# $\frac{\partial p_{O}}{\partial z}$  и.и. попов<br> $\frac{\partial p_{O}}{\partial z}$  Н.В. МАКСИМОВ **KOMHSTOTEPHE** ▌  $G$ E

ПРОФЕССИОНАЛЬНОЕ **ОБРАЗОВАНИЕ** 

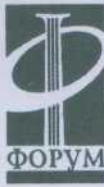

32.943<br>M17

## Н. В. Максимов, И. И. Попов

# **КОМПЬЮТЕРНЫЕ СЕТИ**

*Допущено Министерством образования Российской Федерации в качестве учебного пособия для студентов учреждений среднего профессионального образования, обучающихся по специальностям информатики и вычислительной техники*

> Москва ФОРУМ - ИНФРА-М 2003

#### УДК 002.56(075.032) ББК 32.973я723 М57

#### *Рецензенты:*

зав. кафедрой проектирования автоматизированных информационных систем РЭА им. Г. В. Плеханова к. т. н., профессор *В. П. Романов',* преподаватель Московского государственного колледжа информационных технологий к. т. н. *В. П. Агальцов*

#### **Максимов Н. В., Попов И. И.**

М57 Компьютерные сети: Учебное пособие для студентов учреждений среднего профессионального образования. — М.: ФОРУМ: ИНФРА-М, 2003. — 336 с.: ил. — (Серия «Профессиональное образование»).

#### 15ВЫ 5-8199-0063-4 (ФОРУМ) I8ВN 5-16-001195-1 (ИНФРА-М)

В учебном пособии рассматриваются вопросы организации сетевых архитектур, типы, топология, методы доступа, среда передачи, аппаратные компоненты компьютерных сетей. Рассмотрены методы пакетной лередачи данных, модель OSI, задачи и функции по уровням модели OSI. Рассматриваются локальные сети, технологии доступа к глобальным информационным ресурсам, адресация в сетях, способы проверки правильности передачи данных, межсетевое взаимодействие, принципы маршрутизации пакетов. Значительное внимание уделяется процессам, протоколам и форматам данных пользовательского (прикладного) уровня сетей доступ к информационным ресурсам Internet и других сетей с помощью распределенных файловых и информационных систем.

Предназначено для учащихся техникумов, колледжей, а также студентов вузов.

> УДК 002.56(075.032) ББК 32.973я723

15ВК 5-8199-0063-4 (ФОРУМ) I8ВN 5-16-001195-1 (ИНФРА-М)

© Н. В. Максимов, И. И. Попов, 2003 © ИД «ФОРУМ», 2003

БИБЛИОТЕКА О У ВКПК

## **Введение**

В последние десятилетия существенно возросло общественное и экономическое значение информации и информационных технологий. Как считают многие исследователи, в настоящее-время формируется и развивается информационное общество. Известны следующие критерии перехода индустриального общества в информационное:

- технологический критерий: широкоераспространение информационных технологий — в производстве, в учреждениях, в сфере образования, в частной жизни;
- социальный критерий: в обществе доминирует информационное сознание, обеспечен широкий доступ к разнообразной информации;
- экономический критерий: информация становится ключевым фактором в промышленности, в сфере услуг, занятости;
- политический критерий: свобода информации ведет к политическим процессам, характеризующимся широким участием населения в политической жизни;
- культурный критерий: осознание культурной ценности информации.

В последнее время в индустриально развитых странах возник феномен «электронных мигрантов» — работников, использующих телекоммуникационные технологии, которые освобождают их от необходимости ежедневно ездить на работу на транспорте, численность таковых в США свыше 15 млн чел. Появляются электронные иммигранты, осуществляющие подобную деятельность через государственные границы. Есть все основания полагать, что через 20 лет проблема электронных иммигрантов станет одним из важных политических вопросов, поскольку она будет затрагивать государственный суверенитет, что осложнит и без того запутанную проблематику, связанную с обеспечением как свободного движения информационных потоков, так и международного доступа к национальным базам данных (БД).

Быстрое развитие информационных технологий приводит к «информационному расслоению» общества, происходящему быстрее, чем имущественное расслоение в России и других странах бывшего соцлагеря. Информационное общество характеризуется тем, что каждый гражданин может получить любую информацию в любое время и в любом месте. Если определенные слои граждан, в силу тех или иных причин, не будут иметь широкого доступа к информации и средствам коммуникации, то неизбежно возникнут категории «информационно богатых» и «информационно бедных».

Возможностями доступа и обработки информации, которые предоставляет современная электронная техника, могут пользоваться лишь те, кто в состоянии получить высшее образование и оплачивать необходимые расходы. В подавляющем большинстве это представители хорошо обеспеченных слоев общества, получающие ряд экономических, политических и моральных преимуществ перед остальными членами общества. Информатизация порождает новое расслоение членов общества, связанное с возможностями доступа к информации.

В связи с этим представляется весьма важным обучение сетевым информационным технологиям в учебных заведениях всех форм и уровней подготовки, начиная с простейших навыков компьютерной грамотности.

Настоящее учебное пособие посвящается проблематике телекоммуникационных систем, сетей и технологий доступа к распределенным информационным ресурсам.

Настоящее учебное пособие не претендует на исчерпывающее и глубокое изложение всех материалов данной предметной области. Нашей целью являлось, скорее, охватить как можно более широкий круг вопросов, связанных с телекоммуникационными и вычислительными системами, включая использование данных средств для доступа к мировым информационным ресурсам.

Продумывая структуру настоящего пособия, мы исходили из того, что сети не должны рассматриваться как самоцель, самодовлеющий объект, а только в контексте всех инфраструктур кооперативного использования информационных ресурсов (ИР), где локальная сеть (ЛС), например, только один из «игроков».

С появлением в первой половине 70-х годов видеотерминалов первоначально возникли структуры «терминал - хост» (локальный или удаленный).

Чуть раньше и независимо развиваются глобальные сети (пакетной коммутации), используемые как для функций связи общего назначения, так и для так называемых коммуникаций «хост - хост», с целью (в то же время) выравнивания использования вычислительных мощностей по часовым поясам (подобно тому как это осуществляется в сетях энергопередачи). Это были именно вычислительные  $\frac{1}{2}$ 

сети. Структуры «терминал - хост» вносят сюда дополнительную линамику.

Эта ситуация сохраняется до середины 80-х годов XX века, с появлением и взрывообразным распространением персональных компьютеров (ПК) (как выразился один из тогдашних научных острословов «карлики-млекопитающие на планете вычислительных динозавров»). Появляются локальные сети, интегрирующие прежде всего информационные ресурсы (файл-сервер), редкие или дорогостоящие технические средства (принт-сервер) и т. п.

Изучение трафика (потоков данных) в развивающихся сетях показало смещение акцентов с распределенных вычислений на обмен информацией — доступ к удаленным базам данных, обмен сообщениями по электронной почте и пр. Вырисовываются, таким образом, информационные сети.

Наконец, в 80-90-е годы широко распространяется технология TCP/IP, обеспечивая рост и развитие «сети сетей» — Internet, которая представляет собой глобальную информационно-вычислительную  $cem<sub>b</sub>$ .

Именно в такой последовательности авторы и пытались выстроить структуру учебного пособия.

В первой главе рассматриваются общие понятия, определения, структуры и элементы сетей, системы «терминал - хост» и «клиент - сервер», варианты структуры «клиент - сервер», системы коммутации пакетов, датаграммный метод и метод виртуальных соединений; протоколы и их типы, модель взаимодействия открытых систем (OSI), топологические характеристики сетевых решений («общая шина», «кольцо», «звезда»).

Во второй главе описываются средства и системы связи и коммуникации как обеспечивающая инфраструктура, рассматриваются физико-технические и экономические характеристики каналов связи, в том числе - кабельные (витая пара и коаксиальный кабель) оптоволоконные, радиоканалы (в том числе спутниковые).

В третьей главе - технологии «терминал - хост» и коммуникации ЭВМ - ЭВМ (на примере ПК, как наиболее доступной среде). Здесь речь идет о базовых телекоммуникационных технологиях доступа к локальным и удаленным ресурсам, в том числе модемы, их Разновидности и протоколы, программы управления обменом с помощью модемов, терминалы, их типы и программы эмуляции режима терминала на ПК (терминальты), рассматриваются программные средства эмуляции режима хоста (центрального компьютера сети) и  $C$ *истемы*  $\overline{RB5}$ 

5

Четвертая глава - рассматриваются технологии локальных сетей, которые явились следующим этапом развития компьютерных коммуникаций (в том числе некоторые конкретные технологии -Arcnet, Ethernet, Fast Ethernet и пр.), технические средства, оборудование и программное обеспечение локальных сетей.

В пятой главе рассмотрены вопросы адресации сообщений и организация транспортного уровня в сети сетей Internet — система адресов Internet, стек протоколов TCP/IP и его взаимосвязь с моделью OSI, рассмотрены протоколы транспортных уровней, в том числе протоколы канального уровня SLIP и PPP, межсетевые протоколы (протокол IP, ICMP — Internet Control Message Protocol), протоколы управления маршрутизацией (протокол  $RIP$  – Routing Information Protocol), протоколы транспортного уровня (User Datagram Protocol - UDP, Transfer Control Protocol - TCP).

Шестая глава посвящается Internet-технологиям доступа к распределенным ресурсам — протоколы и программы прикладного уровня. Рассмотрены: протокол эмуляции удаленного терминала Telnet (команды протокола Telnel, информационные ресурсы Internet, доступные через Telnet); электронная почта (интерфейсные программы, системы почтовой рассылки, протоколы обслуживания электронной почты - SMTP, POP3, ШАР, доступ к информационным ресурсам Internet по электронной почте). Далее рассматриваются распределенные файловые системы Internet - сетевая файловая система (Network File System, NFS), распределенная файловая система Usenet — система телеконференций Internet (протокол NNTP, программное обеспечение Usenet); файловая система Gopher (программы-клиенты, Gopher-серверы); система архивов РТР (протокол PTP - PПе Transfer Protocol), программное обеспечение доступа к РТР-архивам). Дается характеристика клиентских и серверных программ каждого из протоколов.

В седьмой главе рассматриваются информационные системы Internet, в том числе информационные технологии WWW, структура документов в HTML, элементы реализации интерфейсов в HTML, средства расширения HTML-технологий. Рассматривается HTTP (HyperText Transfer Protocol) и его особенности. Описаны компоненты программного обеспечение для World Wide Web - мультипротокольные программы-браузеры, программы-серверы, программы анализа статистики посещений. Далее рассматриваются информационно-поисковые системы Internet - распределенная информационная система WAIS (Wide Area Information Servers), базирующаяся на протоколе 239.50, а также информационно-поисковые системы

ŧ.

6

*World* Wide Web и их краткие характеристики. Более подробно рас- $\overline{\text{COMO}}$ смотрены возможности поисковой машины AltaVista.

Учебное пособие базируется на материалах, накопленных авторами в процессе практической, исследовательской, а также преподавательской деятельности (МИФИ, МИСИ, МГУ, РГГУ, РЭА им. Г. В. Плеханова). Авторы выражают благодарность коллегам, принявшим участие в обсуждении материала: А. Г. Романенко (РГГУ), К. И. Курбакову (РЭА им. Г. В. Плеханова), Храмцову П. Б. (РНИЦ «Курчатовский институт»), рецензентам, а также И. А. Кузиной (ЦИТ МГУ) за предоставленные иллюстративные материалы.

# Глава 1. Компьютерные сети и телекоммуникационные технологии: основные понятия, элементы и структуры

Компьютерные сети и телекоммуникационные технологии являются, с одной стороны, результатом развития средств коммуникации и связи, а также вычислительной техники и программного обеспечения, а с другой - это важнейший фактор экономического и научно-технического прогресса, обеспечивающий кооперацию, разделение труда, интегральное использование ресурсов.

Системы коллективной человеческой деятельности, опирающиеся на телекоммуникационные технологии, разделяются на две группы:

- системы с разделением времени  $(CPB)$  Time Sharing System,  $B$ которых каждый участник как бы пользуется собственной ЭВМ и основной задачей администраторов и разработчиков является защита данных от несанкционированного доступа и взаимная изоляция участников;
- системы обеспечения групповых решений (СОГР) Computer Supported Cooperative Work, groupware - ориентированные на прямо противоположную задачу - обеспечить взаимодействие пользователей в процессе принятия решений. СОГР сочетают коммуникационную, вычислительную технологии и технологию принятия решений для облегчения формулирования и решения проблем группой лиц.

#### 1.1. Системы «терминал - хост»

Первые системы совместной эксплуатации информационных и вычислительных ресурсов (системы коллективного пользования) появились в  $60-70$ -е гг. XX в. и относятся к вычислительным системам с разделением времени. Первоначально операционные системы ЭВМ (ОС) были рассчитаны на пакетную обработку информации,

затем, с созданием интерактивных терминальных устройств, появилась возможность совместной работы пользователей в реальном масштабе времени. Основные этапы развития систем доступа к информационным ресурсам представлены на рис. 1.1 и включают слепующие схемы.

1. Взаимодействие терминала (конечный пользователь, источник запросов и заданий) и хоста (центральная ЭВМ, держатель всех информационных и вычислительных ресурсов) — рис. 1.1, а, б. Может осуществляться как в локальном, так и в удаленном режиме, во втором случае, как правило, некоторая совокупность пользователей (дисплейный класс) размещается в так называемом абонентском пункте - комплексе, снабженном контроллером (устройством управления), принтером, концентратором и обеспечивающим параллельную работу пользователей с удаленным хостом. Связь между хостом и абонентским пунктом в этом случае осуществлялась с помощью модемов, по телефонным каналам.

2. На следующем этапе (рис. 1.1, в) формируются сети передачи данных (из существующих общих и специальных цифровых каналов), позволяющие не только осуществлять более тесное взаимодействие терминал - хост, но и обмен хост - хост для реализации

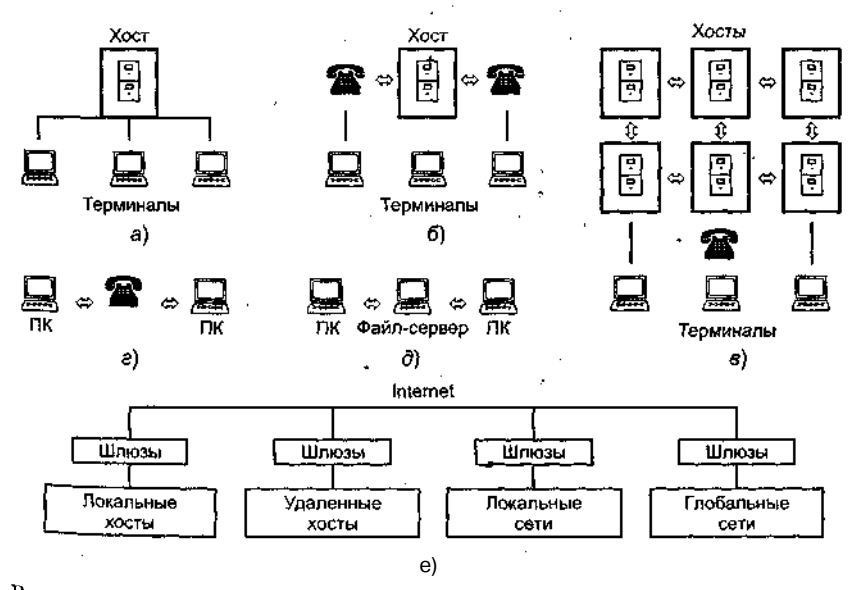

Рис. 1.1. Варианты коллективного использования информационно-вычислительных ресурсов:  $a$  — локальный хост;  $\delta$  — удаленный хост;  $\epsilon$  — глобальная сеть;  $\epsilon$  коммуникации ПК — ПК;  $\partial$  — локальная сеть;  $e$  — Internet

0

#### 10 Компьютерные сети и телекоммуникационные технологии

распределенных баз данных и децентрализации процессов обработки информации.

3. Появление и массовое распространение персональных компьютеров выводит на первый план (для массового пользователя) проблему связи ПК - ПК(рис. 1.1, г) для быстрого резервирования и копирования информации (в том числе с использованием модемов) и локальные сети (рис. 1.1, д) — для совместной эксплуатации баз данных (файл-сервер) и дорогостоящего оборудования. В дальнейшем локальные сети потеряли самостоятельное значение вследствие интеграции с глобальными в двухуровневые сети, строящиеся по единому принципу в рамках Internet (рис. 1.1,  $e$ ).

В последующем перечисленные конфигурации не претерпели существенных изменений, однако понятия хост и терминал из чисто аппаратурных трансформировались в аппаратурно-программные и даже сугубо программные (например, эмуляторы терминала и эмуляторы хоста на однотипных ПК). Кроме того, в 80-е гг. в обиход входит понятие интеллектуального терминала (smart terminal) - сателлитной машины, которая берет на себя часть функций по обработке информации пользователя (например, синтаксический анализ запроса или программы).

#### 1.2. Системы «клиент — сервер»

Таким образом, по мере развития представлений о распределенных вычислительных процессах и процессах обработки данных складывается концепция архитектуры «клиент - сервер» - обобщенное представление о взаимодействии двух компонент информационной технологии (технического и/или программного обеспечения) в вычислительных системах и сетях, среди которых логически или физически могут быть выделены:

- активная сторона (источник запросов, клиент);
- пассивная сторона (сервер, обслуживание запросов, источник ответов). В табл. 1.1 привелены примеры реализации ланного принципа.

Взаимодействие «клиент - сервер» в сети осуществляется в соответствии с определенным стандартом, или протоколом, - совокупностью соглашений об установлении/прекращении связи и обмене информацией.

Обычно клиент и сервер работают в рамках единого протокола (рис. 1.2, *a*) – Telnet, PTP, Gopher, HTTP и пр., однако в связи с

недостаточностью такого подхода появляются *мулътипротокольные клиенты и серверы* (рис. 1.2, б), например — браузер Netscape Navi-§аюг. Наконец, появляются *серверные приложения (брокеры, роботы),* которые устанавливаются между разнопротокольными компонентами (рис. 1.2, *в)* и осуществляют трансформацию протоколов.

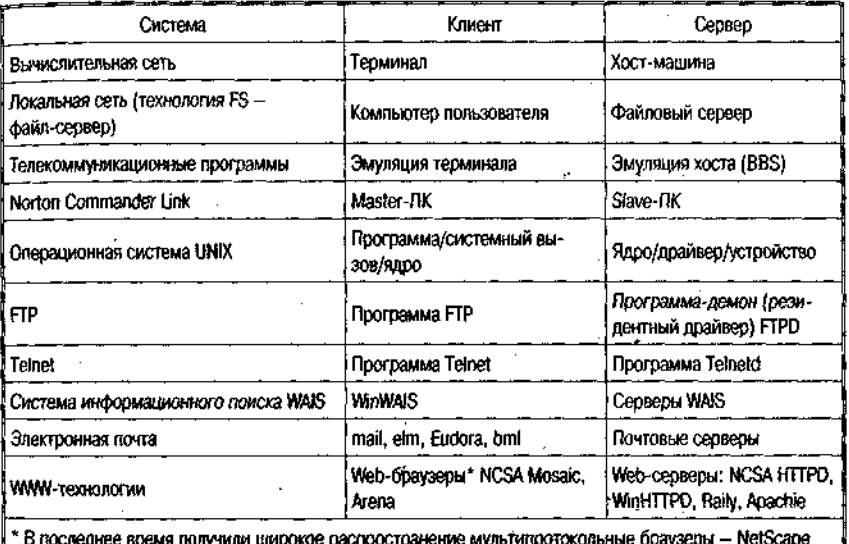

*Таблица 1.1.* **Архитектура «клиент — сервер» (примеры)**

Navigator, MS Internet Explorer.

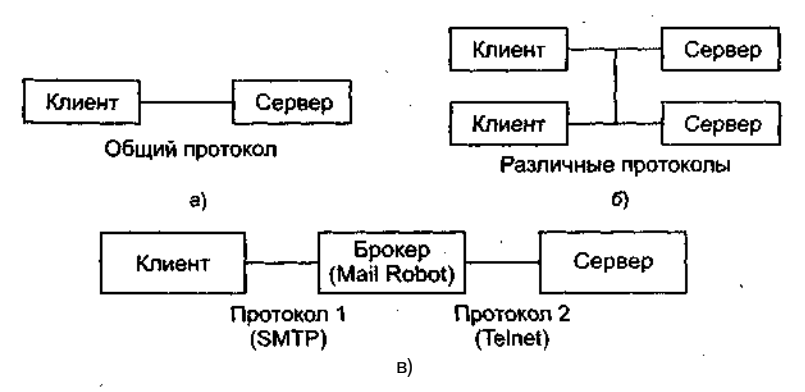

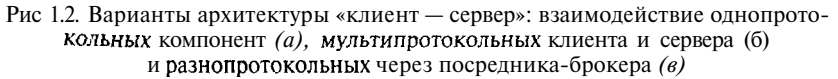

#### .<br>Nederlandsk regisser i 1990-talet i streditet

#### 1.3. Разновидности функциональных структур «клиент — сервер» .<br>2. Alexandria - Joseph Roussell, amerikansk filosof (d. 1881) .<br>2010 - La computación desenvolver de la contrada de la provincia de la contrada de la contrada de la computaci

Компьютер (процесс), управляющий тем или иным ресурсом, является сервером этого ресурса, а компьютер, пользующийся им, клиентом

Каждый конкретный сервер определяется видом того ресурса, которым он владеет. Например, назначением сервера баз данных является обслуживание запросов клиентов, связанных с обработкой данных; файловый сервер, или файл-сервер, распоряжается файловой системой и т. л.

Этот принцип распространяется и на взаимодействие программ. Программа, выполняющая предоставление соответствующего набора услуг, рассматривается в качестве сервера, а программы, пользующиеся этими услугами, принято называть клиентами. Программы имеют распределенный характер, т. е. одна часть функций прикладной программы реализуется в программе-клиенте, а другая - в программе-сервере, а для их взаимодействия определяется некоторый протокол.

Рассмотрим эти функции. Один из основных принципов технологии «клиент - сервер» заключается в разделении функций стандартного интерактивного (диалогового) приложения на четыре группы, имеющие различную природу.

Первая группа. Это функции ввода и отображения данных.

Вторая группа - объединяет чисто прикладные функции, характерные для данной предметной области (например, для банковской системы - открытие счета, перевод денег с одного счета на другой ит. д.).

Третья группа — фундаментальные функции хранения и управления информационно-вычислительными ресурсами (базами данных, файловыми системами и т. д.).

Четвертая группа - служебные функции, осуществляющие связь между функциями первых трех групп.

В соответствии с этим в любом приложении выделяются следующие логические компоненты:

- компонент представления (presentation), реализующий функции первой группы;
- прикладной компонент (business application), поддерживающий функции второй группы;

. компонент доступа к информационным ресурсам (resource manager), поддерживающий функции третьей группы, а также вводятся и уточняются соглашения о способах их взаимодействия (протокол взаимодействия).

Различия в реализации технологии «клиент - сервер» определяются следующими факторами:

- вилы программного обеспечения, в которые интегрирован кажлый из этих компонентов:
- механизмы программного обеспечения, используемые для реализации функций всех трех групп;
- $C\Gamma$ ОСОбы паспрелеления логических компонентов межлу компьютерамив сети;
- механизмы, используемые для связи компонентов между собой.

Выделяются четыре подхода, реализованные в следующих технологиях:

- файловый сервер (File Server  $-FS$ );
- доступ к удаленным данным (Remote Data Access  $-RD A$ );
- сервер баз данных (Data Base Server  $-$  DBS);
- сервер приложений (Application Server  $-AS$ ).

Файловый сервер (FS). Этот полхол является базовым для локальных сетей ПК. Один из компьютеров в сети назначается файловым сервером и предоставляет другим компьютерам услуги по обработке файлов. Файловый сервер работает под управлением сетевой операционной системы и играет роль компонента доступа к информационным ресурсам (т. е. к файлам). На других ПК в сети функционирует приложение, в кодах которого совмещены компонент представления и прикладной компонент (рис. 1.3).

Протокол обмена при такой схеме представляет собой набор вызовов, обеспечивающих приложению доступ к файловой системе на файл-сервере.

К недостаткам данной технологии относится низкий сетевой трафик (передача множества файлов, в собходимых приложению), небольшое количество операций манипуляции с данными (файла-

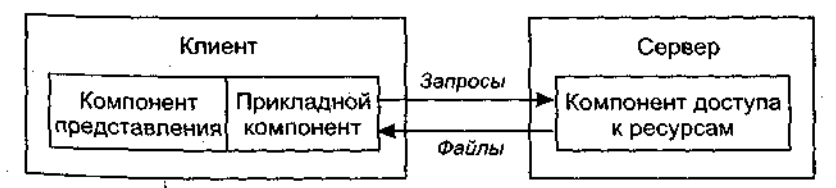

Рис. 1.3. Технология файлового сервера

ми), отсутствие адекватных средств безопасности доступа к данным (защита только на уровне файловой системы) и т. д.

Доступ к удаленным данным (RDA) существенно отличается от P8 методом доступа к информационным ресурсам. В данной технологии программы компонента представления и прикладного компонента совмещены и выполняются на компьютере-клиенте. Доступ к информационным ресурсам обеспечивается операторами специального языка (например, языка запросов SQL, если речь идет о базах данных) или вызовами функций специальной библиотеки (если имеется специальный интерфейс прикладного программирования  $-API$ ).

Запросы к информационным ресурсам направляются по сети удаленному компьютеру, который обрабатывает и выполняет их. возвращая клиенту блоки данных (рис. 1.4).

Достоинство RDA заключается в унификации интерфейса «клиент - сервер» в виде языка запросов и широком выборе средств разработки приложений. К недостаткам можно отнести существенную загрузку сети при взаимодействии клиента и сервера посредством запросов; невозможность администрирования приложений в RDA, так как в одной программе совмещаются различные по своей природе функции (представления и прикладные).

Сервер баз данных (DBS) — технология реализована в некоторых реляционных (табличных) СУБД (Informix, Ingres, Sybase, Oracle), (рис. 1.5).

Ее основу составляет механизм хранимых процедур — средство программирования SQL-сервера. Процедуры хранятся в словаре баз

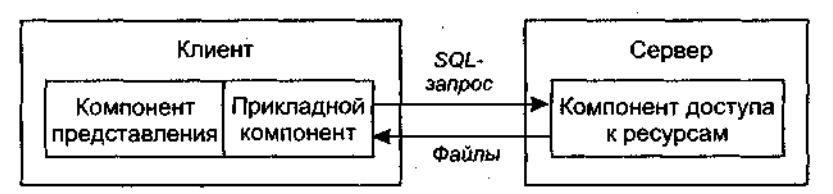

Рис. 1.4. Модель доступа к удаленным данным

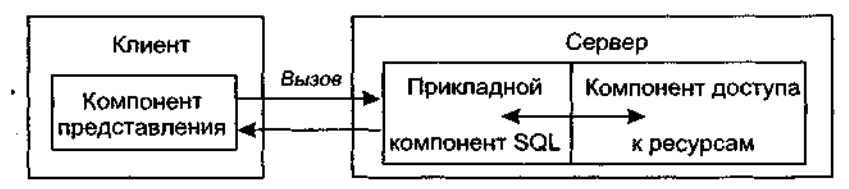

Рис. 1.5. Технология сервера баз данных

данных, разделяются между несколькими клиентами и выполняются на том же компьютере, где функционирует SQL-сервер. В сервере баз данных компонент представления выполняется на компьютере-клиенте, в то время как прикладной компонент оформлен как набор хранимых процедур и функционирует на компьютере-сервере БД. Там же выполняется компонент доступа к данным, т. е. ядро СУБД.

Понятие информационного ресурса в данной технологии практически равнозначно понятию баз данных, поскольку механизм хранимых процедур - отличительная характеристика DBS-модели - имеется пока только в СУБД.

Достоинства технологии:

- возможность централизованного администрирования прикладных функций;
- снижение трафика (вместо SQL-запросов по сети направляются вызовы хранимых процедур);
- возможность разделения процедуры между несколькими приложениями:
- экономия ресурсов компьютера за счет использования единожды созданного плана выполнения процедуры.

К недостаткам относится ограниченность средств написания хранимых процедур, представляющих собой разнообразные процедурные расширения SQL, которые уступают по возможностям отображения информации и функциональным возможностям таким языкам, как С или Pascal. Сфера их использования ограничена конкретной СУБД из-за отсутствия возможности отладки и тестирования разнообразных хранимых процедур.

На практике чаще используются смешанные модели, когда целостность базы данных и некоторые простейшие прикладные функции обеспечиваются хранимыми процедурами (DBS-технология), а более сложные функции реализуются непосредственно в прикладной программе, которая выполняется на компьютере-клиенте (RDA-технология).

Сервер приложений (AS) представляет собой процесс, выполняемый на компьютере-клиенте, отвечающий за интерфейс с пользователем (т. е. реализует функции первой группы) (рис. 1.6).

Прикладной компонент реализован как группа процессов, выполняющих прикладные функции, и называется сервером приложения.

Доступ к информационным ресурсам осуществляет менеджер ресурсов (например, SQL-сервер). Из прикладных компонентов доступны такие ресурсы, как базы данных, очереди, почтовые службы и Др. АЗ, размещенная на компьютере, где функционирует менед-

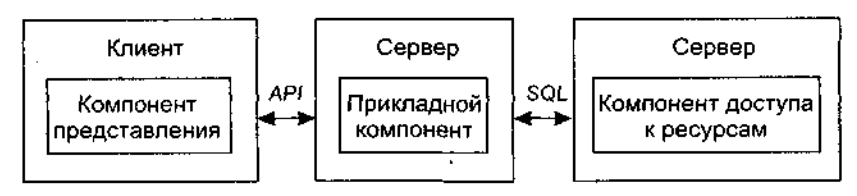

Рис. 1.6. Технология сервера приложений

жер ресурсов, избавляет от необходимости направления SQL-запросов по сети, что повышает производительность системы.

Технологии RDA и DBS опираются на двухзвенную схему разделения функций:

- в RDA прикладные функции отданы программе-клиенту (прикладной компонент комбинируется с компонентом представления):
- в DBS ответственность за их выполнение берет на себя ядро СУБД (прикладной компонент интегрируется в компонент доступа к информационным ресурсам).

B AS реализована трехзвенная схема разделения функций. Здесь прикладной компонент выделен как важнейший изолированный элемент приложения. Сравнивая модели, можно заключить, что AS обладает наибольшей гибкостью и имеет универсальный характер.

#### 1.4. Информационно-вычислительные сети

Включают вычислительные сети, предназначенные для распределенной обработки данных (совместное использование вычислительных мощностей), и информационные сети, предназначенные для совместного использования информационных ресурсов. Сетевая технология обработки информации весьма эффективна, так как предоставляет пользователю необходимый сервис для коллективного решения различных распределенных прикладных задач, увеличивает степень использования имеющихся в сети ресурсов (информационных, вычислительных, коммуникационных) и обеспечивает удаленный доступ к ним.

Преимущества, получаемые при сетевом объединении персональных компьютеров, демонстрирует пример локальных сетей:

• разделение ресурсов - позволяет экономно использовать ресурсы, например, управлять периферийными устройствами, такими как лазерные печатающие устройства, со всех присоединенных рабочих станций;

16

- *разделение данных* предоставляет возможность доступа и управления базами данных с периферийных рабочих мест, нуждающихся в информации, хранимой в БД;
- разделение программных средств предоставляет возможность одновременного использования централизованных, ранее установленных программных средств;
- • *разделение ресурсов процессора* при этом возможно использование вычислительных мощностей для обработки данных другими системами, входящими в сеть. Предоставляемая возможность заключается в том, что на имеющиеся ресурсы не «набрасываются» моментально, а только лишь через специальный процессор, доступный каждой рабочей станции;
- • *многопользовательский режим —* содействует одновременному использованию ранее установленных централизованных прикладных программных средств. Например, если пользователь системы работает с другим заданием, то текущая выполняемая работа отодвигается на задний план.

Рассмотрим подробнее технологии коммутации связей в сетях большого масштаба. Распределение потоков сообщений с целью доставки каждого сообщения по адресу осуществляется на узлах коммутации (УК) с помощью коммутационных устройств. Система распределений потоков сообщений в УК получила название *системы коммутации.*

Под коммутацией в сетях передачи данных понимается совокупность операций, обеспечивающих в узлах коммутации передачу информации между входными и выходными устройствами в соответствии с указанным адресом. При коммутации с накоплением (КН) абонент имеет постоянную прямую связь со своим УК и передает на него информацию. Затем эта информация передается 'через узлы коммутации другим абонентам, причем в случае занятости исходящих каналов информация запоминается в узлах и передается по мере освобождения каналов в нужном направлении.

#### **1-5. Коммутация пакетов**

В системах ПД широкое распространение получил метод коммутации пакетов (КП), или пакетной коммутации, являющийся разновидностью коммутации с накоплением. При КП сообщения разбиваются на меньшие части, называемые пакетами, каждый из которых имеет ВФВЭГРИЗМ ракаимальную длину. Эти пакеты

ОУ ВКПК

нумеруются и снабжаются алресами и передаются по сети (методом передачи с промежуточным хранением). которая их коммутирует.

Множество пакетов одного и того же сообщения может передаваться одновременно, что и является одним из главных преимуществ систем КП. Приемник в соответствии с заголовками пакетов выполняет сборку пакетов в исходное сообщение и отправляет его получателю. Благодаря возможности не накапливать сообщения целиком, в узлах коммутации не требуется внешних запоминающих устройств, следовательно, можно вполне ограничиться оперативной памятью, а в случае ее переполнения использовать различные механизмы задержки передаваемых пакетов в местах их генерации.

Части одного и того же сообщения могут в одно и тоже время находиться в различных каналах связи, более того, когда начало сообщения уже принято, его конец отправитель может еще даже не перелавать в канал.

В сети с КП осуществляется следующий процесс передачи (рис. 1.7):

- вводимое в сеть сообщение разбивается на части пакеты длиной обычно до 1000-2000 единичных интервалов, содержащие адрес оконечного пункта (ОП) получателя. Указанное разбиение осуществляется или в оконечном пункте, если он содержит ЭВМ, или в ближайшем к получателю УК;
- если разбиение сообщения на пакеты происходит в УК, то дальнейшая передача пакетов осуществляется по мере их формирования, не дожидаясь окончания приема в УК целого сообшения:
- в узле КП пакет запоминается в оперативной памяти (ОЗУ) и по адресу определяется канал, по которому он должен быть передан;
- если этот канал связи с соседним узлом свободен, то пакет немедленно передается на соседний узел КП, в котором повторяется та же операция;
- если канал связи с соседним узлом занят, то пакет может какое-то время храниться в ОЗУ до освобождения канала;
- сохраняемые пакеты помещаются в очередь по направлению передачи, причем длина очереди не превышает 3-4 пакетов. Если длина очереди превышает допустимую, пакеты стираются из ОЗУ и их передача должна быть повторена.

Пакеты, относящиеся к одному сообщению, могут передаваться по разным маршрутам в зависимости от того, по какому из них в данный момент они с наименьшей задержкой могут пойти к адресату. В связи с тем, что время прохождения по сети пакетов одного

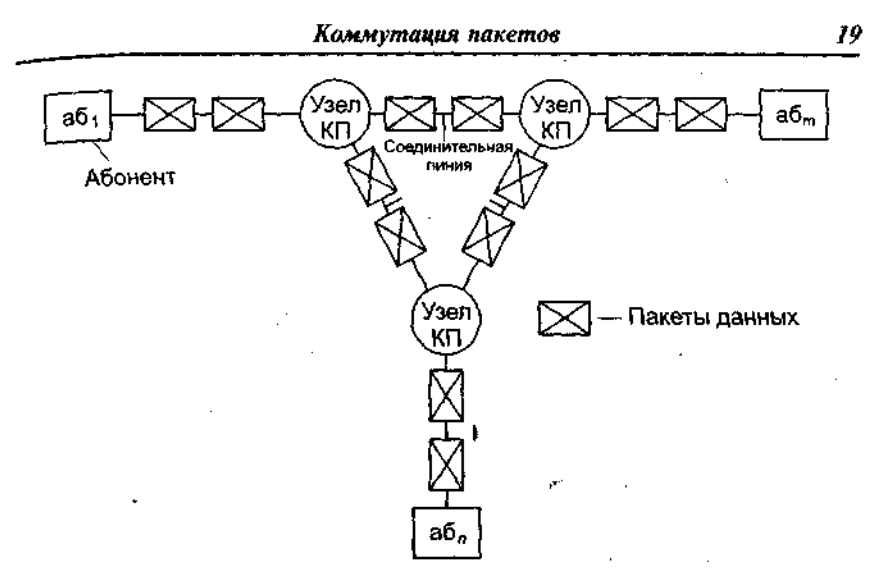

Рис. 1.7. Схема коммутации пакетов

сообщения может быть различным (в зависимости от маршрута и задержек в УК), порядок их перехода к получателю может не соответствовать порядку пакетов.

Существуют два метода пакетной коммутации — *датаграммный* и способ *виртуальных соединений.*

*Датаграммный метод (ДМ).* ДМ эффективен для передачи коротких сообщений. Он не требует громоздкой процедуры установления соединения между абонентами (рис. 1.8).

Термин «датаграмма» (дэйтаграмма, datagram) применяют для обозначения самостоятельного пакета, движущегося по сети независимо от других пакетов. Пакеты доставляются получателю различными маршрутами. Эти маршруты определяются сложившейся ди-

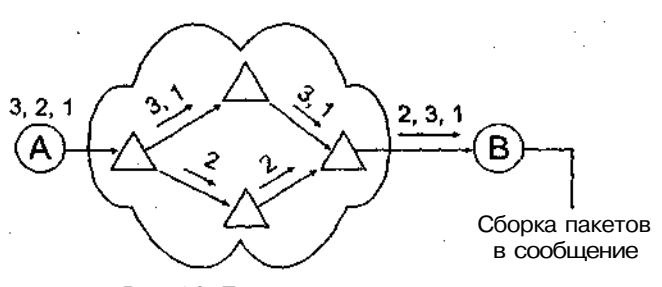

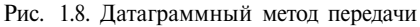

намической ситуацией на сети. Кажлый пакет снабжается необхолимым служебным маршрутным признаком, кула вхолит и алрес получателя.

Пакеты поступают на прием не в той последовательности, в которой они были переданы, поэтому приходится выполнять функции, связанные со сборкой пакетов.

Получив датаграмму, узел коммутации направляет ее в сторону смежного узла, максимально приближенного к адресату. Когда смежный узел подтверждает получение пакета, узел коммутации стирает его в своей памяти. Если подтверждение не получено, узел коммутации отправляет пакет в другой смежный узел, и так до тех пор, пока пакет не будет отправлен.

Все узлы, окружающие данный УК, ранжируются по степени близости к адресату, и каждому присваивается 1, 2 и т. д. ранг. Пакет сначала посылается в узел первого ранга, при неудаче — в узел второго ранга и т. д. Эта процедура называется алгоритмом маршрутизации. Существуют алгоритмы, когда узел передачи выбирается случайно, и тогда каждая датаграмма будет идти по случайной траектории.

Датаграммный режим объединяет в себе сетевой и транспортный уровень (см. ниже), поэтому протокол передачи сети Internet называется протоколом TCP/IP, где протокол TCP - протокол четвертого транспортного уровня, а  $IP$  - сетевой протокол.

中華 经国际的关系

Кроме того, датаграммный режим используется, в частности, в Internet в протоколах UDP (User Datagram Protocol) и ТРТР (Trivial  $File Transfer Protocol$  – см. ниже, глава 6.

Виртуальный метод (ВМ). В ВМ предполагается предварительное установление маршрута передачи всего сообщения от отправителя до получателя с помощью специального служебного пакета запроса вызова (3В) (рис. 1.9).

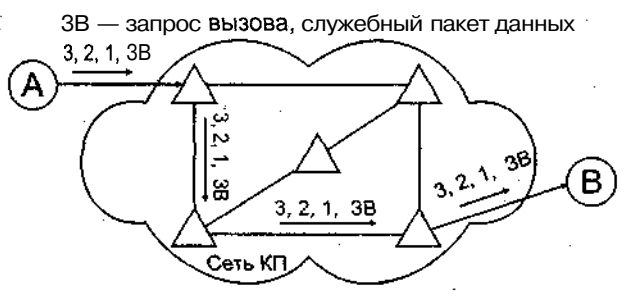

Рис. 1.9. Виртуальный метод передачи

Для этого пакета выбирается маршрут, который в случае согласия получателя этого пакета на соединение закрепляется для прохождения по нему всего трафика. То есть пакет запроса на соединение как бы прокладывает путь через сеть, по которому пойдут все пакеты, относящиеся к этому вызову. В этом есть что-то общее от процедуры коммутации каналов, когда сигнал запроса проходит через сеть, и в соответствии с его путем происходит коммутация сквозного канала, по которому потом пойдут данные. Принципиальное отличие отражено уже в названии самого соединения: в телефонной сети коммутируется реальный физический тракт, а в пакетной сети — воображаемый (виртуальный) тракт. Виртуальным он называется потому, что ему соответствует не сам канал, а логическая связка между отправителем и получателем.

В виртуальной сети абоненту-получателю направляется служебный пакет, прокладывающий виртуальное соединение. В каждом узле этот пакет оставляет распоряжение вида: пакеты  $k$ -го виртуального соединения, пришедшие из *i*-го канала следует направлять в У-и канал. Тем самым виртуальное соединение существует только в памяти управляющего компьютера. Дойдя до абонента-получателя, служебный пакет запрашивает у него разрешение на передачу, сообщив, какой объем памяти понадобится для приема. Если его компьютер располагает такой памятью и свободен, то посылается согласие абоненту-отправителю на передачу сообщения. Получив подтверждение, абонент-отправитель приступает к "передаче сообщения обычными пакетами.

Пакеты беспрепятственно проходят друг за другом по виртуальному соединению и в том же порядке попадают абоненту-получателю, где, освободившись от заголовков и концевиков, образуют передаваемое сообщение, которое направляется на 7-й уровень. Виртуальное соединение может существовать до тех пор, пока отправленный одним из абонентов специальный служебный пакет не сотрет инструкции в узлах. Режим виртуальных соединений эффективен при передаче больших массивов информации и обладает всеми преимуществами методов коммутации каналов и пакетов.

Преимущества режима ВС перед датаграммным заключаются в обеспечении упорядоченности пакетов, поступающих в адрес получателя, и сравнительной простоте управления потоком данных вдоль маршрута в целях ограничения нагрузки в сети и возможности предварительного резервирования ресурсов памяти на узлах коммутации.

К недостаткам следует отнести отсутствие воздействия изменившейся ситуации в сети на маршрут, который не корректируется до конца связи. Виртуальная сеть в значительно меньшей степени подвержена перегрузкам и зацикливанию пакетов, за что приходится платить худшим использованием каналов и большей чувствительностью к изменению топологии сети.

Имеет смысл выделить локальные, промежуточные и глобальные ИВС.

1. Локальные (Local Azea Network - LAN) - были рассмотрены ранее и, как это нам уже известно, представляют собой набор аппаратных средств и алгоритмов, обеспечивающих соединение компьютеров, других периферийных устройств (принтеров, дисковых контроллеров и т. п.) и позволяющих им совместно использовать общую дисковую память, периферийные устройства, обмениваться данными.

2. Сети промежуточного масштаба - MAN(MetropolitanAzea Net $work$ ) — городская или региональная сеть, т. е. сеть в пределах города, области и т. п. Информационные системы, в которых средства передачи данных принадлежат одной компании и используются только для нужд этой компании, принято называть сеть масштаба предприятия, или корпоративная сеть (Enterprise Network). Для автоматизации работы производственных предприятий часто используются системы на базе протоколов MAP/TOP MAP (Manufacturing Automation Protocol) - сеть для производственных предприятий, заводов (выполняется автоматизация работы конструкторских отделов и производственных, технологических цехов). МАР позволяет создать единую технологическую цепочку от конструктора, разработавшего деталь, до оборудования, на котором изготавливают эту деталь.

3. Глобальные (WAN — Wide Azea Network) предназначены для манипулирования ресурсами по крайней мере в национальных масштабах.

Первой известной глобальной сетью стала **ARPAnet**, на основе которой в дальнейшем развилась сеть сетей - Internet. В 1964 г. корпорация RAND (Research & Development) по поручению правительства США выработала предложения по организации надежной сети передачи данных, исправно функционирующей при потере значительной части оборудования в случае ядерного конфликта. Сеть должна быть не централизованной, а состоять из отдельных сегментов. Таким образом, каждый узел сети независим от остальных узлов и может самостоятельно отвечать за прием/передачу сообщений. В основу информационного обмена был положен принцип коммутации пакетов. Предполагалось, что для приема/передачи информации могут использоваться любые каналы связи (радио, телефонные, выделенные линии и т. п.).

В начале 60-х гг. сеть, основанная на коммутации пакетов, объединила RAND, Массачусетский технологический институт и Калифорнийский университет. В 1968 г. к сети присоединилась Национальная физическая лаборатория Великобритании. В 1969 г. Агентство перспективных исследований Министерства обороны США (АКРА) решило объединить суперкомпьютеры оборонных, научных и управляющих центров в единую сеть, которая получила название ARPAnet. В 1969 г. в сети было четыре компьютера, в 1971-м — четырнадцать, а в 1972-м — тридцать семь.

Сеть ARPA позволила перераспределить вычислительные мощности университетов и обеспечить равномерную загрузку ЭВМ в течение суток и снятие пиковых нагрузок, подобно тому как это осуществляется в единых энергетических сетях.

Далее было установлено, что основную нагрузку в сети составляют не вычисления, а коммуникации (почта и новости). Это привело к развитию систем электронной почты и телеконференций. Тем временем совершенствовалась технология обмена данными и на смену первым протоколам ARPAnet (1982 г.) были разработаны новые стандарты Transmission Control Protocol (TCP) и Internet Protocol (IP). Первый из них описывает способ разбиения информационного сообщения на пакеты и их передачи, второй управляет адресацией в сети. Эти два протокола дали название всему семейству протоколов межсетевого обмена, разработанному в рамках Internet, — *семейство* протоколов ТСР/IР.

В 1977 г. ТСР/IР начинают использовать другие компьютерные сети для подключения к ARPAnet. С 1984 г. Национальный научный фонд США начал вкладывать существенные средства в научную компьютерную сеть NSFnet. Эта сеть объединила в себе научные центры и университеты США. В качестве основы сети были выбраны протоколы семейства TCP/IP. В это время к NSFnet примкнули NASA, DOE и National Institutes of Health. Так были образованы шесть первых доменов Internet: gov, mil, equ, сот, огд и пет. Начиная с 1986 г. можно реально говорить о становлении глобальной компьютерной сети США - Internet.

### 1.6. Эталонная модель внутри- и межсетевого взаимодействия (051 Reference Model)

Многослойный (многоуровневый) характер сетевых процессов приводит к необходимости рассмотрения многоуровневых моделей телекоммуникационных сетей. В качестве эталонной утверждена семиуровневая модель, в которой все процессы, реализуемые откры-

#### 24 Компьютерные сети и телекоммуникационные технологии

той системой, разбиты на взаимно подчиненные уровни. В данной модели обмен информацией может быть представлен в виде стека (табл. 1.2).

| № уровня | Наименование уровня          | Содержание                                                                          |
|----------|------------------------------|-------------------------------------------------------------------------------------|
|          | Уровень приложений           | Предоставление услуг на уровне конечного пользова-<br>теля: почта, теледоступ и пр. |
| 6        | Уровень представления данных | Интерпретация и сжатие данных                                                       |
| 5        | Уровень сессии               | Аутентификация и проверка полномочий                                                |
| 4        | Транспортный уровень         | Обеспечение корректной сквозной пересылки данных                                    |
|          | Сетевой уровень              | Маршрутизация и ведение учета                                                       |
| 2        | Канальный уровень            | Передача и прием пакетов, определение аппаратных<br>адресов                         |
|          | Физический уровень           | Собственно кабель или физический носитель                                           |

Таблица 1.2. Семиуровневая модель (стек) протоколов межсетевого обмена OSI

Эти представления были разработаны ISO (International Standard Organization) и получили название «Семиуровневая модель сетевого обмена» (Ореп System Interconnection Reference Model), или ВОС (Взаимодействие открытых систем).

Основная идея этой модели заключается в том, что каждому уровню (в том числе и транспортной среде) отводится конкретная роль. Благодаря этому общая задача передачи данных расчленяется на отдельные, легко обозримые задачи.

Необходимые соглашения для связи одного уровня с выше- и нижерасположенными называют протоколом.

Большое число уровней, используемых в модели, обеспечивает декомпозицию информационно-вычислительного процесса на простые составляющие. В свою очередь, увеличение числа уровней вызывает необходимость включения дополнительных связей в соответствии с дополнительными протоколами и интерфейсами. Интерфейсы (макрокоманды, программы) зависят от возможностей используемой операционной системы.

Уровень 1. физический уровень модели определяет характеристики физической сети передачи данных, которая используется для межсетевого обмена. Это такие параметры, как напряжение в сети, сила тока, число контактов на разъемах, электрические, механические, функциональные и процедурные параметры для физической связи в системах. Физическая связь и неразрывная с ней эксплуатационная готовность являются основной функцией 1-го уровня. В качестве

среды передачи данных используют трехжильный медный провод (экранированная витая пара), коаксиальный кабель, оптоволоконный проводник и радиорелейную линию.

Физический уровень осуществляет как соединения с физическим каналом, так и расторжение, управление каналом, а также определяет скорость передачи данных, топологию сети, механические и электрические характеристики, требуемые для подключения, поддержания соединения и отключения физической цепи. Здесь определяются правила передачи каждого бита через физический канал. Канал может быть параллельным (передавать несколько бит сразу) или последовательным.

Уровень 2, канальный — представляет собой комплекс процедур и методов управления каналом передачи данных, организованный на основе физического соединения. Канальный уровень формирует из данных, передаваемых 1-м уровнем, так называемые «кадры», последовательности пакетов. Каждый пакет содержит адреса источника и места назначения, а также средства обнаружения ошибок. На этом уровне осуществляются:

- управление доступом к передающей среде, используемой несколькими ЭВМ:
- синхронизация;
- обнаружение и исправление ошибок.

К канальному уровню отнесены протоколы, определяющие соединение, - протоколы взаимодействия между драйверами устройств и устройствами, с одной стороны, а с другой стороны, между операционной системой и драйверами устройств.

Уровень 3, сетевой - устанавливает связь в вычислительной сети между двумя абонентами. Соединение происходит благодаря функциям маршрутизации, которые требуют наличия сетевого адреса в пакете. Сетевой уровень должен также обеспечивать обработку ошибок, мультиплексирование, управление потоками данных.

Основная задача сетевого уровня - маршрутизация данных (передача данных между сетями). Специальные устройства - маршрутизаторы (Router) определяют, для какой сети предназначено то или Другое сообщение, и направляют эту посылку в заданную сеть. Для определения абонента внутри сети используется *адрес узла (Node Ad*dress). Для определения пути передачи данных между сетями на маршрутизаторах строятся таблицы маршрутов (Routing Tables), содержащие последовательность передачи данных через маршрутизаторы. Каждый маршрут содержит адрес конечной сети, адрес следующего маршрутизатора и "стоимость передачи данных по этому маршруту. При оценке стоимости могут учитываться количество промежуточных маршрутизаторов, время, необходимое на передачу данных, просто денежная стоимость передачи данных по линии связи. Для построения таблиц маршрутов наиболее часто используют либо метод векторов, либо статический метод. При выборе оптимального маршрута применяют динамические или статические методы. На сетевом уровне возможно применение одной из двух процедур передачи пакетов.

К сетевому уровню относятся протоколы, которые отвечают за отправку и получение данных, где определяется отправитель и получатель и необходимая информация для доставки пакета по сети.

Уровень 4, транспортный — поддерживает непрерывную передачу данных между двумя взаимодействующими друг с другом удаленными пользовательскими процессами. Качество транспортировки, безошибочность передачи, независимость вычислительных сетей, сервис транспортировки из конца в конец, минимизация затрат и адресация связи гарантируют непрерывную и безошибочную передачу данных.

Транспортный протокол связывает нижние уровни (физический, канальный, сетевой) с верхними уровнями, которые реализуются программными средствами. Этот уровень как бы разделяет средства формирования данных в сети от средств их передачи. Здесь осуществляется разделение информации по определенной длине и уточняется адрес назначения. Транспортный уровень позволяет мультиплексировать передаваемые сообщения или соединения. Мультиплексирование сообщений позволяет передавать сообщения одновременно по нескольким линиям связи, а мультиплексирование соединений - передает в одной посылке несколько сообщений для различных соединений.

Сетевой уровень предоставляет услуги транспортному, который требует от пользователей запроса на качество обслуживания сетью.

После получения от пользователя запроса на качество обслуживания транспортный уровень выбирает класс протокола, который обеспечивает требуемое качество обслуживания. При существовании разных типов сетей транспортный уровень контролирует следующие параметры качества обслуживания:

 $\mathcal{L}^{\mathcal{L}}_{\mathcal{L}}$  , we have a set of the contribution of the set of the contribution of  $\mathcal{L}^{\mathcal{L}}$ 

- пропускная способность;
- надежность сети;
- задержка передачи информации через сеть;
- приоритеты;
- зашита от ошибок:
- мультиплексирование;

. управление потоком;

• обнаружение ошибок.

Транспортный уровень отвечает за выбор соответствующего протокола, обеспечивающего требуемое качество обслуживания на сети. Транспортный уровень отвечает за надежность доставки данных: после проверки контрольной суммы принимается решение о сборке сообщения в одно целое. Если сетевой уровень определяет только правила доставки информации, то транспортный уровень отвечает за целостность доставляемых данных.

Уровень 5, сеансовый (уровень сессии) — на данном уровне осуществляется управление сеансами (сессиями) связи между двумя взаимодействующими прикладными пользовательскими процессами (пользователями). Определяется начало и окончание сеанса связи: нормальное или аварийное; определяется время, длительность и режим сеанса связи, точки синхронизации для промежуточного контроля и восстановления при передаче данных, восстанавливается соелинение после ошибок во время сеанса связи без потери данных.

Кроме того, сеансовый уровень содержит дополнительно функции управления паролями, подсчета платы за пользование ресурсами сети, управления диалогом, синхронизации и отмены связи в сеансе передачи после сбоя вследствие ошибок в нижерасположенных уровнях.

На этом уровне происходит преобразование данных из кадров, используемых для передачи данных, в экранный формат или формат для печатающих устройств оконечной системы.

Уровень 6, представления данных (представительский, уровень представления информации, уровень обмена данными с прикладными программами) — управляет представлением данных в необходимой для программы пользователя форме, осуществляет генерацию и интерпретацию взаимодействия процессов, кодирование/декодирование данных, в том числе компрессию и декомпрессию данных (преобразование данных из промежуточного формата сессии в формат данных приложения).

На рабочих станциях могут использоваться различные операционные системы: Windows, DOS, UNIX, OS/2. Каждая из них имеет свою файловую систему, свои форматы хранения и обработки данных. Задачей данного уровня является преобразование данных при передаче информации в формат, который используется в информационной системе. При приеме данных 6-й уровень представления выполняет обратное преобразование. Таким образом, появляется возможность организовать обмен данными между станциями, на которых используются различные операционные системы.

Форматы представления данных могут различаться по следующим признакам:

- порядок следования битов и размерность символа в битах;
- порядок следования байтов;
- представление и кодировка символов;
- структура и синтаксис файлов.

Компрессия, или упаковка, данных сокращает время передачи данных. Кодирование передаваемой информации обеспечивает защиту ее от перехвата.

Уровень 7, прикладной (уровень прикладных программ или приложений); определяет протоколы обмена данными этих прикладных программ - в его ведении находятся прикладные сетевые программы, обслуживающие файлы, а также выполняются вычислительные, информационно-поисковые работы, логические преобразования информации, передача почтовых сообщений и т. п. Одна из задач этого уровня - обеспечить удобный интерфейс пользователя.

Таким образом, мы видим, что уровень с меньшим номером предоставляет услуги смежному с ним верхнему уровню и пользуется для этого услугами смежного с ним нижнего уровня. Самый верхний (7) уровень потребляет услуги, самый нижний (1) только прелоставляет их.

На разных уровнях обмен происходит в различных единицах информации: биты, кадры, фреймы, пакеты, сеансовые сообщения, пользовательские сообщения. Уровень может «ничего не знать» о содержании сообщения, но он должен «знать», что дальше делать с этим сообщением. С уровня приложений сообщение передается на следующий уровень (представления) и т. д. через все уровни, вниз, пока на физическом уровне не поступает в кабель. Каждый уровень по-своему обрабатывает сообщение (например, сообщение электронной почты), но «не знает» о фактическом содержании этого сообщения.

Каждый уровень выполняет собственное формирование пакета, добавляя заголовок и концевые блоки к сообщению, поступившему с более высокого уровня. Это приводит к появлению шести наборов заголовков и концевых блоков к тому моменту, когда сообщение готово к передаче по сети. По мере того как данные передаются с верхнего уровня на нижний, протокол каждого уровня добавляет собственный заголовок, включающий необходимую служебную информацию. Все заголовки и концевые блоки затем передаются физическому уровню, который может добавить свою порцию служебной информации для передачи по физической сети (рис. 1.10).

28

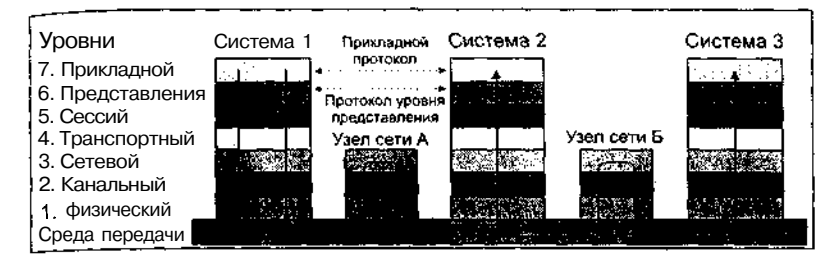

Рис. 1.10. Взаимодействие уровней в эталонной модели OSI (BOC)

Для правильной и, следовательно, полной и безошибочной передачи данных необходимо придерживаться согласованных и установленных правил, оговоренных в протоколе передачи данных.

Протокол передачи данных требует следующей информации.

Синхронизация. Под синхронизацией понимают механизм распознавания начала и окончания блока ланных.

Инициализация. Под инициализацией понимают установление соединения между взаимодействующими партнерами.

Блокирование. Под блокированием понимают разбиение передаваемой информации на блоки данных строго определенной максимальной длины (включая опознавательные знаки начала блока и его конна).

Адресация. Адресация обеспечивает идентификацию различного используемого оборудования данных, которое обменивается друг с другом информацией во время взаимодействия.

Обнаружение ошибок. Под обнаружением ошибок понимают установку битов четности и, следовательно, вычисление контрольных битов

Нумерация блоков. Текущая нумерация блоков позволяет установить ошибочно передаваемую или потерявшуюся информацию.

Управление потоком данных. Управление потоком данных служит Для распределения и синхронизации информационных потоков. Так, например, если не хватает места в буфере устройства данных или данные недостаточно быстро обрабатываются в периферийных Устройствах (например, принтерах), сообщения и/или запросы накапливаются.

Методы восстановления. После прерывания процесса передачи Данных используют методы восстановления, чтобы вернуться к определенному положению для повторной передачи информации.

Разрешение доступа. Распределение, контроль и управление ограничениями доступа к данным вменяются в обязанность пункта разрешения доступа (например, «только передача» или «только прием»).

#### 1.7. Базовые сетевые топологии

Проиллюстрируем (на примере локальных сетей) основные принципы комплексирования сетевого оборудования (или топологии сетей). При создании сети в зависимости от задач, которые она должна будет выполнять, может быть реализована одна из трех базовых топологий: «звезда», «кольцо» и «общая шина» (рис. 1.11, табл. 1.3).

Концепция топологии сети в виде звезды заимствована из области больших ЭВМ, в которой головная (хост) машина получает и обрабатывает все данные с периферийных устройств (терминалов или

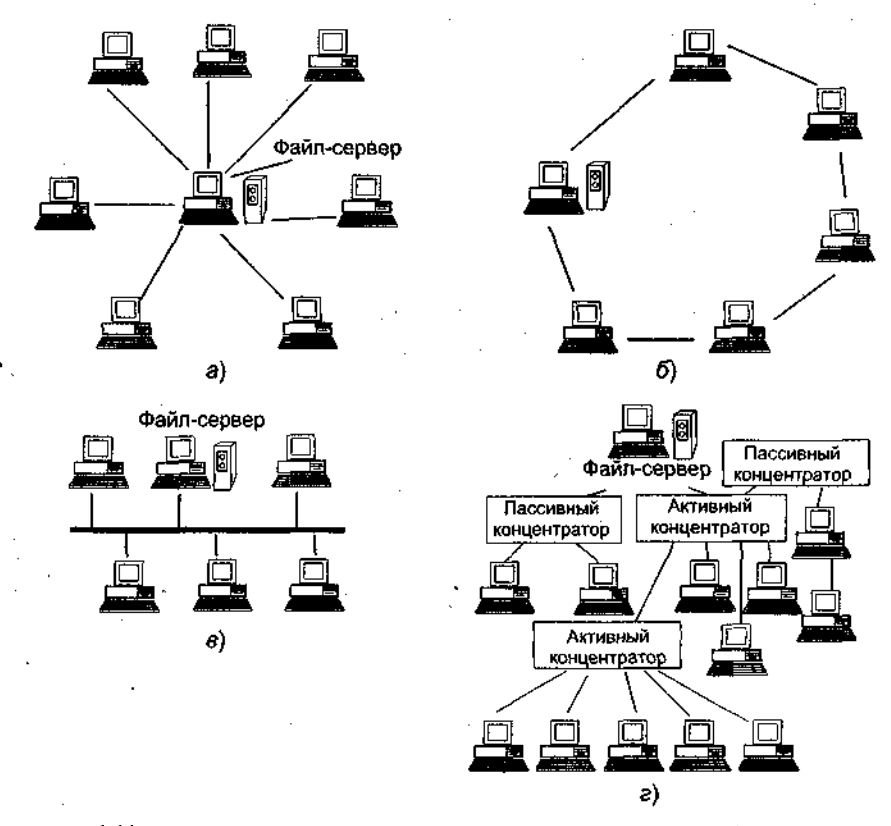

Рис. 1.11. Базовые сетевые топологии:  $a$  - топология «звезда»;  $b$  - топология «кольцо»; в - шинная топология; г - логическое кольцо

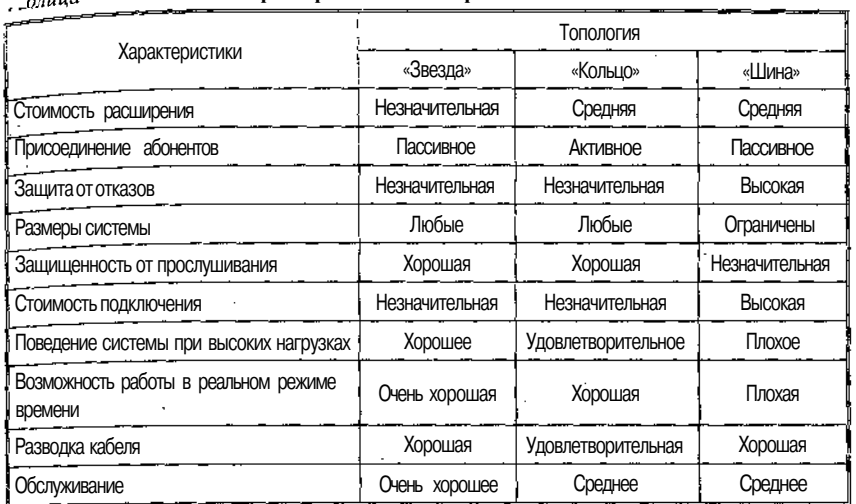

#### *Т бчица 1.3.* **Основные характеристики сетей разной топологии**

рабочих станций пользователя), являясь единственным активным узлом обработки данных.

Информация между любыми/двумя пользователями в этом случае проходит через центральный узел вычислительной сети. Пропускная способность сети определяется вычислительной мощностью узла и гарантируется для каждой рабочей станции. Коллизий (столкновений) данных не возникает.

Кабельное соединение устанавливается просто, так как каждая рабочая станция связана с узлом. Затраты на прокладку кабелей высоки, особенно если центральный узел географически расположен не в центре сети. При расширении вычислительных сетей не могут быть использованы ранее выполненные кабельные связи: к новому рабочему месту необходимо прокладывать отдельный кабель из центра сети.

Топология в виде звезды является наиболее быстродействующей из всех топологий вычислительных сетей, поскольку передача данных между рабочими станциями проходит через центральный узел (при его хорошей производительности) по отдельным линиям, используемым только этими рабочими станциями. Кроме того, частота запросов передачи информации от одной станции к другой невысока по сравнению с наблюдаемой при других топологиях.

Производительность вычислительной сети в первую очередь зависит от мощности центрального файлового сервера. В случае выхода из строя центрального узла нарушается работа всей сети. Центральный узел управления — файловый сервер должен поддерживать механизм защиты против несанкционированного .доступа к информации.

*При кольцевой топологии сети* рабочие станции связаны одна с другой по кругу, т. е. рабочая станция 1 с рабочей станцией 2, рабочая станция 3 с рабочей станцией 4 и т. д. Последняя рабочая станция связана с первой. Коммуникационная связь замыкается в кольцо, данные передаются от одного компьютера к другому как бы по эстафете. Если. компьютер получит данные, предназначенные для другого компьютера, он передает их следующему по кольцу. Если данные предназначены для получившего их компьютера, они дальше не передаются.

Прокладка кабелей от одной рабочей станции до другой может быть довольно сложной и дорогостоящей, особенно если географически рабочие станции расположены далеко от «кольца» (например, в линию).

Пересылка сообщений является очень эффективной, так как большинство сообщений можно отправлять по кабельной системе одно за другим. Очень просто можно выполнить циркулярный (кольцевой) запрос на все станции. Продолжительность передачи информации увеличивается пропорционально количеству рабочих станций, входящих .в вычислительную сеть.

Основная проблема кольцевой топологии заключается в том, что каждая рабочая станция должна участвовать в пересылке информации и в случае выхода из строя хотя бы одной из них работа в сети прекращается.

Неисправности в кабельных соединениях легко локализуются: Подключение новой рабочей станции требует краткосрочного выключения сети, так как во время установки кольцо должно быть разомкнуто. Ограничения на протяженность вычислительной сети не существует, так как оно, в конечном счете, определяется исключительно расстоянием между двумя рабочими станциями.

*Топология «общая шина»* предполагает использование одного кабеля, к которому подключаются все компьютеры сети. В данном случае кабель используется совместно всеми станциями по очереди. Принимаются специальные меры для того, чтобы при работе с общим кабелем компьютеры не мешали друг другу передавать и принимать данные.

Надежность здесь выше, так как выход из строя отдельных компьютеров не нарушает работоспособность сети в целом. Поиск неисправностей в кабеле затруднен. Кроме того, так как используется только один кабель, в случае повреждения нарушается работа всей сети.

Рабочие станции в любое время, без прерывания работы всей вычислительной сети, могут быть подключены к ней или отключены. функционирование вычислительной сети не зависит от состояния отдельной рабочей станции.

Рабочие станции присоединяются к шине посредством устройств ТАР (от англ. Terminal Access Point — точка подключения терминала). ТАР представляет собой специальный тип подсоединения к коаксиальному кабелю. Зонд игольчатой формы внедряется через наружную оболочку внешнего проводника в слой диэлектрика и присоединяется к внутреннему проводнику.

В ЛВС с прямой (немодулируемой) передачей информации всегда может существовать только одна станция, передающая информацию. Для предотвращения коллизий в большинстве случаев применяется временной метод разделения, согласно которому для каждой подключенной рабочей станции в определенные моменты времени предоставляется исключительное право на использование канала передачи данных. Поэтому требования к пропускной способности вычислительной сети при повышенной нагрузке снижаются, например при вводе новых рабочих станций.

Б ЛВС с модулированной широкополосной передачей информации различные рабочие станции получают, по мере надобности, частоту, на которой эти рабочие станции могут отправлять и получать информацию. Пересылаемые данные модулируются на соответствующих несущих частотах, т. е. между средой передачи информации и рабочими станциями находятся соответственно модемы.

Техника широкополосных сообщений позволяет одновременно транспортировать в коммуникационной среде довольно большой объем информации. Для дальнейшего развития дискретной трансортировки данных не играет роли, какая первоначальная инфорация подана в модем (аналоговая или цифровая), так как она все 18НО в дальнейшем будет преобразована.

Комбинированные топологические решения. Наряду с отмеченныи базовыми, на практике применяется ряд комбинированных тоологий. К таковым относится, например, логическая кольцевая ?mb, которая физически монтируется как соединение звездных тоологий (рис. 1.11, г). Отдельные «звезды» включаются с помощью тециальных коммутаторов (англ. Hub - концентратор), которые о-русски также иногда называют «хаб». Управление отдельной раэчей станцией в логической кольцевой сети происходит так же, ак и в обычной кольцевой сети. Каждой рабочей станции присваи-

 $2 - 6549$  Максимов

ţ t вается соответствующий ей адрес, по которому передается управление (от старшего к младшему и от самого младшего к самому старшему). Разрыв соединения происходит только для нижерасположенного (ближайшего) узла вычислительной сети, так что лишь в редких случаях может нарушаться работа всей сети.

Другим комбинированным решением является древовидная структура (рис. 1.12), которая строится в виде комбинаций вышеперечисленных топологий вычислительных сетей. Основание дерева вычислительной сети располагается в точке (корень), в которой собираются коммуникационные линии (ветви дерева).

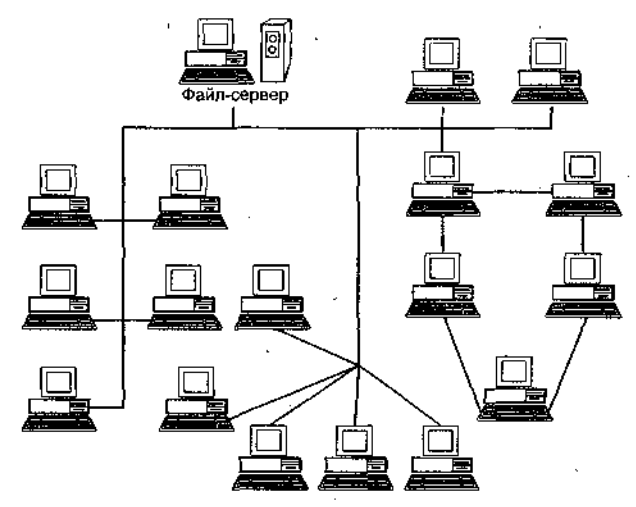

Рис. 1.12. Сеть с древовидной структурой

Вычислительные сети с древовидной структурой применяются там, где невозможно непосредственное применение базовых сетевых структур в чистом виде. Для подключения большого числа рабочих станций применяют сетевые усилители и/или коммутаторы (активные или пассивные концентраторы).

## 1.8. Организация межсетевого взаимодействия

В глобальных сетях связь между ЛВС осуществляется посредством так называемых мостов.

**PERSON NUTSERING SHOPLIFTEN PRINTS.** 

Мосты представляют собой программно-аппаратные комплексы, которые соединяют ЛВС между собой, а также ЛВС и удален-

<sub>ые</sub> рабочие станции (РС), позволяя им взаимодействовать друг с пугом для расширения возможностей сбора и обмена информацией.

Мост обычно определяется как соединение между двумя сетями, которые используют одинаковый протокол взаимодействия, одинаковый тип среды передачи и одинаковую структуру адресации.

Известна следующая типизация мостов:

. внутренний/внешний;

• выделенный/совмещенный;

• локальный/удаленный.

*Внутренний —* мост располагается на файловом сервере.

*Внешний —* на рабочей станции. Внешние мосты и их ПО устанавливаются в рабочей станции, которая не загружена функциями файлового сервера. Поэтому внешний мост может передавать данные более эффективно, чем внутренний.

*Выделенный* мост — это ПК, который используется только как мост и не может функционировать как рабочая станция.

*Совмещенный —* может функционировать и как мост, и как рабочая станция одновременно. Преимущество: ограничиваются издержки на покупку дополнительного компьютера. Недостаток: ограничение возможностей рабочей станции, совмещенной с мостом. (Если программа «зависает» и вызывает остановку ПК, функционирующего как мост, программа моста также останавливает операции, что прерывает разделение данных между сетями, а также прерывает сеансы работы машин, которые связаны через мост с файловым сервером.)

*Локальный мост* передает данные между сетями, которые расположены в пределах ограничений кабеля по расстоянию. Локальные мосты применяются в следующих случаях:

- разделение больших сетей на подсети с целью увеличения быстродействия и уменьшения стоимости линий связи (рис. 1.13). Например, в одной организации различные отделы используют одну и ту же сеть. Поскольку большие сети медленнее малых, есть возможность выделить в небольшие подсети компактно расположенные отделы. Используя локальный мост, отделы могут продолжать использовать данные таким образом, как если бы они работали в одной сети, приобретая при этом быстродействие и гибкость, присущие малой сети;
- расширение физических возможностей сети (рис. 1.14). Если сеть имеет максимально допустимое число узлов, поддерживаемое аппаратной схемой адресации, и есть необходимость в Добавлении еще нескольких узлов, то для расширения такой
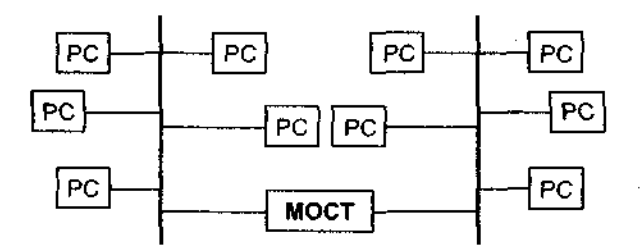

Рис. 1.13. Пример разделения большой сети

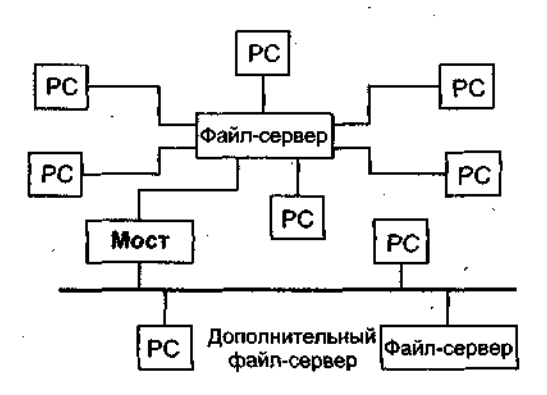

Рис. 1.14. Расширение физических возможностей сети

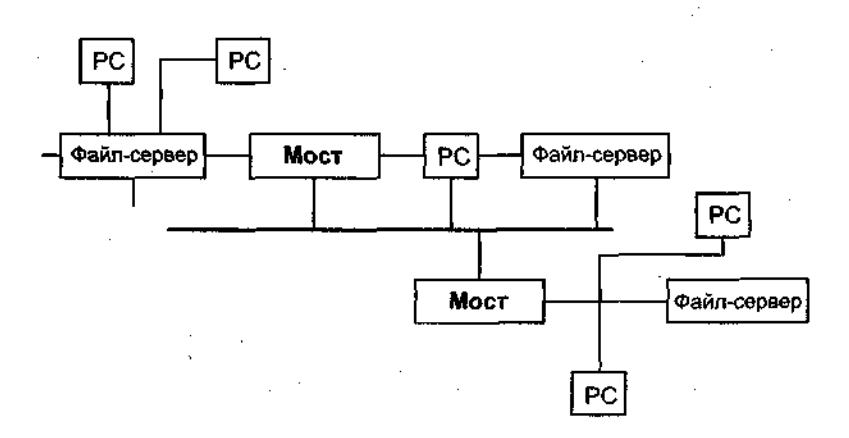

#### Рис. 1.15. Пример интерсети

сети используется мост. При этом возможно включение в сеть дополнительного файл-сервера;

объединение сетей в интерсеть. Чтобы пользователи каждой сети могли получить лоступ к информации лругих сетей. необходимо связать эти сети, образуя интерсеть (рис. 1.15).

Удаленные мосты применяются, когда расстояние не позволяет соединять сети посредством кабеля, если ограничение по длине кабеля для локального моста будет превышено. Удаленный мост использует промежуточную среду передачи (телефонные линии) для соединения с удаленной сетью или удаленными РС. При связи сети с удаленной сетью необходимо установить мост на каждом конце соединения, а при связи сети с удаленным РС требуется только сетевой мост.

## Вопросы к главе 1

services of the security of the complete states of the complete of the complete of the complete of the complete

- 1. На какие группы разделяются системы коллективной деятельности, опирающиеся на телекоммуникационные технологии?
- 2. Перечислите основные этапы развития инфраструктуры коллективной информационной деятельности.
- 3. Что такое архитектура «клиент сервер» и каковы основные разновидности программно-аппаратных средств на кпиентской и серверной стороне?
- 4. Какие разновидности системы «клиент сервер» вы знаете?
	- 5. Что такое файловый сервер?
	- 6. Что такое сервер баз данных?
	- 7. Что такое сервер приложений?
	- 8. Дайте определение протокола в информационных сетях.
- 9. В чем преимущества систем с коммутацией пакетов?
- 10. Что такое датаграммный канал?
- 11. Что такое виртуальный канал?
- 12. Определите 7-уровневую модель протоколов в открытых системах.
- 13. На что ориентированы протоколы 1-3 уровней в 7-уровневой модели OSI?
- 14. На что ориентированы протоколы 5--7 уровней в 7-уровневой модели OSI?
- <sup>15</sup>. Какой уровень обеспечивает связь со средой передачи?
- 16. На каком уровне происходит сборка пакетов в сообщение при датаграммном методе передачи?
- 17. С помощью какого пакета прокладывается путь в сети с датаграм-**МНЫМ способом передачи?**
- 18. Какой уровень прокладывает путь через сеть?

## *38 Компьютерные сети и телекоммуникационные технологии*

- 19. Какой уровень обеспечивает обнаружение и исправление ошибок?
- 20. Какой уровень определяет процедуру представления передаваемой информации *в* нужную сетевую форму?
- 21. Приведите примеры протоколов физического уровня.
- 22. Какие прикладные протоколы Internet вы знаете?
- 23. Какие прикладные протоколы, кроме Internet, вам известны?
- 24. Каковы преимущества и недостатки конфигурации «звезда»? В каких локальных сетях она применяется?
- 25. Каковы преимущества и недостатки конфигурации «общая шина»? В каких локальных сетях она применяется?
- 26. Каковы преимущества и недостатки конфигурации «кольцо»? В каких локальных сетях она применяется?
- 27. Какие смешанные топологии вам известны и с помощью какого сетевого оборудования они реализуются?
- 28. Что представляют собой мосты? Дайте классификацию мостов.

# Глава 2. Сети передачи данных. Каналы телекоммуникации

#### 2.1. Сети передачи данных

Сети передачи данных предназначены для оказания услуг по связи и передаче данных, различаются типами связи, каналами связи, средой реализации связи, скоростью передачи (пропускной способностью). Рассмотрим некоторые понятия из области коммуниканионных сетей и систем

Передача данных (ПД) - это вид электросвязи, обеспечивающий обмен сообщениями между прикладными процессами пользователей (ППП), удаленных ЭВМ с целью обработки вычислительными средствами. Сеть ПД - организационно-техническая структура, состоящая из узлов коммутации и каналов связи, соединяющих узлы связи между собой и с оконечным оборудованием, предназначена для передачи данных между удаленными точками.

Служба ПД - организационно-техническая структура, базирующаяся на сети данных или передачи данных, включающая оконечное оборудование данных и предоставляющая пользователям услуги передачи данных.

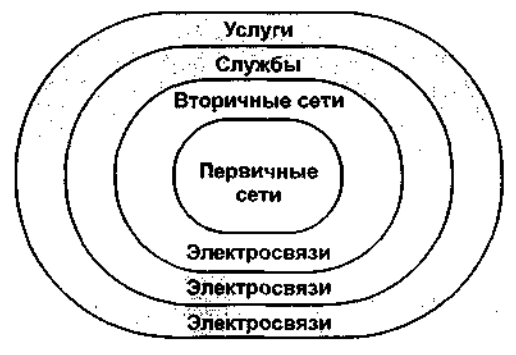

Рис. 2.1. Совокупность сетей и служб связи

К *документальной электросвязи* относятся виды электросвязи (кроме телефонии и телевидения), предназначенные для передачи сообщений в виде документов (буквенно-цифровые тексты, чертежи, рисунки, фото).

Виды электросвязи делятся на две группы по методам передачи сообщений:

• *кодовые* (телеграфная связь и передача данных — ПД); при передаче осуществляется посимвольное кодирование;

• *факсимильные* (передача изображений документов).

Телеграфная связь — традиционный метод передачи без специальных мер по повышению достоверности (без защиты от ошибок). Она обеспечивается по сетям: телефонной сети общего пользования (ОП), телеграфной и телексной (международной).

Скорость передачи сигналов:

- при телеграфной связи 50—200 бит/с;
- при ПД до 200 бит/с низкоскоростная, до 9600 бит/с среднескоростная, сотни кшгобод — высокоскоростная.

Типовые скорости ПД по телефонным каналам:

- коммутируемым 300, 600, 1200 бит/с;
- выделенным  $-2400, 4800$  бит/с.

*Канал передачи* — это комплекс технических средств и среды распространения, обеспечивающий передачу сигнала электросвязи в определенной полосе частот и с определенной скоростью передачи между сетевыми станциями и узлами, а также между ними и оконечным устройством первичной сети.

При обмене данными по каналам используются три метода передачи данных:

- симплексная (однонаправленная) передача (телевидение, радио);
	- полудуплексная (прием и передача информации осуществляются поочередно);
	- дуплексная (двунаправленная) каждая станция одновременно передает и принимает данные.

Для передачи данных в информационных системах наиболее часто применяется последовательная передача. Широко используются следующие методы последовательной передачи: асинхронная и синхронная.

При *асинхронной* передаче каждый символ передается отдельной посылкой (рис. 2.2). Стартовые биты предупреждают приемник о начале передачи. Затем передается символ. Для определения достоверности передачи используется бит четности (бит четности равен 1, если количество единиц в символе нечетно, и 0, в противном

Сети передачи данных

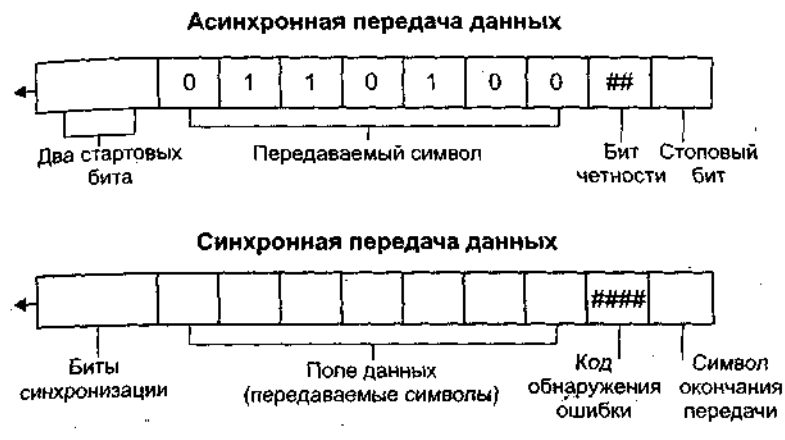

Рис. 2.2. Асинхронная и синхронная передача данных

случае). Последний бит («стоп-бит») сигнализирует об окончании передачи.

Преимущества: несложная отработанная система; недорогое (по сравнению с синхронным) интерфейсное оборудование.

Недостатки: третья часть пропускной способности теряется на передачу служебных битов (старт/стоповых и бита четности); невысокая скорость передачи по сравнению с синхронной; при множественной ошибке с помощью бита четности невозможно определить достоверность полученной информации.

Асинхронная передача используется в системах, где обмен данными происходит время от времени и не требуется высокая скорость передачи данных. Некоторые системы используют бит четности как символьный бит, а контроль информации выполняется на уровне протоколов обмена данными (см. ниже - Xmodem, Zmodem, MNP).

При использовании синхронного метода данные передаются блоками. Для синхронизации работы приемника и передатчика в начале блока передаются биты синхронизации. Затем передаются данные, код обнаружения ошибки и символ окончания передачи. При синхронной передаче данные могут передаваться и как символы, и как поток битов. В качестве кода обнаружения ошибки обычно исииклический избыточный код обнаружения пользуется ошибок (СКС - Cyclic Redundance Check). Он вычисляется по содержимо-<sup>M</sup>У поля данных и позволяет однозначно определить достоверность принятой информации.

k

Преимущества: высокая эффективность передачи данных; высокие скорости передачи данных; надежный встроенный механизм обнаружения ошибок.

Недостатки: интерфейсное оборудование более сложное и, соответственно, более дорогое.

*Линия передачи* — среда распространения сигналов (проводные, радио и др.).

Каналу передачи присваивается название «аналоговый» или «цифровой», в зависимости от методов передачи сигналов электросвязи. Если на разных участках канала применяется тот и другой •методы, канал передачи называется смешанным.

Канал *тональной частоты (ТЧ)* является аналоговым каналом, другие типы каналов образуются путем объединения определенного числа каналов ТЧ. В качестве основного типового канала принят канал с эффективно передаваемой полосой частот 300—3400 Гц, соответствующий ширине полосы частот телефонного сигнала. Параметры канала выбраны так, чтобы по нему можно было передавать факсимильные и телеграфные сигналы и сигналы передачи данных со скоростью до 9600 бод включительно.

В основе номенклатуры *цифровых каналов* лежит цифровой канал со скоростью передачи сигналов 64 кбит/с, аналогичный каналу ТЧ.

Совокупность технических средств, обеспечивающих передачу сигналов электросвязи в полосе частот (или со скоростью передачи нормированной группы каналов ТЧ в пределах одной или нескольких систем передачи), представляет собой *групповой тракт первичной сети.*

Комплекс типовых каналов, групповых трактов и узлов образует *первичную сеть связи,* на базе которой организуются *вторичные,* предназначенные для передачи определенных видов данных или обслуживания некоторой группы потребителей и включающие совокупность оконечных устройств, коммутационных устройств и каналов передачи, выделенных из первичной сети.

Линия передачи первичной сети представляет собой совокупность физических цепей и линейных трактов однотипных или разнотипных систем передачи, имеющих общую среду распространения, линейные сооружения и устройства их обслуживания.

*Система передачи* — это совокупность технических средств, обеспечивающих образование линейного тракта, типовых групповых трактов и каналов передачи первичной сети. По способу передачи сигналов они могут быть с временным, частотным и другим разделением каналов, а по среде их распространения — проводными, радио и т. д.

*Вторичные сети связи* организуются на базе каналов первичной сети связи, причем каждая из вторичных сетей представляет собой совокупность коммутационных станций, узлов коммутации, оконечных абонентских устройств и каналов вторичной сети. В зависимости от вида электросвязи вторичные сети делятся на сети телефонной, телеграфной, факсимильной связи, передачи данных, передачи газет, звукового вещания и телевизионного вещания.

Обшей тенденцией в настоящее время является объединение существующих информационных и коммуникационных (сетевых) систем, с точки зрения как их производства, так и использования. Основой этого является создание и развитие *цифровых систем с интеграцией служб связи,* в которых через унифицированные цифровые интерфейсы обеспечивается передача сигналов и сообщений любого вида,

*Телематические службы связи* на базе скоростных линий и'систем передач включают телетекс, телефакс, датафакс, бюрофакс, видеотекс, телетекст, а также электронный обмен данными в стандарте ЕВ1РАСТ и другие услуги связи.

*Телетекс —* передача буквенно-цифровых сообщений по абонентскому принципу.

*Телефакс —* передача неподвижных изображений по каналам электросвязи по абонентскому принципу. Работает по телефонной сети общего пользования. Объем сообщений, необходимых для передачи оригинала, при телефаксной работе в 100 раз больше, чем при телетексной.

*Датафакс —* то же, что телефакс, но работает по сетям передачи данных. *Бюрофакс* — терминальные устройства устанавливаются в отделениях связи.

Три последних вида используют одинаковый — факсимильный — способ передачи сигналов в цифровой форме, а все четыре вышеуказанных вида являются системами и устройствами передачи данных для производственных нужд. Для повседневных (домашних) нужд используются справочные системы электросвязи с выводом на экраны бытовых телевизоров: видеотекс и телетекст.

*Видеотекс* — справочная связь, передается по телефонной сети на телевизор адресата (по номеру телефона). Эта система может 1ть ис пользована в справочной системе электросвязи и в электронной почте.

*Телетекст* — справочное телевещание. Эта система передает Уквенно-цифровую информацию на экраны бытовых телевизоров по сети вещания всем абонентам ТВ-сети в одностороннем циркулярном режиме.

Электронный обмен данными (ЭОД - EDI) - более сложная информационная система, где кроме передачи текстовых сообщений производится межмашинный обмен деловой информацией в стандартизированном формате между торговыми партнерами, т. е. технология, меняющая принципы организации бизнеса. Современные системы ЭОД предполагают наличие систем электронных платежей, обработки финансовых документов, приема заказов и управления производственными запасами. Характерными для ЭОД являются системы электронной организации торговли.

Известны следующие разновидности сетей передачи данных:

- сети выделенных каналов постоянно действующая связь, базирующаяся на физическом выделении и закреплении за абонентами линейного ресурса (проводная пара, квант времени, частотный поддиапазон);
- сети коммутации каналов выделение ресурса на время соединения;
- сети коммутации пакетов применение средств сборки-разборки пакетов, на которые разбивается всякий поток данных и которые независимо перемещаются в совокупности каналов передачи.

Перечислим вкратце некоторые сети передачи данных.

Сети выделенной связи. Единая сеть цифровой связи (ФРГ, Великобритания — ISDN, Франция — RNIS, NUMERIS). Сеть обеспечивает передачу всех видов информации - звуковой, изобразительной, текстовой - и интегрирует различные виды коммуникационных и информационных систем - телефон, факсимильная связь, радио, телевидение, видеотекс и т. д. Через одно присоединение к ISDN абонент может одновренно установить две-три связи для передачи речи, текста, изображений и данных. Несколько оконечных аппаратов, подключенных в учреждении к общему присоединению ISDN, могут связываться между собой без помощи местного коммутатора.

Появляется впервые во Франции в декабре 1987 г. К концу 1988 г. к NUMERIS были подключены 300 абонентов. В 1989 г. NUMERIS охватила крупные города (Париж, Ренн, Лилль, Лион, Марсель), и возможности доступа были расширены с основной структуры (суммарная пропускная способность - 144 кбит/с) до первичной структуры доступа (2 Мбит). Это позволило подключить к NUMERIS крупные частные АТС, большие (хост) ЭВМ и сервисные центры. С 1995 г. происходит переход на оптические линии связи и реализация широкополосной RNIS (IBC), или RNIS 2-го поколения (RNIS 2G).

В ФРГ ISDN функционирует с 1988 г. В рамках ISDN реализуется телефонизация с полосой частот до 3,4 тыс. Гц и службы связи

<sub>со</sub> скоростью обмена 64 кбит/с — факсимильная связь, телетекс, со скер<br><sub>омдеотекс</sub>, цифровая связь и т. п. Из традиционных устройств к КОМ ПОДКЛЮЧАЮТСЯ факсимильные аппараты, терминалы сетей ISDIN 1881 - 1881 Г. Р. Видеотексные адаптеры. С 1991 г. ISDN поучает прямой доступ к сети пакетной связи Тгапзрас.

*Сети коммутации каналов.* ФРГ — ОАТЕХ-Ь 300 со скоростью 300 бод, или 37 знаков/с, аналоговый синхронный канал ОАТЕХ-Ь производительностью 300—64 000 бит/с. Сеть передачи данных об- $_{\text{IIIerg}}$  пользования DATEX-J (J — аббревиатура, означающая Jederтапп — «ДЛЯ каждого»), созданная в начале 1993 г., привлекла к себе внимание массового пользователя, о чем свидетельствует скачкообразный рост числа пользователей с момента введения сети в эксплуатацию. Ежемесячное количество вызовов достигает 10 млн.

*Сети коммутации пакетов:*

а) национальные:

J.

- . TRANSPAC (фирма Prance Telecor). Сеть TRANSPAC имела в 1987 г. 43,5 тыс. пунктов доступа, их число возрастает на 10 тыс. ежегодно. С европейской стороны ее обеспечивают спутники связи Те1есот. С июня 1992 г. стала возможна организация частных сетей передачи данных со скоростью 256 кбит/с, а в конце 1992 г. — до 2 Мбит/с. Тарифы на передачу 1 Мбайт информации новой службой сети TRANSPAC зависят от расстояния и времени сеанса связи, причем они ниже, чем при передаче по каналам 64 кбит/с;
- DATEX-P сеть передачи данных в пакетном режиме, принадлежащая почтовому ведомству ФРГ, работает в промышленном режиме с 1981 г. Первоначально сеть была рассчитана максимально на 13 тыс. абонентов. К осени 1988 г. она была расширена с таким расчетом, чтобы обеспечивать в среднем 36 тыс. соединений. В настоящее время сеть ОАТЕХ-Р может обеспечить своим абонентам соединение более чем с 70 зарубежными сетями передачи данных. Передача осуществляется пакетами по 128 знаков, скорость 110—48 000 бит/с;
- 5САNЕТ (страны скандинавского региона) первая в Европе сеть коммутации пакетов, связанная с EURONET, ТҮММЕТидр.;
- ОАТАРАК (Финляндия) национальная сеть передачи данных;
- российские сети ведомственные «Академсеть» и ИАСНЕТ, коммерческие «Исток-К», «СОВПАК», 8ОУАМ ТЕЬЕРОКТ и пр.;

<sup>0)</sup> международные: TELENET, DI.<br>PSS, DATANET, TYMNET, TELEPAC.  $(6)$  международные: TELENET, DIALNET (сеть службы Dialog),

## 2.2. Каналы телекоммуникаций

 $8 - 26$ 

Рассмотрим основные средства и каналы телекоммуникации (первичной сети связи). К ним относятся:

• кабельные каналы (витая пара и коаксиальные кабели);

• оптоволоконные каналы:

• радиосвязь.

Некоторые физико-технические характеристики каналов телекоммуникацииг Основным параметром всякого канала связи является его пропускная способность, определяющая максимальное количество информации, передаваемое в единицу времени без потерь и искажений

Общепринятой мерой измерения пропускной способности является бод, или 1 бит/с. Например, низкокачественная телефонная связь обеспечивает не более 2400 бод, высококачественная - до 32 килобод (кбод), цифровая телефония — до 64 кбод и т. д.

Не вдаваясь в подробности, заметим здесь лишь, что на уровень пропускной способности в свою очередь влияют:

- частотный диапазон канала интервал частот («широкополосность») синусоидальных колебаний, передаваемых без повреждений:
- динамический диапазон или отношение «сигнал/шум», измеряемое обычно в децибелах (дБ) — логарифмическая мера отношения, ослабления, усиления сигнала и пр. (20 дБ — ослабление или усиление в 10 раз, 40 дБ - в 100 раз, 60 дБ - в 1000 раз ит.д.).

Спектр используемых для связи частот делится на ряд диапазонов, приведенных в табл. 2.1. и на рис. 2.3.

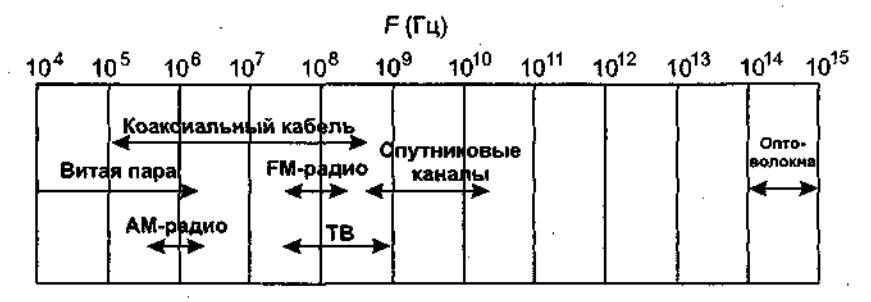

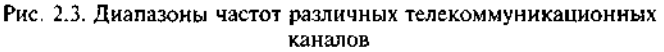

Кабельные каналы

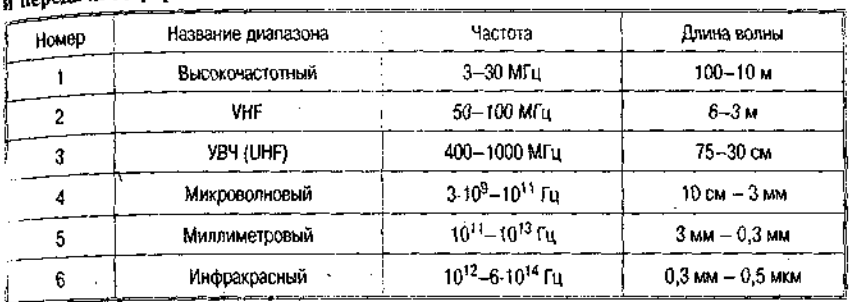

Таблица 2.1. Частотные диапазоны некоторых каналов связи передачи информации

Далее следуют диапазоны видимого света, ультрафиолетовых, рентгеновских и гамма-лучей.

## 2.3. Кабельные каналы

.<br>2006 - Maria de Santo Antonio de Maria de Antonio (m. 2014).<br>2006 - Maria de Maria de Maria de Maria de Maria de Maria de Maria de Maria de Maria de Maria de Maria de San

.<br>The property of the complete state and the contract of the contract of the contract of the contract of the contract of the contract of the contract of the contract of the contract of the contract of the contract of the c

Для целей телекоммуникаций исторически использовались первыми, основную долю этих каналов составляют телефонные медные кабели, которые содержат десятки или даже сотни витых пар проводов. Полоса пропускания таких кабелей обычно составляет 3-3,5 кГц при длине 2-10 км. Эта полоса диктовалась ранее нуждами аналогового голосового обмена в рамках коммутируемой телефонной сети. С учетом возрастающих требований к широкополосности каналов витые пары проводов стали заменять коаксиальными кабелями, которые имеют полосу от 100 до 500 МГц (до 1 Гбит/с), и полыми волноводами. Именно коаксиальные кабели стали вначале транспортной средой локальных сетей ЭВМ.

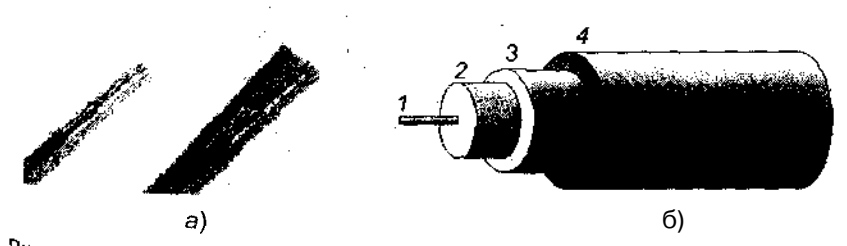

**Рис.** 2.4. Образцы средств проводной связи:  $a$  — витая пара;  $\delta$  — коаксиальный  $x_{ab}$ ель; / центральный проводник; 2 - изолятор; 3 - проводник-экран; 4 внешний изолятор

*Витая пара.* Наиболее дешевым кабельным соединением является витое двухжильное проводное соединение часто называемое «витой парой» (скрученная пара, twisted pair). Она позволяет передавать информацию со скоростью до 100 Мбит/с, легко наращивается, однако отличается *слабой* устойчивостью к помехам. Длина кабеля не может превышать 1000 м при скорости передачи 10 Мбит/с.

Различают два типа данного кабеля:

• экранированная витая пара  $(STP,$  Shielded Twisted Pair);

• неэкранйрованная витая пара (UTP, Unshielded Twisted Рая).

Оба типа состоят из пары витых медных проводов. Кабель «неэкранированная витая пара» стал наиболее популярным благодаря своей низкой стоимости, гибкости и простоте установки. Единственным недостатком такого кабеля является уязвимость к электрическим помехам и «шумам» в линии. Экранирование проводов витой пары увеличивает стоимость и приближает ее цену к цене коаксиального кабеля. Кабели «витая пара» бывают разной категории (3, 4, 5 или 6). Номер категории указывает на скорость передачи. Чем выше номер категории, тем большую скорость передачи поддерживает кабель.

Витые пары бывают *одинарными,* объединенными в *многопарный* кабель или оформленными в виде *плоского ленточного* кабеля. Несколько витых пар часто объединяют и помещают в одну защитную оболочку. В качестве такого кабеля можно использовать обычный телефонный провод (категория 3). Сетевые адаптеры, способные работать с витой парой, имеют разъем *Ю-45,* аналогичный применяемому в импортных телефонных аппаратах (рис. 4.1, *в).*

Кабели, изготовленные из витых пар категории 5 (волновое сопротивление 100,15 Ом), с полосой 100 МГц обеспечивают пропускную способность до 155 Мбит/с. При четырех витых парах это позволяет осуществлять передачу до 622 Мбит/с. Кабели категории 6 сертифицируются до частот 300 МГц, а экранированные и до 600 МГц (волновое сопротивление 100 Ом). Такой кабель пригоден для передачи информации со скоростью более 1 Гбит/с. В табл. 2.2 приведены данные по затуханию и перекрестным наводкам (NEXT  $-$  Near End Сго53 Та1к — перекрестные наводки ближнего конца кабеля, АСК — Attenuation-to Crosstalk Ratio — отношение ослабления к относительной величине перекрестных наводок).

На рис. 2.5 представлена зависимость ослабления сигнала в неэкранированной витой паре (именно такие кабели наиболее часто используются для локальных сетей) от частоты передаваемого сигнала. Следует иметь в виду, что при частотах в области сотен мегагерц и выше существенный вклад начинает давать поглощение в ди-

#### Кабельные каналы

| Hactora, MFu                                                                                                    | Затухание, дБ/100 м | NEXT, AS | ACR, Ab/100 M |
|----------------------------------------------------------------------------------------------------|---------------------|----------|---------------|
|                                                                                                    | 2,3                 |          |               |
|                                                                                                    | 6.9                 |          |               |
| 100                                                                                                    | 23,0                | 38       |               |
| 300                                                                                                    | 46.8                |          |               |
| and the second contract of the second second contract of the second second contract in the second second second second second second second second second second second second second second second second second second secon |                     |          |               |

Таблица 2.2. Параметры неэкранированных витых пар категории б

электрике. Таким образом, даже если проводники изготовить из чистого золота, существенного продвижения по полосе пропускания лостичь не удастся.

Для неэкранированной витой пары 5-й категории зависимость отношения сигнал/шум от длины с учетом ослабления и наводок ЫЕХТ показана на рис. 2.6.

Характеристики неэкранированных витых пар американского стандарта 24 АWG (приведены характеристики кабелей, используемых при построении локальных сетей) для кабелей различной категории представлены в табл. 2.3.

По мере развития технологии витые пары смогли вытеснить коаксиальные кабели. Это произошло, когда полоса пропускания витых пар достигла 200—350 МГц при длине 100 м (неэкранированные и экранированные витые пары категории 5 и 6), а цены на единицу длины сравнялись. Витые пары проводников позволяют использовать биполярные приемники, что делает систему менее уязвимой (по сравнению с коаксиальными кабелями) к внешним наводкам. Но основополагающей причиной вытеснения коаксиальных кабелей явилась относительная дешевизна витых пар.

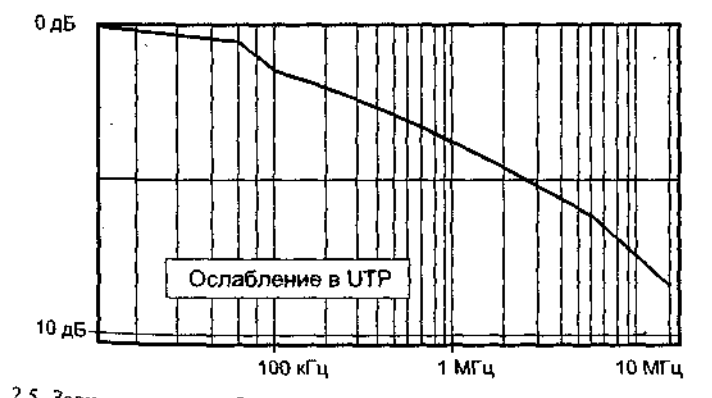

нс. 2.5. Зависимость ослабления сигнала от частоты для неэкранированной витой пары

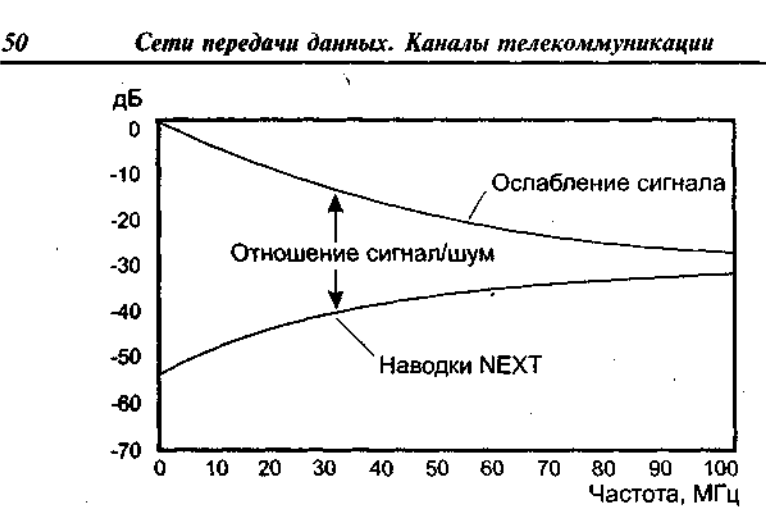

Рис. 2.6. Зависимость отношения сигнал/шум от частоты с учетом ослабления и наводок на ближнем конце кабеля для неэкранированной витой пары 5-й категории

Таблица 2.3. Характеристики прохождения сигналов в каналах различных категорий

| Категория кабеля | Сопративление по постояниому току<br>$(L = 300 \text{ m})$ | Ослабление, дБ                                                          | NEXT, 05                                                                   |
|------------------|------------------------------------------------------------|-------------------------------------------------------------------------|----------------------------------------------------------------------------|
| 3                | 28.4                                                       | 17 @ 4 MFu<br>30 @ 10 MFu<br>40 @ 16 MFu                                | 32 @ 4 MFu<br>26 © 10 MΓ⊔<br>23 @ 16 MFu                                   |
|                  | 28.4                                                       | 13 @ 4 MFu<br>22 @ 10 MFu<br>27 @ 16 MFu<br>31 @ 20 МГц                 | 47 @ 4 МГц<br>41 @ 10 MFu<br>38 @ 16 M fu<br>36 @ 20 MlTu                  |
| 5                | 28.4                                                       | 13 @ 4 MFu<br>20 @ 10 MFu<br>25 © 16 МГц<br>28 @ 20 MFu<br>67 @ 100 MFu | 53 @ 4 Mfu<br>47 © 10 МГц<br>44 © 16 M r̃u<br>742 © 20 MFu<br>32 @ 100 MFu |

*Коаксиальная (соосная) система проводников* из-за своей симметричности вызывает минимальное внешнее электромагнитное излучение. Сигнал распространяется по центральной медной жиле, контур тока замыкается через внешний экранный провод. При заземлении экрана в нескольких точках по нему начинают протекать выравнивающие токи. Такие токи могут стать причиной внешних наводок (иной раз достаточных для выхода из строя интерфейсного оборудования), именно это обстоятельство является причиной тре-

вания заземления кабеля локальной сети только в олной точке. "Наибольшее распространение получили кабели с волновым сопротивлением зд Ом. Это связано с тем, что эти кабели из-за относительно толстой центральной жилы характеризуются минимальным ослаблением сигнала (волновое сопротивление пропорционально погарифму отношения диаметров внешнего и внутреннего проводников).

Коаксиальный кабель имеет среднюю цену, хорошо помехозапищен и применяется для связи на относительно большие расстояния (несколько километров). Скорость передачи информации - от 1 до 10 Мбит/с, а в некоторых случаях может достигать 50 Мбит/с. Коаксиальный кабель используется для основной и широкополосной передачи информации.

Широкополосный коаксиальный кабель не восприимчив к помехам, легко наращивается, но цена его высока. Скорость передачи информации равна 500 Мбит/с. При передаче информации в базисной полосе частот на расстояние более 1,5 км требуется усилитель (репитер, повторитель). Поэтому суммарное расстояние при передаче информации увеличивается до 10 км. Для вычислительных сетей с топологией шина или дерево коаксиальный кабель должен иметь на конце согласующий резистор (терминатор).

*Ethernet-кабель* также является коаксиальным кабелем с волновым сопротивлением 50 Ом. Его называют еще *толстый Ethernet* (thick), или желтый кабель (yellow cable). Он использует 15-контактное стандартное включение. Вследствие повышенной помехозащищенности является дорогой альтернативой обычным коаксиальным кабелям.

Максимально доступное расстояние без повторителя не превышает 500 м (если общая длина сети больше 500 м, ее необходимо разбить на сегменты, соединенные друг с другом через специальное устройство — *репитер*), а общее расстояние сети Ethernet — около 3000 м. Ethernet-кабель, благодаря своей магистральной топологии, использует в конце лишь один нагрузочный резистор.

*Cheapernet-кабель*. Более дешевым, чем Ethernet-кабель, является соединение Cheapernet-кабель, или, как его часто называют, тонкий ' mn) Ethernet. Это также 50-омный коаксиальный кабель со скоростью передачи информации в 10 Мбит/с.

Как правило, большинство сетей Ethernet создано именно на базе тонкого кабеля.

При соединении сегментов Cheapernet-кабеля также требуются повторители. Вычислительные сети с Cheapernet-кабелем имеют небольшую стоимость и минимальные затраты при наращивании. Со-

51

この時に、「地方の地方のある」ということに、「地方のことになっていたので、「地方の風味」には、「地球の地域の環境の運動を採用していく、「地方のことになっていく、「地方のことになっていく、「地方のことに

единения сетевых плат производится с помощью широко используемых малогабаритных байонетных разъемов СР-50. Дополнительное экранирование не требуется.

Расстояние между двумя рабочими станциями без повторителей может составлять максимум 300 м, а общее расстояние для сети на Спеарегпет-кабеля — около 1000 м. Приемопередатчик Cheapernet расположен на сетевой плате как для гальванической развязки между адаптерами, так и для усиления внешнего сигнала.

Тонкий коаксиальный кабель, используемый для Ethernet, имеет диаметр 0,2 дюйма и волновое сопротивление 50 Ом. Импортный кабель RG-58A/U соответствует спецификации 10BASE2. Можно также использовать кабель РК-50, выпускаемый нашей промышленностью. Сеть Ethernet на тонком кабеле существенно проще, чем на толстом.

Следует отметить, что некоторые фирмы выпускают адаптеры Етенет, способные работать при длине сегмента до 300 м (например, адаптеры фирмы ЗСОМ). Однако такие адаптеры стоят дороже и вся сеть в этом случае должна быть сделана с использованием адаптеров только одного типа.

В табл. 2.4 приведены характеристики каналов, базирующихся на обычном и широкополосном коаксиальном кабелях.

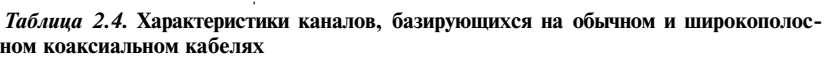

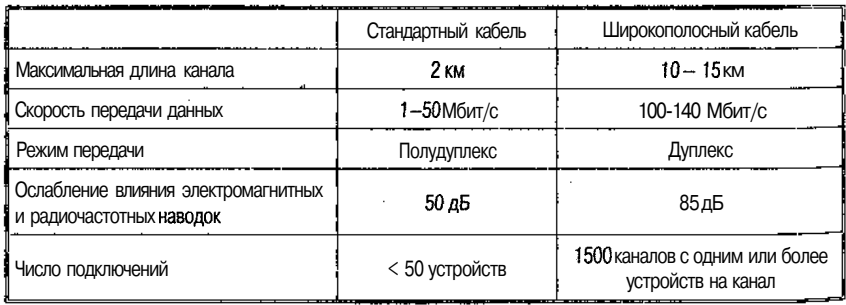

На рис. 2.7. показана зависимость ослабления сигнала в кабеле (внешний диаметр 0,95 см) от частоты передаваемого сигнала.

Некоторые (но не все) сетевые адаптеры Ethernet способны работать с кабелем, представляющем собой простую неэкранированную витую пару (спецификация 10ВА5Е-Т). В качестве такого кабеля можно использовать обычный телефонный провод и уже имеющуюся в организации телефонную сеть.

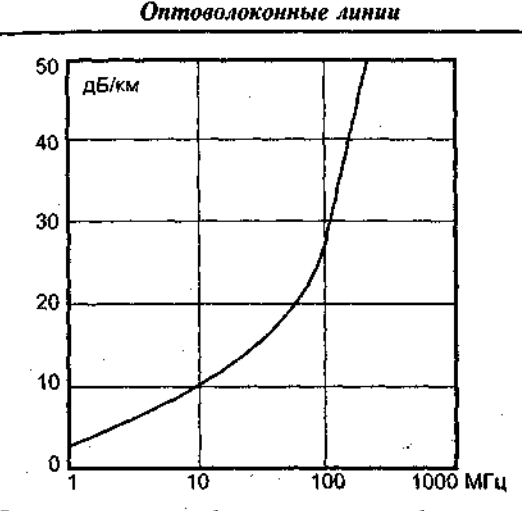

53

Рис. 2.7. Зависимость ослабления сигнала в кабеле от его частоты

Достоинства сети на базе витой пары очевидны - низкая стоимость оборудования и возможность использования имеющейся телефонной сети. Однако есть серьезные ограничения на количество станций в сети и на ее длину.

Для сети Ethernet на базе витой пары необходимо специальное устройство - концентратор (Hub). Максимальное расстояние от концентратора до рабочей станции составляет 100 м, при этом скорость передачи данных такая же, как и для коаксиального кабеля, -10 Мбит/с.

## 2.4. Оптоволоконные яинии

Наиболее дорогими являются оптические проводники, называемые также оптоволоконным кабелем. Разработка стекловолокон с низким коэффициентом поглощения в инфракрасном диапазоне  $(0,2)$   $\overline{AB/kM}$  сделало возможным широкое распространение этих импов каналов связи. Пластиковые волокна применяются при длинах соединений не более 100 м и при ограниченном быстродействии  $(50 \Gamma_H)$ .

Данные передаются с помощью световых импульсов, проходяпо оптическомуволокну. Внешнее воздействие помех практичес но оптическомуволокну. внешнее возделения имеют и и отсутствует. Они обеспечивают защиту данных, так как тех-

ность ошибки при передаче по оптическому волокну не превышает 10~'°, что во многих случаях делает ненужным контроль целостности сообщений. Допустимое удаление — более 50 км.

Оптоволоконные линии связи работают в частотном диапазоне  $10^{13}$ — $10^{16}$  Гц, что на 6 порядков больше, чем в случае радиочастотных каналов (теоретическая пропускная способность 50 000 Гбит/с). В настоящее время оптоволоконный кабель поддерживает пакетную скорость передачи данных 10, 100 или 1000 Мбит/с. Это связано с ограниченным быстродействием оборудования, преобразующего оптический сигнал в электрический и обратно. В ближайшие годы следует ожидать увеличения быстродействия таких устройств в 100—1000 раз.

Хотя этот кабель гораздо дороже и сложнее при монтаже, чем металлические (УТР), он часто применяется в центральных магистральных сетях, где возникают электромагнитные поля помех или требуется передача информации на очень большие расстояния без использования повторителей. Кроме того, благодаря совершенствованию оптоволоконной технологии данный кабель становится все более приемлемым по цене.

В 1990 г. в США суммарная протяженность оптических волокон составляла около 9 000 000 км, к 2000 г. произошло утроение этой длины. Сегодня увеличение протяженности оптоволоконной сети происходит со скоростью около 1000 км оптоволоконного кабеля в день.

При построении сетей используются многожильные кабели (рис. 2.8), существуют и другие разновидности кабеля: например двух- или четырехжильные, а также плоские. В верхней части рисунка *(а)* изображено отдельное оптоволокно, а в нижней *(б)* сече-

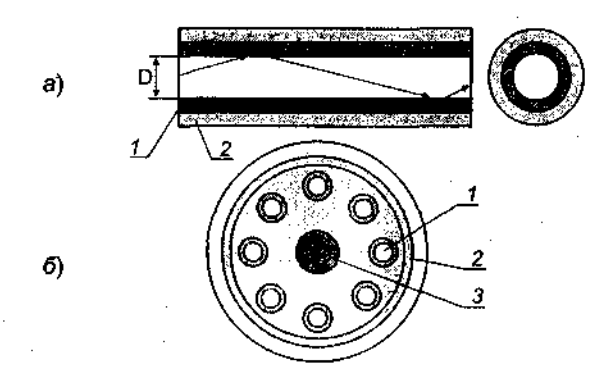

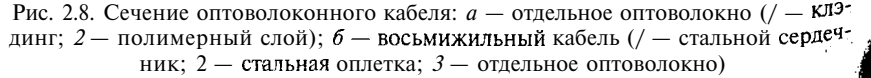

#### *Оптоволоконные линии 55*

восьмижильного оптического кабеля. Свет (длина волны н<sup>ит</sup> 1350 или 1500 нм) вводится в оптоволокно (диаметром менее  $\frac{100 \mu}{100 \mu}$  *микрон, микрометров*) с помощью светоизлучающего диода ли полупроводникового лазера. Центральное волокно покрывается ем (клэдинг), коэффициент преломления которого меньше, чем V <sub>чентрального ядра (стрелками условно показан ход лучей света в</sub> волокне). Для обеспечения механической прочности извне волокно покрывается полимерным слоем. Кабель может содержать много волокон, например 8. В центре кабеля помещается стальной трос, который используется при прокладке кабеля. С внешней стороны кабель защищается стальной оплеткой и герметизируется эластичным полимерным покрытием.

Существует несколько типов оптических волокон, обладающих различными свойствами. Они отличаются друг от друга зависимостью коэффициента преломления от радиуса центрального волокна. На рис. 2.9 показаны три разновидности волокна *(а, б* и *в).* Буква-

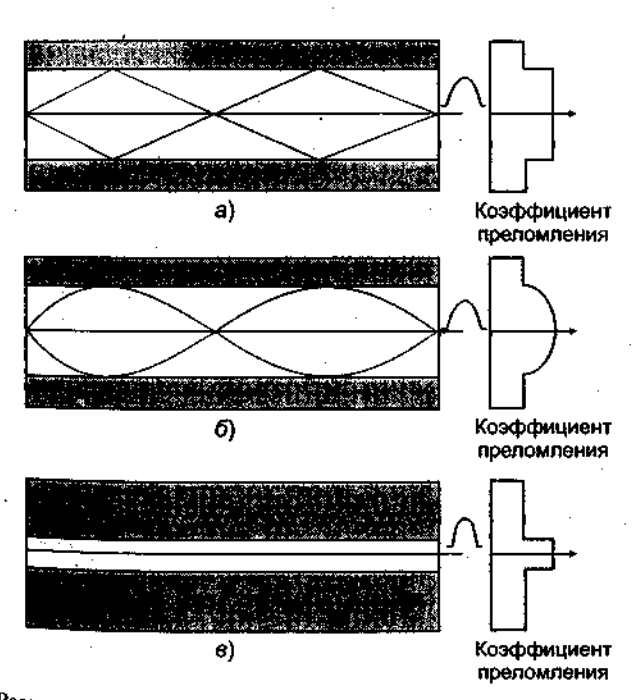

Phc. 2.9, разновидности оптических волокон, отличающиеся зависимостью ко-<br>эффициента предомления от разноса: а  $\delta$  — мультимоловый вид волокон:  $\epsilon$  эффициента преломления оттических волокон, отличающиеся зависимостью ко-<br>эффициента преломления от радиуса: a, 6 — мультимодовый вид волокон; в одномодовый вид волокна

ми *а* и *б* помечен *мулыпимодовый* вид волокон (понятие *мода* связано с характером распространения электромагнитных волн). Тип *б* имеет меньшую дисперсию времени распространения и по этой, причине вносит меньшие искажения формы сигнала. Установлено, что, придавая световым импульсам определенную форму (обратный гиперболический косинус), дисперсионные эффекты можно полностью исключить. При этом появляется возможность передавать импульсы на расстояние в тысячи километров без искажения их формы. По сравнению с медными- проводами оптоволоконные кабели несравненно легче. Так, одна тысяча витых пар при длине 1 км весит 8 тонн, а два оптоволокна той же длины, обладающие большей пропускной способностью, имеют вес 100 кг, т. е. в 80 раз меньше. Это обстоятельство открывает возможность укладки оптических кабелей вдоль высоковольтных линий связи путем подвешивания или обкручивания силового проводника.

Буквой *в* на рис. 2,9 помечен *одномодовый* вид волокна Эта разновидность волокна воспринимает меньшую долю света на входе, зато обеспечивает минимальное искажение сигнала и минимальные потери амплитуды. Следует также иметь в виду, что оборудование для работы с одномодовым волокном значительно дороже. Центральная часть одномодового волокна имеет диаметр  $3-10 \mu$ , а диаметр клэдинга составляет 30—125 ц. Число мод, допускаемых волокном, в известной мере определяет его информационную емкость. Модовая дисперсия приводит к расплыванию импульсов и их взаимному искажению. Дисперсия зависит от диаметра центральной части волокна и длины волны света.

Очевидно, что, чем больше длина волны, тем меньше число мод и меньше искажения сигнала. Это, в частности, является причиной работы в инфракрасном диапазоне. Но даже для одной и той же моды различные длины волн распространяются по волокну с разной ско-, ростью. Источники излучения, инжектируемого в волокно, имеют конечную полосу частот. Так, светодиоды излучают свет с шириной полосы 35 нм, а лазеры 2—3 нм (лазеры имеют, кроме того, более узкую диаграмму направленности, чем диоды). Характеристики светодиодов и инжекционных лазерных диодов приведены в табл. 2.5.

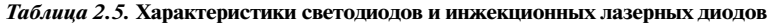

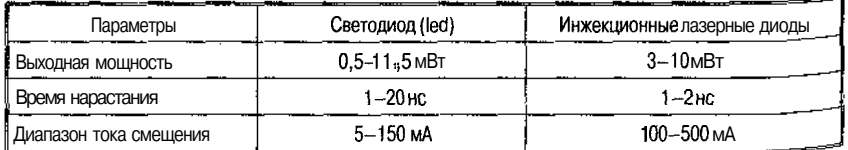

Время срабатывания фотодиода ограничивает быстродействие темы. Немалую роль играет и уровень шумов на входе приемника. Пои этом световой импульс должен нести достаточно энергии (пре нашающей уровень шума), чтобы обеспечить низкий уровень ошибок В табл. 2.6 приведены характеристики оптических приемников.

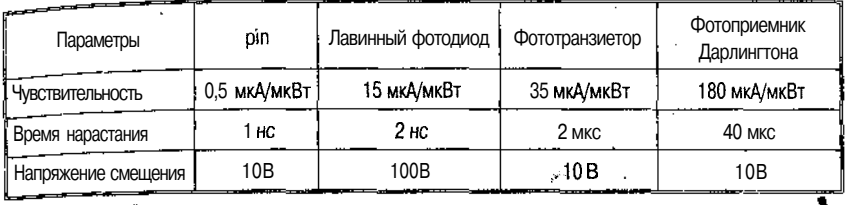

*Таблица 2.6.* Характеристики оптических приемников

Поглощение света в волокне происходит по нескольким причинам. Поглощение в собственно стекле волокна падает с частотой, в то время как потери из-за рассеяния на дефектах стекла с увеличением частоты растут. При сгибании волокна поглощение увеличивается. По этой причине следует избегать малых радиусов изгиба (кроме того, это может привести к разрыву). В результате потери света в волокне обычно лежат в диапазоне 2—5 дБ/км для длин волн 0,8—1,8 ц. Зависимость поглощения света в волокне от длины волны показана на рис. 2.10. Используемые диапазоны на рисунке заштрихованы. Все эти диапазоны имеют ширину 25 000—30 000 ГГц.

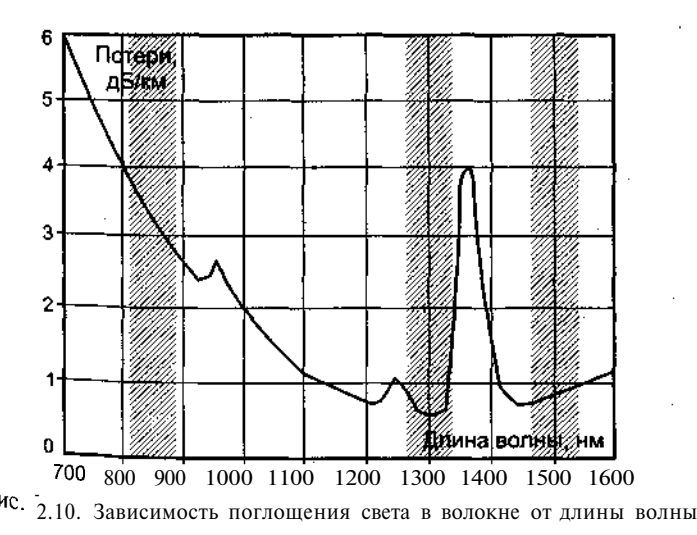

Из рисунка видно, что минимумы поглощения приходятся на 1300 и ~1500 нм, что и опеределяет диапазоны телекоммуникаций При длине волны 1300 нм дисперсия скоростей распространения различных длин волн минимальна. Диапазон ~850 нм характеризуется высоким поглощением, но он привлекателен тем, что как лазеры, так и электроника могут быть изготовлены из одного материала (арсенида галлия).

Зависимость полосы пропускания волокна от его длины приведена на рис. 2.11.

Типовые характеристики оптических волокон представлены в табл 2.7

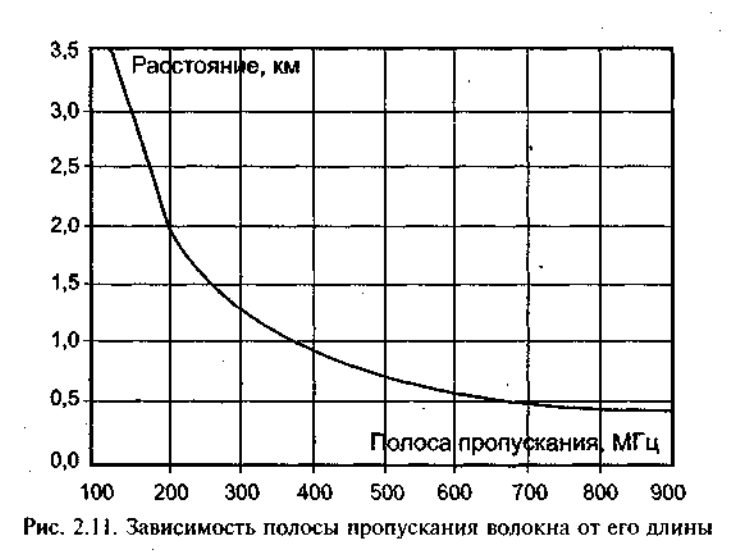

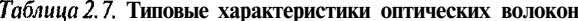

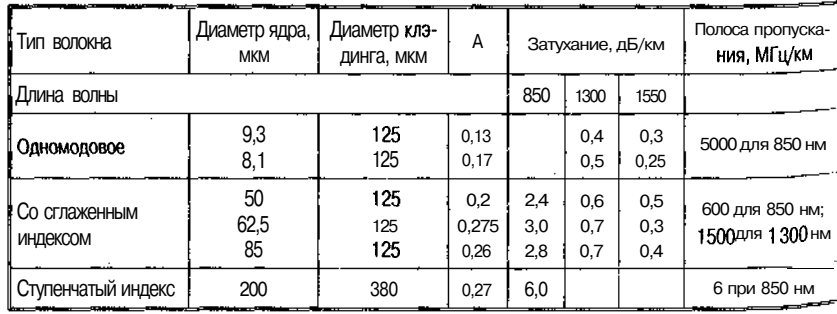

Одним из критических мест волоконных систем являются сростки волокон и разъемы. Учитывая диаметр центральной части волокна нетрудно предположить, к каким последствиям приведет ление осей стыкуемых волокон даже на несколько микрон (осоно в одномодовом варианте, где диаметр центрального ядра менее 10 мкм) или изменение формы сечения волокон.

Соединители для оптических волокон имеют обычно конструкпоказанную на рис: 2.12, и изготовляются из керамики. Потеиию  $\frac{1}{2}$ света в соединителе составляет 10-20 % (для сравнения: сварка волокон приводит к потерям не более 1-2 %). Существует также техника механического сращивания волокон, которая характеризуется потерями около 10 % (splice). Оптические аттеню аторы для оптимального согласования динамического диапазона оптического сигнала и интервала чувствительности входного устройства представляют собой тонкие металлические шайбы, которые увеличивают зазор между волокном кабеля и приемником.

С использованием оптических волокон можно создавать не только кольцевые структуры. Возможно построение фрагмента сети, эквивалентного кабельному сегменту, или хабу. Схема такого фрагмента сети представлена на рис. 2.13 (пассивный хаб-концентратор). Базовым элементом этой подсети является прозрачный цилиндр, На один из торцов которого подводятся выходные волокна всех передатчиков интерфейсов устройств, составляющих подсеть. Сигнал с другого торца через волокна поступает -на вход фотоприемников интерфейсов. Таким образом, сигнал, переданный одним из интерфейсов, поступает на вход всех остальных интерфейсов, подключенных к этой подсети.

Заметного удешевления оптических каналов удалось достичь за счет мультиплексирования с делением по длине волны. За счет этой техники удалось в 16-32 раза увеличить широкополосность канала из расчета на одно волокно. Схема оптического мультиплексирования показана на рис. 2.14. На входе канала сигналы с помощью

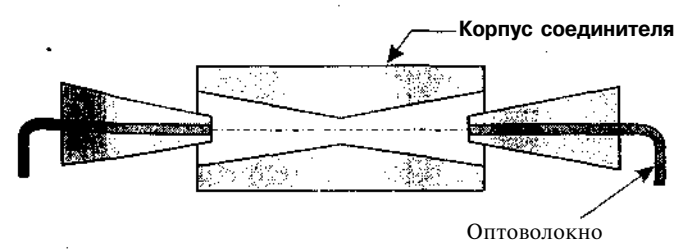

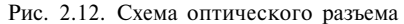

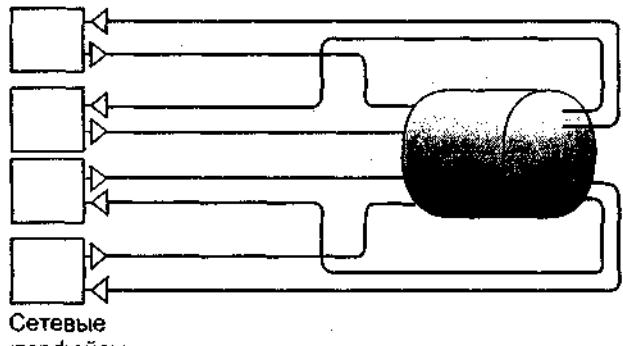

интерфейсы

Рис. 2.13. Схема пассивного оптоволоконного концентратора

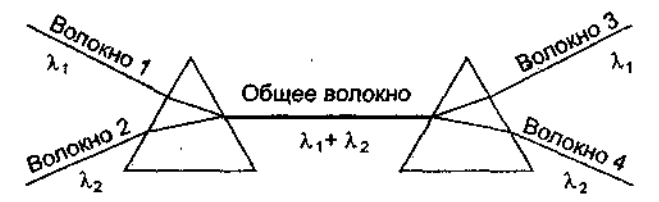

Рис. 2.14. Мультиплексирование с делением по длине волны в оптическом волокне

призмы объединяются в одно общее волокно. На выходе с помо- ! щью аналогичной призмы эти сигналы разделяются. Число волокон на входе и выходе может достигать 32.

*Какой кабель выбрать?* Показатели трех типовых сред для передачи приведены в табл. 2.8.

|                           | Среда передачи данных |                      |                       |  |
|---------------------------|-----------------------|----------------------|-----------------------|--|
| Показатели                | Витая пара            | Коаксиальный кабель  | Оптоволоконный кабель |  |
| Uena                      | Невысокая             | Относительно высокая | Высокая               |  |
| Наращивание               | Очень простое         | Проблематично        | Простое               |  |
| Защита от прослушивания   | Незначительная        | Хорошая              | Высокая               |  |
| Проблемы с заземлением    | Her                   | Возможны             | Нет                   |  |
| Восприимчивость к помехам | Существует            | Существует           | Отсутствует           |  |

Таблица 2.8. Основные характеристики средств проводной связи

В табл. 2.9 показано, какой кабель рекомендуется использовать лля различных технологий ЛС (10-Мбит/с Ethernet, 100-Мбит/с Fast для разници 1000-Мбит/с Gigabit Ethernet). Например, во всех ноещение.<br>В ИНСТАЛЛЯЦИЯХ ДЛЯ соединения настольных ПК и создания сети вы, пабочей группы применяется кабель UTP категории 5.

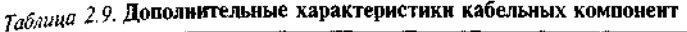

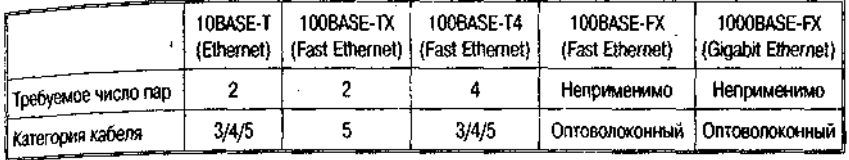

Подводя итоги, можно сказать, что при расстояниях до 100 м с успехом могут использоваться витые пары и коаксиальные кабели, обеспечивая полосу пропускания до 150 Мбит/с, при больших расстояниях или более высоких частотах передачи оптоволоконный кабель предпочтительнее.

## 1.5. Беспроводные каналы

Применение электромагнитных волн для телекоммуникаций имеет более чем столетнюю историю. Если не используется направленная антенна и на пути нет препятствий, радиоволны распространяются по всем направлениям равномерно и сигнал уменьшается обратно пропорционально квадрату расстояния между передатчиком и приемником (удвоение расстояния приводит к потерям о дБ). Радиоканалы для целей передачи информации используют частотные диапазоны 902-928 МГц (расстояния до 10 км, пропускная способность до 64 кбит/с), 2,4 ГГц и 12 ГГц (до 50 км, до <sup>о</sup> Мбит/с). Они используются там, где не существует кабельных или оптоволоконных каналов или их создание по каким-то причинам невозможно или слишком дорого. Более низкие частоты (например, 300 МГц) мало привлекательны из-за ограничений пропускной способности, а большие частоты (>30 ГГц) работоспособны для спосоотности, а области порядка 5 км из-за поглощения радиоволн<sub>в</sub>атмосфере.

ри использовании диапазонов 4, 5 и 6 следует иметь в виду, что <sup>ри</sup> использовании диапазонов +, э и о следует послед -<br>по **юбые препятствия на пути волн приведут** к их практически по потлощению. Для этих диапазонов заметное влияние ока-

зывает и поглощение в атмосфере. Зависимость поглощения от дли, ны волны радиоволн показана на рис. 2.15.

Из рис. 2.15 видно, что заметную роль в поглощении радиоволн играет вода. По этой причине сильный дождь, град или снег могут привести к прерыванию связи. Поглощение в атмосфере ограничивает использование частот более 30 ГГц. Атмосферные шумы, связанные в основном с грозовыми разрядами, доминируют при низких частотах вплоть до 2 МГц. Галактический шум, приходящий из-за пределов Солнечной системы, увеличивает общий уровень шумов вплоть до 200 ГГц. Зависимость поглощения радиоволн в тумане и дожде от частоты показана на рис. 2.16.

Мощность передатчика обычно лежит в диапазоне 50 мВт — 2 Вт. Для устройств с частотой 2,4 ГГц и выше, как правило, используются направленные антенны и необходима прямая видимость между приемником и передатчиком. На аппаратном уровне здесь могут использоваться *радиорелейное оборудование, радиомодемы или радиобриджи.*

Схемы этих устройств имеют много общего. Отличаются они лишь сетевым интерфейсом. Антенна служит для приема и для передачи. Трансивер (приемопередатчик) может соединяться с антенной через специальные усилители. Между трансивером и модемом может включаться преобразователь частот. Модемы подключаются к локальной сети через последовательные интерфейсы типа RS-232 или У.35 (К8-249). Для многих из них такие интерфейсы являются

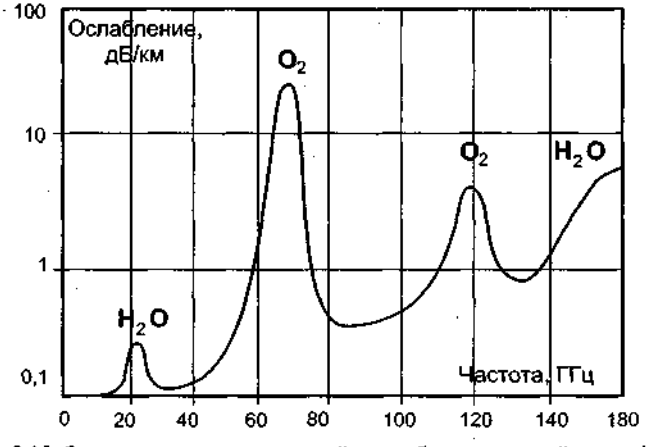

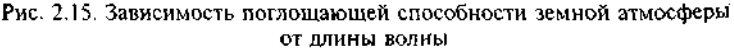

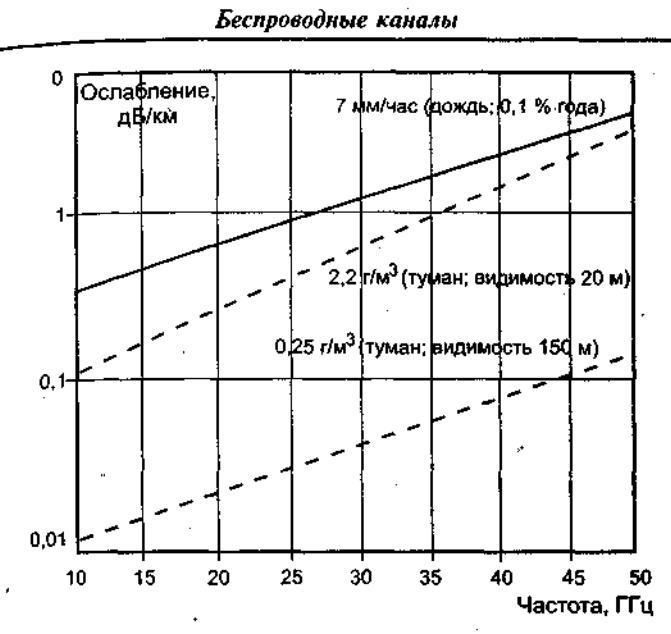

Рис. 2.16. Зависимость поглощения радиоволн в тумане и дожде от частоты

встроенными. Отечественное радиорелейное оборудование имеет в качестве выходного интерфейс типа С.703 и по этой причине нуждается в адаптере. Радиобриджи имеют встроенный-Ethernet-интерфейс. Длина кабеля от модема до трансивера лежит в пределах  $30-70$  м, а соединительный кабель между модемом и ЭВМ может иметь длину 100—150 м. Трансивер располагается обычно рядом с антенной (рис. 2.17).

Перспективным может стать применение радиоканалов в так называемых «мобильных ЭВМ». Сюда следует отнести ЭВМ изнесменов, клиентов сотовых телефонных сетей и все случаи, <sup>к</sup>°гла ЭВМ по характеру своего применения мобильна, например

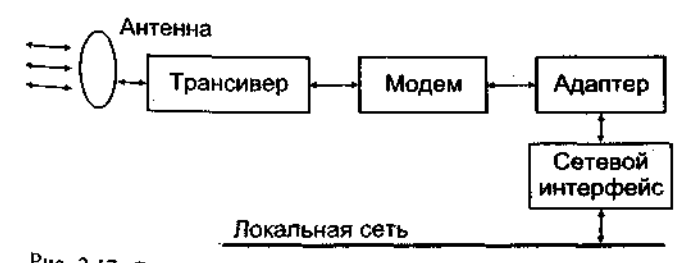

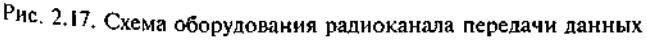

медицинская диагностика на выезде, оперативная диагностик, сложного электронного оборудования, когда необходима связь с ба зовым отделением фирмы, геологические или геофизические иссле дования и т. д. Радиосредства позволяют смонтировать сеть быстрее Хесли не считать времени на аттестацию оборудования, получение разрешения на выбранную частоту и лицензии на использование данного направления канала). Доступными могут стать точки, лишенные телефонной связи (что весьма привлекательно в условиях России). Подключение объектов к центральному узлу осуществляется по звездообразной схеме.

Заметное влияние на конфигурацию сети оказывает ожидаемое распределение потоков информации. Если все объекты, подключенные к узлу, примерно эквивалентны, а ожидаемые информационные потоки невелики, можно в центральном узле обойтись простым маршрутизатором, имеющим достаточное число последовательных интерфейсов.

Применение радиобриджей особенно выигрышно для организаций, имеющих здания, отстоящие друг от друга на несколько километров. Возможно использование этих средств связи и для подключения к сервис-провайдеру, когда нужны информационные потоки до 2 Мбит/с (например, для проведения видеоконференций). Если расстояния невелики (<5 км), можно воспользоваться всенаправленной антенной (см. рис. 2.18, а).

Все соединяемые объекты (А, Б, В, и Г) должны быть оснащены радиобриджами. Такая схема подключения эквивалентна кабельному сегменту Ethernet, так как в любой момент времени возможен обмен лишь между двумя объектами; кроме того, радиобриджи А, Б, В и Глогически образуют многопортовый бридж (или переключа-

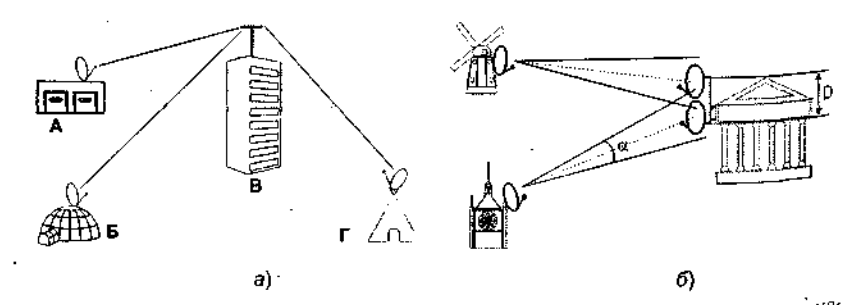

Рис. 2.18. Схемы радиоподключения:  $a$  - подключение объектов через даднобриджи с помощью всенаправленной антенны;  $\delta$  - подключение посредством направленных антенн

#### *Беспроводные каналы 65*

*\*<sup>ч</sup> то исключает загрузку локальных сетей объектов «чужими» 16 его советами. Модификации таких схем связи позволяют строить теленами-

При построении каналов на основе радиорелейных систем или радиобриджей следует учитывать возможность их взаимного влияия (см. рис. 2.18, *б).* Проектируя такие каналы в городе и испольна направленные параболические антенны, нужно учитывать возможные помехи от зданий и профиля местности.

При звездообразной схеме каналов (как на рис. 2.18) нужно по возможности выполнить требования на минимальное расстояние между принимающими антеннами О (оно должно быть больше определенного значения, зависящего от апертуры антенны и расстояния между передатчиком и приемником).

Это расстояние определяется расходимостью (а) радиолуча и используемой длиной волны. Если это требование не выполнимо, следует в смежных каналах использовать разные длины волн. Диаграмма излучения направленной антенны показана на рис. 2.19 (стрелкой отмечено основное направление излучения). Эту диаграмму следует учитывать при выборе места установки антенны, особенно при использовании большой мощности излучения, поскольку один из лепестков излучения может прийтись на места постоянного пребывания людей (например, жиЛье).

Стоимость антенного комплекса обычно пропорциональна кубу диаметра антенны. Стандартная антенна Intelsat имеет диаметр 30 м и угол излучения 0,0Г.

*Спутниковые каналы* используют диапазоны, перечисленные в табл. 2.10.

Из таблицы видно, что передача ведется на более высокой частоте, чем прием сигнала со спутника. Обычный спутник обладает 1^—20 *транспондерами (приемопередатчиками),* каждый из которых имеет полосу 36—50 МГц, что позволяет сформировать поток дан-

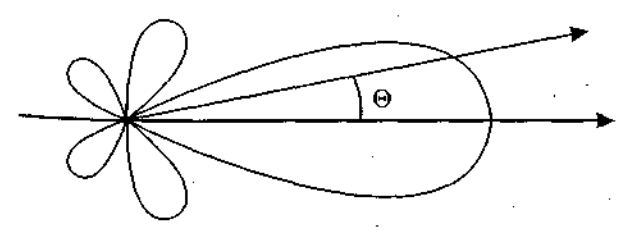

Рис. 2.19. Диаграмма излучения параболической антенны

6549 М<sub>аксимов</sub>

Таблица 2.10. Частотные диапазоны, используемые для спутниковых телекоммуникаций

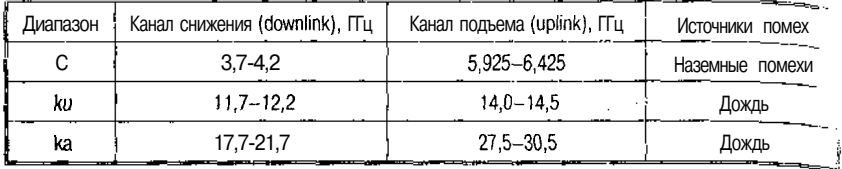

ных 50 Мбит/с. Такая пропускная способность достаточна для получения 1600 высококачественных телефонных каналов (32 кбит/с).

Современные спутники используют узкоапертурную технологию передачи VSAT (Very Small Aperure Terminals). Такие терминалы используют антенны диаметром 1 м и выходную мощность около 1 Вт. При этом канал к спутнику имеет пропускную способность 19.2 кбит/с, а со спутника более 512 кбит/с. Непосредственно такие терминалы могут работать друг с другом только через телекоммуникационный спутник. Для решения этой проблемы используются промежуточные наземные антенны с большим усилением, что, правда, увеличивает задержку.

Терминальные антены VSAT имеют диаметр 1-1,5 м и излучаемошность 1-4 Вт. обеспечивая широкополосность до **MVIO** 64 кбит/с. Такие небольшие антенны не позволяют терминалам общаться непосредственно. На рис. 2.20, а станции А и Б не могут непосредственно общаться друг с другом. Для передачи данных используется промежуточная станция с большой антенной и мощностью (антенна В).

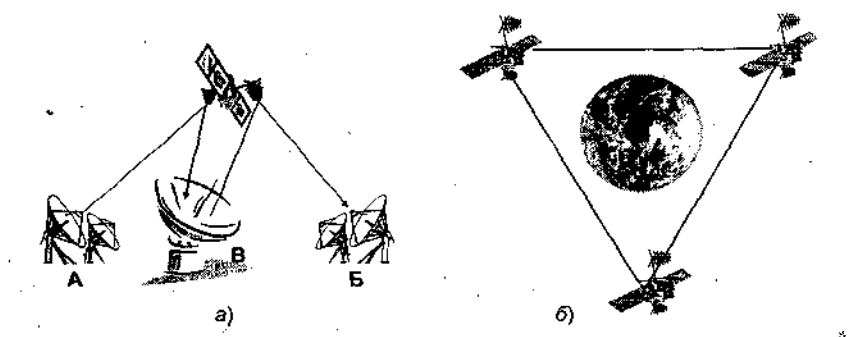

Рис. 2.20. Варианты организации спутниковой связи:  $a$  - схема спутниковой связи VSAT; 6 - принцип геостанционарных орбит

## *Беспроводные каналы 67*

для создания постоянных каналов телекоммуникаций служат *c. стационарные спутники,* «висящие» над экватором на высоте око-<br><sup>2</sup> 36.000 км. Тооротически три теких спутнике могли бы обоспечить 36 000 км. Теоретически три таких спутника могли бы обеспечить вязью практически всю обитаемую поверхность Земли (см. и с 2.20, *б).* Спутники, работающие на одной и той же частоте,  $\frac{1}{10}$ джны быть разнесены по углу не менее чем на 2°. Это означает, нольные<br><sub>что</sub> число таких спутников не может быть больше 180. В противном случае они должны работать в разных частотных диапазонах. При паботе в более высокочастотных диапазонах угловое расстояние между спутниками можно сократить до Г.

Реально геостационарная орбита переполнена спутниками различного назначения и национальной принадлежности. Обычно спутники помечаются географической долготой мест, над которым они располагаются. На практике геостационарный спутник визуально не стоит на месте, а выполняет движение по видимой траектории, имеющей вид восьмерки. Угловой размер этой восьмерки должен укладываться в рабочую апертуру антенны, в противном случае антенна должна иметь сервопривод, обеспечивающий автоматическое слежение за спутником. Из-за энергетических проблем телекоммуникационный спутник не может обеспечить высокого уровня сигнала. По этой причине наземная антенна должна иметь большой диаметр, а приемное оборудование низкий уровень шума. Это особенно важно для северных областей, для которых угловое положение спутника над горизонтом невысоко (это особенно существенно для широт более 70°), а сигнал проходит довольно толстый слой атмосферы и заметно ослабляется. Спутниковые каналы могут быть рентабельны для областей, отстоящих друг от друга более чем на 400—500 км (при условии, что других средств связи не существует). Правильный выбор спутника (его долготы) может заметно снизить стоимость канала.

Числр позиций для размещения геостационарных спутников ограничено. В последнее время для телекоммуникаций планируется применение так называемых нйзколетящих спутников (<1000 км; период обращения ~1 ч). Эти спутники движутся по эллиптическим оро<sub>итам, и</sub> каждый из них по отдельности не может гарантировать поддержание стационарного канала, но в совокупности эта система обеспечивает весь спектр услуг (каждый из спутников работает в реи е «запомнитьи передать»). Из-за малой высоты полета назем-<br><sup>Ны</sup> танции в этом этике могут шети набольшие оттании и мо лую стоимость. танции в этом случае могут иметь небольшие антенны и ма-

.<br>Пус Ипи чный спутник имеет 12—20 транспондеров с полосой про-<sup>ия 36</sup>—50 МГц для каждого. Один транспондер может обес-

печить информационный поток в 50 Мбит/с или 800 × 64-килобит. ных каналов цифровой телефонии. Два транспондера могут исполь зовать разную поляризацию сигнала и по этой причине работать на одной и той же частоте. Каждый телекоммуникационный спутник снабжен несколькими антеннами. Нисходящий луч может быть сфокусирован на достаточно ограниченную область на Земле (с диаметром несколько сот километров), что также упрощает осуществление двунаправленного обмена.

Существует несколько способов работы совокупности наземных терминалов со спутником. При этом может использоваться мультиплексирование по частоте (FDM), по времени (TDM), CDMA (Code Division Multiple Access), ALOHA или метод запросов.

Схема запросов предполагает, что наземные станции образуют логическое кольцо, вдоль которого движется маркер. Наземная станция может начать передачу на спутник, лишь получив этот маркер.

Система ALOHA (разработана в Гавайском университете в 70-х гг.) позволяет каждой станции начинать передачу в произвольный момент времени. Такая схема с неизбежностью приводит к конфликтам. Связано это отчасти с тем, что передающая сторона узнает о конфликте лишь спустя ~270 мс. После возникновения коллизии станция ожидает некоторый период времени и совершает повторную попытку передачи. Такой алгоритм доступа обеспечивает эффективность использования канала на уровне около 18 %, что малоэффективно для таких дорогостоящих каналов, как спутниковые. По этой причине чаще используется доменная версия системы АLOНА, которая удваивает эффективность. Одна наземная станция (эталонная) периодически посылает специальный сигнал, который используется всеми участниками для синхронизации.

Метод мультиплексирования по частоте (FDM) является старейшим и наиболее часто используемым. Типичный транспондер с полосой 36 Мбит/с может быть использован для получения 500 х 64-кбит/с каналов, каждый из которых работает со своей уникальной частотой, чтобы исключить интерференцию с другими. Соседние каналы должны отстоять на достаточном расстоянии друг от друга. Кроме того, должен контролироваться уровень передаваемого сигнала, так как при слишком большой выходной мощности могут возникнуть интерференционные помехи в соседнем канале-Если число станций невелико и постоянно, частотные каналы могут быть распределены стационарно. Но при переменном числе терминалов или при заметной флуктуации загрузки приходится переходить на динамическое распределение ресурсов.

## Беспроводные каналы

Один из механизмов такого распределение имеет название сраде он использовался в первых версиях систем связи на базе INTELSAT. Каждый транспондер системы SPADE содержит 794 с. мплексных канала по 64 кбит/с и один сигнальный канал со скоо стью 128 кбит/с, которые используются попарно для обеспечения роления на полную, поторые используются попарно для обеспечения<br>по лнодуплексной <sub>СВЯЗИ</sub> При этом восходящий и нисходящий канаимеют полосу по 50 Мбит/с. Сигнальный канал делится на лы имеют полосу по за полнуе. Списания положения совмения из наземных станций, число которых не превышает 50. Когда станция готова к передаче, она произвольным образом выбирает неиспользуемый канал и записывает номер этого канала в очередной свой 128-битный домен. Если один и тот же канал попытаются занять две или более станции, происходит коллизия и они вынуждены будут повторить попытку позднее.

Метод мультиплексирования по времени сходен с FDM и довольно широко применяется на практике. Здесь также необходима синхронизация для доменов. Это делается как и в доменной системе АLОНА с помощью эталонной станции. Присвоение доменов наземным станциям может выполняться централизовано или децентрализовано. Рассмотрим систему ACT8 (Advanced Communication Technology Satellite). Система имеет 4 независимых канала по ПО Мбит/с (два восходящих и два нисходящих). Каждый из каналов структурирован в виде миллисекундных кадров, имеющих по 1728 временных доменов. Каждый из временных доменов имеет 64-битовое поле данных, что позволяет реализовать голосовой канал с полосой в 64 кбит/с. Управление временными доменами с целью минимизации времени перемещения вектора излучения спутника предполагает знание географического положения наземных станций. Управление временными доменами осуществляется одной из наземных станций (MCS - Master Control Station).

Работа системы АСТ8 организована в трехшаговый процесс. Каждый из шагов занимает 1 мс. На первом шаге спутник получает кадр<sub>и</sub> запоминает его в 1728-ячеечном буфере. На втором — бортовая ЭВМ копирует каждую входную запись в выходной буфер (возможно для Другой антенны). И, наконец, выходная запись передается наземной станции.

исходный момент каждой наземной станции ставится в соот-Be вие один временнойдомен. Для получения дополнительного Дом а, напримердля организации еще одного телефонного канала,  $c_T$ я посылаетзапрос МС8. Для этих целей выделяется специаль таким запроститель для эта для для в секунду.

## Вопросы к главе 2

- 1. В каких пределах изменяется скорость передачи данных по различным каналам и в каких единицах она измеряется?
- 2. Какими факторами определяется пропускная способность канала?
- 3. Каковы ограничения на скорость оптоволоконных линий? Чем они определяются?
- 4. Чем первичная сеть снабжает вторичные сети?
- 5. Что предоставляют пользователям системы электросвязи?
- 6. Что такое синхронная и асинхронная передача данных?
- 7. Что такое телематические службы? Приведите примеры.
- 8. Что такое сети выделенных каналов? Приведите примеры.
- 9. Что такое сети коммутируемых каналов? Приведите примеры.
- 10. Что такое сети пакетной коммутации? Приведите примеры.
- 11. В каких частотных диапазонах осуществляется связь по различным типам каналов?
- 12. Опишите основные характеристики проводных каналов связи.
- 13. Опишите основные характеристики беспроводных каналов связи.
- 14. Каковы преимущества и недостатки оптоволоконных систем связи по сравнению с кабельными?
- 15. Каковы характеристики «тонкого» и «толстого» кабеля Ethernet?
- 16. Что такое радиобриджи?
- 17. Охарактеризуйте диаграмму излучения направленной антенны.
- 18. Каковы характеристики спутниковых каналов?

# г<sub>лава</sub> 3. Технологии «терминал - хост»

Как уже отмечалось ранее, технологии «терминал - хост» являлись основой первых систем коллективного использования вычисличетовных и информационных ресурсов. Первоначально технологической основой подобных систем являлась «связка» большая ЭВМ - терминал пользователя. Появление и широкое распространение ПЭВМ привело к смещению акцентов на взаимодействие ПЭВМ - ПЭВМ, в котором (иногда по очереди) одна из машин реализует (эмулирует) функции терминала, а вторая — хоста.

Здесь следует отметить, что, вообще говоря, существуют три основных способа соединения ПЭВМ для передачи данных:

• непосредственная связь через последовательный порт;

- связь через модем;
- объединение в локальные сети (ЛС).

В настоящей главе мы рассмотрим простейшие средства межмашинной коммуникации на примере ПК. О локальных сетях речь пойдет в следующей главе.

## 3.1. Стандарт Р5-232-С

Всякий современный персональный компьютер оборудован хотя бы одним последовательным асинхронным адаптером (который расположен на материнской плате либо оформлен в качестве сменной карты), по-другому называемым последовательным портом RS-232-C. Интерфейс RS-232-C разработан EIA (Electronic Industries Associati-<sup>On</sup> - Ассоциация производителей электроники) и является стандарком для соединения ЭВМ с различными последовательными внешними устройствами, в качестве которых первоначально выступали в основном терминалы и печатающие устройства.

IBM PC-совместимый ПК поддерживает интерфейс RS-232-C не в полном объеме (разъем, являющийся последовательным порпо передает/принимает некоторые из сигналов, входящих в состав RS 232 °C и имеющих соответствующие этому стандарту уровни наперационных системах компьютеров ІВМ РС каждому порту RS-232-С присваивается логическое имя от COM1: до
СОМ4:. Последовательная передача данных состоит в побитовой передаче каждого байта цифровой информации в форме кадра дан ных, содержащего сигнал начала передачи (Start), сигнал окончания передачи (Stop) и информационные биты (рис. 3.1).

| Стартовый бит<br>(Start) | Биты данных | Бит четности<br>(Parity) | Стоповые биты<br>(Stop) |
|--------------------------|-------------|--------------------------|-------------------------|
| eт                       | 0.          |                          | SP                      |
|                          | Время       |                          | ۰.                      |

Рис. 3.1. Структура кадра данных при передаче байта информации в стандарте RS-232-C

Бит ST сигнализирует о начале передачи данных, затем передаются информационные биты (начиная с младших). Иногда используется контрольный бит Р, которому присваивается такое значение, чтобы общее число единиц или нулей в байте данных было четным или нечетным. Бит Р используется для контроля правильности передачи кадра. Приемное устройство проверяет кадр на четность и при несовпалении с ожилаемым значением перелает запрос о повторе передачи кадра. Бит  $SP$  сигнализирует об окончании передачи байта

Использование (или нет) битов Р, 8Т, 8Р задает формат переда-. чи данных (кадра) на уровне RS-232. Принимающее и передающее. устройства должны применять одинаковые форматы.

Установка формата данных может быть, например, выполнена в MS-DOS команлой MODE вила

MODE COMII: BAUD=m, PARITY=x, DATA=y, 3TOP=2

Здесь п — номер СОМ-порта — 1, 2, 3, 4;

т — скорость передачи данных в бод (количество передаваемых бит в секунду с учетом служебных бит - P, 8T, 8P). Стандартные значения т - 110, 150, 300, 600, 1200, 2400, 4800, 9600, 19 200;

 $x -$  контроль четности, наличие и тип (N - контроль отсутствует,  $0$  — нечетное число единиц,  $E$  — четное). По умолчанию — Е;

 $y -$ число бит в кадре (5, 6, 7, 8). По умолчанию - 7;

 $z$  — число стоп-бит в кадре (1, 2). По умолчанию - 1.

Установка параметров в Windows NT иллюстрируется рис. 3.2,  $a$ , кроме того, каждая телекоммуникационая программа имеет свои возможности по установке или изменению формата кадра для каждого из портов (см. рис. 3.2,  $6$ ).

Основу последовательного порта составляет микросхема UARI (Universal Asyncronous Receiver-Transmitter - универсальный асинхронный приемопередатчик - Intel  $16450/16550/16550$ A).

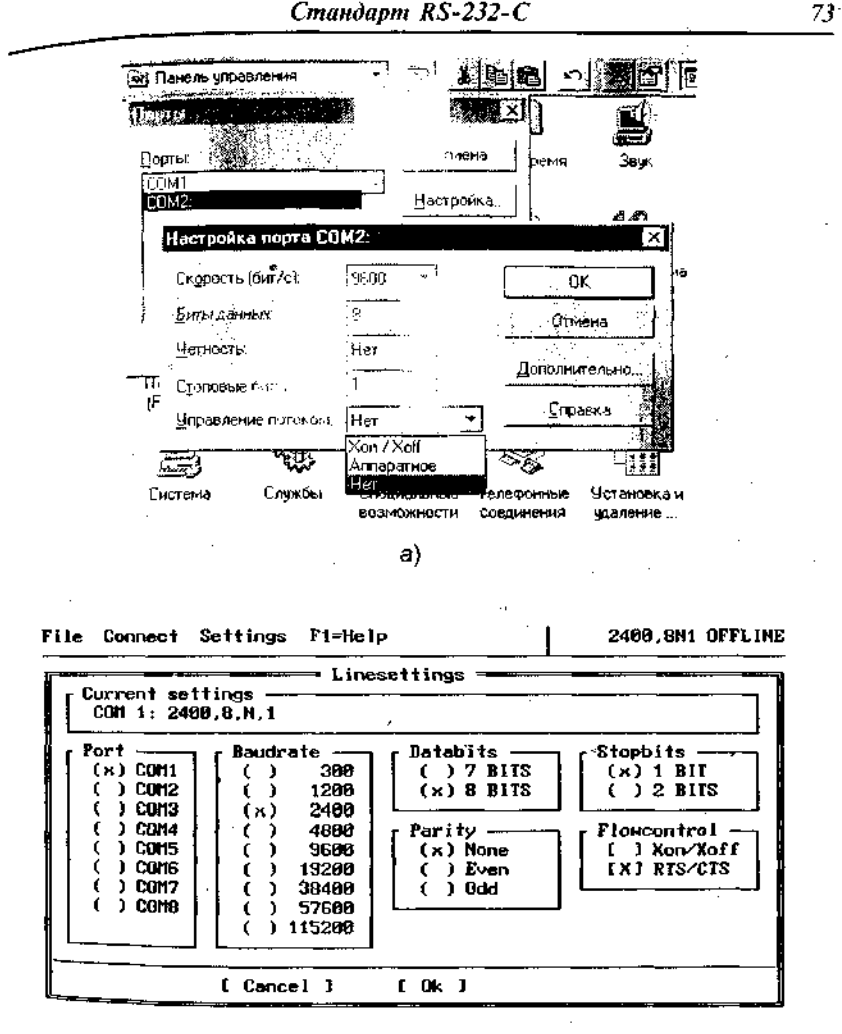

6)

Рис. 3.2. а - настройка в Windows NT в меню «Панель управления - Порты»;  $\delta$  – экран настройки параметров СОМ-портов (NC, COMIT)

UART содержит регистры (буферные, сдвиговые и др.) приемика и передатчика данных. При передаче байта информации он начале записывается в буферный регистр передатчика, затем в двиговый регистр, откуда выдается бит за битом для последоватевной передачи по линии связи. Обратный процесс происходит при гриеме данных.

# Технологии «терминал - хост»

Разъем для подключения последовательного порта может содер. жать 25 или 9 выводов (соответственные обозначения -  $D25<sub>u</sub>$ D9) - табл. 3.1. Только два провода этих разъемов используются для передачи и приема данных. Остальные используются для вспомогательных и управляющих сигналов, причем для соединения различных типов устройств может потребоваться различное количество выводов разъемов.

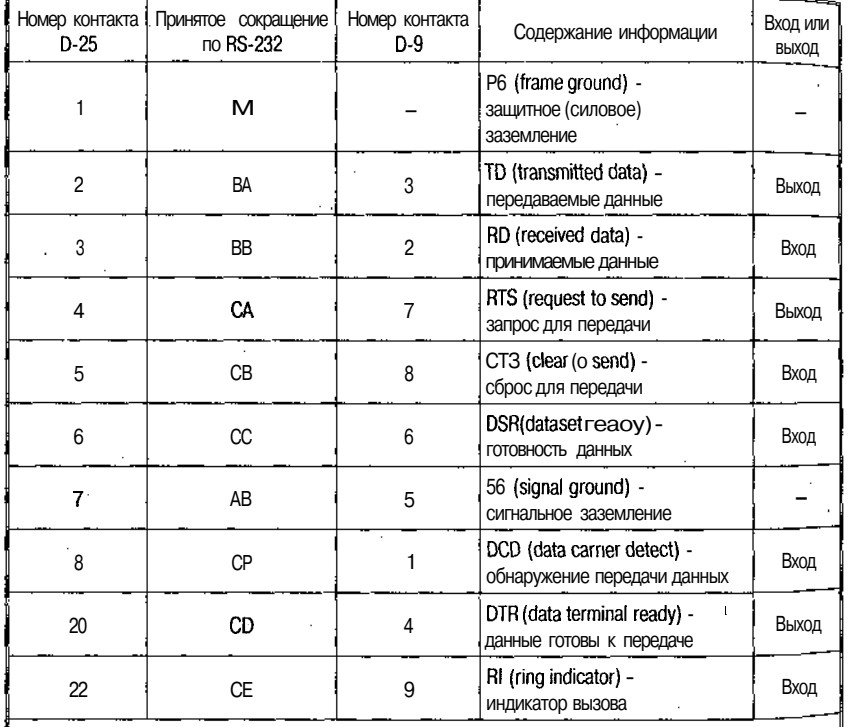

### Таблица 3.1. Структура разъемов интерфейса RS-232-C

Примечания.

1. Контакты9-19, 21, 23-25 не используются.

2. Уровни напряжения на контактах составляют: для логического нуля -15... 13 В; для логической единицы +3...+15 В (промежуток -3...+3 В соответствует отсутствию сигнала).

Стандарт RS-232-С определяет взаимодействие между устройствами двух типов:

- DTE (Data Terminal Equipment оконечное/терминальное устройство);
- DCE (Data Communication Equipment устройство связи).

**p** большинстве случаев компьютер, терминал являются DTE,  $\Lambda$ мы, принтеры, графопостроители — DCE.  $M^{\bullet}$ 

Если опустить ненужные подробности, то можно сказать, что связи DTE - DCE (например, компьютер - внешний модем)  $\mathbb{I}^{\mathcal{T}}$ бходимо в разъемах осуществить соединение проводов по принну «вход - вход» и «выход - выход», для связи же DTE - DTE (например, компьютер - компьютер) принцип соединения другой - «выход - вход» и «вход - выход» (рис. 3.3). Структура, приведенная на рис. 3.3, а, используется для соединения двух ПК и в обиходе получила название «нуль-модем».

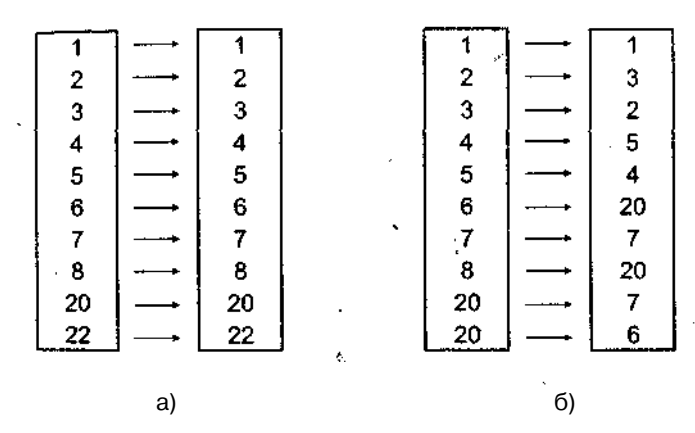

Рис. 3.3. Схемы связи проводов в кабелях для соединения DTE - DCE (а) и DTE - DTE  $(6)$ 

При передаче цифровых (импульсных) данных на большие расстояния по обычным проводам начинают сказываться эффекты так называемых «длинных линий», впервые обнаруженные при прокладке трансатлантического кабеля для телеграфной связи Европа - Америка. Сигналы расплываются, накладываются друг на дру-1а, создают помехи и подвержены внешним помехам. Для избежания подобных помех необходимо использование кабелей связи с высокими характеристиками, а также установка на линии электронных устройств, корректирующих передаваемые сигналы.

По аналогичным причинам передача цифровой информации при соединениях типа DTR - DTR и DTR - DTE, описанных выше, ограничена определенными расстояниями. Официальное ограниче-<sup>о</sup> Длине соединительного кабеля по стандарту RS-232-С состав-Ля М. На практике это расстояние зависит от скорости передачил\_нных и может быть значительно больше (табл. 3.2).

Технологии «терминал rocm»

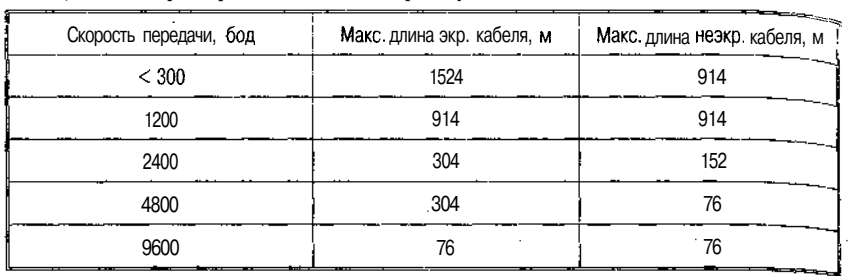

Таблица 3.2. Параметры линии связи через нуль-модем

Программная поддержка коммуникации двух компью. теров через  $COM\text{-}nopm$ . 1. Norton Commander (NC) — простейшая программа, которую можно использовать для связи двух ПК через нуль-модемный кабель (рис. 3.3, 3.4).

Чтобы на экране появилось окно Commander Link (рис. 3.4), необходимо нажать P9, выбрать пункт Left (или Right), а затем - Link. Далее необходимо выбрать номер порта, через который будет осушествляться связь (COM1 - COM8), а также режим работы каждого ПК — Master (основной) или Slave (зависимый) (рис. 3.4). Все манипуляции должны производиться на основном ПК, а зависимый становится просто добавочным накопителем информации, в связи с чем в данном режиме (Link) с основного компьютера можно:

- копировать и перемешать файлы с одного компьютера над другой;
- удалять, создавать файлы на зависимом компьютере, изменять их атрибуты;
- создавать, удалять каталоги на зависимом ПК.

Нельзя: просматривать дерево каталогов и запускать программы на зависимом ПК.

2. *FastWire* - другая широко используемая программа связи ПК через нуль-модем. В отличие от NC, FW позволяет запускать программы на зависимом (удаленном) компьютере.

# 3.2. Использование модемов для коммуникации ПК - ПК

Передача цифровых сигналов на большие расстояния требует создания специально оборудованных линий и сетей связи с высокой пропускной способностью. Такие линии достаточно давно существуют и интенсивно развиваются. Однако потребность в передаче

76

Использование модемов для коммуникации ПК - ПК

д "ных между ЭВМ опережала и опережает возможности доступных сей цифровой связи, что привело к необходимости задействовать се таких целей более доступные и массовые сети с низкой пропускной способностью (телефон и телекс).

....<br>Для использования телефонной сети как канала передачи цифповой информации были разработаны и широко распространились истройства преобразования цифровой информации в аналоговую и останно, основанные на принципе частотной модуляции несущей частоты, получившие название модемы (модуляторы-демодуляторы).

После установления связи модемы, расположенные на концах линии, обмениваются тональным сигналом частотой 1000-3000 Гц ливии,<br>(несушей частотой, или саггіег, см. табл. 3.9). Ори передаче данных на несущую накладываются модуляции или изменения частоты тона в определенных пределах, при этом повышение или понижение частоты интерпретируются как передача «единицы» или «нуля» цифровой информации.

Современные модемы далеко оставили позади своих предшественников, функции которых исчерпывались кодированием/декодированием информации при передаче по аналоговым цепям. Установление соединения, контроль связи, прерывание и возобновление связи осуществлялись оператором вручную, причем зачастую использовалась дублирующая телефонная линия, по которой операторы договаривались об установлении модемной связи.

В настоящее время модемы представляют собой сложные аппаратно-программные комплексы управления коммуникацией и реализуют следующие функции:

- интерпретация команд, поступающих от оператора или ЭВМ;
- выдача сообщений о состоянии связи в ЭВМ или оператору;
- сохранение в регистрах памяти информации (в частности, телефонных номеров) и ее использование;
- набор номеров и установление связи;
- автодозвон и/или автоответ;
- использование различных форматов/протоколов передачи Данных и распознавание форматов при приеме данных и т. д.

до заметить, что в последние годы пропускная способность се ей общей телефонной связи начинает повышаться в связи с внеием новых технологий, главным образом цифровой микровол-Нов <sup>исм</sup> новых технологии, главным ооразом цифрового инфрового<br>- Мёвязи. На повестке дня стоит выпуск стандартного цифрового  $\mathbf{r}$ 

нала, обеспечивающего подвижную связь при скорости передач до 2 Мбит/с (без ограничения на вид информации - аудио, виде-, данные и пр.), что алеко превосходит наилучшие из существующим модемов (см. табл. 3.3), при этом сама проблема преобразо-

= C:\POSKUR\BBS\REMART: C: \POSKUR\POS\MODEMTV Name Size Date Time **Name** Size Date Time 20798 18.81.92  $15:35$  $UP-DIR$  $1.02.98$ lhs 1  $txt$  $13:82$  $13:52$ hs3  $txt$ Commander Link 5.02.98 11 hs4 txt Choose which mode and port 5.02.98  $13:48$ 50 5.02.98 hs5  $_{\rm{txt}}$ you want for this panel:  $11:49$ 5.02.98 50 hs6 txt  $11:49$ Parallel Ports n2488 Serial Ports 38 10.01.92  $1x<sub>1</sub>$  $15:54$ mod9 10  $(x)$  COM1:  $) LPT1:$ 114 15.01.92  $txt$  $17:21$ ٢  $nodem13$  txt  $)$  COM2:  $\overline{) LPI2:}$ 44 15.81.92  $17:14$  $5$  COM3:  $i$  LPT3:  $modem4$  5  $txt$ 1 COM4: **\ LPT4:** 5.82.98 2400.txt 76  $16:5$ Select communication mode C:\POSKUR\POS (x) Master ( ) Slave Link 1 I Clone 1 [ Cancel

Технологии «терминал - хост»

Рис. 3.4. Экран режима коммуникации NC

вания сигнала снимается и необходимость модема (как собственно «модема», поскольку сохраняются перечисленные выше и иные управляющие функции) отпадает.

# 3.3. Протоколы модемов для обмена данными

Для повышения помехоустойчивости и повышения скорости связи большинство модемов реализуют алгоритмы (протоколы), разделяемые на четыре группы — протоколы модуляции, обнаружения/коррекции ошибок, сжатия данных и передачи файлов. Протоколы серии V были предложены МККТТ (Международный консультативный комитет по телефонии и телеграфии - CCITT); серия Ве11 является американским национальным стандартом; протоколы/предложения MNP (Microcomm Networking Protocols) разработаны фирмой Місгосотт и являются стандартом де факто.

# 3.4. Протоколы модуляции

78

1. Частотная модуляция (ЧМ, Р5К - Frequency Shift Keying) -  $H<sup>3</sup>$ ней основаны протоколы Be11 103J и V.21. Протокол V.21 является дуплексным и использует частотное разделение каналов. Полоса частот телефонного канала тональной частоты делится на два подканала. Один из них (нижний) используется вызывающим модемом

#### Протоколы модуляции

передачи своих данных, а другой (верхний) — для передачи ин- $\frac{1014}{900}$  зации от отвечающего модема. При этом в нижнем канале «[» передается частотой 980 Гц, а «О» — 1180 Гц. В верхнем подканале передается сигналом в 1650 Гц, а «О» — 1850 Гц. Скорость пере- $\frac{817}{121}$ и в этом случае составляет 300 бод, но, несмотря на низкую ско-" протокол V.21 широко используется в качестве аварийного. Кроме того, он применяется в высокоскоростных протоколах на этапе установления соединения.

Протокол Be11 103J: в нижнем подканале «О» передается частотой 1070 Гц, а «1» - 1270 Гц, в верхнем подканале - «О» - 2025 Гц,  $\langle 1 \rangle$  - 2225  $\Gamma$ II.

Частотная модуляция помехоустойчива, однако плохо использует пропускную способность канала, поэтому более широкое распространение получили другие виды модуляции.

2. Относительная фазовая модуляция (ОФМ - DPSK- Differenti $al$  Phase Shift Keving) — биты кодируются изменением (поворотом) фазы сигнала относительно предшествующего значения - скорость повышается, поскольку один поворот фазы кодирует 2-3 бита, но резко снижается помехоустойчивость.

3. Квадратурная амплитудная модуляция (КАМ, (ММ — Quadrature Amplitude Modulation) - изменяется как фаза, так и амплитуда сигнала - повышает помехоустойчивость.

4. *Tpennuc-Modynnyun* ( $TCM - T$ rellis Coded Modulation unu  $CKK$ сигнально-кодовые конструкции) - КАМ совместно с решетчатым кодированием и т. д.

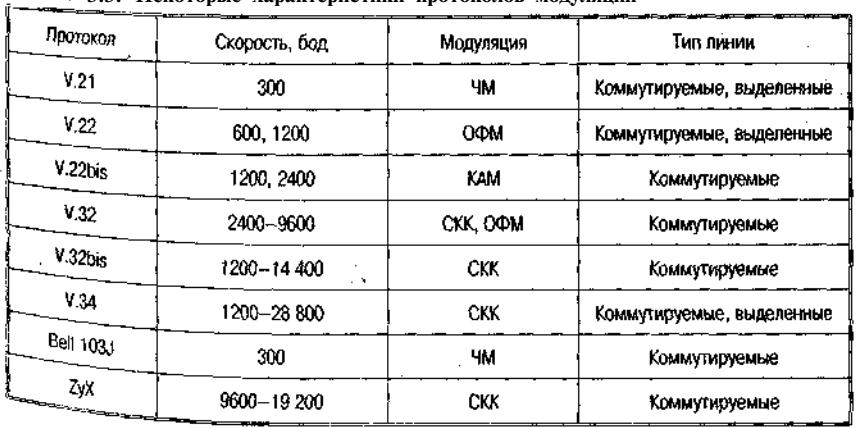

Таблица з .3. Некоторые характеристики протоколов модуляции

Технологии «терминал - хост»

3.5. Протоколы сжатия и обнаружения ошибок

Основные принципы этих протоколов следующие:

- объединение в пакеты с удалением стартовых и стоповых битов и за счет этого экономия времени передачи;
- контроль правильности передачи с помощью контрольных сумм - передающая сторона формирует из потока данных отдельные блоки (пакеты) длиной от 16 до до 20 000 байт в зависимости от качества связи, кажлый блок снабжается заголовком, содержащим проверочную информацию (например, контрольную сумму - КС блока); принимающая сторона подсчитывает КС и сравнивает с содержимым заголовка; при несовпадении выдается запрос на повтор передачи блока;
- сжатие информации с помощью соответствующих методов (наиболее распространенным является  $BTLZ - B$ ritish Teleсот Lempel-Ziv method, патентованный метод компрессии, использующий принцип двумерного адаптивного кодирования, эффективность которого может доходить до 400 %);
- настройка на пропускную способность линии путем изменения длины передаваемого блока.

Указанные процедуры могут быть осуществлены как аппаратурно, так и программно (аппаратная реализация на 30 % эффективнее). В первом случае говорят, что «модем поддерживает соответствующий протокол», во втором - «программа управления модемом (телекоммуникационная) эмулирует данный протокол». Не для всех приводимых протоколов возможны как программная, так и электронная реализации.

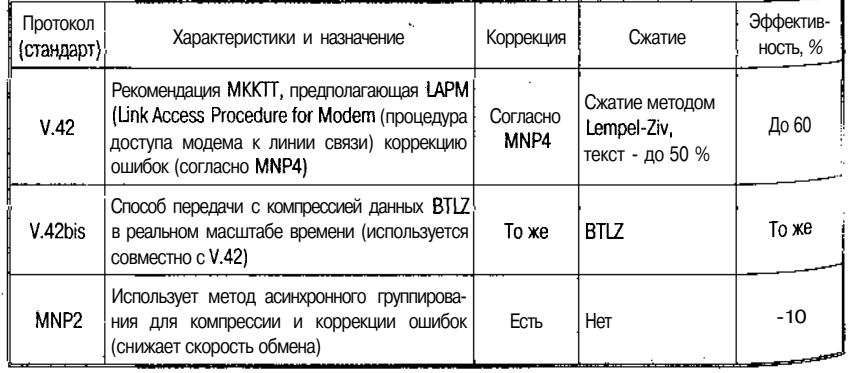

Таблица 3.4. Некоторые характеристики протоколов сжатия и обнаружения ошибок

#### Протоколы передачи файлов

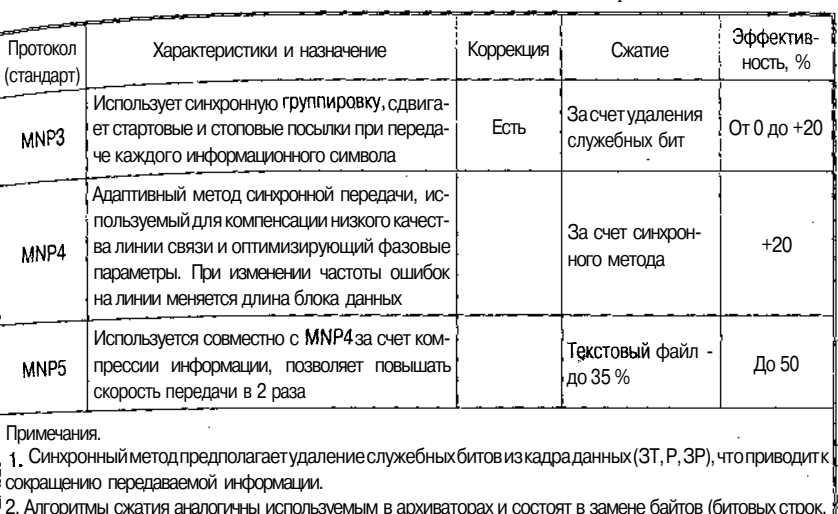

Продолжение табл. 3.4

байтовых групп) исходного кода битовыми строками разной длины в зависимости от частоты. Очевидно, при передаче архивных файлов выигрыш отсутствует.

# 3.6. Протоколы передачи файлов

Известен ряд протоколов передачи файлов — ASCII, Xmodem, Xmodem/CRC, Xmodem 1K, Ymodem, Zmodem, Bimodem, Kermit, UUPC. Эти протоколы контролируют завершенность передачи файла (вместе с его атрибутами типа «дата создания», «имя файла» и пр.) и используют приемы, аналогичные приведенным выше, — переменная длина блока, контрольные суммы, аппаратная коррекция<br>MNP и пр. (см. табл. 3.4).

Протоколы передачи файлов относятся к более высокому уровню протоколов и опираются на стандарты и форматы модемов.

 $A\overline{S}CII$  — при передаче данных не используются средства обнаружен ошибок. Обычно можно послать таким образом только файлы $AS<sub>U1</sub>$ .

modem - предложен Вардом Кристенсеном в 1977 г., иногда  $^{Ha}_{128}$ ается Xmodem Christensen. Xmodem передает блоки по мволов; еслипринимающая сторона обнаруживает, что блок прибь д нетронутым, онасигнализирует об этом и ждет следующего блока. Проверка ошибок реализуется контрольной суммой или бо-

#### **Технологии «терминал** — хост»

лее изощренной циклической проверкой (протокол в этом случае называется Xmodem-CRC — Cyclic Redundancy Check — здесь вмес то 8-битовой контрольной суммы используется 16-битовый  $_{KQ(1)}$ Xmodem требует формата PARITY=N, DATA=8, STOP=1.

*Xmodem 1K* - если передача идет без ошибок, размер пакета увеличивается со 128 до 1024 байт. В остальном совпадает с  $\chi_{\text{m}}$ . dem.

Xmodem 1K-G - подразумевает каналы, свободные от ошибок такие как модемы, корректирующие ошибки (например, MNP) модемы, реализующие аппаратную коррекцию ошибок), или прямые соединения кабелей модемов между двумя компьютерами. Он достигает высокой скорости путем передачи нескольких блоков без ожидания подтверждения от принимающего компьютера.

*Compuserve Ouick B - этот протокол используется только в сис*теме информации Compuserve. Он довольно скоростной и специально приспособлен для сетей, используемых при доступе к информационным системам, которые имеют большие временные задержки цикла обработки.

Ymodem - является вариацией Xmodem; позволяет передавать несколько файлов в один прием, кроме того, вместе с файлом передаются его атрибуты.

Ymodem C - обладает большей скоростью за счет передачи блоков один за другим без ожидания подтверждения (см. Xmodem 1K-G).

Zmodem - быстрый протокол передачи файлов по несколько в окне. Если при передаче файла произошел сбой на линии, то при повторной попытке передачи этого файла он автоматически будет передаваться с того места, где произошло прерывание.

SEAlink - это расширенная версия протокола Xmodem, работающая на 15-20 % быстрее, чем обычный Xmodem.

Telink - предназначен главным образом для систем ВВ5 Fido.

Modem 7 - это модификация протокола Xmodem, который передает имя файла перед началом передачи.

Kermit - известны две разновидности протокола: стандартный и SuperKermit. Протокол разработан в Колумбийском университете в 1981 г. для связи между ЭВМ различных типов и поколений, включая большие ЭВМ, мини- и микро-ЭВМ. Кегті используют для передачи пакетов переменной длины размером до 94 байт.

SuperKermit предназначен для работы в сетях типа Telenet или Tymnet. Эти сети имеют большие задержки при передаче данных, поэтому пакеты передаются «окнами» составом до 31 пакета. Кегти также использует предварительную компрессию данных для увеличения скорости обмена.

Аппаратная реализация

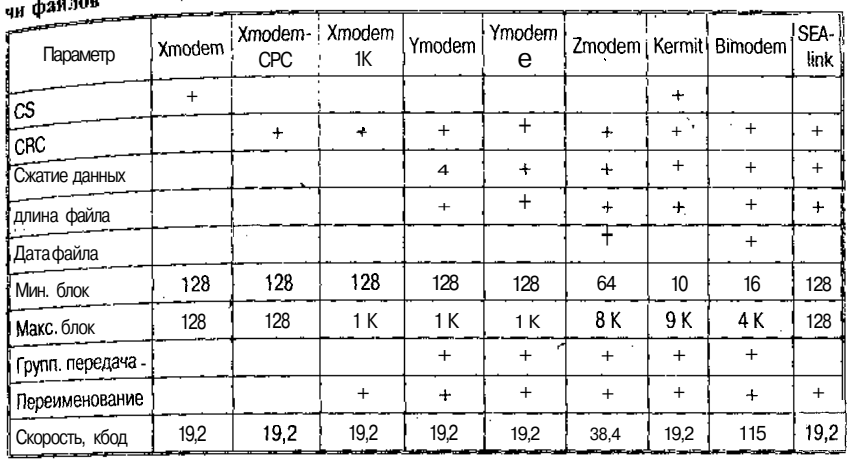

 $a_{\tau}$ аблица 25 Сравнительные характеристики распространенных протоколов переда-

### 3.7. Аппаратная реализация

В случае ПК принято две конфигурации модемов — внутренний и внешний.

Внутренний модем подключается непосредственно к магистрали (общей шине). Плата модема вставляется в свободный разъем (слот) материнской платы ПК и солержит в себе как микросхемы СОМ-порта, так и собственно модем. На торце карты (платы), выходящей наружу системного блока, находятся один или два четырехконтактных разъема RJ11-С (международный стандарт подключения телефона). При наличии двух разъемов к одному из них (LINE или WALL) подключается внешняя линия, к другому (PHONE) - телефонный аппарат пользователя (ТАП). В этом случае при выключенном ПК ТАП подсоединяется к линии напрямую, ири включенном - через модем, что создает возможность реализовать на ПК функции автоматического соединения, автоответчика и пр. Если разъем один (LINE), то наличие ТАП на этой линии не предусматривается.

<sup>п</sup>нешний модем подключается кабелем (см. рис. 3.2, а) к разъему  $RS$ и снабженавтономным источникомпитания. Он оснащен све диодными индикаторами, расположенными на его передней па ли и имеющими следующие буквенные обозначения: MR, TR, SD, RD, OH, CD, AA и др. (см. табл. 3.6).

Технологии «терминал - хост»

# Таблица 3.6. Значения световых индикаторов панели внешнего модема

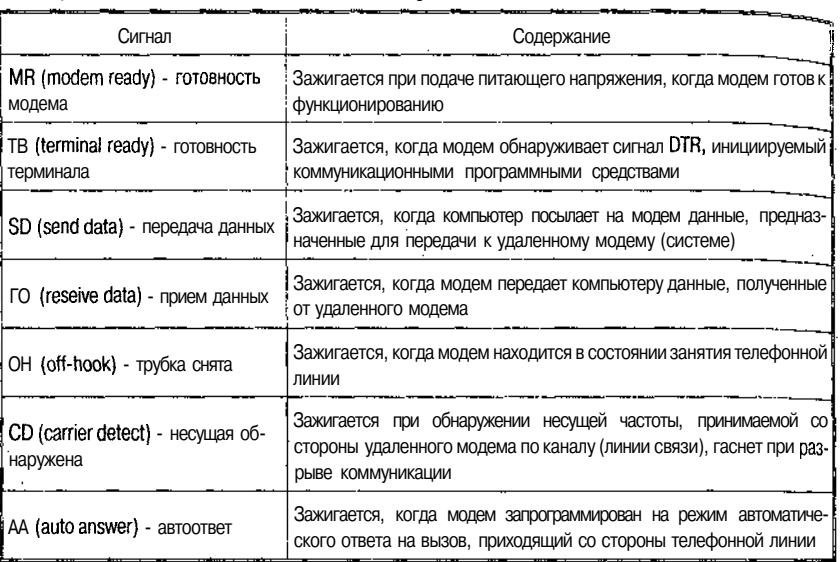

# 3.8. Командный язык модемов

Модем имеет два основных режима работы:

- командный режим;
- режим обмена (прием/передача) данных (ПД).

Командный режим дает пользователю возможность выдавать модему определенные инструкции, например организовать автоматический вызов удаленного абонента, прием приходящего вызова и Т. Д.

Режим обмена данными - реализация основного функционального назначения модема - позволяет посылать/получать информашию

Модем автоматически переходит в командный режим работы, если:

- включено («передернуто») питание;
- произошла потеря канала (связи) из-за недопустимо низкого качества ТЛФ линии, канала и т. д. или если повешена трубка («hook-on», «hand up») на одном из концов канала;

• в режиме ПД нажаты клавиши <Esc> и <Enter>.

#### Командный язык модемов

гт сле выпуска фирмой «Hayes» модемов серии SmartModem ком нанимочет ком нанимочет ком нанимочет ком нанимочет ком нанимочет ком нанимочет ком нанимочет с о придерживаются основные производители оборудования. Эта **TOP** а командполучила название hayes-команд, или АТ-команд. Со  $CMC$ ени выпуска первых модемов набор команд несколько расширу новольные команды остались без изменений (табл. 3.7).

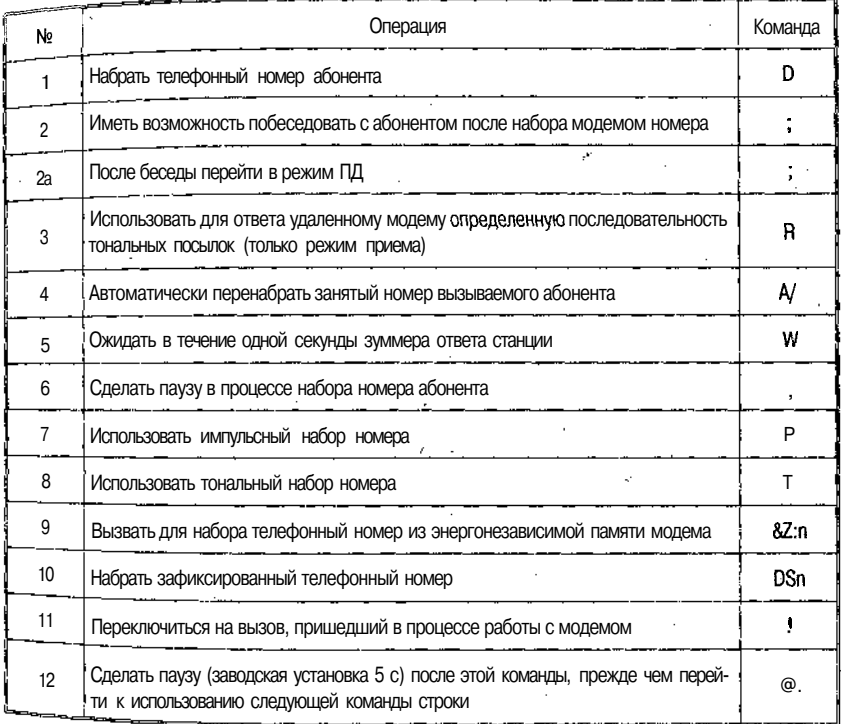

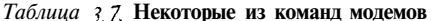

Примечания к табл. 3.7.

 $\lim_{n \to \infty}$  ( $\frac{1}{n}$  команды ответа предназначены для занятия модемом телефонной ли-<br> $\lim_{n \to \infty}$  (снятие трубки — «hook-off») и для отработки процедур ответного режима  $p_{a}$  (стали прудки – «поря-оп») и для отработки процедур статить и под после выполнения любой из этих команд МОдем в ходит из командногорежима и приступает к ответу на приходящийвызов и лередаче информации).

лом ы набора номера. Формат команды ATDs, где АТ - вид команды, Dпринадлежность к командам набора, **s** — идентификатор или модификатор фун-

P или T<br>>> го иля наборателефонного номера импульсным или тональным методом го при наворателефонного поставить другим на сетей России - Р);

# *86 Технологии «терминал* **—** *хост»*

. - запятая - для создания паузы между наборами цифр телефонного ном. ра, например при выходе на междугородную сеть (длительность паузы определь ется установкой регистра 88 — заводская *— 2с);*

**:** — точка с запятой — модификатор, который устанавливает модем в к<sub>о</sub> мандный режим после набора номера, если попытка была неудачной. Ислоль» ется в конце командной строки непосредственно перед <Enter>;

@ — задает модему время ожидания после ответа абонента, после того как будет зафиксирована пауза «5 секунд тишины», которая обычно фиксируется как «нет ответа», например:

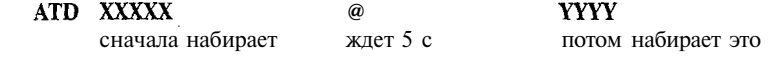

А — тильда — команда используется для периодического включения вызывного тона 1300 Гц при тональном наборе (АТВТ).

 $\Phi$ ункции управления звуком.  $\mathbf{L}$ ,  $\mathbf{M}$  – команды, которые управляют громкостью «звукового сопровождения» и определяют, когда звук есть, а когда нет.

1/0 и Ы — низкий уровень громкости.

*Ъ2* — средний уровень громкости.

*13* — максимальная громкость.

МО — звук всегда выключен.

М1 — звук есть, когда есть несущая.

М2 — звук есть всегда.

МЗ — звука нет, пока идет набор и есть несущая.

 $W -$  модем ожидает перед разрывом или перед **Набором** 30 с (или другое время, устанавливаемое в 57).

*Подключение протоколов МNР и У.42/У.42Ы\$ МККТТ.*

\Ап — команда, устанавливающая максимальную длину ММР-блока:

\АО — максимальная *алчна* блока до 64 символов;

\А1 — максимальная длина блока до 128 символов (заводская установка);

\А2 — максимальная *длина блока* до 192 символов;

\АЗ — максимальная длина блока до 256 символов.

%Сп — тип компрессии данных:

 $%$ **CO** — запрет компрессии данных:

 $%CI -$  разрешение компрессии данных в соответствии с MNP5 (если используется протокол MNP4) или BLTZ (V.42bis), если используется ЬАРМ (У.42) — заводская установка.

*S-регистры* — ячейки памяти, встроенные в модем и предназначеные ДЛИ **LAPM (V.42)** — заводская установка.<br>S-*регистры* — ячейки памяти, встроенные в модем и предназначеные для **•**<br>хранения значений параметров и установок (конфигурации). Можно прочитать хранения значений параметров и установок (конфигурации). Можно прочитать значение любого регистра" командой АТ8п? или изменить значение лутем **АТSп=х**, где **n** — номер регистра,  $x$  — значение параметра (табл. 3.6).

Для упрощения чтения, понимания и редактирования командной строки <sup>все</sup> смысловые группы, из которых состоит строка, можно разделять знаками проо ла <5расе>, причем количество пробелов не входит в счет 40 символов на строкУ-

Могут быть использованы круглые скобки, тире, дефис и прочие знаки пун ктуации, однако они входят в счет 40-значного лимита.

Все команды, передаваемые компьютером модему, начинаются префиксом АТ (ATtention — внимание) и заканчиваются нажатием  $\leq$ Enter> (или  $\leq$ CR>,  $\leq$ Return>).

МП 2:1

# Некоторые замечания:

- команды следует употреблять, только если модем пребывает в командном режиме, так как в режиме ПД все символы, вводимые в ПК с клавиатуры, воспринимаются как данные и направляются удаленной системе (модему);
- » команла может быть отлельной либо вхолить в команлную строку, максимальная длина которой ограничена 40 символами (включая АТ и <Enter>). Ограничение (40 символов в строке) можно преодолеть: в качестве последних символов командной строки поставить точку с запятой (;), затем <Enter>; модем воспримет командную строку, после чего вернется в командный режим, что позволит ввести следующую командную строку.

| Регистр | Назначение                                                                                                    | Заводская<br>установка | Допустимые<br>значения                                    |
|---------|----------------------------------------------------------------------------------------------------|------------------------|-----------------------------------------------------------|
| 50      | Автоответ. Определяет число звонков (одного и того же<br>телефонного вызова!) до того момента, когда модем<br>«поднимет трубку»                    |                        | Диапазон:<br>0-255 ЗВОНКОВ                                |
| 56      | Время ожидания набора - определяет длительность па-<br>узы перед началом набора номера или в его середине;<br>можно также делать паузу (,) или (W) | 2                      | Диапазон:<br>$2 - 255$                                    |
| 57      | Время ожидания несущей после набора (для Напд Up)<br>или/и модификатора <b>W</b> )                                                                 | 30                     | Диапазон:<br>$1-255$                                      |
| 537     | Установка скорости передачи в соответствии с таблицей                                                                                              |                        | 2-300: 3-1200:<br>4-2400; 5-4800;<br>11-19 200; 12-38 400 |

Таблица З.8. Назначение и содержание некоторых регистров ПАМЯТИ модема

б памяти модема сохраняется последняя командная строка; исьзуя команду А/, можно осуществлять ее повторное выполнение ск соличилам служить содинали со последения пита-<br>m. Ль угодно много раз до общего сброса модема, отключения питато напряжения и ни вводановой командной строки. После ввода ... мандной строки модем выполнит введенные команды, по факту правотки которых на дисплее появляется сообщение «ОК» или 0. **Примечать которых на дистинето** модема на его передней панели вспыхнет светодиод SD.

- и модем невоспринял илине исполнил введенную командную троку, надисплее появится ответ ERRORили же вообще не появится никакого сообщения (табл. 3.9).

#### Технологии «терминал - хост»

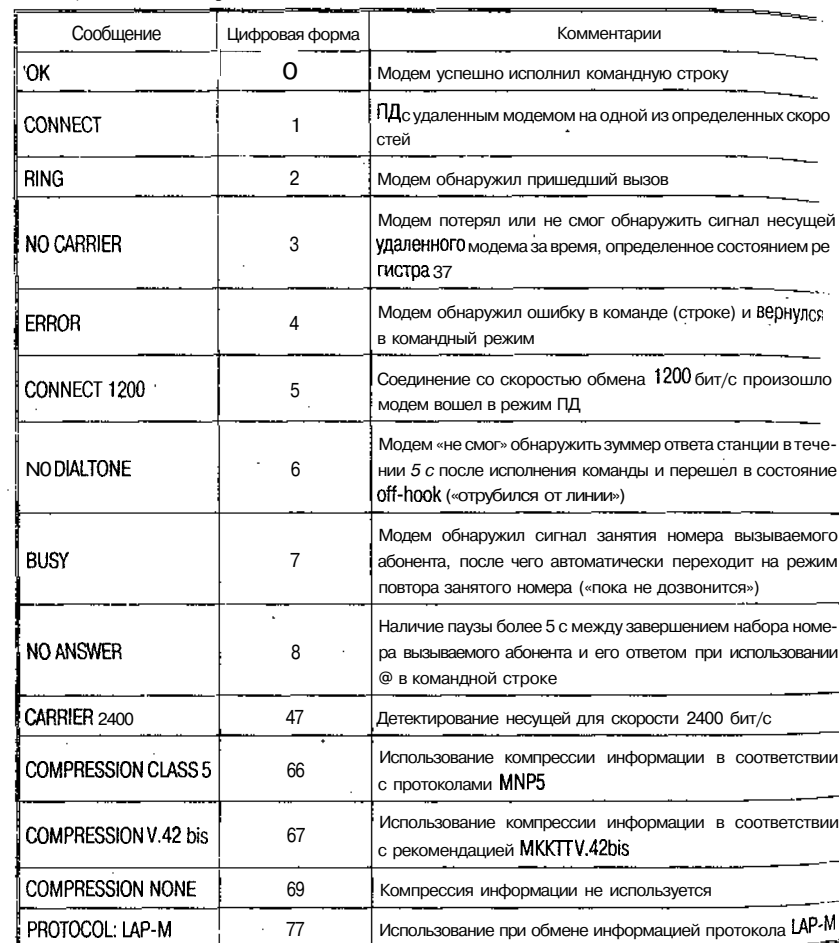

# Таблица 3.9. Некоторые из сообщений модемов

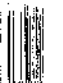

# 3.9. Терминалы и телекоммуникационные программы

Понятие терминала (DTE - оконечное оборудование данных) в соответствии с телекоммуникационными стандартами относится к сочетанию устройств ввдда и вывода информации (например, сканер и принтер и т. п.), однако чаще всего под терминалом понимаете" оконечное устройство ЭВМ, предназначенное для диалога «чело<sup>-</sup>

88

век - машина». (Узкоспециализированные устройства - банкома- $Bek$  -  $\frac{1}{16}$  - данкома-<br>  $\frac{1}{16}$  - кассовые аппараты со сканерами штрих-кода - здесь не рассматриваются.)

.<br>Герминалы — диалоговые или интерактивные устройства, предна иденные для ввода/вывода небольших количеств информации, на сталицию с целью управления вычислительным процессом и наблюдения за его ходом, а в дальнейшем - также для ввода и выниками дели содиных данных и результатов работы программ. Первоначально в качестве терминалов ЭВМ использовались механические устройства, заимствованные из смежных технологий (связь и оргтехника) телетайпы (ТА-67 и др.), телеграфные аппараты (СТА-2М), электрические пишущие машинки (ПМ типа CONSUL). Это был довольно длительный период, в течение которого сложились определенные стандарты, приемы работы оператора и протоколы ввода/вывода и интерпретации данных.

Низкие скорость обмена информацией с ЭВМ и надежность механических терминалов, а также трудности с исправлением информании (редактированием) ограничивали их применимость и, в частности. лелали бессмысленным  $\overline{u}$ использование пользователями-программистами для отладки программ и прочих манипуляций. В ранних версиях операционной системы OS/360 и других систем того времени единственный механический терминал устанавливался в машинном зале и предназначался для оператора ЭВМ.  $\mathcal{P}$ TO устройство получило название консоль.

Появление в начале 70-х гг. электронных терминалов, специально разработанных для использования с ЭВМ, привело к настоящему перевороту в применении машин, существенно приблизив все типы пользователей к вычислительному процессу, облегчив разработку и отладку программ, а также эксплуатацию автоматизированных систем.

Ранние модели видеотерминалов (ВТ) не были избавлены от наследия ПМ - построчный ввод и исправление ошибок, прокручивание экрана наподобие бумажной ленты (scrolling) и, самое главное, символьный (алфавитно-цифровой) характер выводимой ин-Волитерии (интересивное собора и при следнительное и при следнительное собора и при телевидения, ни. аких технических ограничений на доступ к элементам данных  $\sigma$  акил техни секип страници ПМ) не имеет.

полее совершенные ВТ, разработанные в 80-е гг. (IBM-3270, VT-100), во многом определили современное состояние устройств:

• появились возможности прямого доступа к информации на экране (для ввода и корректировки);

- на клавиатуре добавились функциональные клавиши <Pfn; <Fn>, реакция на которые определялась программой, работа, ющей с ВТ;
- клавиши редактирования  $-\langle$ Del>, $\langle$ Ins>;
- клавиши управления курсором (для выбора места наэкране).
- управляющая клавиша <Control>, модифицирующая вводи. мый код при одновременном нажатии с символьной клавицией ит. п.

Терминал ПЭВМ в отличие от старинных ВТ базируется на графическом выводе информации (в растровой форме) на экран, что дает возможность отображать не только обычную символьную информацию, но и квазисимвольную (элементы электронных схем, шахматные фигуры, редкие алфавиты). Наконец, на подобный ВТ может быть выведена произвольная растровая информация. Терминалы ПЭВМ (относящиеся к так называемым ANSI-терминалам) по мере развития технических средств прегерпели ряд изменений: у них улучшилась разрешающая способность (количество точек-пикселей на экране), увеличились число уровней яркости и количество отображаемых оттенков цвета. Это было достигнуто не столько за счет усовершенствования «телевизора», сколько путем разработки новых контроллеров (управляющих карт или адаптеров).

Работа в режиме «терминал — удаленный хост» — основной способ взаимодействия пользователей в сетях (в том числе и между собой), поскольку в сети сосуществуют компьютеры многих поколений, рассчитанные на различные типы терминалов, пользователь должен распознавать тип терминала хоста и настраиваться на него.

# 3.10. Тип терминала

Под типом терминала понимается возможность устройства распознавать те или иные управляющие символы (дополняющие текстовые символы и встречающиеся в передаваемой информации). Наиболее распространены следующие типы терминалов:

- $TTY$  телетайп;
- ANSI американский национальный стандарт;
- VT-52, VT-100 терминалы фирмы Digital Equipment Corporation (CIIIA):
- IBM-3270 терминал фирмы IBM (США).

В ряде телекоммуникационных программ могут встретиться также другие типы: ANSI-BBS, Compuserve, Bix, Avatar, HEX и пр.

# Телекоммуникационные программы (ТКП, терминальты)

Терминал ТТУ восходит к телетайпам и электрическим ПМ, которые были первыми оконечными устройствами ЭВМ, ориентироники на построчный ввод команд и вывод текстов. Терминал рант является символьным, он не позволяет управлять цветом экран позиционировать курсор в заданном месте экрана. ТТҮ распоз ает следующие управляющие символы: возврат каретки; перевод локи; вертикальная табуляция; горизонтальная табуляция; новая страница (очистка экрана и перевод курсора в левый верхний угол).

.<br>Терминалы ANSI более универсальны, являются графическими, поддерживают положение курсора, цвет символов и фона. Управление курсором осуществляется Еsc-последовательностями; поскольку передача управляющих символов занимает определенное время, при работе в этом режиме скорость взаимодействия замедляется.

Типы VT-52 и VT-100 имеют дополнительные возможности по управлению экраном и распечатке копии экрана, а также по использованию функциональных клавиш и клавиш управления курсором под управлением хост-машины. VT-100 является ANSI-совместимым и может в ряде случаев заменять ANSI-терминал.

Пример соответствия некоторых клавиш VT-100 и ПЭВМ приведен на рис. 3.5 (дополнительная цифровая клавиатура).

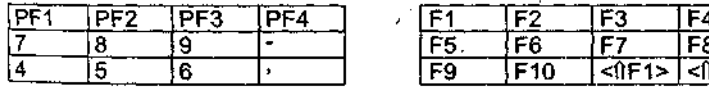

Рис. 3.5. Фрагмент соответствия клавиш при эмуляции VT-100 (на примере ТКП COMIT)

# 3.11. Телекоммуникационные программы (ТКП, терминальты)

Телекоммуникационные программы могут быть разделены на следующие основные уровни:

<sup>1</sup>) поддержка функций терминала (NC, Windows 3.1);

4) поддержка функций терминала и функций хоста в неполном pa3Mepe (Telix, Procor, COMIT);

поддержка функций хоста в полном размере (станции ВВ8 -RemoteAcess, Maximus и пр.).

и ри этом ТКП более высокого уровня включают функции более низкого Уровня.

### Технологии «терминал - хост»

1. Простейшие функции терминала реализованы в программных оболочках типа Norton Commander, Windows и др. и вызываются  $\frac{m}{n_{\text{W}}}$ тем выбора опции Terminal Emulation:

- выбор последовательного порта(COMn) и установление $\phi_{0n}$ мата (DATA, PARITY, STOP) и скорости передачи данных  $(BAUD)$  - puc. 3.2;
- создание и ведение списка абонентов (Dialing Directory),  $_{\text{Kaw}}$ , дая строка которого содержит имя, телефон абонента, формат скорость передачи, тип модема и другие особенности абонента, отличающие его от общих установок (рис. 3.6);
- выбор типа терминала (ANSI, TTY и пр.);
- инициализация модема (установка режима набора, длительности пауз, числа звонков, времени ожидания ответа, числа попыток набора номера и пр.) — рис. 3.7;
- назначение функциональным клавишам <Pп> макрокоманд или скриптов;
- прямой ввод команд управления модемом;
- прием (импорт, Download) и передача (экспорт, Upload) файлов с указанием (предварительной настройкой) разделов и директорий жесткого диска, где размещены или куда должны быть помещены файлы, а также протокола передачи файлов.

2. ТКП промежуточного уровня, которые, во-первых, обычно поддерживают большее количество типов терминалов, протоколов передачи файлов, протоколов сжатия и коррекции ошибок, а во-вторых, имеют дополнительный инструментарий, расширяющий возможности автономной работы:

- работа с несколькими СОМ-портами одновременно, тем самым осуществляется коммуникация по нескольким телефонным номерам (модемный пул);
- ведение журнала он-лайновой сессии с возможностью его последующей распечатки и просмотра;
- тестирование оборудования в целом, портов и модемов, проверка типа и возможностей, набора команд и пр.;
- наличие редактора для подготовки сообщений или файлов;
- выход в DOS для выполнения команд или программ:
- поддержка нескольких списков абонентов, поиск в них поразличным ключам, программирование последовательности автоматического вызова абонентов;
- режим помощи (подсказки) контекстной илигипертекстово<sup>й;</sup>
- настройка и вызов режима хост-машины (ограничение прав доступа к файлам, настройка на модемы и протоколы вызывающего абонента/терминала).

92

Телекоммуникационные программы (ТКП, терминальты)

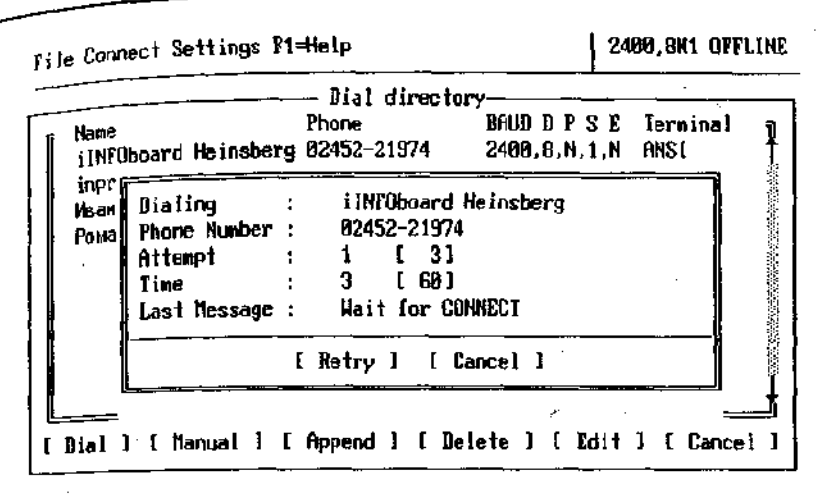

Рис. 3.6. Работа со списком абонентов (режим набора номера). **TKII NC Terminal Emulation** 

File Connect Settings F1=Help

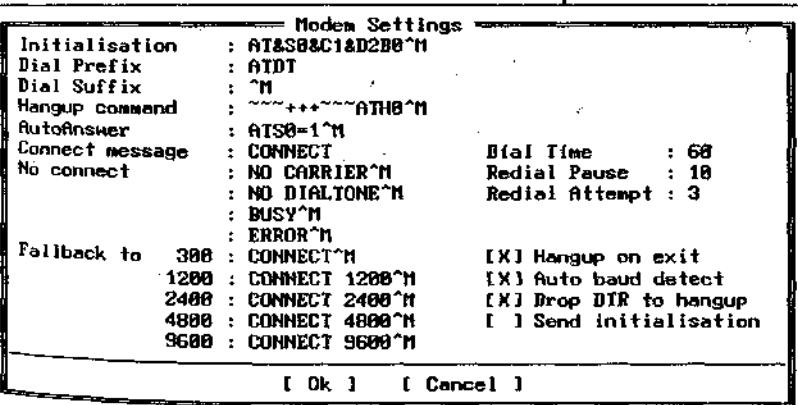

Рис. 3.7. Установка параметров модема (COMIT)

Режим хост-ЭВМ (способность ответа и обслуживания входящих вызовов) является основным отличием ТКП от простейших программ и имеет следующие особенности (на примере ТКП Telemate):

• оператор хост-ЭВМ создает и поддерживает список удаленных пользователей в режиме эмуляции терминала (файл COMIT.USR), в котором хранятся имя, пароль, уровень до-

93

2489, SN1 OFFLINE

ступа пользователя (0 - доступ только к директориям SENI и RECEIVE на хост-машине,  $1 -$  доступ ко всем дискам  $2^{\circ}$ права системного оператора как оператора хоста  $-$  SysO<sub>D</sub>).

- пользователь терминала связывается с хостом сиспользовани. ем любых ТКП (в том числе простейших);
- после регистрации (набор имени и пароля) пользователь получает доступ к следующему меню действий (рис. 3.8):

 $[F]$ ile directory — просмотр оглавления всех или некоторых разделов и дисков на хост-машине;

 $[D]$ ownload — импорт файла с хоста (директория SEND):

[U]pload — экспорт файла на хост (в директорию RECEIVE).

[C]hat — обмен сообщениями операторов хоста и терминала;

 $[G]$ oodbye — конец связи.

Команды U и D, связанные с обменом файлами, выводят на экран подменю с указанием доступных протоколов передачи файлов.

3. Хост-системы предназначены для поддержки взаимодействия совокупности (удаленных) пользователей с общими информационными ресурсами (файлами, базами данных, библиотеками) и обмена информацией между ними в различных режимах (электронная почта, телеконференции и семинары, магазин, биржа и пр.). Ранее, в эпоху больших ЭВМ, когда режим «хост — удаленный терминал» являлся единственным режимом разделенного доступа к вычислительным и информационным ресурсам, функции хост-системы принимала на себя операционная система центральной ЭВМ (иногда расширенная программными оболочками, обслуживающими терминалы пользователя). При этом вся программная активность сосредоточивалась на хост-машине, а терминал представлял собой простую «железку» (dumb terminal), как об этом и говорилось выше.

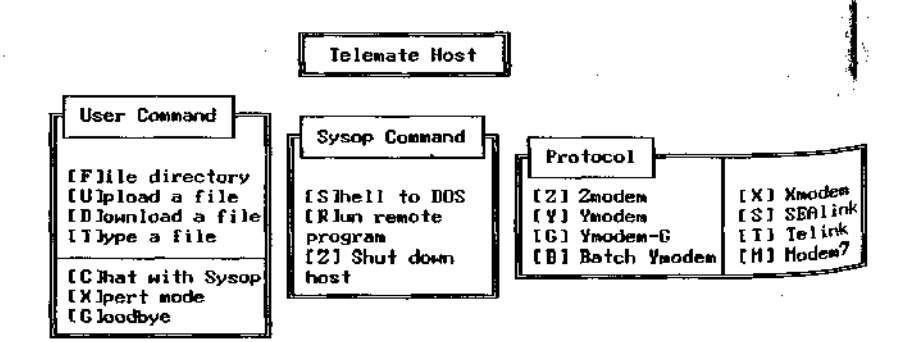

Рис. 3.8. Режим эмуляции хоста на примере ТКП Telemate

**Texhonozuu RRS** 

# **County of Committee** 3.12 Технологии ВВ5

Рассмотрим возможности навигации пользователя терминала. по-ключившегося к хост-ЭВМ, использующей ВВ8 (Bulletin Board  $\frac{100 \text{ Npc}}{5 \text{ k}}$ ет – электронная доска объявлений) – ТКП Maximus (тип тер- $\frac{5y}{MHH}$  - TTV). Интерфейс в основном включает следующую систему меню:

ллавное меню:

. меню электронной почты;

. меню файловой области.

Главное меню

MATN:

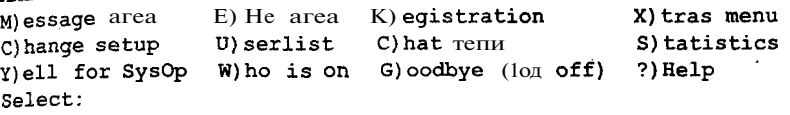

Краткое описание основных элементов:

M — режим электронной почты;

P - режим работы с файловой системой BB8;

 $C -$  изменение имени, телефона, пароля, под которыми пользователь зарегистрирован на BBS:

8 — отображение на экране статистики диалогового сеанса отведенное и израсходованное время, количество переданной и принятой информации и пр.;

 $V -$  вызов системного оператора и обмен с ним запросами, вводимыми с клавиатуры;

 $U$  — получение списка зарегистрированных пользователей ВВ8.

Меню электронной почты

MESSACE.

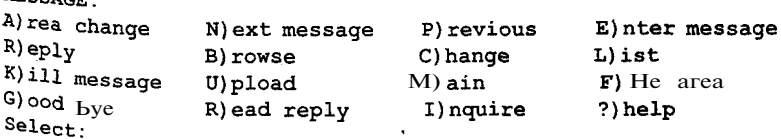

К раткое описание основных элементов:

и чито отнешно основности сообщений (если пользователь не нает наименований областей, они могут быть получены командой 2).

 $N(\mathbf{F})$   $\sim$  переход к просмотру следующего (предыдущего) сооб-Щени  $\frac{N}{N}$  по отношению к текущему;

 $E$  — переход в режим ввода сообщения — заголовка (кому предназначено — То:, кем посылается — From:, тема сообщения — S<sub>uh</sub> ject:)итекстасообщения;

 $K$  — ввести ответ на текущее сообщение (сходна с командой  $_{\text{R}}$ за исключением того, что поля **То:**, Subject: заполняются автомати. чески), кроме того, здесь доступен режим цитирования, когда в от вет вставляются строки из текущего сообщения;

 $L$  — вывод на экран списка сообщений из текущей области;

K - удалить текущее сообщение;

I - поиск сообщения, в заголовке которого содержится заданная подстрока;

U - передача заранее заготовленного в виде текстового файла сообщения;

M - переход к главному меню;

P - переход к области файлов.

Меню файловой области (архива файлов BBS)

```
The FILES section, file area 1
```
FILES:

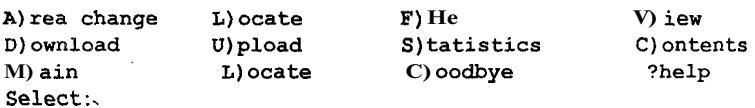

Основные команлы:

A - выбор одной из нескольких файловых областей (они соответствуют различным тематикам), например:

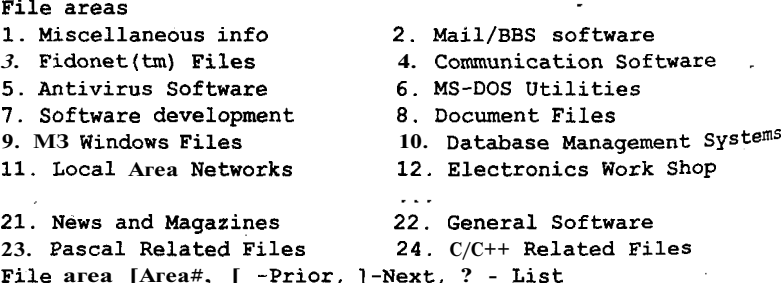

Набрав номер области, можно осуществить переход к ней;

 $L$  — поиск файла по подстроке по всем файловым областя **BB3:** 

**D** — импорт файла с ВВЗ, после набора данной команды  $P^S$ запрашивает протокол передачи, имена файлов;

- экспорт файлов;

просмотр содержимого архивов (обычно при этом подлерживаются форматы распространенных архиваторов - ZIP, ARC,  $ARJ$ , LHA).

Остальные команды аналогичны ранее рассмотренным.

BBS-программы имеют также следующие отличия от простых TKII:

- в них возможно использование не только файловых структур операционных систем, но и СУБД (систем управления базами данных) для реализации функций управления информационными ресурсами хоста. Это могут быть как специально разработанные программы, так и типовые системы (Oracle, Rbase и  $\pi$ p.); .
- . наличие гибкого инструмента конструирования интерфейса пользователя в зависимости от типа, уровня доступа, профиля интересов. Поэтому приведенный выше пример не является исчерпывающим, поскольку могут быть добавлены другие рубрики меню, подменю, типы сервиса и пр.;
- наличие встроенных или прилагаемых средств программирования интерфейсов - компиляторов и интерпретаторов языков скриптов.

# Вопросы к главе 3

- 1. Каков формат кадра в протоколе RS-232?
- 2. Какие форматы кадра протоколов физического уровня вам известны?
- 3. Какие существуют разновидности разъемов RS-232?
- 4. "то такое настройка последовательного порта? Как она осуществляет-CA B DOS, Windows NT, Norton Commander?
- 5. Почему возникает необходимость использования модемов?
- 6. Перечислите основные эксплуатационные характеристики модемов.
- 7. Перечиспите протоколы коррекции ошибок.
- 8 Назовите протоколы передачи файлов.
- 9 что такое протоколы серии V?
- 10. чакие виды модуляции вам известны? Перечислите их недостатки и преимущества.
- 11 в ем заключаетсянастройка модема?<br>12 и акие команды модема вы знаете?
- 
- 13. Когда модем переходит в командный режим?
- 4- 6549 Максимов

*98 Технологии «терминал* — *хост»*

- 14. Напишите команды набора номера в импульсном режиме для <sub>меж.</sub> дугородного вызова.
- 15. Какие типы терминалов вам известны?
- 16. Для чего необходимо задавать тип терминала в телекоммуникационной программе?
- 17. Какие существуют классы телекоммуникационных программ?
- 18. Что такое ВВ5-станции? Расскажите, каким образом можно обменять ся файлами с другом через ВВ5-станцию.

# Глава 4. Технологии локальных сетей

# 4.1. Локальные сети

Локальные сети (ЛС) представляют собой разновидность сетей, объединяющих группу ПК или связывающих их с более мошным компьютером, выполняющим роль сетевого сервера. Все ПК в локальной сети могут использовать специализированные приложения, хранящиеся на сетевом сервере, и работать с общими устройствами: принтерами, факсами и другой периферией. Каждый ПК в локальной сети называется рабочей станцией, или сетевым узлом.

В зависимости от способа организации обработки данных и взаимодействия пользователей, который поддерживается конкретной сетевой операционной системой, выделяют два типа информационных сетей:

- иерархические сети;
- « сети клиент/сервер.

В иерархических сетях все задачи, связанные с хранением, обработкой ланных, их прелставлением пользователям, выполняет нентральный компьютер. Пользователь взаимодействует с центральным компьютером с помощью терминала. Операциями ввода/вывода информации на экран управляет центральный компьютер.

Достоинства иерархических систем:

- отработанная технология обеспечения отказоустойчивости, сохранности данных;
- надежная система защиты информации и обеспечения секретности.

Недостатки:

- высокая стоимость аппаратного и программного обеспечения, высокие эксплуатационные расходы;
- быстродействие и надежность сети зависят от центрального компьютера.

Римеры иерархических систем: SNA (System Network Architecture), предложенная IBM Corporation; DNA, разработанная DEC.

В системах клиент/сервер нагрузка по обработке данных распрелелена между клиентом и сервером, поэтому требования к производительности компьютеров, используемых в качестве клиента и сер. вера, значительно ниже, чем в иерархических системах.

По организации взаимодействия, в свою очередь, принято выле. лять два типа систем, использующих модель «клиент - сервер»:

- равноправная (одноранговая) сеть;
- сеть с выделенным сервером (с централизованным управлением).

Равноправная сеть - это сеть, в которой нет общего центра управления взаимодействием рабочих станций и единого устройства хранения данных. Операционная система такой сети распределена по всем рабочим станциям, поэтому каждая рабочая станция одновременно может выполнять функции как сервера, так и клиента. Пользователю в такой сети доступны все устройства (принтеры, жесткие диски и т. п.), подключенные к другим рабочим станциям.

Достоинства: низкая стоимость (используются все компьютеры, подключенные к сети, и умеренные цены на программное обеспечение для работы сети); высокая надежность (при выходе из строя одной рабочей станции доступ прекращается лишь к некоторой части информации).

Недостатки: работа сети эффективна только при количестве одновременно работающих станций не более 10; трудности организации эффективного управления взаимодействием рабочих станций и обеспечения секретности информации; трудности обновления и изменения ПО рабочих станций.

Сеть с выделенным сервером - здесь один из компьютеров выполняет функции хранения данных общего пользования, организации взаимодействия между рабочими станциями, выполнения сервисных услуг - сервер сети. На таком компьютере выполняется операционная система, и все разделяемые устройства (жесткие диски, принтеры, модемы и т. п.) подключаются к нему, он обеспечивает хранение данных, печать заданий, удаленную обработку заданий. Рабочие станции взаимодействуют через сервер, поэтому логическую организацию такой сети обычно можно представить топологией «звезда», где центральное устройство - сервер.

Достоинства: высокая скорость обработки данных (определяется быстродействием центрального компьютера, кроме того, на сервер устанавливается специальная сетевая операционная система, рассчитанная на обработку и выполнение запросов, поступающих одновременно от нескольких пользователей); обладает надежной

فغفطائط

системой зашиты информации и обеспечения секретности; проще в управлении по сравнению с равноправными.

на достатки: такая сеть дороже из-за отдельного компьютера под сервер; обладает меньшей гибкостью по сравнению с равноправной.

Сети с выделенным сервером являются более распространенными Примеры сетевых операционных систем такого типа: LAN Server, IBM Corp., VINES, Barryarr System Inc., NetWare, Novell Inc.

Сетевой сервер представляет собой специализированный компьите<sup>Р</sup> ориентированный на выполнение основного объема вычислительных работ и функций по управлению компьютерной сетью. Этот сервер содержит ядро сетевой операционной системы, под <sub>V</sub>правлением которой осуществляется работа всей локальной сети. Сетевой сервер обладает достаточно высоким быстродействием и большим объемом памяти. При подобной сетевой организации функции рабочих станций сводятся к вводу-выводу информации и обмену ею с сетевым сервером.

Поскольку основное назначение ЛВС — в распределении ресурсов ЭВМ, ЛВС должна иметь надежную и быструю систему передачи данных, стоимость которой должна быть меньше по сравнению со стоимостью подключаемых рабочих станций. Иными словами, стоимость передаваемой единицы информации должна быть значительно ниже стоимости обработки информации в рабочих станциях. Исходя из этого ЛВС, как система распределенных ресурсов, должна основываться на следующих принципах:

• единая передающая среда;

• единый метод управления;

• единый протокол;

• гибкая модульная организация;

• информационная и программная совместимость.

Любая компьютерная сеть характеризуется топологией, протоколами, интерфейсами, сетевыми техническими и программными<br>средствами.

Топология компьютерной сети отражает структуру связей между ее функциональными элементами.

Сетевые <sub>технические средства — устройства, обеспечивающие</sub> объединение компьютеров в единую компьютерную сеть.

етевые программные средства - осуществляют управление ра- $6<sub>0T</sub>$ компьютерной сети и обеспечивают соответствующий интерфейс с пользователями.

По токолы — представляют собой правила взаимодействия функциональных элементов сети.

Интерфейсы — средства сопряжения функциональных элемен. тов сети. Следует обратить внимание, что в качестве функциональных элементов могут выступать как отдельные устройства, так и программные модули. Соответственно различают аппаратные и программные интерфейсы.

# 4.2. Некоторые конкретные технологии ЛС

Рассмотрим ряд технологических решений локальных сетей, называемых иногда базовыми, или классическими.

Локальная сеть Arcnet. Arcnet (Attached Resource Computer NETWork) — простая, недорогая, надежная и достаточно гибкая архитектура локальной сети. При подключении устройств в Arcnet применяют топологии «шина» и «звезда». Разработана корпорацией Datapoint в 1977 г. Впоследствии лицензию на Arcnet приобрела корпорация SMC (Standard Microsystem Corporation), которая стала основным разработчиком и производителем оборудования для сетей Arcnet. Метод управления доступом станций к передающей среде маркерная шина (Token Bus). Этот метод предусматривает следующие правила:

- один из компьютеров создает маркер (сообщение специального вида), который последовательно передается от одного компьютера к другому;
- все устройства, подключенные к сети, могут передавать данные, только получив маркер (разрешение на передачу);
- в любой момент времени только одна станция в сети обладает таким правом;
- данные, передаваемые одной станцией, доступны всем станниям сети:
- если станция желает передать сообщение другой станции, она должна дождаться маркера и добавить к нему сообщение, дополненное адресами отправителя и назначения. Когда пакет дойдет до станции назначения, сообщение будет откреплено от маркера и передано станции.

Формат передачи данных. Передача каждого байта в Arcnet выполняется специальной посылкой ISU (Information 8vrbo1 Unit – единица передачи информации), состоящей из трех служебных старт/стоповых битов и восьми битов данных. В начале каждого пакета передается начальный разделитель AB (Alert Burst), который состоит из щести служебных битов. Начальный разделитель выполняет функции заголовка пакета.

рите.<br>В Arcnet определены 5 типов пакетов.<br>Пакет ITT (Information To Transmit) — приглашение к передаче. тосылка передает управление от одного узла сети другому. Станция, принявшая этот пакет, получает право на передачу дан-Эта нь.

Пакет РВЕ (Pree Buffer Enquiries) — запрос о готовности к приему данных. Этим пакетом проверяется готовность узла к приему ланных.

Пакет данных. С помощью этой посылки производится передача ланных.

Пакет АСК (ACKnowledgments) — подтверждение приема. Подтверждение готовности к приему данных или подтверждение приема пакета данных без ошибок, т. е. в ответ на РВЕ и пакет данных.

Пакет NAK (Negative AcKnowledgments) — неготовность к приему. Неготовность узла к приему данных (ответ на РВЕ) или принят пакет с ошибкой.

Annapamypa Arcnet. Для организации сети Arcnet необходим соответствующий сетевой адаптер. Этот адаптер имеет один внешний разъем лля подключения коаксиального кабеля. Каждый адаптер Arcnet должен иметь для данной сети свой номер. Эти номера устанавливаются переключателями, расположенными на адаптере, и находятся в пределах от 0 до 255.

В качестве передающей среды используются: витая пара, коаксиальный кабель (RG-62) с волновым сопротивлением 93 Ом или оптоволоконный кабель. Скорость передачи данных - 2,5 Мбит/с. Сетевые адаптеры подключаются к концентратору.

Ограничения для сети Arcnet приведены в т-абл. 4.1.

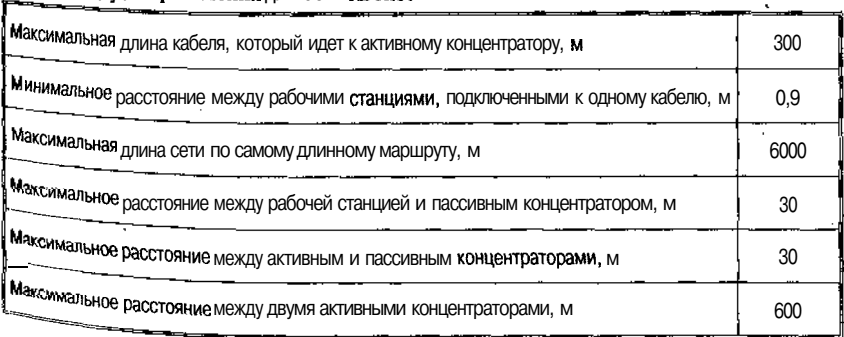

Таблица 4.1. Ограничения для сети Arcnet

Лостоинствами сети Arcnet являются низкая стоимость сетевого оборудования (по сравнению с Ethernet) и большая длина сети (до 6 км). Однако низкая скорость передачи данных, составляющая 2,44 Мбит/с, ограничивает применение сети Arcnet.

Локальная сеть Token Ring. Этот стандарт предложен фирмой IBM. В качестве передающей среды применяется неэкранированная (экранированная) витая пара или оптоволоконные кабели Скорость передачи данных - 4 Мбит/с или 16 Мбит/с. В качестве метода управления доступом станций к передающей среде используется метод маркерного кольца (Token Ring), который разработан фирмой IBM и рассчитан на кольцевую топологию сети.

Основные положения этого метода:

- компьютеры подключаются в сеть по топологии «звезда» или «кольно»:
- все устройства, подключенные к сети, могут передавать данные, только получив разрешение на передачу (маркер). Маркер передается по кольцу, минуя каждую рабочую станцию в сети. Рабочая станция, располагающая информацией, которую необходимо передать, может добавить к маркеру кадр данных. В противном случае (при отсутствии данных) она просто передает маркер следующей станции;
- в любой момент времени таким правом обладает только одна станция сети.

Этот метод напоминает Arcnet, так как тоже использует маркер, передаваемый от одной станции к другой. В отличие от Arcnet, при методе доступа Token Ring имеется возможность назначать различные приоритеты разным рабочим станциям.

В IBM Token Ring используются три основных типа пакетов:

- пакет управление/данные (Data/Command Prare) с помощью такого пакета выполняется передача данных или команд управления работой сети;
- маркер (Token). Станция может начать передачу данных только после получения такого пакета; в одном «кольце» может быть только один маркер и, соответственно, только одна станция с правом передачи данных;
- пакет сброса (Abort) посылка такого пакета вызывает прекращение любых передач.

Annapamypa Token Ring. Что касается топологии сети Token Ring, то ее название может ввести в заблуждение. Топология этой сети больше похожа на топологию звезды, чем на топологию кольца. Вместо того чтобы, соединяясь друг с другом, формировать кольцо, рабочие станции Токеп Ring подключаются радиально к концентра-

типа 8228 производства IBM. Однако концентраторов может тору несколько, и в этом случае концентраторы действительно объединяются в кольцо через специальные разъемы. Если используется единистратор, то объединяющие разъемы можно не закольцовывать.

Скорость передачи данных в сети Token Ring может достигать 4 или 16 Мбит/с, однако стоимость сетевого оборудования выше, чем лля сети Ethernet. Кроме того, существуют и другие ограничения табл. 4.2). Как видно из этой таблицы, сети Token Ring не рас- $C_{\text{max}}$ считаны на большие расстояния. Все компьютеры должны быть расположены на одном или двух этажах здания. Более высокая стоимость оборудования, сравнительно с Ethernet, снижает привлекательность этого решения.

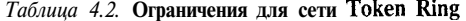

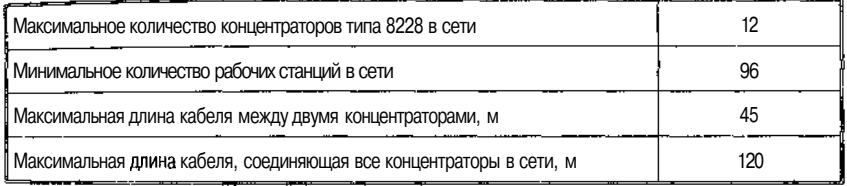

Локальная сеть Ethernet. Спецификацию Ethernet в конце семидесятых годов XX века предложила компания Xerox Corporatiоп. Позднее к этому проекту присоединились компании Digital Equipment Согрогагюп (DEC) и Intel Corporation. В 1982 г. была опубликована спецификация на Ethernet версии 2.0. На базе Ethernet институтом ШЕЕ был разработан стандарт ШЕЕ 802.3.

На логическом уровне в Ethernet применяется шинная топология:

- все устройства, подключенные к сети, равноправны, т. е. любая станция может начать передачу в любой момент времени (если передающая среда свободна);
- данные, передаваемые одной станцией, доступны всем стан-

дининие,<br>• циям сети.<br>• етод Доступа Ethernet является методом множественного до $c_{\text{T}}$ с прослушиваниемнесущей и разрешением коллизий (конф-My 0B) – CSMA/CD (Carier Sense Multiple Access with Collision De- $\frac{\text{tecti}_{\text{m}}n}{n}$  и был предложен Хегох в 1975 г.

Поскольку в системе используется топология «общая шина», сообщения в системе используется голостент.<br>Новье отправляемое одной рабочей станцией, принимается одноврем. чиравляемое однои рабочи стандатель, к общей шине.

#### Технологии локальных сетей

Сообщение, предназначенное только для одной станции (оно включает адрес станции назначения и адрес станции отправителя), при нимается этой станцией и игнорируется остальными. Перед началом передачи рабочая станция определяет, свободен канал или занят. Если канал свободен, станция начинает передачу.

Ethernet не исключает возможности одновременной передачи сообщений двумя или несколькими станциями. Аппаратура автоматически распознает такие конфликты, называемые коллизиями. После обнаружения конфликта станции задерживают передачу на некоторое время. Это время небольшое и для каждой станции свое. После задержки передача возобновляется. Реально конфликты приводят к уменьшению быстродействия сети только в том случае, если работает порядка 80-100 станций.

Такая схема наиболее действенна при небольшом числе пользователей или незначительном количестве передаваемых в сегменте сообщений. При увеличении числа пользователей сеть будет работать не столь эффективно. В этом случае оптимальное решение состоит в увеличении числа сегментов для обслуживания групп с менышим числом пользователей. Передаваемые в сети Ethernet пакеты могут иметь переменную длину.

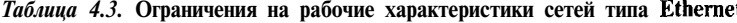

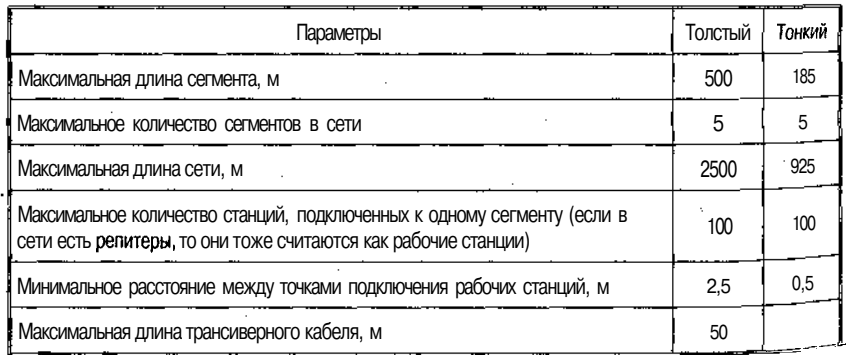

Кроме ограничения на длину сегмента существуют ограничения на максимальное количество сегментов в сети (и, как следствие, на максимальную длину сети), на максимальное количество рабочих станций, подключенных к сети, и на максимальную длину транс иверного кабеля.

Некоторые комплексные поставки сетевого оборудова ния. При планировании одноранговой сети первым делом нужно выбрать тип аппаратных компонентов для объединения компьюте-

106

#### Некоторые конкретные технологии ЛС

К сфере бизнеса стандартной технологией соединения является ров.<br>техн огия Ethernet, предполагающая использование сетевых интертель составил плат и прокладку специальных кабелей. Кроме того, для я сетей Ethernetrpeбуются концентраторы, обеспечивающие соз вое взаимодействие. Неплохие концентраторы Ethernet выпусcentral MHOFMe компании, в том числе 3COM, Intel, Linksys и D-Link.  $c$ er $\mathfrak{r}$ 

Как правило, потребителю предлагаются комплекты, состоящие из набора сетевых интерфейсных плат и концентратора. Такие комиз нам предназначены для домашних и малых офисов (80HO).<br>плекты предназначены для домашних и малых офисов (80HO). установки внутренних плат не устраивает, можно приобрести внешние сетевые платы USB: они просто подсоединяются к соответствующему порту компьютера. Из базовых сетевых комплектов Ethernet нам больше всего понравились изделия компании NETGEAR (http://www.netgear.com).

Комплект начального уровня SB104 включает в себя концентратор, несколько кабелей и две интерфейсные сетевые платы. Этих средств достаточно для организации сети из двух компьютеров. Комплект 8В104 обеспечивает передачу данных со скоростью 10 Мбит/с. Несколько сложнее выпускаемый той же компанией NETGEAR набор FB104, который состоит из тех же компонентов, но позволяет передавать данные со скоростью 100 Мбит/с. Входящие в комплект поставки концентраторы оснащены четырьмя портами; если же планируется подключать к сети более четырех компьютеров, лучше покупать необходимые компоненты по отдельности, подбирая при этом концентраторы с числом портов более четырех.

Недостаток технологии Ethernet в том, что ее реализация связана с прокладкой специальных кабелей. Многие домашние пользователи выбирают более экономичное и удобное сетевое решение, основанное на использовании телефонных линий. Компьютеры ооъединяются в сеть с помощью действующей телефонной линии.

Специальные сетевые платы обеспечивают «внедрение» компьютерных данных в передаваемый по линии голосовой сигнал. Согла сование параметров передачи данных берут на себя все те же сетевые платы, поэтому концентратор для такой сети не требуется. Сольно поэтому концептритор для сигу. Ветственно, необходимость в приобретении и установке кабеля тоже отпадает.

сетевой технологии на базе телефонных линий тоже есть недо чаток она позволяет передавать данные со скоростью до 10 Мбит с, тогда какбольшинство телефонных линий обеспечивают скоро ть передачи невыше 1 Мбит/с. Со временем быстродействие сетей по использование и моитров со промотом следующего сетей по основе телефонных линий возрастет, но сети Ethernet все-
гда будут производительнее и мощнее. Поэтому для тех, кто намеревается работать дома с потоковой информацией, стандарт Etherner безусловнопредпочтительнее.

Тем, кто планирует развернуть сеть на базе телефонных линий стоит внимательнее присмотреться к пакету начального уровня DHN-910 компании D-Link. Это мощное решение, обеспечивающее передачу данных со скоростью до 10 Мбит/с. В комплект входят лве сетевые интерфейсные платы для телефонных линий, телефонные провода и компакт-диск с играми.

Высокоскоростные (более 100 Мбит/с) сети. Новые требования к производительности сетей, предъявляемые современными приложениями, такими как мультимедиа, распределенные вычисления, системы оперативной обработки транзакций, вызывают насущную необходимость расширения соответствующих стандартов. 10-Мб Ethernet, долгое время занимавщий главенствующие позиции, активно вытесняется более современными и существенно более быстрыми технологиями передачи данных.

На рынке высокоскоростных сетей предлагается около десятка различных технологий, как развивающих уже существующие стандарты, так и основанных на концептуально новых. В их число входят следующие стандарты и технологии.

Оптоволоконный интерфейс FDDI, а также его расширенный вариант, FDDI II, специально адаптированный для работы с мультимедиа-информацией, и CDDI, реализующий FDDI на медных кабелях. Все версии FDDI поддерживают скорость обмена 100 Мбит/с.

FDDI был создан в середине 80-х гг. XX в. специально для объединения наиболее важных участков сети. Достаточная для рабочих станций скорость передачи данных в 10 Мбит/с для межсерверных коммуникаций была неудовлетворительной. Исходя из этих потребностей, FDDI был спроектирован для связи между серверами и другими важными участками сети и предусматривал возможность управления процессом передачи и его высокую надежность.

FDDI использует кольцевую структуру, где устройства объединяются в большое кольцо и передают данные последовательно один другому. Пакет может проследовать больше чем через 100 узлов, прежде чем дойдет до адресата. Данный протокол аналогичен Token Ring и предусматривает передачу маркера по кольцу от одной рабочей станции к другой.

В то время как в Token Ring используется только один маркер, который передается от одной машины к другой, FDDI использует другую идею - так называемый временной маркер. Каждая станция

пос тает данные следующей в течение определенного периода врепос периода вре-<br>мени, у котором они «договариваются» заранее, когда подключаютмения.<br>cя кольцу.<br>cя Размер пакета может достигать 20 000 байт, хотя обычно ис-

пользуются пакеты размером 4500 байт. Тем не менее, если пакет назначен для рабочей станции, подключенной к кольцу с помою Fthernet, его размер не будет превышать 1516 байт. нJЫ.

Одно из самых больших достоинств FDDI - это высокая напежность. Эта схема позволяет сети функционировать даже при обоклюс кабеля. При этом устройства на обоих концах разрыва начинают работать как заглушки, и система продолжает функционировать как олно кольно.

Поскольку кажлый конкретный путь однонаправлен и устройства передают данные в указанное время, такая схема полностью исключает какие-либо коллизии. Это позволяет FDDI достичь практически полной теоретической пропускной способности.

Сети FDDI поддерживают скорость 100 Мбит/с и передачу данных на большие расстояния. Максимальная длина окружности сети FDDI составляет 100 км, а расстояние между рабочими станция- $MH - 2 KM$ .

Fast Ethernet (100BASE-X Ethernet). B сети Fast Ethernet применяется та же базовая технология, что и в Ethernet - множественный доступ с контролем несущей и обнаружением конфликтов (CSMA/CD). Обе технологии основаны на стандарте ШЕЕ 802.3. В результате для создания сетей обоих типов можно использовать (в большинстве случаев) одинаковый тип кабеля, сетевые устройст-Ba и приложения. Сети Fast Ethernet позволяют передавать данные со скоростью 100 Мбит/с, т. е. в десять раз быстрее Ethernet. При усложнении приложений и увеличении числа обращающихся к сети пользователей такая повышенная пропускная способность может иомочь избавиться от «узких мест», вызывающих увеличение времени <sub>отклика сети.</sub>

недавно появилось новое решение, обеспечивающее одновреширокую совместимость решений 10-Мбит/с Ethernet и  $100\text{-}M$ /с Fast Ethernet. «Двухскоростная» технология 10/100-Мбит/с Ethernet/Fast Ethernet позволяет таким устройствам, как сетевые  $\overline{\mathbf{u}}$ концентраторы и коммутаторы, работать с любой из этих чень). При подсоединении ПК с сетевой платой 10/100-Мбит/с Ethernet/Fast Ethernet к порту концентратора 10 Мбит/с он будет ра- $\frac{60}{10}$   $\frac{7}{10}$   $\frac{100}{10}$  ECRTE CO CKOPOCTE CO 10 M60T/C. ECTIN WE HOTKTHOUNTE ETO K 10/100 Мбит/с порту концентратора (такого как 3COM SuperStack II

Dual Speed Hub 500), то он автоматически распознает новую ско. рость и поддерживает 100 Мбит/с. Это дает возможность постепен. но. в нужном темпе переходить на более высокую производительность. Кроме того, такой вариант позволяет упростить оборудова. ние сетевых клиентов и серверов для поддержки нового поколения приложений, интенсивно использующих полосу пропускания и сетевые службы.

100BASEVG-AnyLAN- технология построения локальных сетей, поддерживающая форматы данных Ethernet и Token Ring co скоростью передачи 100 Мбит/с по стандартным витым парам и оптоволокну.

В июле 1993 г. по инициативе компаний АТ&Т и Hewlett-Packard был организован комитет ШЕЕ 802.12, призванный стандартизовать новую технологию 100BASEVG. Данная технология представляет собой высокоскоростное расширение стандарта IEEE 802.3 (известного также как 100BA5E-T, или Ethernet на витой паре). Далее компания IBM предложила объединить в новом стандарте поддержку Ethernet и Token Ring. Изменилось и название новой технологии - 100VG-AnyLAN.

Технология должна поддерживать как уже существующие сетевые приложения, так и вновь создаваемые. На это направлена одновременная поддержка форматов кадров данных и Ethernet, и Token Ring, обеспечивающая прозрачность сетей, построенных по новой технологии, для существующих программ.

Поскольку 100VG призвана заменить собой Ethernet и Token Ring, она поддерживает топологии, применяемые для этих сетей («общая шина» и маркерное «кольцо» соответственно). Физическая топология - обязательно «звезда», петли или ветвления не допускаются. При каскадном подключении хабов между ними допускается только одна линия связи. Образование резервных линий возможно лишь при условии, что в каждый момент активна ровно одна.

Стандартом предусмотрено до 1024 узлов в одном сегменте сети, но из-за снижения производительности сети реальный максимум -250 узлов. Похожими соображениями определяется и максимальное удаление между узлами - 2,5 км.

Стандартом не допускается объединение в одном сегменте систем, использующих одновременно форматы Ethernet и Токеп Ring-Для таких сетей предназначены специальные 100VG-AnyLAN-мост<sup>ы</sup> Token Ring — Ethernet. Зато в случае конфигурации 100VG-Ethernet сегмент Ethernet с обычной скоростью обмена (10 Мбит/с) может быть присоединен посредством простого преобразователя скорости.

 $n<sub>O</sub>$ 

в содетствии с рекомендациямиШЕЕ 802. 1 Dмежду двумя узлами  $\mu$  b  $\omega$ <br> $\sigma$ <sup>2</sup>  $\mu$  He MOXet быть более семи мостов.

 $\frac{UH}{H}$  100BA5E-T Ethernet используются кабели, содержащие четыр неэкранированные витые пары. Одна пара служит для передачи анных, одна - для разрешения конфликтов; две оставшиеся не используются. Очевидно, что передача данных по всем четы парам даст выигрыш вчетверо. При работе с экранированныкме<br>кабелями, характерными для сетей Token Ring, используются две ми витые пары, но при вдвое большей частоте (благодаря тому, что кабель экранирован). При передаче по такому кабелю каждая пара используется в качестве фиксированного однонаправленного канала. По одной паре передаются входные данные, по другой выходные. Стандартное удаление узлов, на котором гарантируются параметры передачи, - 100 м для пар третьей и четвертой категории и 200 м лля пятой

Допускается использование оптоволоконных пар. Благодаря такому носителю покрываемое расстояние увеличивается до двух километров. Как и в случае экранированного кабеля, используется двунаправленное соединение.

Все устройства сети, независимо от их назначения, присоединяются к хабам (или концентраторам). Выделяют два типа соединений: для связи «вверх» и «вниз». Под связью «вверх» подразумевается соединение с хабом более высокого уровня. «Вниз» - это соединение с оконечными узлами и хабами более низкого уровня (по одному порту на каждое устройство или хаб).

Чтобы защитить данные от несанкционированного доступа, реализовано два режима работы каждого порта: конфиденциальный и публичный. В конфиденциальном режиме каждый порт получает только сообщения, адресованные непосредственно ему, в публичном - все сообщения. Обычно публичный режим используется для подключения мостов и маршрутизаторов, а также различного рода Диагностической аппаратуры.

Для того чтобы повысить производительность системы, адресованные конкретному узлу данные только ему и передаются. Данные же > предназначенные для широкого вещания, задерживаются до окончания передачи, а затем рассылаются всем абонентам.

*s igabit Ethernet* — продолжение развития сетей Ethernet и F Poй p nernet. Gigabit Ethernet совместимы с сетевой инфраструктуt и Fast Ethernet, но функционируют со скоростью  $1000 \text{ M}$  $T/c - B$  10 раз быстрее Fast Ethernet. Gigabit Ethernet -MOЩное решение, позволяющее устранить «узкие места» основной сети (при подключаются сетевые сегменты и где находятся серве-

ры). «Узкие места» возникают из-за появления требовательных полосе пропускания приложений, все большего увеличения непред сказуемых потоков трафика интрасетей и приложений мультимедиа Gigabit Ethernet предоставляет способ перевода рабочих групп Ether. net и Fast Ethernet на новую технологию. Такой переход оказывает минимальное влияние на их деятельность и позволяет достичь более высокой производительности.

ATM (Asynchronous Transfer Mode), или режим асинхронной передачи, - это технология коммутации, в которой для пересылки данных применяются ячейки фиксированной длины. Данную технологию построения высокоскоростных вычислительных сетей с коммутацией пакетов характеризует уникальная масштабируемость - от небольших локальных сетей скоростями обмена 25-50 Мбит/с до трансконтинентальных сетей. Поддерживаются скорости обмена от 25 до 622 Мбит/с с перспективой увеличения до 2,488 Гбит/с. В качестве передающей среды используется либо витая пара (до 155 Мбит/с), либо оптоволокно.

Функционируя с высокими скоростями, сети АТМ поддерживают интегрированную передачу речи, видео и данных в одном канале, выполняя роль локальных и территориально-распределенных сетей. Поскольку их работа отличается от разновидностей Internet и требует специальной инфраструктуры, такие сети в основном применяются в качестве магистральных сетей (backbone), соединяющих и объединяющих сетевые сегменты.

Технология эта разрабатывалась далеко не в расчете на компьютерные сети передачи данных и радикально отличается от обычных сетевых технологий. Основная единица передачи в этом стандарте - это ячейка, в отличие от привычного пакета. Ячейка содержит в себе 48 байт данных и 5 байт заголовка. Частично это необходимо, чтобы обеспечить очень маленькое время задержки при передаче мультимедийных данных. Фактически размер ячейки явился компромиссом между стандартами американских телефонных компании, которые предпочитают размер ячейки 64 байта, и европейскими, У которых он равен 32 байтам.

Устройства АТМ устанавливают связь между собой и передают данные по виртуальным каналам связи, которые могут быть временными или постоянными. Постоянный канал связи - это путь, по которому передается информация. Он всегда остается открытым вне зависимости от трафика. Временные каналы создаются по требова нию и, как только передача данных заканчивается, закрываются.

С самого начала АТМ проектировался как система коммутации с помощью виртуальных каналов связи, которые обеспечивают за-

 $p^{aHe^e}$  специфицированный уровень качества сервиса (Quality of 5er-<br> $p^{aHe^e}$  $p_{\text{q}}$ нее  $Q_0$ S) и поддерживают постоянную или переменную скорость vice - У данных. Модель QoS позволяет приложениям запросить нартные обращая внимания на то, сколь сложен путь между ними. ком ними. Каждый АТМ-коммутатор, связываясь с другим, выбирает такой путь, который гарантирует требуемую приложением скорость.

если система не может удовлетворить запрос, то она сообщает б этом приложению. Правда, существующие протоколы передачи данных и приложения не имеют никакого понятия о QoS, так что это еще одно отличное свойство, которое никто не использует.

Например, АТМ не имеет встроенной системы широковещательного оповещения (это характерно для АТМ, есть идея, но нет стандарта). И хотя широковещательные сообщения - извечная головная боль для любого администратора, в некоторых случаях они просто необходимы. Клиент, который ищет сервер, должен иметь возможность разослать сообщение «Где сервер?», чтобы затем, получив ответ, направлять свои запросы уже непосредственно по нужному адресу.

ATM является развитием 8TM (Synchronous Transfer Mode), технологии передачи данных пакетами и речи на большие расстояния, традиционно используемой для построения телекоммуникационных магистралей и телефонной сети.

Модель 8ТМ представляет собой сетевой механизм с коммутацией соединений, где соединение устанавливается прежде, чем начнется передача данных, и разрывается после ее окончания. Таким образом, взаимодействующие узлы захватывают и удерживают канал, пока не сочтут необходимым рассоединиться, независимо от того, передают они данные или «молчат».

Данные в STM передаются посредством разделения всей полосы канала на базовые трансмиссионные элементы, называемые временными каналами, или слотами. Слоты объединены в обойму, еодержащую фиксированное число каналов, пронумерованных от 1 до каждому слоту ставится в соответствие одно соединение. Каждая из обойм (их тоже может быть несколько – от 1 до *M*), определяет сво на тоже подел составляет свои слоты для уста-<br>новыших составляет по только только подарками слов <sup>-</sup>ния соединения с периодом Т. При этом гарантируется, что в поступна. Пара- $\frac{M_{\rm A}m_{\rm A}M_{\rm B}}{M_{\rm H}T}$  определяются соответствующими комитетами по ста дртизации и различаются в Америке и Европе.

рамках канала 8ТМ каждое соединение ассоциируется с фиксиро-«ННЫМ номером слота в конкретной обойме. Однажды захваченный слот остается в распоряжении соединения в течение все временисуществования этогосоединения.

**Fibre Channel** - оптоволоконная технология с коммутацией физических соединений, предназначенная для приложений, требу ющих сверхвысоких скоростей. Ориентиры - кластерные вычисления, организация взаимодействия между суперкомпьютерами и вы сокоскоростными массивами накопителей, поллержка соелинений типа «рабочая станция - суперкомпьютер».

Для создания стандарта Fibre Channel (PC) по инициативе компаний IBM, Sun и HP создана Fibre Channel Association.

РС — это технология, обеспечивающая высокоскоростной, двунаправленный асинхронный обмен между двумя точками. Для построения разветвленной сети используются коммутаторы соединений. Последовательный обмен позволяет при относительно малых затратах обеспечить значительную протяженность соединения. В отличие от других канальных архитектур, РС поддерживает сетевой обмен в формате IP. Так как нет необходимости в разделении передающей среды между несколькими абонентами, для каждого соединения используется вся производительность канала.

Декларированные скорости обмена для линий связи лежат в диапазоне 100 Мбит/с — 1 Гбит/с. Длина каждой такой линии — до 10 км. Двунаправленность канала, в случае сбалансированной загрузки, обеспечивает удвоенную производительность.

РС-технология предоставляет три класса обслуживания. В отличие от традиционных сетей, любой класс обслуживания доступен всего на двух узлах. Кроме того, каждый класс обслуживания может быть интегрирован с сервисами других протоколов.

Класс 1 — физическое соединение или система с коммутацией соединений.

Класс 2 — коммутация пакетов без установления соединений, когда обеспечивается гарантированная передача с подтверждением о приеме.

Класс 3 - широконаправленное вещание без установления соединений и подтверждения получения.

Поддерживается также смешанный режим, Intermix. В этом режиме вся полоса канала выделяется под прямое соединение, но допускается его разделение передачами без установления соединении, когда некоторая часть полосы свободна. Смешанный режим обеспечивает доступ даже к тем узлам, которые обладают большой активностью, требующей максимальной пропускной способности.

Для построения РС-сетей в основном применяются три топ<sup>о-</sup> логии.

Первая, применяемая наиболее широко, основана на коммутаими соммительно и требует как минимум одного переклю-...<br>Вторая — это простое соединение «точка — точка». Третья, натель аемая «управляемая петля» (Arbitrated Loop), не требует нали-- нази - среключателей и использует медленные кабели, поэтому обла-<br>чия ереключателей и использует медленные кабели, поэтому облаограничениями по полосе пропускания и возможному удалению узлов.

Все соединения являются физическими, и каждое из них имеет сированные концы, определяемые в момент инициализации со- $\Phi$ летствующих узлов. В качестве узла может выступать интерфейс внешней сети, например АТМ или FDDI.

В явном виде протокол спецификацией РС не определяется. Считается, что операционной системе уже известны адреса всех устройств, подключенных к РС, а вопрос взаимодействия возложен непосредственно на обслуживающие узлы программы.

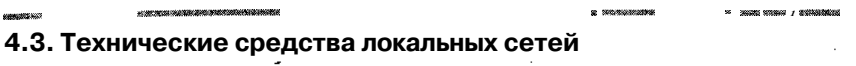

Технические средства локальных сетей включают в себя следующие функциональные группы оборудования:

- средства линий передачи данных (кабель, витая пара, оптоволокно и пр.) — реализуют собственно перенос сигнала;
- « средства увеличения дистанции передачи данных репитеры (усилители), модемы и пр. (осуществляют усиление сигналов или преобразования в форму, удобную для дальнейшей передачи);
- средства повышения емкости линий передачи (мультиплексирования) - позволяют реализовывать несколько логических каналов в рамках одного физического соединения путем разделения частот передачи, чередования пакетов во времени и т. д.;
- средства управления информационными потоками в сети (коммутации каналов, коммутации пакетов, разветвления линии передачи) — осуществляют адресацию сообщений;
- \* <sup>средства</sup> соединения линий передачи с сетевым оборудованием узлов (сетевые платы, адаптеры) - реализуют ввод-вывод в Данных с оконечного оборудования в сеть.

смотрим вкратце некоторые образцы данного оборудования, иногда реализующие несколько функций.

Средства линий передачи. В качестве Средств коммуника ции наиболее часто используются витая пара, коаксиальный кабел оптоволоконные линии. При выборе типа кабеля учитывают следу. ющие параметры:

• стоимость монтажа и обслуживания;

- скорость передачи информации;
- ограничения на величину расстояния передачи информации (без дополнительных усилителей-повторителей (репитеров))

• безопасность передачи данных.

Главная проблема заключается в одновременном обеспечении этих показателей, например, наивысшая скорость передачи данных ограничена максимально возможным расстоянием передачи данных, при котором еще обеспечивается требуемый уровень защиты данных. Легкая наращиваемость и простота расширения кабельной системы влияют на ее стоимость.

Сетевые карты (сетевые платы, адаптеры). Сетевые интерфейсные платы (NIC, Network Interface Card) устанавливаются на настольных и портативных ПК. Они служат для взаимодействия с другими устройствами в локальной сети. Существует целый спектр сетевых плат для различных ПК, имеющих определенные требования к производительности. Характеризуются скоростью передачи данных и способом подключения к сети (рис. 4.1, а).

Если рассматривать просто способ приема и передачи данных на подключенных к сети ПК, то сетевые платы играют активную роль в повышении производительности, назначении приоритетов для ответственного трафика (передаваемой/принимаемой информации) и мониторинге трафика в сети. Кроме того, они поддерживают такие функции, как удаленная активизация связи с центральной рабочей станции или удаленное изменение конфигурации, что значительно экономит время и силы администраторов постоянно растущих сетей.

Для сетей типа Ethernet в стандарте ISA используется три вида сетевых адаптеров: 8-битовые, 16-битовые и 32-битовые, 8-битовый адаптер может вставляться в 8-битовый или 16-битовый слоты материнской платы и используется, главным образом, в компьютерах IBM XT&IBM PC, где нет 16-битовых слотов. Иногда 8-битовые адаптеры используются для компьютеров IBM АТ, если требования к скорости передачи данных невысоки. Для 16-битового адаптера необходимо использовать 16-битовый слот. На компьютерах 80380 или 80486 и выше имеет смысл использовать скоростные 32-битовые адаптеры, по крайней мере для тех станций, на которые приходится максимальная нагрузка.

#### Технические средства локальных сетей

Сетевые адаптеры могут быть рассчитаны на архитектуру Сетевания Micro Channel. Конструктивно эти типы адаптеров 1549 1549 адаптеров друга. Для ускорения работы на плате сетевого здантера может находиться буфер. Размер этого буфера различен дланноет проводять и может составлять от 8 Кб для 8-битовых адаптеров до 16 Кб и более для 16- и 32-битовых адаптеров.

Сетевые адаптеры Ethernet используют порты ввода/вывода и один канал прерывания. Некоторые адаптеры могут работать с каналами прямого доступа к памяти (DMA).

на плате адаптера может располагаться микросхема постоянного запоминающего устройства (так же называемая Boot ROM) для создания так называемых бездисковых рабочих станций. Это компьютеры, в которых нет ни винчестера, ни флоппи-дисков. Загрузка операционной системы выполняется из сети, и выполняет ее программа, записанная в микросхеме дистанционной загрузки.

Если сетевой адаптер не поддерживает стандарт Plug&Play, то, перед тем как вставить сетевой адаптер в материнскую плату компьютера, необходимо с помощью переключателей (расположенных на плате адаптера) задать правильные значения для портов ввода/выво-

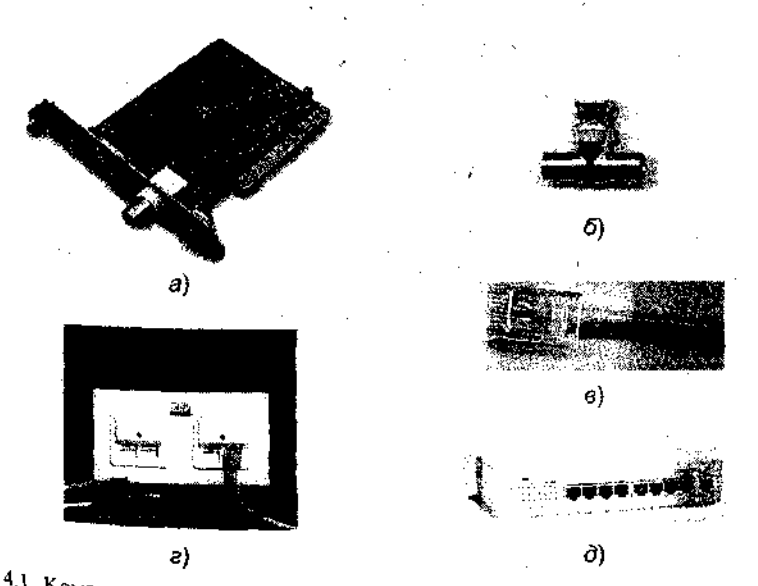

 $P_{\text{BC}}$ , 4,1, Компоненты сетевого оборудования:  $a \leftarrow$  сетевой адаптер Ethernet;  $\delta \leftarrow$  7-контактиче конобки:  $\delta = \text{KOH}$  $T$ -коннектор;  $\theta$  – разъем RJ-45;  $\theta$  – пассивные штепсельные коробки;  $\theta$  – концентратор (Hub, «хаб»)

да, канала прерывания, базовый адрес ПЗУ дистанционной загру<sub>3'и</sub><br>болжинской этошии бездисковой станции.

.<br>Как правило, все сетевые адаптеры имеют два разъема. Один <sub>из</sub> них предназначен для подключения многожильного трансиверного кабеля, второй — для подключения тройникового соединителя *(Т-соппес1ог, тройник Т-коннектор).* Т-коннектор с одной сторонь подключается к сетевому адаптеру, а с двух других сторон, к нему подключаются отрезки тонкого коаксиального кабеля с соответствующими разъемами на концах (рис. 4.1, б).

Рабочая станция через сетевой адаптер специальным многожильным трансиверным кабелем подключается к устройству, называемому трансивером. Трансивер служит для подключения рабочей станции к толстому коаксиальному кабелю. На корпусе трансивера имеется 3 разъема: два — для подключения толстого коаксиального кабеля и один — для подключения трансиверного кабеля.

Между собой трансиверы соединяются отрезками толстого коаксиального кабеля с припаянными к их концам коаксиальными разъемами. \

В табл. 4.4 перечислены устройства, необходимые для подключения рабочей станции к толстому коаксиальному кабелю.

*Таблица 4.4.* **Оборудование для подключения рабочей станции к толстому коаксиальному кабелю**

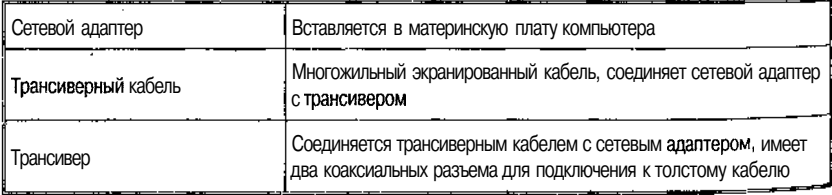

На открытых концах сети помещаются специальные заглушки — терминаторы, которые подключаются к свободным концам Т-коннекторов (коаксиальные разъемы, в корпусе которых установлен резистор с сопротивлением 50 Ом). Корпус одного из терминаторов должен быть заземлен. В каждом сегменте сети можно соединять только один терминатор.

Сетевые адаптеры, способные работать с витой парой, имею разъем, аналогичный применяемому в импортных телефонных аП паратах (рис. 4.1, *в).*

В стандартной ситуации для шинной сети Ethernet часто используют тонкий кабель или Cheapernet-кабель с тройниковым соед нителем. Выключение и особенно подключение к такой сети тре

en andere gestellen in der Statistischen Statistischen Statistischen Statistischen Statistischen Statistischen<br>Statistischen Statistischen Statistischen Statistischen Statistischen Statistischen Statistischen Statistische

ют разрыва шины, что вызывает нарушение циркулирующего потокличество и в совмании и «зависание» системы.

начук: технологии предлагают пассивные штепсельные коробки, терез которые можно отключать и/или включать рабочие стандии во вземя работы вычислительной сети. Например коробка ции<br>(рис. 4.1 г) рассчитана на 4 рабочие станции.

Репитеры. Если длина сети превышает максимальную длину сегмента сети, необходимо разбить сеть на несколько (до пяти) сегментов, соединив их через репитер.

ментов сети и обеспечении восстановления пакетов, передаваемых из одного сегмента сети в другой.

Репитер повышает надежность сети, так как отказ одного сегмента (например, обрыв кабеля) не сказывается на работе других сегментов. Однако, разумеется, через поврежденный сегмент данные проходить не могут.

Конструктивно репитер может быть выполнен либо в виде отдельной конструкции со своим блоком питания, либо в виде платы, вставляемой в слот расширения материнской платы компьютера.

**REAL** 

ĝ

Репитер в виде отдельной конструкции стоит дороже, но он может быть использован для соединения сегментов Ethernet, выполненных как на тонком, так и на толстом кабеле, так как он имеет и коаксиальные разъемы, и разъемы для подключения трансиверного кабеля. С помощью этого репитера можно даже соединить в единую сеть сегменты, выполненные и на тонком, и на толстом кабеле.

Репитер в виде платы имеет только коаксиальные разъемы и поэтому может соелинять только сегменты на тонком коаксиальном кабеле. Однако он стоит дешевле и не требует отдельной розетки Для подключения электропитания.

Один из недостатков встраиваемого в рабочую станцию репитера заключается в том, чтобы для обеспечения круглосуточной рабовы самые нески в тож, то самые также должна работать круглосуточно. Гіри выключении питания связь между сегментами сети будет нарущен...

**" онцентраторы.** В структурированной кабельной конфигуpa все входящие всеть ПК взаимодействуют с концентратором (НиЬ  $\mu$ или «хаб») — рис. 4.1, д. В зависимости от числа рабочих стан/ "чи «хао») — рис. ч. д. с. в зависимость.<br>Вальций и длины кабеля между рабочими станциями применяют пассивные (Развіче НиБ) и активные (Active НиБ) концентраторы. Активн и с и авзие нию и активные удель содержат усилитель для подклю ения, 8, 16 или 32 рабочих станций. Пассивный концент-Ратор я ими, 8, 16 или 32 рассчил станции. Престол (мак-

симум на три рабочие станции). Максимальное расстояние от <sub>КОН</sub> центратора до рабочей станции составляет 100 метров, при этом скорость передачи данных такая же, как и для коаксиального кабе. ля, - 10 Мбит/с.

Соединенные с концентратором ПК образуют один сегмент локальной сети. Такая схема упрощает подключение к сети большого числа пользователей, даже если они часто перемещаются В основном функция концентратора состоит в объединении пользователей в один сетевой сегмент. Функции данных устройств также различны: от простых концентраторов проводных линий до крупных устройств, выполняющих функции центрального узла сети, поддерживающих функции управления и целый ряд стандартов (Ethernet, Fast Ethernet, Gigabit Ethernet, FDDI и т. д.). Существуют также концентраторы, играющие важную роль в системе зашиты сети.

Концентратор начального уровня (базовый концентратор) — это автономное устройство, которое может стать для многих организаций хорошей «отправной точкой». Наращиваемые (стековые) концентраторы позволяют постепенно увеличивать размер сети. Такие концентраторы соединяются друг с другом гибкими кабелями расширения, ставятся один на другой и функционируют как один концентратор. Благодаря низкой стоимости в расчете на порт наращиваемые концентраторы стали особенно популярны.

При применении концентратора все пользователи делят между собой полосу пропускания сети. Пакет, принимаемый по одному из портов концентратора, рассылается во все другие порты, которые анализируют этот пакет (предназначен он для них или нет). При небольшом числе пользователей такая система превосходно работает. В случае увеличения числа пользователей начинает сказываться. конкуренция за полосу пропускания, что замедляет трафик в локальной сети.

Традиционные концентраторы поддерживают только один сетевой сегмент, предоставляя всем подключаемым к ним пользователям одну и ту же полосу пропускания. Концентраторы с коммутацией портов, или сегментируемые концентраторы, позволяют свести данную проблему к минимуму, выделив пользователям любой из внутренних сегментов концентратора (каждый из этих сегментов имеет полосу пропускания 10 Мбит/с). Подобная схема дает воз можность гибко распределять полосу пропускания между пользователями и балансировать нагрузку сети.

Двухскоростные концентраторы (dual-speed) можно использовадля создания современных сетей с совместно используемыми се<sup>16</sup>

выми сегментами. Они поддерживают существующие каналы Ether- $\frac{BblM1}{100}$  Мбит/с и новые сети Fast Ethernet 10 Мбит/с, автоматически знавая скорость соединения, что позволяет не настраивать конон урацию вручную. Это упрощает модернизацию соединений, пеwith on or ceru Ethernet к Fast Ethernet, когда необходима поддержка их линия поддержка сети, или сегментов с большим числом пользователей.

".<br>Кроме того, концентраторы служат центральной точкой для подключения кабелей, изменения конфигурации, поиска неисправностей и централизованного управления, упрощая выполнение всех этих операний.

#### Коммутаторы

#### (коммутатор) Switch

1. Многопортовое устройство, обеспечивающее высокоскоростную коммутацию пакетов между портами.

2. В сети с коммутацией пакетов - устройство, направляющее пакеты, обычно на один из узлов магистральной сети. Такое устройство называется также коммутатором данных.

Коммутатор предоставляет каждому устройству (серверу,  $\Pi K$ или концентратору), подключенному к одному из его портов, всю полосу пропускания сети. Это повышает производительность и уменышает время отклика сети за счет сокращения числа пользователей на сегмент. Как и двухскоростные концентраторы, новейшие коммутаторы часто конструируются для поддержки 10 или 100 Мбит/с, в зависимости от максимальной скорости подключаемого устройства. Если они оснащаются средствами автоматического опознавания скорости передачи, то могут сами настраиваться на оптимальную скорость - изменять конфигурацию вручную не требуется.

В отличие от концентраторов, осуществляющих широковещательную рассылку всех пакетов, принимаемых по любому из портов, коммутаторы передают пакеты только целевому устройству (адреса-<sup>T</sup>У), так как знают MAC-адрес (Media Access Control) каждого подключенного устройства. В результате уменьшается трафик и повышается общая пропускная способность, а эти два фактора являются кри и соции препускных поступих требований к полосе пропускания сети<br>современных сложных бизнес-приложений.

коммутация завоевывает популярность как простой, недорогой мета- повышения доступной полосы пропускания сети. Современные оммутаторы нередко поддерживают такие средства, как назначени приоритетов трафика (что особенно важно при передаче в сети и или видео), функции управления сетью и управление многоадресной рассылкой.

Вот один из примеров данного класса оборудования.

122

Серия коммутаторов Bay Networks Accelae 1000 обеспечивает RM. сокую производительность без внедрения новых протоколов, переда конфигурирования или замены существующего оборудования, обес печивая сочетание высокоскоростной пересылки пакетов. Коммута. торы серии предоставляют широкую полосу пропускания, позволяют контролировать широковещательный трафик с целью минимизации его отринательного возлействия на сеть и обеспечивают необходимое качество сервиса. Наряду с новой технологией Gigabit Ethernet, коммутаторы Accelar поддерживают стандарты Ethernet и Fast Ethernet возможность работы на всех трех скоростях позволяет расширять существующие сети и внедрять технологию 1000 Мбит/с, сохраняя сушествующие инвестиции.

Маршрутизирующие коммутаторы серии имеют высокую агрегатную производительность и осуществляют маршрутизацию с максимально возможной для среды передачи скоростью. В серию Ассе-1аг 1000 входит несколько моделей.

Accelar 1200 - модульный коммутатор, выполненный в виде 8-слотового шасси, который способен поддерживать до 12 портов Gigabit Ethernet, до 96 портов 10/100 Мбит/с с автоматической настройкой скорости передачи или любые комбинации портов Gigabit Ethernet и 10/100 Мбит/с. Конструкция устройства обеспечивает возможности резервировани источника питания, каналов связи и коммутирующей фабрики. Коммутатор предназначен для создания высокоплотных магистралей сетей и использования в сетевых центрах.

Accelar 1250 - модульный коммутатор, выполненный в виде 4-слотового шасси, поддерживает до 6 портов Gigabit Ethernet, до 48 портов 10/100 Мбит/с с автоматической настройкой скорости передачи или любые комбинации портов Gigabit Ethernet и 10/100 Мбит/с. Коммутатор предназначен для создания магистралей сетей и использования в сетевых центрах.

*Acce lae*  $1100 -$ автономный коммутатор с 16 портами 10/100BASE-ТХ и двумя слотами для модулей расширения, в слоты расширения могут устанавливаться модули для поддержки Gigabit Ethernel, 100BASE-FX, а также дополнительных портов 10/100BASE-TX. Коммутатор предназначен для использования в рабочих группах или комму тационных шкафах.

Общие характеристики всех коммутаторов:

- защита с помощью брандмауэров;  $\bullet$
- кэширование Web-данных, поддержка высокоскоростных габитных соединений (1000BASE-T);
- расширенные возможности сетевой телефонии;

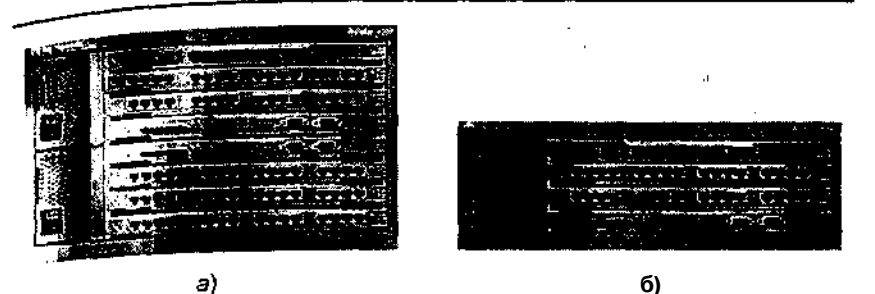

Рис. 4.2. Коммутаторы Accelar 1000: а — коммутатор Accelar 1200;  $\vec{b}$  — коммутатор Accelar 1250

- зашита настольных компьютеров и сетевое управление;
- фильтрация многоадресного трафика для более эффективного использования полосы пропускания при работе с видеотрафиkon.
- адаптивная буферизация портов с распределением памяти между буферами портов в реальном времени, обеспечивающая автоматическую оптимизацию производительности в зависимости от сетевого трафика;
- управление потоками на основе стандартов для обеспечения максимальной производительности и минимизации потерь пакетов при большой загрузке сети;
- поддержка объединения каналов для создания единого высокоскоростного канала связи с другим коммутатором или магистральной сетью;
- автоматическое определение полу/полнодуплексного режима на всех портах, обеспечивающее максимальную производительность без ручной настройки;
- порты 100/100 Мбит/с с автоматическим определением скорости передачи для каждого порта автоматически настраиваются на скорость подключенного устройства;
- встроенная система контроля и управления позволяет уполномоченным администраторам осуществлять поиск и устранение неисправностей и настройку стека из любого места;
- поддержка отказоустойчивых соединений, а также дополнительных резервных блоков питания.

**Маршрутизаторьмогут** выполнять следующие простые функции;

- подключение локальных сетей (LAN) к территориально-распределенным сетям (WAN);
- соединение нескольких локальных сетей.

Маршрутизаторы зависят от используемого протокола (например, TCP/IP, IPX, AppleTalk) и, в отличие от мостов и коммутать. ров. функционирующих на втором уровне, работают на третьем ил сельмом уровне модели OSI. Производительность маршрутизатора плане объема передаваемых данных в секунду обычно пропорциональнаего стоимости. Поскольку маршрутизатор работает на основе протокола, он может принимать решение о наилучшем маршруте доставки данных, руководствуясь такими факторами, как стоимость, скорость доставки и т. д. Кроме того, маршрутизаторы позволяют эффективно управлять трафиком широковещательной рассылки, обеспечивая передачу данных только в нужные порты.

Вот один из примеров данного оборудования.

Маршрутизаторы серии Cisco 7200—7500 обеспечивают высокую надежность, отказоустойчивость, поддержку широкого спектра сред передачи данных. За счет модульности их конструкции заказчик может подобрать конфигурацию, соответствующую его запросам, что позволяет добиться оптимального сочетания функциональности и стоимости сети. Для обеспечения отказоустойчивости системы предусмотрена возможность подключения двух источников питания, а также возможность замены интерфейсных модулей без приостановки функционирования устройства. Многофункциональные платформы Cisco представляют собой эффективную с точки зрения стоимости систему, сочетающую в себе возможности поддержки следующих технологий:

- интерфейсы глобальных и локальных сетей высокой плотности:
- пакетная маршрутизация поверх сетей SONET/SDH;
- прямое подключение к глобальным сетям АТМ;
- прямое соединения сIBM-мейнфреймами (большими ЭВМ);
- подключение цифровых АТС;
- · поддержка следующих интерфейсов ЛВС: Ethernet. Fast Ethernet, 100VG-AnyLAN, Token Ring, FDDI;
- поддерживаются цифровые голосовые интерфейсы  $E1$ ;
- возможность передачи голоса (телефонии) и факсов через сети ТСР/IР, обеспечивая при этом соединение телефонов, офисных телефонных станций, передачу факсов в реальном времени и в режиме их маршрутизации через общую сеть IP. Цифровые голосовые модули поддерживают стандарты для обесп<sup>е-</sup> чения качества голоса и факсов, и позволяют обрабатывать Д 120 голосовых соелинений:
- для сетей масштаба предприятия и вычислительных центр использующих IBM-технологии, Cisco 7500 предоставляет <sup>до</sup>

74 портов Token Ring и возможность прямого подключения к мейнфреймам;

. двойной (резервируемый) внутренний источник питания (Re- $_{\text{dualant}}$  Power 8upply  $-$  RPS) обеспечивает равномерную нагрузку по питанию и удваивает время наработки на отказ.

Поддержка маршрутизаторами протокола Hot Standby Router Protocol (HSRP) обеспечивает возможность быстрого перехода на резервное оборудование в случае отказа части сетевых устройств или соелинений.

Полное удаленное и локальное управление с использованием интерфейса командной строки или графического интерфейса пользователя CiscoView.

Модульный дизайн обеспечивает легкость внедрения будущих технологий. –

Cisco 7500 обеспечивает широкие функциональные возможности при высокой производительности. Пользователь может воспользоваться преимуществами высокопроизводительной коммутации сетевого уровня и дополнительными сервисами, включая безопасность, качество сервиса и дополнительные возможности управления трафиком,

Варианты программного обеспечения:

- полный набор сетевых протоколов:
- шифрование на сетевом уровне с использованием стандартной технологии IPSec (Plus Encryption Feature Set);
- межсетевой экран (IOS Firewall Feature Set).

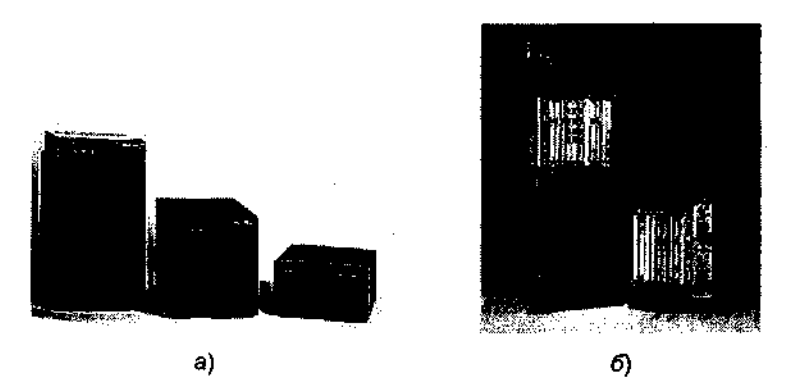

Рис. 4.3. Маршрутизаторы Cisco:  $a$  ~ маршрутизаторы 7500;  $\vec{b}$  — маршрутизаторы 12000 GSR

Серця гигабитных <sub>маршрутизаторов Cisco 12000</sub> GSR. Маршру.  $\tau_{\text{W3aTop}}$  свети с года прирупизанить с составления скоростях, явля ются первыми Продуктами в классе гигабитных коммутирующих маршрутизаторов Устройства Cisco 12000 GSR отвечают требованиям экспоненциального роста по пропускной способности опорной сети Internet и предоставляют масштабируемые высокоскоростные Услуги для сетей ТСР/IР.

Маршрутизаторы серии Cisco 12000 GSR предназначаются в первую очерель для построения высокопроизводительных магистралей с обеспечением гарантированного качества услуг в сетях, где<br>hn= с обеспечением гарантированного качества услуг в сетях, где Для Подключения клиентов используются современные высокоскоростные технологии такие как xDSL и передача данных по сетям  $k$ абельного телевидения. Эта серия также широко используется в качестве магистральных маршрутизаторов в сети Internet Поддерживаемые интерфейсы включают в себя порты ОС-12 (622 Мб/с) и ОС-48 (2,4 Гб/с) Устройства серии Cisco 12000 внедрены во многие Onophbie cetu Internet.

# 4.4 Программное обеспечение локальных сетей

Существует два подхода к организации сетевого программного обеспечения:

• в сетях с централизованным управлением;

• В одноранговых сетях.

В сети с централизованным управлением выделяются одна или несколько машин, управляющих обменом данными по сети. Диски ВЫДеленных машин, инравляющих ооменом данными по стальными<br>Есленных машин (файл-серверов) доступны всем остальным компьютерам сети. На файл-серверах должна работать специальная сетевая операционная система. Обычно это мультизадачная ОС, использующая защищенный режим работы процессора.

Остальные компьютеры являются рабочими станциями, имеюостальные компьютеры являются рабочими станциями, поступ к дискам файл-сервера и совместно исполь усини принтерам. С терминала каждой рабочей станции нельзя работ  $2K$ дисками других рабочих станций. С одной стороны, это хоро  $\mathcal{O}$ ками других каке пользователи изолированы друг от друга и не могут повредить чужие данные, с другой стороны, для обмена д соляпользователи вынуждены использовать диски файл-сервера, созда-

вая для него дополнительную нагрузку. Существуют, однако, специальные программы, работающие в сети с централизованным управлением и позволяющие пер

Программное обеспечение локальных сетей

данные непосредственно от одной рабочей станции к другой, минуя данные *совер*, например NetLink. После ее запуска на двух рабочих файл-сервер, например NetLink. После ее запуска на двух рабочих х можно передавать файлы с диска одной станции на диск стан й аналогично тому, как копируются файлы из одного каталога дру ой при помощи программы Norton Commander. На рабочих циях должно быть установлено специальное программное обес- $\mathbf{B}$  $\sigma$  ение, часто называемое сетевой оболочкой. Это обеспечение ра $c\tau$ п сиги в среде той ОС, которая используется на данной рабочей станции, - DOS, Windows, O3/2 и т. д.

файл-серверы могут быть выделенными или невыделенными. В первом случае файл-сервер не может использоваться как рабочая станция и выполняет только задачи управления сетью. Во втором случае параллельно с задачей управления сетью файл-сервер выполняет обычные пользовательские программы в среде MS-DOS. Однако при этом снижается производительность файл-сервера и надежность работы всей сети в целом, так как ошибка в пользовательской программе, запущенной на файл-сервере, может привести к остановке работы всей сети. Поэтому не рекомендуется использовать невыделенные файл-серверы, особенно в ответственных случаях.

Существуют различные сетевые О8, ориентированные на сети с централизованным управлением. Самые известные из них - Windows NT, Novell NetWare, Microsoft Lan Manager (на базе O3/2), a также выполненная на базе UNIX System V сетевая O5 VINES.

Одноранговые сети не содержат в своем составе выделенных серверов. Функции управления сетью передаются по очереди от одной рабочей станции к другой. Как правило, рабочие станции имеют до-<sup>ступ</sup> к дискам (и принтерам) других рабочих станций. Такой подход облегчает совместную работу групп пользователей, но в целом производительность сети может понизиться.

Если сеть объединяет несколько рабочих станций, которые дол-<sup>ЖНЫ</sup> СОВМЕСТНО ИСПОЛЬЗОВАТЬ ТАКИЕ РЕСУРСЫ, КАК ЛАЗЕРНЫЙ ПРИНТЕР, файлы на дисках, и если требуется интенсивный обмен данными<br>между рабочими станциями, рассматривают возможность применения недорогих одноранговых сетевых средств.

ни дно из достоинстводноранговых сетей - простота обслужива-**RIANGLE CORPORATION** EXTREMENDED A COLLECTION COLLECTION COLLECTION OF THE COLLECTION OF THE REAL PROPERTY. бот гребуется системный администратор, то для поддержания рапособности одноранговой сети не требуется специально выделенный для этого сотрудник.

Наиболее распространены такие одноранговые сети, как Artisoft LANdastic, LANsmart компании D-Link Systems, Invisible Software NET-30 и Web N05 компании Webcorp. Все эти сетевые средства

реализованы как надстройки над OS MS-DOS. На основе ОС  $_{\text{Win}_n}$ dows  $95\text{ H}$  Windows 98 также возможно построение ОДНОРАНГОВ й сети.

Фирма Novell предложила свое решение для организации работы групп пользователей. Сетевая оболочка Novell NetWare Lite H поминает одноранговые сетевые оболочки тем, что для организации сети не требуются выделенные файл-серверы, облегчено совместное использование дисков и принтеров. Novell NetWare Lite запускается как набор резидентных программ в среде MS-DOS. Однако Novell NetWare Lite не является одноранговой сетью. Скорее, это сеть с централизованным управлением, в которой может быть несколько невыделенных или выделенных серверов.

В целом Novell NetWare Lite представляет достаточно удачное решение для организации небольших сетей. Кроме того, Novell Net-Ware Lite хорошо уживается с Novell NetWare 3.11, что позволяет комбинировать возможности сетей с централизованным управлением на базе NetWare 3.11 с удобным разделением ресурсов отдельных рабочих станций.

Из всего разнообразия сетевых О5 и оболочек самые распространенные изделия  $-$  Novell NetWare и Windows NT 4.0 (NT Server и NT Workstation). Сегодня Microsoft продает Windows 2000 Server и запускает Windows.NET Server (пока вышла бета-версия 3).

Сетевая операционная система необходима для управления потоками сообщений между рабочими станциями и серверами. Она может позволить любой рабочей станции работать с разделяемым сетевым диском или принтером, которые физически не подключены к этой станции.

Компоненты сетевой операционной системы на каждой рабочей станции и файловом сервере взаимодействуют друг с другом в рамках соглашений, называемых протоколом. Одним из общих протоколов является протокол фирмы IBM NetBIOS (Network Basic Input Output System  $-$  Сетевая операционная система ввода-вывода). Другим распространенным протоколом является IPX (Internet-work Packet Exchange — Межсетевой обмен пакетами) фирмы Novell.

В табл. 4.5 приведен список некоторых сетевых операционных систем с указанием их производителей.

Рассмотрим некоторые из этих операционных систем.

ОС NetWare фирмы Novell. Novell была одной из первых компаний, которые начали создавать ЛВС. Она производила как аппаратные средства, так и программные, однако в последнее время фирма Novell сконцентрировала усилия на программных средствах ЛВС.

Программное обеспечение локальных сетей

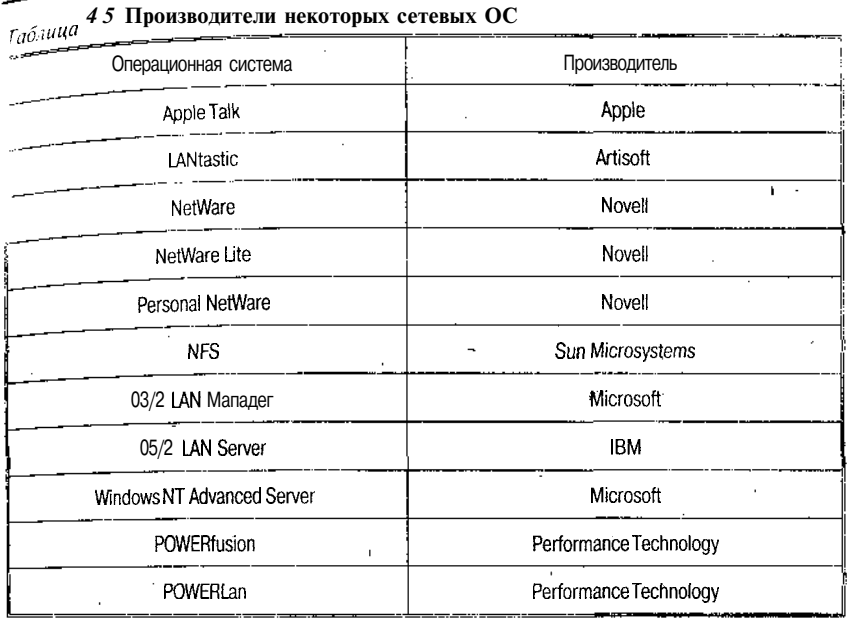

Приведем некоторые характеристики программных продуктов NetWare.

В среде NetWare способно работать большее количество приложений. чем в любой другой ЛВС. ОС NetWare способна поддерживать рабочие станции, управляемые DOS, DOS и Windows, OS/2, UNIX, Windows NT, Mac System 7 и другими ОС. ЛВС NetWare может работать с большим количеством различных типов сетевых адаптеров, чем любая другая операционная система. Для достижения поставленных целей вы можете выбрать аппаратные средства от множества разных поставщиков. С NetWare можно использовать Arcnet, Ethernet, Token Ring или практически любой другой тип сетевого адаптера.

Средства защиты данных, предоставляемые NetWare, более чем лостаточны для большинства ЛВС.

NetWare допускает использование более чем 200 типов сетевых авот-еров, более чем 100 типов дисковых подсистем для хранения > Устройств дублирования данных и файловых серверов.

Фирма Novell имеет контракты о поддержке ОС NetWare с наиболее крупными и мощными из независимых организаций, таких Kak Bell Atlantic, DEC, Hewlett-Packard, Intel, Prime, Unisys и Xerox.

5. 6549 Максимов

Рассмотрим подробнее структуру данной ОС.

Файловый сервер в NetWare является обычным ПК, сетевая Ог которого осуществляет управление работой ЛВС. Функции управле. ния включают координацию рабочих станций и регулирование про цесса разделения файлов и принтера в ЛВС. Сетевые файлы все рабочих станций хранятся на жестком диске файлового сервера не на дисках рабочих станций. Все версии ОС хорошо совместимы между собой, поэтому в одной и той же компьютерной сети можно иметь файловые серверы с разными версиями ОС NetWare.

Некоторые команды ОС NetWare.

NPRINT — передача текстового файла на принтер.

LOGIN - команда подсоединения к серверу (для отсоединения-LOGOUT).

WHOAMI - идентификация пользователя (информация о текушем сеансе).

USERLIST - выдача имен пользователей, подсоединенных к ЛВС в данный момент.

SEND - посылка сообщения какому-либо пользователю.

В NetWare различают три типа накопителей: локальные накопители, сетевые накопители и поисковые накопители. Локальные накопители физически подключены к рабочим станциям. Сетевые накопители - это накопители на жестких дисках файлового сервера. Аналогично тому, как в DOS применяется средство РАТН для задания списка накопителей и каталогов, в которых по умолчанию разыскиваются прикладные программы, в ОС NetWare используется понятие поискового накопителя.

МАР — просмотр текущего статуса накопителей (без параметров) и переназначение их (с параметрами).

ОС NetWare позволяет манипулировать файлами и директориями различными способами. Можно копировать, уничтожать, переименовывать, записывать, распечатывать и разделять файлы в ЛВС. Есть также определенная система прав доступа к файлам и директориям.

Как файлы, так и каталоги на сервере в ЛВС под управлением ОС NetWare имеют атрибуты. Эти атрибуты могут отменять права, предоставленные пользователям в ЛВС.

RIGHTS - список прав, которыми вы обладаете для данного каталога.

NCOPY - копирование файлов.

NDIR - список файлов данного каталога. В отличие от DOSOF ской команды DIR она выводит дополнительную информацию для каждого файла и каталога.

Программное обеспечение локальных сетей

CAPTURE - перенаправление печати на разделяемый сетевой  $npN^{ren}$ 

m<br>Сервер и файловая система OCNetWare. Есть некоторые отличия сервера ЛВС NetWare от обычного ПК. Для накопителя на же- $\frac{1}{N}$ диске этого компьютера применена структура форматирова $c\tau$ п<br>отличная от той, которая применяется в DOS. Невозможно ни, vчить доступ к жесткому диску такого сервера, если DOS загру- $\mathbf{n}$  $\mu$  с дискеты. Но для пользователя ЛВС, который работает под управлением DOS и получил доступ к серверу со своего терминала, жесткий диск сервера представляется просто как дополнительный к существующим.

Формат записи данных на жестком диске, который применен в ОС NetWare, включает большее количество информации о файлах и директориях, чем это было возможно в DOS. Файлы в ОС NetWare наряду с атрибутами «только для чтения», «скрытый» и «архивный» могут дополнительно иметь атрибут «неразделяемый» и «разделяемый» (он указывает на возможность совместной работы с файлом одновременно нескольким пользователям). Кроме этого, OC Net-Ware добавляет к информации о файле следующие элементы: исходную дату создания, имя создателя файла, дату последнего доступа к файлу, дату последней модификации файла, дату и время последней архивации файла.

Защита данных в ОС NetWare. Система защити данных в ЛВС NetWare включает в себя следующие меры:

- защита от несанкционированного присоединения к ЛВС путем присвоения имен и паролей пользователям, а также ограничениями на доступ к ЛВС пользователей с определенными именами в определенное время дня;
- система доверяемых прав (trustee rights), позволяющая контролировать, к каким файлам и директориям может иметь доступ пользователь, а также какие операции он может производить с ними:
- система атрибутов для каталогов или файлов, которые определяют возможность копирования, просмотра, записи и разделения их в ЛВС.

 $n - \frac{1}{3}$  каждого каталога существует маска максимальных прав,  $x_{\text{D}a}$ н щая максимальные привилегии, которые может в ней иметь атель. Ниже перечислены восемь прав, которые могут быть Указаны вэтой маске:

• право чтения из открытых файлов;

• право записи в открытые файлы;

право открывать файлы;

- право создавать новые файлы;
- право уничтожать файлы;

132

- право создавать, переименовывать или удалять подкаталоги. устанавливать доверяемые права над директориями внутри каталога и ее поддиректориях;
- право производить поиск файлов в каталогах;
- право модификации атрибутов файла.

Отказоустойчивость системы NetWare. Отказоустойчивость является на сегодняшний день одной из наиболее важных характеристик, и разработчики NetWare уделили должное внимание этому вопросу. В версиях 2.2, 3.12 и 4.0 ОС NetWare применена технология SFT (System Fault Tolerant - Система защиты при отказах оборудования). Во всех версиях NetWare имеются средства минимизации потерь данных в случае физических повреждений поверхности накопителей. Система SFT пошла дальше в этом отношении, предложив методы зеркального отображения дисков и дублирования дисков.

В системе NetWare имеется возможность контроля сигналов источника бесперебойного питания UPS. При обнаружении перебоя с подачей электроэнергии ОС уведомляет пользователей об этом и сообщает, каким промежутком времени они располагают для завершения работы. По истечении этого промежутка времени ОС автоматически закроет все файлы в системе и выключит себя.

Наконец, система SFT предлагает систему ТТЗ (трассировки обработки запроса). Прикладные программы, использующие эту систему, интерпретируют последовательность действий с базами данных как одну операцию - либо все действия выполнены успешно, либо ни одно из них.

Сетевая ОС LANtastik. По популярности и числу продаж сетевая ОС LANtastik фирмы Artisoft в течение длительного времени являлась лидером на рынке одноранговых ЛВС. ОС LANtastic обладает рядом характеристик, позволяющих ей эффективно функционировать, несмотря на то, что она является не самой быстродействующей из сетевых ОС для одноранговых ЛВС. ОС LANtastle имеет прекрасные возможности совместного использования ил<sup>и</sup> разделения ресурсов принтера. С дополнительными аппаратными средствами, поставляемыми фирмой Artisoft, возможна организация звуковой электронной почты в ЛВС. ОС LANtastic требует небольшого объема памяти и имеет средства для совместного доступа к накопителям типа CD-ROM. Фирма Artisoft предлагает сетевые адаптеры Ethernet, которые работают особенно хорошо с ОС  $\mu_{n}$ tastic. Имеется возможность включения компьютеров Macintosh в

лВС. Управляемую ОС LANtastic. Кроме того, система совместима ripor.<br>c Windows.<br>*Boзможности OC LANtastic*. LANtastic является популярной сете-

 $\frac{3}{100}$ й ОС уже в течение ряда лет. В версии 6.0 ОС LANtastic предусмотрены средства для работы с факсами в ЛВС. Для этого необходимо установить факс-модем на ПК, являющийся сервером, загрузить дололнительный модуль LANtastic для обслуживания факсимильного аппарата и можно начинать принимать и отправлять факсы из всей ЛВС Новая версия ОС LANtastic предоставляет больше средств для <sub>VПОАВЛ</sub>ения сервером, включая контроль использования его ОЗУ. Это средство позволяет максимизировать объем памяти, которую может использовать сервер для ускорения обработки запросов файлов. Версия 6.0 ОС LANtastic также содержит собственный модуль **SHARE EXE, имеющий более высокое быстродействие, чем про**грамма SHARE, входящая в комплект DOS, хотя с ней эта ОС также может работать.

ОС LANtastic может работать в ЛВС, насчитывающей от двух до нескольких сотен рабочих станций. При большом количестве рабочих станций производительность ЛВС падает (из-за того, что ОС на сервере базируется на DOS). Для преодоления этого эффекта фирма Artisoft предлагает использовать в таких случаях один или несколько ПК в качестве выделенных файловых серверов.

В своем составе ОС LANtastic содержит много полезных сетевых утилит, имеющих интерфейс с пользователем через систему меню или из командной строки DOS. Имеются также средства для организации между пользователями ЛВС диалога с помощью клавиатуры, электронная почта и средства для выполнения административных функций. Кроме этого, ОС LANtastic включает резидентную программу LANPUP использования «горячих клавиш» для доступа к системе меню сетевых утилит. В табл. 4.6 приведены основные команды ОС.

Система меню в ОС LANtastic. При запуске команды NET без параметров автоматически активируется система меню ОС LANrastic. Меню Мат Functions в ОС LANtastic имеет следующие опнии:

- сетевые накопители и принтеры;
- Управление очередями печати;
- почтовая служба;
- переговоры с другими пользователями;
- подключение/выход из системы;
- Управление регистрацией пользователей;
	- °бзор действий сервера.

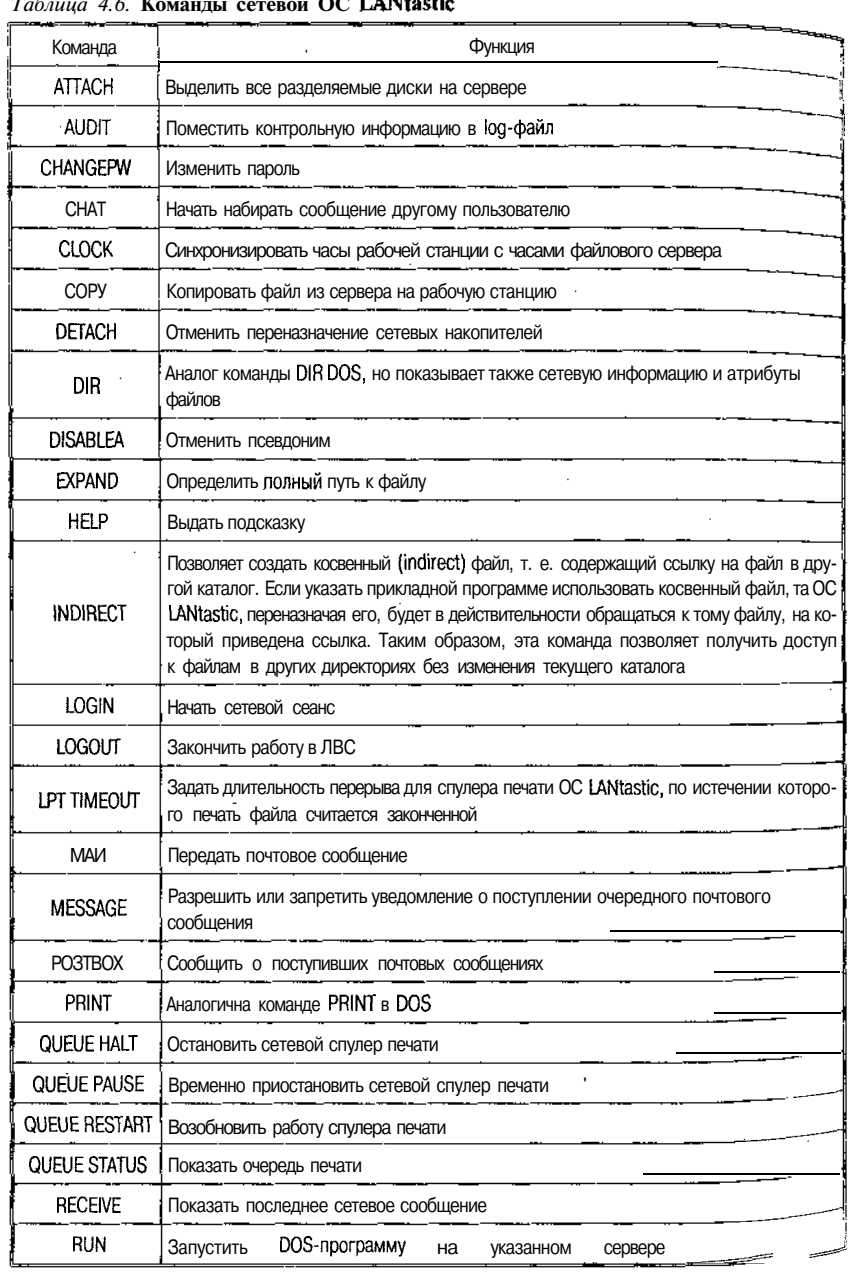

L  $\epsilon$  $\mathbf{r}$ OC LANHarth  $\ddot{\phantom{a}}$ 

 $134$ 

ţ,

Продолжение табл. 4.6

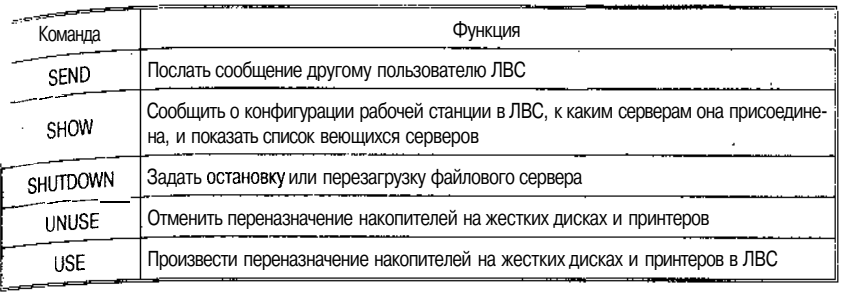

**CONSIGNATION** 

Производительность. По своему быстродействию ОС LANtastic занимает среднее положение среди сетевых ОС. Для ускорения выполнения запросов на обслуживание файлов в ней предусмотрена система кэширования, называемая LANcache, которая может работать в расширенной, дополнительной или обычной памяти. Пользователь может задать объем памяти, используемый для этих целей, по умолчанию берется вся имеющаяся расширенная или дополнительная память. Эта система имеет настраиваемую временную задержку при записи данных на диск (delayed write function). Такая временная задержка, когда сервер отвечает рабочим станциям, что данные записаны на диск, хотя фактически это производится лишь некоторое время спустя, может привести к потере части данных при сбоях в системе электропитания файлового сервера.

Надежность работы. В ОС LANtastic корректно производится разделение файлов, захват записей в файлах, взаимосвязь с использованием NetBIOS и другие сетевые операции. Поэтому прикладные программы должны работать хорошо в этой ОС, особенно если они являются сетевыми. При сбоях в сети электроснабжения ОС LAN-<sup>tastic</sup> может опознавать сигналы источника бесперебойного питания и автоматически сохранять данные.

В ранних версиях ОС LANtastic при перезагрузке файлового сервера у рабочих станций возникали проблемы при восстановлении связей с сервером, начиная с версии 6.0 в систему добавлены ср детва для автоматического восстановления связи рабочих станчии с сервером после его перезагрузки.

Простота использования. ОС LANtastic проста в установке и админ истрировании. Инструкции и документация просты, и ими лег $k_0$  Истрировании. Протрудним и допушения.<br>The <sup>OЛЬЗОВАТЬСЯ.</sup> Однако поиск в предметном указателе бывает за-Тру ен, а документация неодержит упоминания о том, что при  $y_{\text{CTA}}$  от, а документация неодержит упоминания с  $z_{\text{CUT}}$ ,  $\sim$  0BKe LANtastic в DOS версии 5.0 и выше необходимо исполь-

зовать программу LOADFIX. Система подсказок и меню предельно упрощает администрирование и каждодневную работу в этой ЛВС

Система зашиты данных. Система защиты данных от несанкни. онированного доступа в ОС LANtastic предлагает много возможностей. После регистрации каждого из пользователей ЛВС можно окне системы Windows назначить ему нужные права и разрешения То же можно сделать и с помощью команды NET MGR для администрирования системы зашиты данных. В обоих случаях для выполнения этих функций необходимо иметь привилегии системного алминистратора.

Команды NET MGR требуют специального пароля - это первая линия обороны в системе безопасности ОС LANtastic. Фирма Artisoft рекомендует пользователям периодически изменять свои пароли, и ОС может автоматически напоминать об этом через программируемые промежутки времени. К числу мер защиты данных также относится предоставление прав доступа к определенным директориям на файловом сервере. При помощи средства контроля сервера можно следить за доступом к файлам и устанавливать определенные дни недели и часы, когда пользователи с определенными псевдонимами могут получать доступ к файлам ЛВС.

Cemesue OC LANManager, Windows NT u LAN Server. Хотя эти сетевые операционные системы пользуются меньшей популярностью, чем ОС NetWare, они больше подходят под программную технологию «клиент - сервер».

Обе сетевые ОС LAN Manager и LAN Server работают, опираясь на O3/2. Для работы ОС LAN Manager 2.2 требуется O3/2 версии 1.21 или выше, в то время как LAN Server 3.0 требует O8/2 2.0. Рабочие станции могут управляться DOS версии 3.3 или O5/2 версии  $1.21.$ 

При использовании О5/2 в качестве операционной системы для управления файловым сервером ЛВС появляется возможность обслуживания запросов рабочих станций в многозадачной среде, основанной на принципе разделения памяти. Каждой задаче или прикладной программе выделяются определенные области памяти, непосредственно недоступные другим задачам.

Интерфейс командной строки. Для ввода сетевых команд необходимо запустить программу NET с некоторыми параметрами. Далее приводятся наиболее важные и часто используемые варианты команды NET с параметрами.

Команды для обычной рабочей станции:

LOAD - загружает сетевые протоколы;

Программное обеспечение локальных сетей

NET CONTINUE - продолжает приостановленное обслуживание;

NET HELP - выводит подсказку для команды;

MET NAME - присваивает имя компьютеру;

MET PAUSE - приостанавливает связь с сетью;

 $NFT$  PRINT - выводит очередь заданий печати или отправляет файл на печать;

MET START - запускает сеть;

WORKSTATION NET USE - выводит на экран перечень разделяемых ресурсов или присваивает буквенные обозначения дискам или имена новым разделяемым ресурсам;

 $UNLOAD -$ выгружает сетевой протокол.

Дополнительные команды для улучшенной рабочей станции:

NET ACCE53 - просматривает разрешение допуска;

NET COPY - копирует сетевые файлы;

NET LOGON - присоединяет к сети;

NET LOGOFF - отсоединяет от сети;

NET PASSWORD - изменяет пароль:

NET START - запускает рабочую станцию или определяет, с какими рабочими станциями существует соединение;

NET TIME - производит синхронизацию часов рабочих станций с часами файлового сервера;

NET USE — выводит на экран разделяемые ресурсы или присваивает буквенные обозначения дискам;

NET VIEW  $-$  выводит на экран список серверов и их ресурсов;

NET WHO - показывает список пользователей, работающих в сети.

При использовании накопителей администратор определяет, какие ресурсы файлового сервера могут быть разделяемыми. С рабочей станции обнаружить, что разделяемым является весь диск или только его директория, невозможно.

Защита данных. Файловые серверы и рабочие станции организованы в области. Область - это группа серверов и рабочих станции с аналогичнымитребованиями к защите данных. В больших сетях под управлением LAN Manager и LAN Server имеется возмен ность установки нескольких областей. Области предоставляют пр стой способ Для контроля доступа пользователей к сети и к сем ресурсам. Пользователь может регистрироваться в несколь $kN$  0 стях, но присоединяться к сети он может только в какой-то одной из этих областей.

В сети под управлением LAN Manager и LAN Server защита данных на уровне пользователя состоит из контроля при присоединении к сети и системы разрешений.

Каждый зарегистрированный пользователь имеет пароль. Лла доступа к сети в определенной области пользователь указывает свое имя и пароль. Сетевой администратор может ограничить доступ некоторым пользователям в определенное время, в определенные дни или с определенных рабочих станций. Эти ограничения устанавливают пределы, в которых пользователи имеют право доступа к разделяемым ресурсам. Пользователь может присвоить файлам и директориям определенные атрибуты (табл. 4.7).

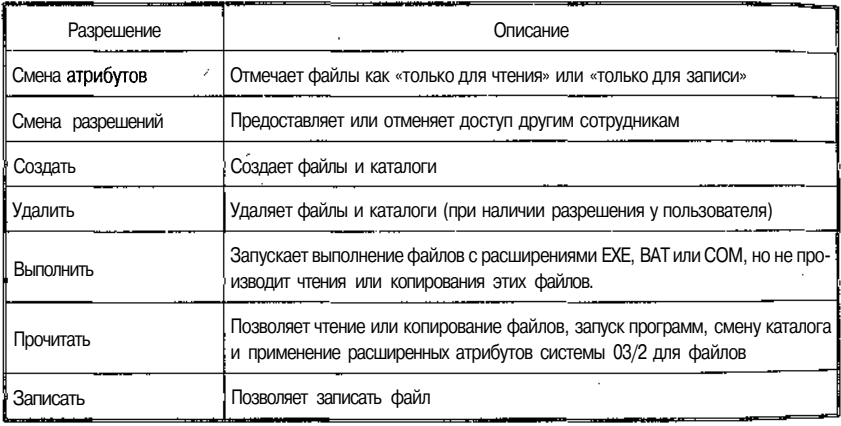

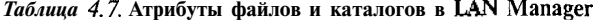

Рассматриваемые сетевые операционные системы LAN Manager и LAN Server дают возможность контролировать доступ к клавиатуре и экрану файлового сервера. В специальном невыделенном режиме работы файловый сервер позволяет пользователям просматривать и управлять очередями печати, но не разрешает изменять псевдонимы зарегистрированных пользователей или другие административные данные. Для доступа к экранам с административными данными пользователь должен задать специальный пароль.

Cemesas OC Windows NT Advanced Server. В начале 1993 г. фирма Microsoft выпустила новую сетевую ОС NT Advanced Server, и эта операционная система расширила характеристики и преимущества ОС LAN Manager по нескольким направлениям.

ОС Advanced Server является 32-разрядной операционной си'сте мой, но, в отличие от LAN Server, NT Advanced Server может рабо-

TATH И\_НА ПЛАТФОРМАХ MIPS R4000 фирмы Intel или Alpha фирмы Предусмотрена работа системы Advanced Server в симметрич-DEC мультипроцессорном (с несколькими центральными процессо $h^{1.1}$ 

ми) компьютере. Дополнительные вычислительные мощности на файловом сервере могут быть использованы для приложений типа клиент/сервер.

В системе Advanced Server предоставляется защита данных <sub>VDOBH</sub> C2. Это означает, что сетевая ОС имеет защищенную пронелуру присоединения к ЛВС, защиту памяти, учет и контроль доступа (владелец разделяемых ресурсов имеет возможность определить, кто в данный момент пользуется этими ресурсами). Уровня защиты С2 или выше требуют некоторые промышленные или военные ЛВС. Что касается надежности, то система Advanced Server использует файловую систему, основанную на транзакциях и позволяющую отменить целую серию связанных модификаций файлов, если эта серия не была завершена успешно. Она также имеет средства поддержки RAID пятого уровня (RedundantAzzay o/ Inexpensive Disks — Избыточный массив недорогих накопителей), возможность распознавания сигналов от источника бесперебойного питания и программное обеспечение для сохранения данных на магнитной ленте.

К имеющейся в LAN Server и LAN Manager системе областей в ОС NT Advanced Server добавлено новое решение, называемое Областями доверия (Trusted Domains). Оно заключается в том, что из одной области можно «доверить» свои файлы другой области, и тогда пользователь второй области сможет получить к ним доступ без дополнительного присоединения к сети в первой области.

Системным администраторам в управлении системой NT Advanced Server помогает утилита Performance Monitor. Кроме того, эта сетевая ОС поддерживает протоколы SNMP и NetView по управлению сетью. Другими утилитами, входящими в состав Advanced 8er-<sup>ver</sup>, являются User Manager, Disk Administrator, Event Viewer и улучшенная Control Panel.

Полезным является средство Browse-Master. Каждый ПК с разделяемыми ресурсами периодически сообщает серверу Browse-Master список этих ресурсов. При нажатии на рабочей станции кнопки «browse» выдается список доступных ресурсов, полученных Browse-Master от компьютера. Этот метод уменьшает трафик ЛВС, так как теперь рабочим станциям и серверам не нужно непрерывно обмен иваться информацией о ресурсах друг с другом.

истема Advanced Server использует протокол 8MB на базе Net-BIO. для обмена информацией о перенаправлении файлов. Кроме

того, система Advanced Server совместима с системами LAN Mana, ger. LAN Server, Windows For Workgroups и даже PC LAN Program Кроме этого, с системе Advanced Server имеются средства поддерж. ки протоколов транспортного уровня, таких как TCP/IP и IPX/SPY фирмы Novell.

Различия между LM, NT и LS. Для настройки системы LAN Зегver можно просто модифицировать файлы config.sys и ibmlan ini В системе LAN Manager имеется средство автоподстройки, которое контролирует действия файлового сервера и автоматически осуществляет модификации в инициализирующих файлах. Чтобы эти изменения вступили в силу, необходимо время от времени выключать и включать файл-сервер.

Другой отличительной чертой системы LAN Manager является запоминание сетевых связей. Пользователи при очередном присоединении к ЛВС автоматически будут иметь те же связи, что и в последнем сеансе. Это свойство можно разрешить или отменить с помощью опции /PERSISTENT = команды NET USE.

Архитектура протоколов по требованию (DPA - Demand Protocol Architecture) является характеристикой, которую фирма Microsoft заимствовала у фирмы ЗСОМ. Эта компания купила у фирмы Місгоsoft лицензию на систему LAN Manager и несколько улучшила эту систему, но фирма 3COM не смогла продать значительного числа копий этой улучшенной версии LM. Когда она решила оставить попытки перепродажи улучшенной версии программного обеспечения, фирма Microsoft выкупила обратно лицензию у фирмы 3COM. В общих чертах система DPA позволяет динамически загружать и выгружать набор протоколов. DPA можно использовать для эпизодического доступа к файловому серверу под управлением NetWare. В этом случае система DPA временно загрузит на рабочей станции программное обеспечение IPX и NETX сетевой ОС NetWare. По окончании сеанса связи с файловым сервером под управлением NetWare система DPA освободит области памяти, использованные для размещения IPX и NETX. Однако в повседневной деятельности пользователям сети с файловыми серверами, управляемыми LAN Manager или NetWare, требуется не только временный доступ к обеим типам серверов. Поэтому хотя система DPA представляет техническое решение, его вряд ли можно считать вполне полезным и практичным. В системе LAN Manager имеется специальное средство, называемое NetWare Connectivity, позволяющее легко получать одновременный доступ как к файловому серверу под управлением LAN Manager, так и к файловому серверу под управлением NetWare.

Система LAN Manager также предоставляет средство для диста-- пого администрирования. Если вы обладаете привилегиями адни истратора, вы можете принимать или исключать пользователей ии пользователей<br>и ыполнять другие административные задачи с любой рабочей станции. управляемой ОЗ/2, или улучшенной рабочей станции под управлением LAN Manager. Таким образом, для выполнения административных функций нет необходимости обязательно находиться нисте<br>у файлового сервера.

Система LAN Manager имеет средство установления пароля для ограничения доступа к разделяемым ресурсам или устройству. Этого свойства нет в системе LAN Server.

Обе системы, LAN Manager и LAN Server, используют концепции защиты данных посредством областей и паролей для доступа к сети, но несколько различными путями. Поэтому если вам захочется использовать LAN Manager и LAN Server в одной и той же сети, то вам придется организовать раздельные области для каждой из этих сетевых ОС. В одной из этих областей все файловые серверы должны будут работать под управлением LAN Manager, а в другой под управлением LAN Server. При этом если рабочая станция в области под контролем LAN Server пытается получить доступ в область контроля LAN Manager, то предварительно необходимо убедиться в том, что она была присоединена к сети в области, управляемой LAN Server. При работе с рабочими станциями из области LAN Мападег такой проблемы не существует.

В системе LAN Server для разделяемых ресурсов можно применять сокращенные имена, а в системе LAN Manager такой возможности нет. В этой системе нужно использовать полные имена разделяемых ресурсов.

Предположим, что в системе LAN Server к компьютеру с именем PRODUCTION подключен разделяемый принтер с сокращенным именем REPORTS. Полное имя разделяемого принтера есть управляемая системой LAN Server, может разделять устройство REPORTS, арабочая станция, управляемая системой LAN Manager, для Поступа к этому устройству должна будет использовать его по,л-HOE HMA \\PRODUCTION\PRINTER1.

<sup>Системы</sup> LAN Manager и LAN Server хорошо работают совме $c_{TH}$ в ЛВС Token Ring, но не совмещаются идеально в ЛВС Ether <sup>1</sup> <sup>11</sup>p<sub>H</sub> работе в ЛВС Ethernet, возможно, понадобится изме-Ни конфигурации обеих сетевых ОС. Дело в том, что система LAN Server поддерживает протокол DIX (Digital Intel Xerox) версии 2.0 и протокол IEEE 802.3, а LAN Manager не поддерживает

протокол DIX. Поэтому, чтобы при работе в ЛВС Ethernet рабо. чие станции могли использовать оба типа серверов, необходим переключить обе системы, LM и LS, на использование протокол, IEEE 802.3.

Дополнительные сетевые службы для Windows NT Server.

Следующие службы обеспечивают дополнительные возможности по сравнению с основными сетевыми возможностями Windows NT Server:

- протокол ТСР/IР:
- служба шлюза для NetWare;
- служба удаленного доступа «Службы» для Macintosh;
- служба удаленной загрузки;

• администратор клиентов сети.

Дополнительные сетевые службы для Windows NT Workstation:

- протоколТСР/IP;
- служба клиента для NetWare:
- служба удаленного доступа.

Данные службы обеспечивают доступ к Internet, сетям NetWare, сетям UNIX, а также к удаленным компьютерам и сетям. Операционная система Windows NT Server поддерживает также доступ к файлам и печать для клиентов сетей Macintosh, позволяет клиентам загружать по сети программное обеспечение MS-DOS или Windows для рабочих групп и управляет установкой программного обеспечения клиентов, входящего в комплект Windows NT Server, на компьютерах, не имеющих установленной системы Windows N7.

После установки Windows N7 пользователь имеет возможность установить эти службы с помощью значка «Сеть» Панели управления. На вкладке «Службы» нажмите кнопку «Добавить». Затем выберите службу в списке «Сетевые службы», нажмите кнопку «ОК» и укажите путь к файлам дистрибутива.

Кроме того, эти службы можно установить при настройке протокола TCP/IP во время выборочной установки. Службы для Net-Ware можно установить во время обычной установки.

Система LAN Manager - это 16-разрядное программное обеспечение, в то время как Windows N7 AS и LAN Server являются 32-разрядными. 7аким образом, теоретически последние два программных продукта больше подходят для использования в современных компьютерах, оснащенных 32-разрядными процессорами.

7абл. 4.8, 4.9 содержат команды, измененные, добавленные ил отмененные в Windows N7 в сравнении с системой LAN Manager версии 2.2.

## Программное обеспечение локальных сетей

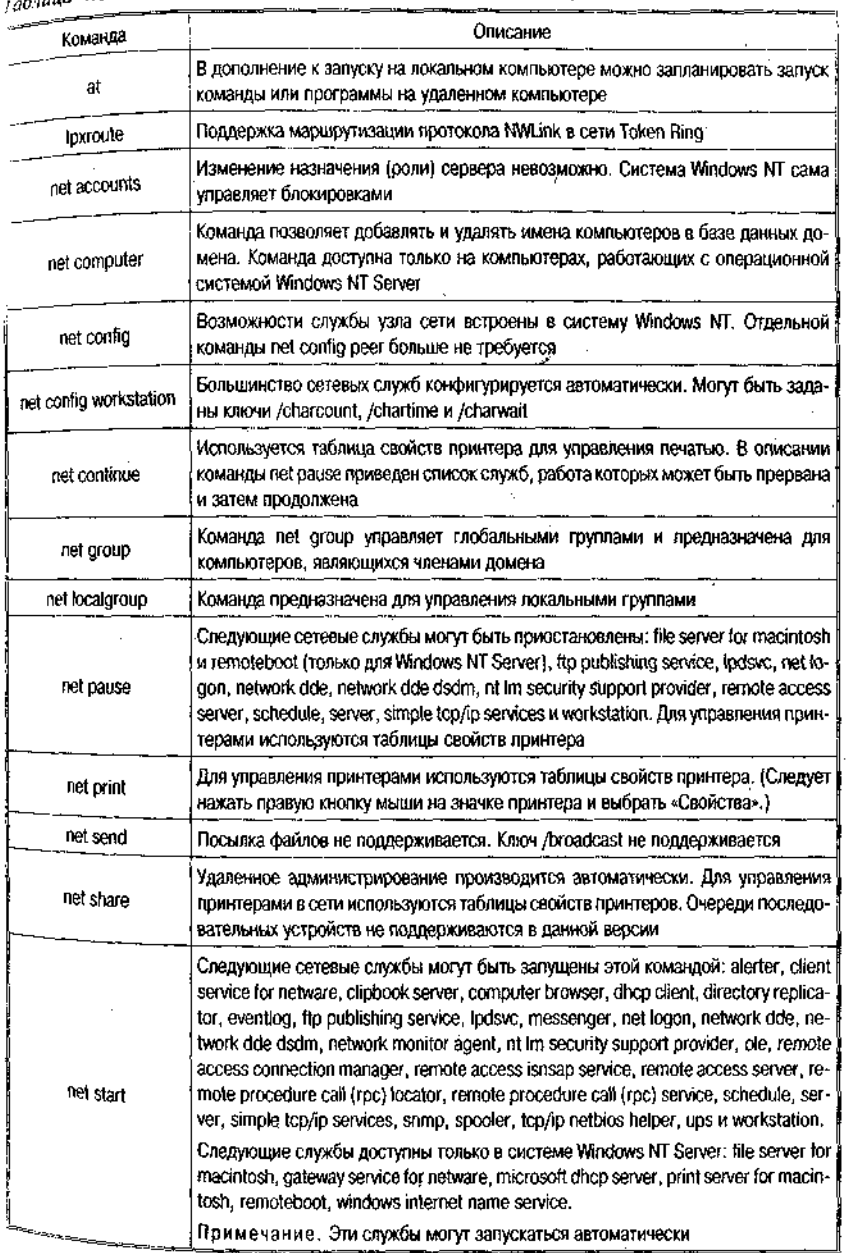

## .<br> $\tau$ аблица 4.8. Новые или измененные команды LAN Manager
Технологии локальных сетей

Продолжение табл. 4 »

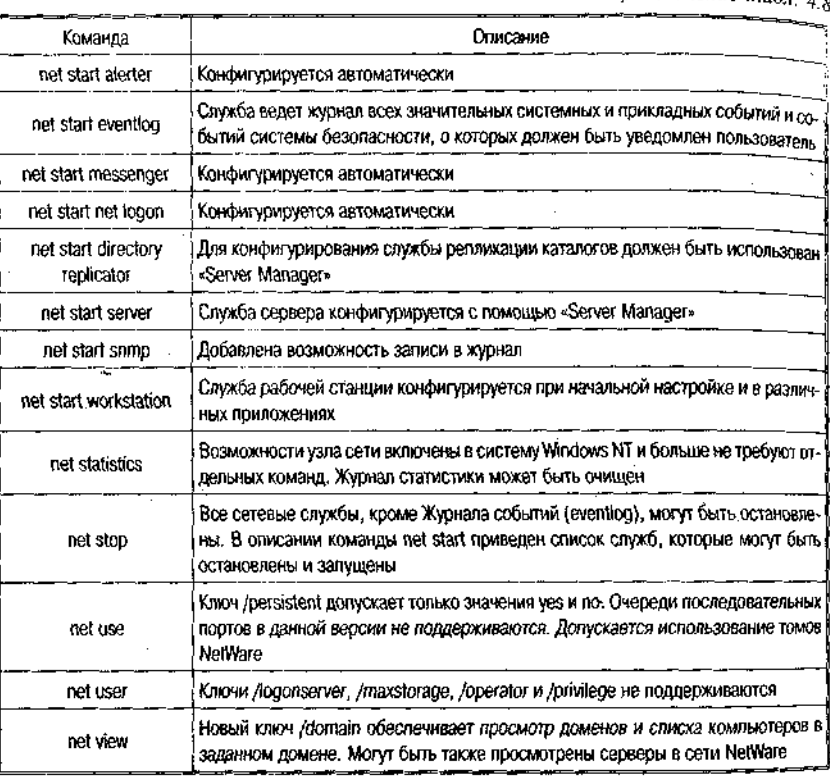

# Таблица 4.9. Команды LAN Manager, не поддерживаемые системой Windows NT

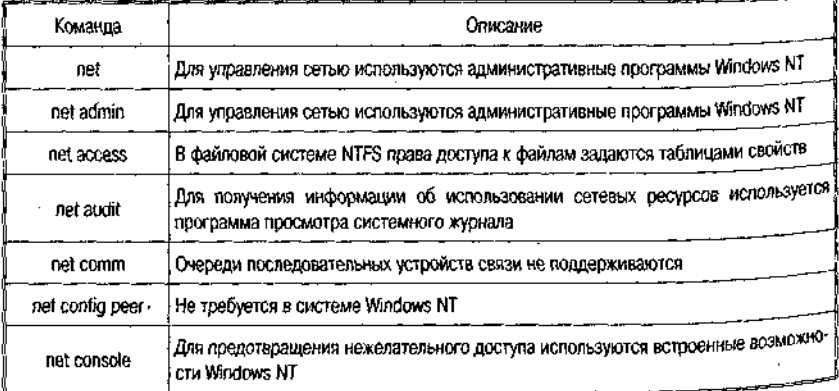

l,

144

j ÷

j

**TANGER AND THE PARTIES** 

## Программное обеспечение локальных сетей

Продолжение табл. 4.9

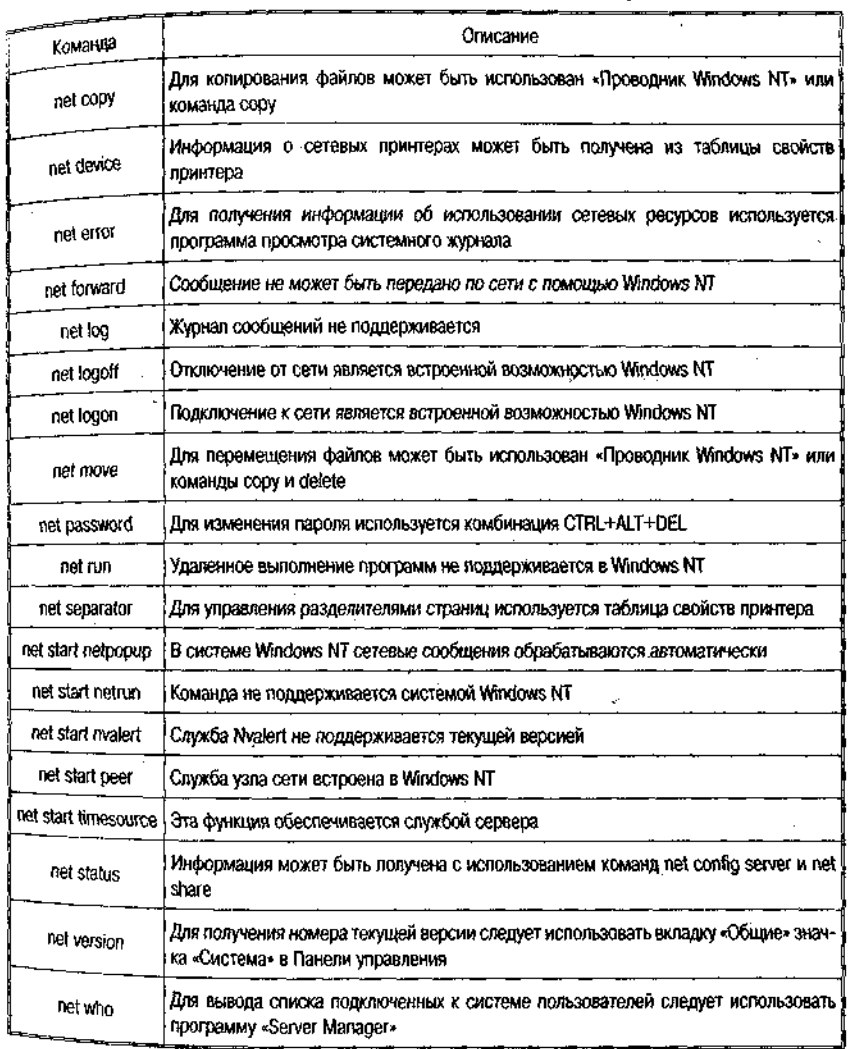

Onepaционная система Windows 2000 Professional. Oneрационная система Windows 2000 Professional позволяет сформировать сеть, объединяющую настольные системы без посредничества сервера. В ней сочетаются лучшие качества таких ОС, как Windows NT Workstation и Windows 98, и реализованы многие новые возможности. В распоряжении пользователя Windows 2000 имеются, к

#### Технологии локальных сетей

примеру, функции совместной работы с файлами и принтерами, а также функция Internet Connection Sharing (ICS), позволяющая нескольким системам полключаться к Internet с помошью одного соединения. Прибавьте к этому реализованную в Windows 2000 систему управления учетными записями пользователей и правами доступа в стиле Windows NT, и станет ясно, что новая ОС представляет собой довольно мощное средство для организации сетей. К тому же Windows 2000 Professional обладает замечательными характеристиками по обратной совместимости. Так, эту систему можно спокойно включить в одноранговую сеть из клиентов Windows 9x или, наоборот, подключить клиентов Windows 98 в установленную сеть Wingows 2000 Pro. Windows 2000 Professional допускает использование NetBEUI и других применявшихся ранее протоколов, поэтому можно свободно формировать сети из клиентов Windows разных поколений. Обычно в одноранговых сетях Windows в качестве основного транспортного протокола применяется ТСР/IР, но, чтобы иметь возможность использовать имена компьютеров Windows, придется установить протокол NetBEUI.

Основные этапы организации сети. Windows 2000 Pro позволяет с легкостью создавать одноранговые сети, объединяющие до 10 компьютеров (возможности подключения к одноранговой сети Windows 2000 Pro большего числа машин программные средства Microsoft не предусматривают).

Процедура формирования сети состоит из нескольких этапов.

1. Установка и конфигурирование сетевых интерфейсных плат. Формирование сети Windows 2000 Pro начинается с инсталляции и настройки сетевых интерфейсных плат. Их установка выполняется в соответствии с прилагаемыми к платам инструкциями.

2. Подключение компьютеров. Следующий этап — физическое объединение компьютеров в сеть. В зависимости от выбранной технологии для этого используются либо концентратор и кабели, либо телефоннаялиния.

3. Объединение компьютеров в одну рабочую группу.

4. Создание пользовательских учетных записей на каждом компьютере. Доступ пользователей к другой входящей в сеть машине можно организовать двумя способами. Можно, например, завести на каждом компьютере учетную запись для незарегистрированных пользователей (так называемую «гостевую» запись, или guest account) и предоставить всем, кто работает в сети, пароли для «гостевых» учетных записей. И тогда всякий раз при обращении к другому входящему в сеть компьютеру удаленная машина будет предлагать «гостю» ввести пароль. При такой организации каждыи пользователь должен помнить различные пароли, действительные для всех компьютеров сети.

Другой и более удобный способ управления учетными записями пользователей в одноранговой сети состоит в том, чтобы назначить каждому пользователю единое имя и пароль для доступа ко всем входящим в сеть компьютерам.

5. Совместное использование дисков, папок или файлов. Windows 2000 Pro позволяет автоматически устанавливать в системе все компоненты, необходимые для совместной работы с файлами и принтерами, поэтому организовать использование разделяемых ресурсов не составляет труда. Достаточно на любом подключенном к сети компьютере выделить ресурс, который будет предоставлен для совместного использования. Это может быть файл, папка или даже весь диск (тем, кому приходится много работать с Internet, из соображений безопасности лучше воздержаться от предоставления в общее пользование всего диска).

6. Совместное использование принтера. Механизм совместного использования принтеров практически идентичен механизму совместного использования папок.

7. Организация доступа к разделяемым ресурсам. Пользователи, имеющие полный доступ к упомянутым папкам, могут выполнять нал ними тот же набор операций, что и нал папками, которые хранятся в их локальных системах (создавать новые подкаталоги, изменять содержимое, удалять файлы и т. д.).

Windows  $2000$  ServerM - многофункциональная операционная система, обеспечивающая функции сервера файлов и печати, сервера приложений, Web-сервера и коммуникационного сервера. Новая система по сравнению с предыдущей обеспечивает большую надежность, быстродействие и легкость управления. Что еще важнее - в Windows 2000 Server имеется большой набор распределенных служб, построенных на базе Active Directory - многоцелевого, масштабируемого каталога, созданного с использованием Internet-технологий<br><sup>И полностью интегрированного с системой. Active Directory значи-</sup> тельно упрощает администрирование систем и поиск ресурсов в корпоративной сети.

Многочисленные Web- и Internet-службы, входящие в состав Windows 2000 Server, позволяют организациям широко использовать Internet-технологии, создавая сложные Web-приложения и службы растространения потоковой информации (аудио, видео и т. п.) и испространсный потокологи интересии (Спатформы для построения сетей Intranet.

#### Технологии локальных сетей

Windows 2000 Server является перспективной целевой и инструментальной платформой для независимых поставщиков программного обеспечения (Independent Software Vendor, ISV) и разработчиков заказных бизнес-приложений, поскольку в этом продукте поддерживаются и развиваются самые передовые службы распределенных приложений, такие как DCOM, серверы транзакций и очередей сообщений. Кроме того, для повышения производительности Windows 2000 Server базовый продукт в семействе серверов Microsoft поддерживает многопроцессорную симметричную обработку (8MP) на двух процессорах и память объемом до 4 Гб.

Windows 2000 Advanced Server, более мощная по сравнению с Windows 2000 Server серверная сетевая операционная система, обеспечивает возможность создания высоконадежных, масштабируемых кластерных систем и позволяет использовать физическую память до 64 Гб. Эта система поддерживает работу (ЗМР) до 4 процессоров и является эффективным решением для построения интенсивно используемых баз данных, обеспечивая высокую производительность, надежность и возможность распределения сетевой нагрузки и загрузки компонентов системы.

Среди ключевых особенностей Windows 2000 Advanced Server можно отметить следующие:

- корпоративная архитектура памяти (Enterprise Memory Architecture, EMA). Большая физическая память может существенно ускорить обработку транзакций на больших наборах данных, поскольку приложения могут использовать адреса выше 4 Гб для кэширования данных в памяти. Примером такого приложения является Microsoft SOL Server, Enterprise Edition;
- улучшенная масштабируемость многопроцессорной симметричной обработки (Symmetric Multiprocessing, SMP). Модернизированный код, поддерживающий SMP, обеспечивает более линейное возрастание производительности при увеличении числа процессоров;
- кластеризация с высокой готовностью. Служба кластеризации является стандартной. Главное ее назначение - обеспечение высокой надежности приложений и данных. Подход Microsoft к кластеризации направлен не столько на масштабируемость, сколько на обеспечение высокой готовности системы. Служба кластеризации в Windows 2000 Advanced Server позволяет объединять в кластер два сервера с общим числом процессоров до 64. Необязательно, чтобы серверы были одной мощности или одинаковой конфигурации;

#### Программное обеспечение локальных сетей

• высокопроизводительная сортировка. Windows 2000 Advanced .<br>грамм сортировки на больших наборах данных. Такая сортировка обычно используется при загрузке информации в хранилиша данных, при подготовке больших отчетов или пакетной обработке данных.

Windows 2000 Datacenter Server - наиболее мощная и функционально полная серверная операционная система из всех когда-либо предлагавшихся компанией Microsoft. Она поддерживает работу до 32 процессоров (8МР) и до 64 Гб физической памяти. Стандартными возможностями этой системы, как и Windows 2000 Advanced 8erver являются службы кластеризации и балансировки нагрузки. Кроме того, система Windows 2000 Datacenter Server оптимизирована для больших хранилищ данных (data warehouse), эконометрического знализа. крупномасштабного научного и инженерного моделирования, оперативной обработки транзакций, многосерверных и больших ISV-и Web-проектов.

Windows 2000 Server обладает всеми возможностями Windows 2000 Professional, а также имеет другие новые средства, перечисленные ниже. Кроме того, этот продукт содержит разнообразные средства администрирования, построенные на основе Microsoft Management Console. Среди новых возможностей отмечены те, которые могут также использоваться как «расширение» Windows NT Server  $4.0$ :

- Active Directory служба каталога, позволяющая хранить в одном месте информацию обо всех объектах сети (пользователях, компьютерах, общих каталогах, принтерах и т. д.). Такая служба будет, в частности, полезна пользователям, работающим на удаленных или новых компьютерах, поскольку они смогут получить привычную рабочую среду. Служба каталога позволила использовать транзитивные (переходные) доверительные отношения (transitive trusts), которые автоматически устанавливаются между доменами Windows 2000; это значительно облегчает работу администраторов сети;
- Dynamic DNS (DDNS) служба динамических доменных имен, заменяющая существующую службу WINS (Windows Internet Naming Service) на механизм индексирования имен;
- Group Policy Editor (Редактор групповой политики) с его помощью администраторы могут назначать политики безопасности пользователям и группам и применять их в заданной области, домене или организационной единице Active Directory. Управление с использованием политик позволяет автоматизи-

### Технологии локальных сетей

ровать обновление операционной системы, инсталляцию приложений и работу с пользовательскими профилями и ограни чивать возможности клиентских систем. Редактор групповой политики можно использовать и на Windows 2000 Professional.

- · Distributed File System (DFS) (Распределенная файловая система), обеспечивающая возможность разделения файловой структуры между несколькими серверами и, при необходимости, повышающая отказоустойчивость благодаря дублированию элементов файловой структуры на различных серверах. Данная версия совместима также с Windows NT Server  $4.0$ :
- Microsoft Installer новая технология, упрощающая инсталляцию программного обеспечения в среде Windows (она входит в широко рекламируемую технологию IntelliMirrorR). Наибольшей эффективности от ее использования можно добиться только на платформах Windows 2000 Professional. Технология Microsoft Installer является ключевым элементом для полной реализации продвигаемой компанией Microsoft методологии ZAW (Zero Administration for Windows, Нулевое администрирование для Windows); с ее помощью можно значительно уменьшить вероятность конфликтов DLL(динамически связываемых библиотек) и улучшить конфигурируемость настольных приложений:
- средства Web-Based Enterprise Management (WBEM, Управление корпоративными ресурсами с помощью Web-технологий) — стандарт, призванный упростить управление драйверами и приложениями, расширить возможности администрирования и, как следствие, снизить ТСО;
- Distributed COM (DCOM) распределенная модель компонентных объектов, платформа для построения распределенных приложений:
- Active Directory Services Interface (ADSI) стандартный интерфейс для разнообразных служб каталога; обеспечивает также унифицированный доступ к другим каталогам, для которых имеется соответствующий поставщик услуг  $(ADSI-provider);$
- Transaction Server позволяет более эффективно управлять различными программными компонентами по сравнению <sup>с</sup> традиционными технологиями, использующими механизм транзакций. (Последняя версия данного продукта имеете. также для Windows NT Server 4.0, являясь частью пакета Opiion Pack.):

Программное обеспечение локальных сетей

- Message Queue Server система передачи сообщений и запросов. реализующая надежную доставку сообщений и данных в распределенной среде. (Последняя версия данного продукта имеется также для Windows NT Server 4.0, являясь частью пакета Option Pack.);
- $\cdot$  Internet Information Server (US) 5.0 последняя версия Inter $n$ ет-сервера от Microsoft, позволяющего легко реализовать в сети службы РТР и НТТР. (Последняя версия данного продукта имеется также для Windows NT Server 4.0, являясь частью пакета Option Pack.);
- Index Server обеспечивает индексирование текстового содержимого и свойств файлов различного типа, включая файлы HTML. Созданные индексы ускоряют поиск документов и обеспечивают гибкость поиска. Продукт используется вместе с IIS, для локальных компьютеров указанные функции выполняет стандартная служба (сервис) Indexing Service. (Последняя версия данного продукта имеется также для Windows NT 3er~ ver 4.0, являясь частью пакета Option Pack.);
- аутентификация КегБегоз протокол безопасности, используемый в распределенных средах для аутентификации пользователей:
- Public Key Certificate Server (Сервер сертификатов с открытыми ключами) - позволяет использовать при работе с доменными учетными записями аутентификацию пользователей с применением открытых ключей по протоколу SSL/TLS (Secure Sockets Layer/Transport Layer Security). Эти протоколы обеспечивают защиту данных, передаваемых через Internet;
- Quality of Service (QoS, Службы качества обслуживания) позволяют совместимым с OoS приложениям резервировать полосу пропускания и менять приоритет передаваемых данных;
- многопротокольная маршрутизация позволяет использовать сервер как маршрутизатор в IP- и IPX-сетях. (Также имеется версия, совместимая с NT Server 4.0.)

Распределенная обработка данных. Системы Windows 2000 имеют<br>в своем составе несколько служб, обеспечивающих построение распределенных систем. К ним можно отнести:

- . Distributed Component Object Model (DCOM, Распределенная модель компонентных объектов);
- Distributed File System (DFS, Распределенная файловая система):
- каталог Active Directory.

Кроме того, следует отметить, что Windows 2000 поддерживает технологию Windows Management Instrumentation (WMI, Инструменты управления Windows), которая позволяет создавать средства удаленного администрирования и ресурсы (объекты управления) которыми можно управлять дистанционно - все это в совокупности можно также рассматривать как распределенную систему.

Распределенная файловая система — скорее средство для построения распределенных ресурсов (с которыми может работать любой компьютер или приложение в сети), а не приложений. Active Directoгу можно рассматривать как централизованное хранилище информации, к которому обращаются любые пользователи и программы. Только модель ВСОМ действительно служит для построения распределенных приложений, модули которых могут находиться в различных точках сети, передаваться и взаимодействовать друг с другом по сети.

DCOM. Фактически модель BCOM (называемая ранее Network OLE или Distributed OLE) появилась в Windows NT 4.0 в 1996 г. Однако все достоинства ВСОМ нельзя было реализовать до тех пор, пока в Windows 2000 не появилась служба каталога Active Directory. Это объясняется различными принципиальными проблемами. Возможно поэтому технология ВСОМ не нашла пока широкого распространения. Без Active Directory модель DCOM должна работать по соединению «точка - точка» с компьютером, являющимся для клиента OLE-сервером. Такой подход усложняет администрирование, масштабируемость и отказоустойчивость приложений. Каталог Active Directory позволяет помещать DCOM-компоненты приложения в любой точке сети, обеспечивая, таким образом, необходимые масштабируемость и належность.

ВСОМ позволяет создавать приложения на основе компонентов, распределенных по сети (LAN, WAN или даже Internet), и, таким образом, BCOM является сетевым расширением модели Component Object Model (COM, ранее известной как OLE/ActiveX). Модель ВСОМ имеет несколько достоинств, позволяющих рассматривать ее как ключевую технологию для построения многопользовательских приложений широкого назначения:

• модель ВСОМ имеет в своей основе одну из самых распространенных компонентных технологий. Она является низкоуровневым расширением модели СОМ, ключевой объектной технологии в составе Microsoft ActiveX. Средства разработки компонентов ActiveX выпускают все ведущие производители систем проектирования, включая Microsoft, Borland Software Corporation, Powersoft/Sybase, Symantec, ORACLE и IBM. Эти средства разработки и приложения, созданные с их помощью,

автоматически поддерживают DCOM, делая эту модель наиболее распространенной в отрасли;

. модель DCOM является отличной сетевой технологией для создания компонентных приложений для Internet. Имея в своей основе ActiveX, модель DCOM изначально приспособлена для Internet-технологий, таких как TCP/IP, Java и протокол HTTP, и позволяет строить коммерческие объектные приложения, работающие в сети Web. С помощью DCOM можно создавать распределенные Јаva-программы, не требующие какого-либо кола или дополнительных модулей, таких как удаленные классы, для решения коммуникационных задач.

DCOM - это открытая технология, работающая на многих платформах. Компания Microsoft продает другим фирмам лицензию на использование DCOM в различных операционных системах, включая различные версии UNIX. Компания Software AO обеспечила функционирование DCOM в среде Solaris. Кроме этого, компания Microsoft старается работать с такими «законодателями» в мире Internet. как IETF и W3C, и продвигает DCOM как общедоступную Internet-технологию.

Нулевое администрирование Windows (ZAW). Эффективное управление рабочей средой настольных систем является главной и наиболее трудоемкой задачей администратора сети или специалиста по информационным технологиям! Средства администрирования призваны помочь техническому персоналу планировать, размещать, эффективно поддерживать и централизованным образом управлять распределенной вычислительной средой.

Компания Microsoft выступила с так называемой Инициативой нулевого администрирования Windows - Zero Administration for Windows (ZAW), направленной на уменьшение расходов на администрирование настольных систем и, следовательно, на уменьшение общей стоимости владения (Total Costs of Ownership, TCO). Основу этого технологического решения составляет множество технологий, взаимосвязанных друг с другом средств, из которых некоторые уже получили распространение, а другие только разрабатываются. Ключевым компонентом ZAW является технология IntelliMirror, которая Рассматривается как одна из основных новинок в продуктах Win-dows 2000 Professional и Windows 2000 Server.

Компоненты ZAW Ниже перечислены технологические решения компоненты, входящие в состав ZAW; компоненты, входящие в  $c_{\text{crab}}$  Windows 2000, отмечены звездочкой (\*).

Systems Management Server - пакет для администрирования систем в организациях среднего и крупного размера, нуждающихся в

#### Технологии локальных сетей

масштабируемой и расширяемой инфраструктуре для управления распределенными системами на базе Windows. Обеспечивает автоматическую инвентаризацию программных и аппаратных средств распространение программных продуктов и диагностику. В настоящий момент выпускается версия 1.2; версия 2.0 позволит раскрыть полностью возможности систем Windows 2000 по администрированию сложных систем.

\* Microsoft Management Console (ММС) — универсальная среда для административных утилит, реализованных в виде дополнительных модулей или оснасток (snap-in), которые производятся компанией Microsoft и сторонними разработчиками. ММС позволяет администраторам создавать из множества оснасток специализированные инструменты, ориентированные на выполнение конкретных задач, и передавать их, а следовательно, и часть административных функций полномочным пользователям.

\* Windows Management Instrumentation (WMI) — компания Microsoft предложила WMI как свою ориентированную на платформы Windows реализацию спецификации Web-Based Enterprise Management (WBEM) и использовала принципы WMI в Windows 2000 и Windows 98. Предложенная технология обеспечивает создание развитых средств управления Windows при сохранении совместимости с существующими технологиями административных инструментов, включая Device Management Instrumentation (DMI).

\* Directory Service Administration — средства управления новой службой каталога Active Directory, предложенной компанией Microsoft. Позволяют администраторам централизованно добавлять пользователей, управлять принтерами и серверами и выполнять множество других функций.

\* Windows Scripting Host (WSH) — не зависящий от языка сервер сценариев, позволяющий выполнять сценарии непосредственно из командной строки, а не из HTML-документов. Сценарии могут иметь графический интерфейс или работать в сеансе MS-DOS. WSH - идеальное средство для сценариев регистрации в системе или выполнения служебных задач.

\* Web-Based Enterprise Management (WBEM) — инициатива, поддержанная многими производителями и включающая в себя множество открытых, расширяемых стандартов, созданных для управления системами, сетями и пользователями с применением Internet-технологий. Часть этих стандартов одобрена консорциумом Desktop Management Task Porce (DMTF) в качестве Common Information Model (СІМ, Общая информационная модель).

# Программное обеспечение локальных сетей

\* Управление с использованием политик безопасности (Poli $cy$ -based Management) — важная часть ZAW в среде Windows 2000 Server, призванная уменьшить стоимость администрирования станпартных систем на базе Windows. Управление с использованием полартик безопасности позволяет автоматизировать такие задачи, как обновление операционной системы, установка программного обеспечения, поддержка пользовательских профилей и т. д. Политики безопасности расширяют функции дополнительных продуктов администрирования, таких как Systems Management Server.

Zero Administration Kit - компонент  $\overline{ZAW}$ , в котором используются решения, уже существующие в продуктах Windows NT Server 4.0 и Systems Management Server для установки политик на настольных системах.

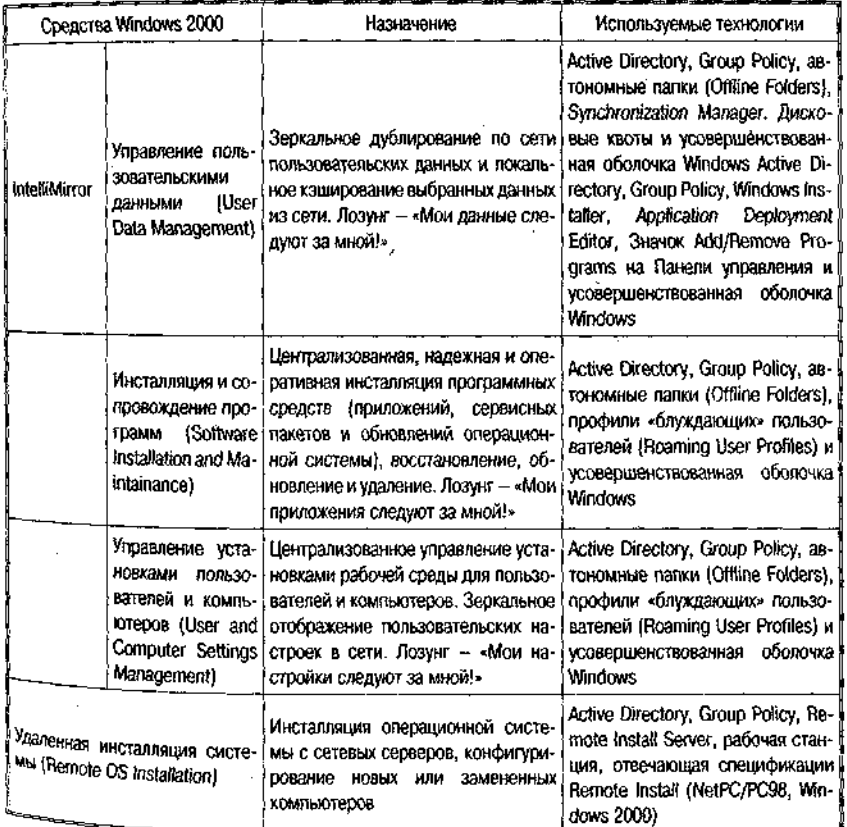

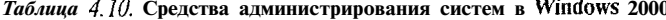

#### Технологии локальных сетей

.<br>The construction and the displacement of the construction of the construction of the Member Section 2000 and th

#### Вопросы к главе 4

156

# 1. Назовите ограничения на сети, реализуемые по технологии Arcnet. Какими технологическими приемами их можно обойти или преодолеть?

- 2. Назовите ограничения на сети, реализуемые по технологии Ethernet. Какими технологическими приемами их можно обойти или преодолеть?
- 3. Назовите ограничения на сети, реализуемые по технологии Token Ringt. Какими технологическими приемами их можно обойти или преодолеть?
- 4. В каких направлениях развивается семейство сетей Ethernet? Arcnet? Token Ring? Приведите примеры улучшения характеристик или снижения затрат.
- 5. Назовите технологии высокоскоростных локальных сетей и сформулируйте принципы их развития,
- 6. Каковы преимущества и недостатки оптоволоконных систем связи по сравнению с кабельными?
- 7. Каковы функции коммутаторов, концентраторов, маршрутизаторов?
- 8. Какие типы программного обеспечения локальных сетей вам известны?
- 9. Охарактеризуйте функции сетевой ОС для одноранговой сети. Приведите примеры ОС.
- 10. Охарактеризуйте функции сетевой ОС для серверной сети. Приведите примеры ОС.

# Глава 5. Internet: протоколы транспортного уровня

# 5.1. Система адресов Internet.

Сеть сетей — Internet базируется на принципах пакетной коммутации и реализует многоуровневую совокупность протоколов, подобную рассмотренной выше модели OSI. Прежде чем перейти к описанию этих протоколов, отметим, что на каждом из уровней используются определенные системы адресации, позволяющие осуществлять передачу сообщений и адресацию информационных ресурсов. Основными типами адресов являются следующие:

- адрес Ethernet:
- IP-адрес (основной адрес в Internet);
- « доменные адреса;
- почтовые адреса;
- номера портов:
- универсальный локатор (идентификатор) сетевого ресурса  $(URL/URI).$

Adpec Ethernet. Internet поддерживает разные физические среды, из которых наиболее распространенным аппаратурным средством реализации локальных сетей (нижний уровень многоуровневых сетей) является технология *Ethernet*.

В локальной сети обмен осуществляется кадрами Ethernet, каждый из которых содержит адрес назначения, адрес источника, поле типа и данные. Каждый *сетевой адаптер* (интерфейс, карта Ethernet — физическое устройство, подключающее компьютер к сети) имеет свой сетевой адрес, размер которого - 6 байт.

Существенно то, что такой адрес является глобально уникальным, - фирмам-производителям выделены списки адресов, в рамках которых они обязаны выпускать карты (см. Приложение 1). Адрес зачисывается в виде шести групп шестнадцатеричных цифр по две в каждой (шестнадцатеричная запись байта). Первые три байта называются префиксом (что определяет 2<sup>24</sup> различных комбинаций или почти 17 млн адресов), и именно они закреплены за производителем.

Адаптер «слушает» сеть, принимает адресованные ему кадры и широковешательные калры с алресом FF:FF:FF:FF:FF:FFu отправляет кадры в сеть, причем в каждый момент времени в сегменте узла сети находится только один кадр.

Собственно Ethernet-адрес соответствует не компьютеру, а его сетевому интерфейсу. Таким образом, если компьютер имеет несколько интерфейсов, то это означает, что каждому интерфейсу будет назначен свой Ethernet-адрес. Каждой карте Ethernet соответствуют Ethernet-адрес и IP-адрес, которые уникальны в рамках Internet.

 $IP$ -*adpec* — представляет собой 4-байтовую последовательность, причем каждый байт этой последовательности записывается в виде десятичного числа. Адрес состоит из двух частей: адреса сети и номера хоста. Обычно под хостом понимают компьютер, подключенный к Internet, однако это может быть и принтер с сетевой картой, и терминал или вообще любое устройство, которое имеет свой сетевой интерфейс.

Существует несколько классов адресов, отличающихся друг от друга количеством битов, отведенных на адрес сети и адрес хоста в сети. На рис. 5.1 приведены характеристики основных классов.

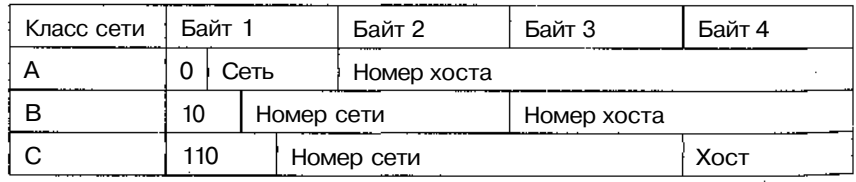

Рис. 5.1. Классы IP-адресов

Назначение классов IP-адресов:

- $A$  использование в больших сетях общего доступа;
- $B B$  сетях среднего размера (большие компании, научно-исследовательские институты, университеты);
- $C B$  сетях с небольшим числом компьютеров (небольшие компании и фирмы).

Среди IP-адресов несколько зарезервировано под специальные случаи (рис. 5.2).

Для установления соответствия IP-адреса адресу Ethernet в локальных сетях используется Adress Resolution Pго(осо1 (AKP). Отображение адресов осуществляется в ARP-таблице (табл. 5.1), которая необходима, так как адреса выбираются произвольно и нет какого-либо алгоритма для их вычисления. Если машина перемещается в другой сегмент сети, то ее ARP-таблица должна быть изменена.

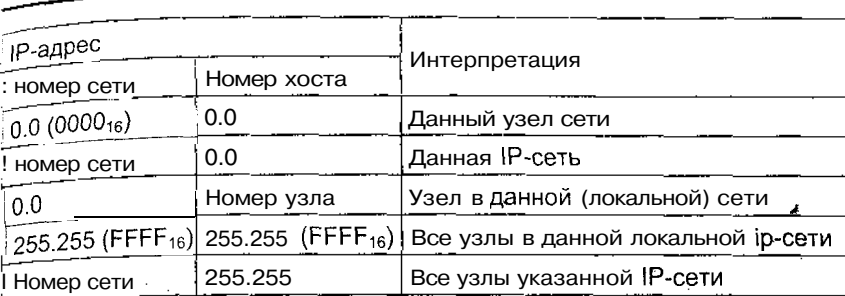

### Система адресов Internet

Рис. 5.2. Зарезервированные IP-адреса

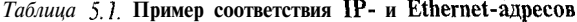

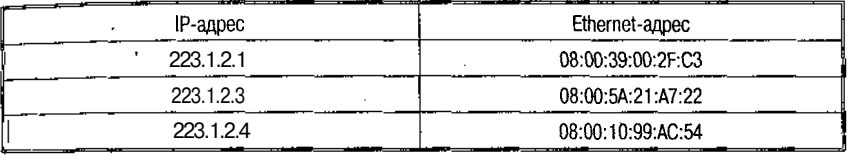

ARP-таблица заполняется автоматически; если нужного адреса в таблице нет, то в сеть посылается широковещательный запрос типа «Чей это IP-адрес?», который получают все сетевые интерфейсы, но отвечает только владелец адреса.

Следует отметить, что если искомого IP-адреса нет в локальной сети и сеть не соединена с другой сетью шлюзом, то разрешить запрос не удается. IP-модуль будет уничтожать такие пакеты, обычно по time-out (превышен лимит времени на разрешение запроса). Модули прикладного уровня при этом не могут отличить физического повреждения сети от ошибки адресации.

Система доменных имен. Хотя числовая адресация удобна Для машинной обработки таблиц маршрутов, она очевидно неприемлема для использования человеком. Для облегчения взаимодействия вначале применялись таблицы соответствия числовых адресов именам машин. Эти таблицы сохранились и используются многими прикладными программами. Если речь идет об ОС UNIX, то это файл с именем Hosts, расположенный в каталоге /etc и который может иметь следующий вид:

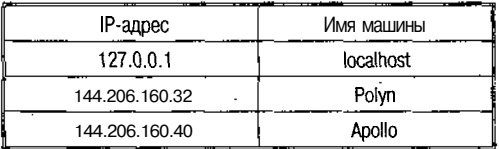

Пользователь для обращения к машине может использовать как **IP-адрес**, так и имя.

По мере роста сети была разработана система доменных имен -DNS (Domain Name System), которая строится по иерархическому принципу, однако эта иерархия не является строгой. Фактически нет единого корня всех доменов Internet. В 80-е гг. были определены первые домены (национальные, США) верхнего уровня: gov, mil. edu, сот, net. Позднее появились национальные домены других стран: **uk**, jp, аи, ch и т. п. Для СССР был выделен домен su, однако после приобретения республиками Союза суверенитета, многие из них получили свои собственные домены: **ua, ги, 1a, li** и т. п. Однако домен 811 был сохранен, и таким образом, например в Москве, существуют организации с доменными именами типа kiae.su и msk.ru. (см. также Приложение 2).

Вслед за доменами верхнего уровня следуют домены, определяющие либо регионы (msk), либо организации (kiae); следующие уровни иерархии могут быть закреплены за небольшими организациями, либо за подразделениями больших организаций (рис. 5.3).

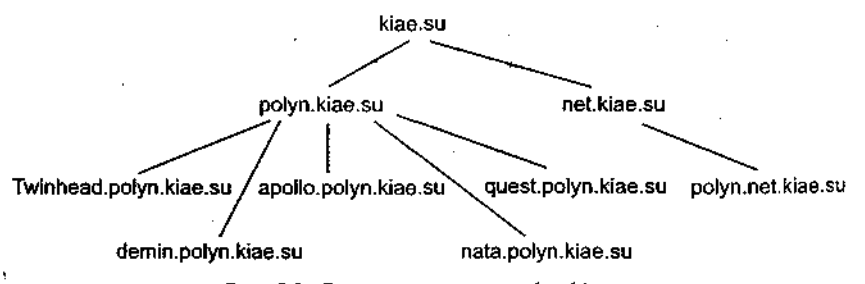

Рис. 5.3. Структура домена polyn.kiae.su

Наиболее популярной программой поддержки DNS является BIND, или Berkeley Internet Name Domain, - сервер доменных имен, реализованный в Университете Беркли, который широко применяется в Intenet. Он обеспечивает поиск доменных имен и IP-адресов для любого узла сети. BIND обеспечивает также рассылку сообщений электронной почты через узлы Internet.

BIND реализован по схеме «клиент - сервер». Различают четыре вида серверов:

- primary master-сервер поддерживает свою базу данных имен и обслуживает местный домен;
- secondary master-сервер обслуживает свой домен, но данные об адресах части своих машин получает по сети с другого сервера;

- , caching-сервер не имеет своего домена. Он получает данные либо с одного из master-серверов, либо из буфера;
- . удаленный сервер обычный master-сервер, установленный на удаленной машине, к которому обращаются программы по сети. В UNIX-системах обычно адрес сервера указывается в файле /etc/resolv.conf.

Primary или secondary master-серверы устанавливаются обычно на машинах, которые являются шлюзами для локальных сетей. Вообще говоря, сервер имен может быть установлен на любой компьютер локальной сети. При выборе машины для установки сервера имен следует принимать в расчет то обстоятельство, что многие реапизации серверов держат базы данных имен в оперативной памяти. При этом часто подгружается информация и с других серверов. Все это может вызвать задержки при разрешении запроса на адрес по имени машины, если для сервера имен будет использоваться маломошный компьютер.

Почтовые адреса. В Internet принята система адресов, которая базируется на доменном адресе машины, подключенной к сети. Почтовый адрес состоит из двух частей: идентификатора пользователя, который записывается перед знаком «коммерческого АТ» - «@», и доменного адреса машины, который записывается после знака «@».

Различают следующие типы адресов:

• местный адрес - распознается как адрес на машине, с которой осуществляется отправка почты;

• *adpeca UUCP* - могут имеют вид: host!user: host!host!user: user@host.uucp:

- *адреса SMTP* стандартные для Internet: usr@host:
	- $usr@host.domain:$

user@[remote.hosturs.internet.address].

Если машина, с которой отправляется почта, имеет прямую линию связи по протоколу UUCP со следующей машиной (в адресе), по почта передается на эту машину; если такого соединения нет, то почта не рассылается и выдается сообщение об ошибке. (Программа рассылки почты Sendmail сама преобразует адреса формата ЗМТР в адреса UUCP, если доставка сообщения осуществляется по этому протоколу.) Если в системе для адресации используется Berkeley 1пternet Name Domain сервер, то Sendmail может определять адреса получателей, используя сервис BIND, если нет, то Sendmail сама определяет адреса.

 $6 - 6549$  Максимов

Internet: протоколы транспортного уровня

При рассылке может использоваться и смешанная адресация:

- user%hostA@hostB почта отправляется с машины hostB на
- $.$  машину host $A$ :
- user!hostA@hostB почта отправляется с машиныhostB на машину hostA:
- hostA!user%host $B -$ почта отправляется c hostA на hostB.

 $TCP/UDP$ -порт- условный номер соединения с хост-машиной по определенному протоколу прикладного уровня (точнее, информационный сервис, WKS - Well Known Services, или прикладная программа, которая осуществляет обслуживание по определенном порту TCP или UDP). К сервисам относятся: доступ в режиме удаленного терминала, доступ к файловым архивам РТР, доступ к серверам World Wide Web  $\mu$  т. п. В UNIX-системах распределение сервисов по портам можно найти в файле /etc/services (см. табл. 5.2).

универсальных индентификаторов ресурсов Система  $(URL/URL)$ разработана для использования в системах WWW, и в ее основу заложены следующие принципы.

Расширяемость - новые адресные схемы должны были легко вписываться в существующий синтаксис URI; была достигнута за счет выбора определенного порядка интерпретации адресов, который базируется на понятии «алресная схема». Илентификатор схемы стоит перед остатком адреса, отделен от него двоеточием и определяет порядок интерпретации остатка.

Полнота - по возможности любая из существовавших схем должна была описываться посредством URI.

Читаемость - адрес должен легко пониматься человеком, что вообще характерно для технологии WWW, - документы вместе с ссылками могут разрабатываться в обычном текстовом редакторе.

Формат URL включает:

- схему адреса (тип протокола доступа  $-$ http, gopner, wais, telnet,  $f$ tp  $u$   $\tau$ .  $\pi$ .);
- ІР- или доменный адрес машины;
- номер ТСР-порта;
- адрес ресурса на сервере (каталог или путь);
- имя HTML-файла и метку;
- критерий поиска данных.

Для каждого вида протокола приложений выбирается свое подмножество полей из представленного выше списка. Прежде чем приведем рассмотреть различные схемы представления адресов, пример простого адреса URL:

http://polyn.net.kiae.su/polyn/index.html

# Система адресов Internet

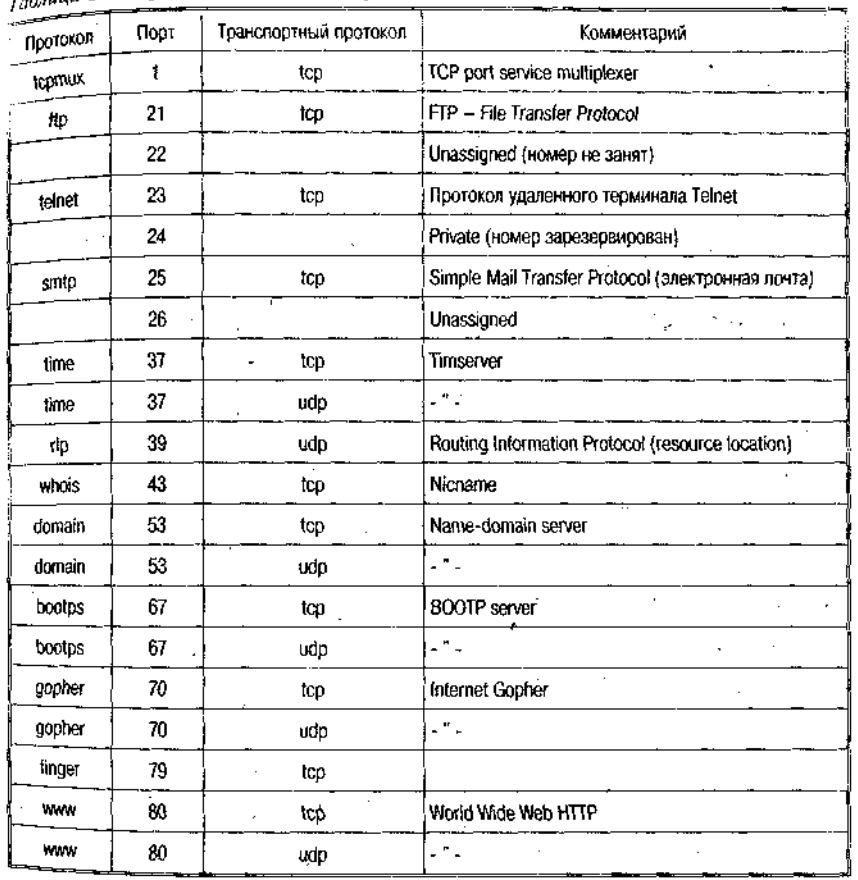

# $\tau_{\alpha}$ банна 5.2. Фрагмент содержания файла /etc/services

В данном случае путь состоит из доменного адреса машины, на которой установлен сервер НТТР, и пути от корня дерева сервера к Файлу index.html.

Кроме подобной полной записи URL существует упрощенная, которая предполагает, что к моменту ее использования многие основные компоненты адреса ресурса уже определены (протокол, адрес ма Шины в сети, некоторые элементы пути). В данном случае доста-BbIX pecypcoB.

Схема HTTP - основная для WWW; содержит идентификатор, адрес Машины, ТСР-порт, путь в директории сервера, поисковый

Internet: протоколы транспортного уровня

критерий и метку. Приведем несколько примеров URI для схемы HTTP:

# http://polyn.net.kiae.su/polyn/manifest.html

Это наиболее распространенный вид URL, применяемый в покументах WWW. Вслед за именем схемы (http) следует путь, состояший из доменного адреса машины и полного адреса HTML-доку. мента в дереве сервера НТТР.

В качестве адреса машины допустимо использование и IP-алpeca:

http://144.206.160.40/risk/risk.html

Если сервер протокола НТТР запущен на обслуживание отличного от 80 (стандарт) порт ТСР, то это отражается в адресе:

http://144.206.130.137:8080/altai/index.html

При указании адреса ресурса возможна ссылка на точку внутри файла HTML. Для этого вслед за именем документа может быть указана метка внутри HTML-документа:

http://polyn.net.kiae.su/altai/volume4.html#first

Символ «#» отделяет имя документа от имени метки. Другая возможность схемы HTTP - передача параметров. Первоначально предполагалось, что в качестве параметров будут передаваться ключевые слова, но, по мере развития механизма СGI-скриптов, в качестве параметров стала передаваться и другая информация.

http://polyn.net.kiae.su/isindex.html?keywordl+keyword2

В данном примере предполагается, что файл isindex.html — документ с возможностью поиска по ключевым словам.

При использовании HTML Forms параметры передаются как поименованные поля:

http://polyn.net.kiae.su/isindex.html?field1=value1+field2=value

Схема РТР позволяет адресовать файловые архивы РТР из программ-клиентов World Wide Web. При этом возможно указание не только имени схемы, адреса РТР-архива, но и идентификатора пользователя и даже его пароля. Наиболее часто данная схема используется для доступа к публичным архивам РТР:

ftp://polyn.net.kiae.su/pub/0index.txt

В данном случае записана ссылка на архив polyn.net.kiae.su c идентификатором «anonymous» или «ftp» (анонимный доступ). Если

есть необходимость указать идентификатор пользователя и его папо<sup>ль</sup>, то можно это сделать перед адресом машины:

ftp://nobody:password@polyn.net.kiae.su/users/local/pub

В данном случае эти параметры отделены от адреса машины символом « $@$ », а друг от друга — двоеточием. В некоторых системах можно указать и тип передаваемой информации, но данная возможность не стандартизована.

Схема Gopher используется для ссылки на ресурсы распределенной информационной системы Gopher; состоит из идентификатора и пути, в котором указывается адрес Gopher-сервера, тип ресурса и команда Gopher.

gopher://gopher.kiae.su:70:/7/software

В данном примере осуществляется доступ к Gopher-серверу gop $her.kiae.su$  через порт 70 для поиска (тип 7) слова software. Следует заметить, что тип ресурса, в данном случае 7, передается не перед командой, а вслед за ней.

Схема MAILTO предназначена для отправки почты по стандарту RFC-822 (стандарт почтового сообщения). Общий вид схемы выглялит так:

mailto: paul@quest.polyn.kiae.su

 $Cx$ ема NEWS — просмотр сообщений системы Usenet. При этом используется следующая нотация:

news: corp.infosystems. дорьег

В данном примере пользователь получит идентификаторы статей из группы comp.infosystems.gopher в режиме уведомления. Можно получить и текст статьи, но тогда необходим ее идентификатор:

news: 086@comp.infosystems.gopher

#### (86-я статья из группы.)

Схема  $NNP$  — еще одна схема получения доступа к ресурсам Usenet, в которой, например, обращение к группе comp.infosystems.gopher для получения статьи 86 будет выглядеть так:

nntp:corp.infosystems.gopher/086

Следует обратить внимание на то, что адрес сервера Usenet не указан. Программа-клиент должна быть предварительно сконфигурирована на работу с одним из серверов Usenet. Сама служба Usenet ивляется распределенным информационным ресурсом, и группа

# Internet: протоколы транспортного уровня

comp.infosystems.gopher на сервере в домене kiae.su или где-либо еще в мире содержит одни и те же сообшения.

Схема Telnetocyществляет доступ к ресурсу в режиме удаленного терминала. Обычно клиент вызывает дополнительную программу для работы по протоколу telnet. При использовании этой схемы необходимо указывать идентификатор пользователя, допускается использование пароля:

telnet://guest:password@apollo.polyn.kiae.su

Схема WAIS (протокол 239.50). WAIS — распределенная информационно-поисковая система, работающая в режимах поиска и просмотра. При поиске используется форма со знаком «?», отделяющим адресную часть от ключевых слов:

wais://wais.think.com/wais?guide

В данном случае обращаются к базе данных WAIS на сервере wais.think.com с запросом на поиск документов, содержащих слово guide. Сервер возвращает клиенту список идентификаторов документов, после получения которого можно использовать вторую форму схемы WAIS-запрос на просмотр документа:

wais://wais.think.com/wais/wtype/039=/user/letter.txt,

где 039 - идентификатор документа.

Схема FILE. WWW-технология используется как в сетевом, так и в локальном режимах. Для локального режима используют схему FILE.

file:///C|/text/html/index.htm

В данном примере приведено обращение к локальном документу на персональном компьютере с MS-DOS или MS-Windows.

Существует еще несколько схем. Эти схемы реально на практике не используются или находятся в стадии разработки, поэтому останавливаться на них мы не будем.

#### 5.2. Совокупность протоколов Internet

Совокупность протоколов Internet (стек, или семейство протоколов  $TCP/IP)$  отличается от ранее рассмотренной модели OSI и обычно редуцируется до схемы, представленной на рис. 5.4. Обе архитектуры включают похожие уровни, в ТСР/IP несколько слоев OSI-модели объединены в один.

Совокупность протоколов Internet

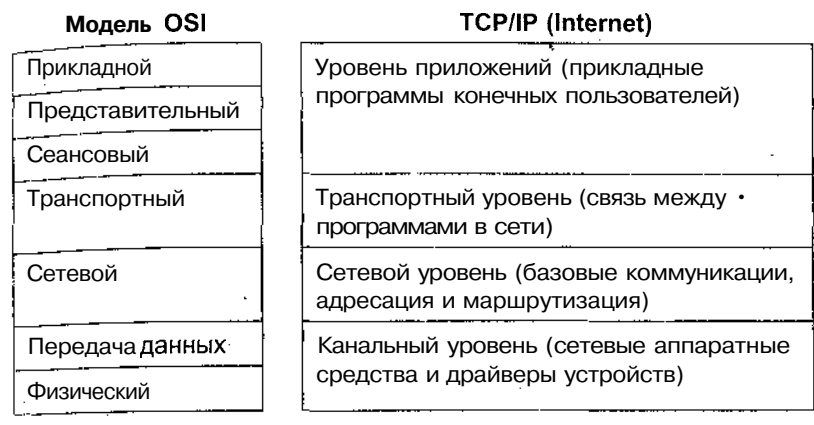

Рис. 5.4. Структура стека протоколов ТСР/IР

В UNIX-системах список поддерживаемых протоколов содержится в файле /etc/protocols(табл. 5.3). В первой колонке здесь указаназвания программных модулей, поддерживающих протокол HЫ (взаимодействующих с драйвером, с сетевыми прикладными программами или с другими модулями), и, как видно из содержания колонки 2, всем основным протоколам присвоены уникальные номера.

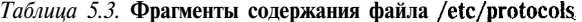

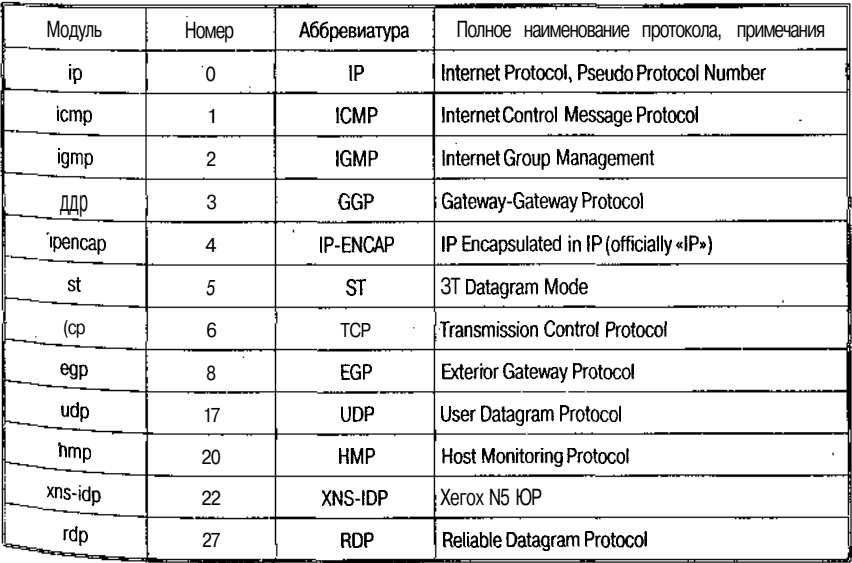

Internet: протоколы транспортного уровня

Продолжение табл. 5 з

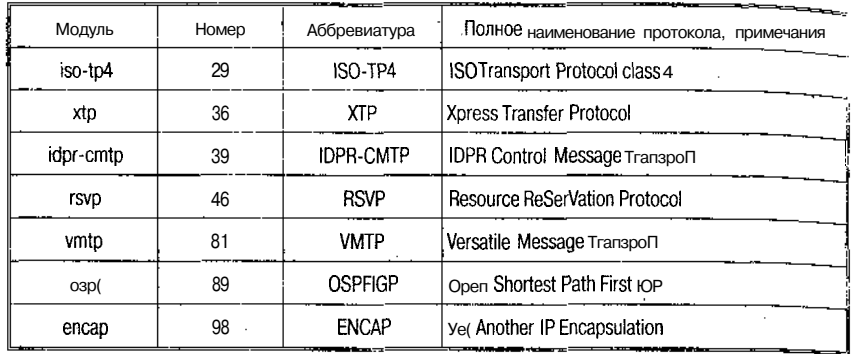

Взаимодействие на уровне прикладных протоколов осуществляется путем обмена командами установления/прекращения соединений (типа open/close), приема/передачи (send/receive) и собственно ланными. Прикладные протоколы (Telnet, электронная почта, Gop-Бег, РТР, НТТР, WAIS) будут рассмотрены далее, совместно с информационными сервисами доступа к информационным ресурсам, здесь же мы ограничимся рассмотрением собственно протоколов  $TCP/IP$  — канального, сетевого, транспортного уровней. Вот эти протоколы:

- $TCP Transmission$  Control Protocol базовый транспортный протокол. давший название всему семейству протоколов  $TCP/IP:$
- $UDP$  User Datagram Protocol второй по распространенности транспортный протокол семейства ТСР/IP;
- $IP$  Internet Protocol межсетевой протокол;
- ления соответствия IP-адресов и Ethernet-адресов;
- SLIP Serial Line Internet Protocol передачи данных по телефонным линиям;
- PPP Point to Point Protocol (протокол обмена данными «точка - точка»);
- $RPC$  Remote Proces\$ Control (протокол управления удаленными процессами);
- TPTP Trivial File Transfer Protocol (тривиальный протокол передачи файлов):
- DNS Domain Name System (система доменных имен);
- $\cdot$  RIP Routing Information Protocol (протокол маршрутизапии).

Некоторые предварительные замечания. На каждом из уровней схемы рис. 5.4 физически коммуникация осуществляется блоками (пакетами), и при переходе с уровня на уровень реализуются следующие преобразования форматов: инкапсуляция/экскапсуляция: фрагментация/дефрагментация.

Инкапсуляция - способ упаковки данных в формате вышестоящего протокола в формат нижестоящего протокола. При этом один или несколько первичных пакетов преобразуются в один вторичный пакет и снабжаются управляющей информацией, характерной для принимающего уровня. Например, помещение пакета IP в качестве данных Ethernet-кадра, помещение TCP-сегмента в качестве данных в IP-пакет (рис. 5.5). При возррате на верхний уровень исходный формат восстанавливается в соответствии с обратной процедурой — экскапсуляцией.

фрагментация — реализуется, если разрешенная длина пакета нижнего уровня недостаточна для размещения первичного пакета, при этом осуществляется «нарезка» пакетов (например, на пакеты ЗЫР или фреймы РРР); аналогично при возврате на первичный уровень пакет должен быть дефрагментирован.

При описании основных протоколов стека ТСР/IР будем следовать модели, представленной на рис. 5.4. Первыми будут рассмотрены протоколы канального ровня SLIP и PPP. Это единственные протоколы, которые были разработаны в рамках Internet и для Internet. Другие протоколы, например NDIS или ODI, мы рассматривать не будем, поскольку они создавались в других сетях, хотя и могут использоваться также в сетях ТСР/IР.

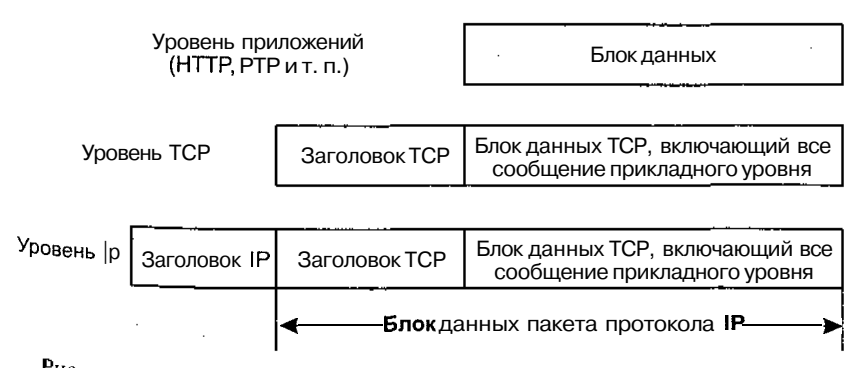

Рис. 5.5. Инкапсуляция протоколов верхнего уровня в протоколы TCP/IP

# 5.3. Протоколы канального уровня SLIP и PPP

Протоколы канального уровня SLIP и PPP применяются как на коммутируемых, так и на выделенных телефонных каналах. При помощи этих каналов к сети подключаются большинство индивидуальных пользователей, а также небольшие локальные сети. Подобные линии связи могут обеспечивать скорость передачи данных до 115 200 бит/с.

Serial Line IP (SLIP). Согласно RFC-1055 впервые SLIP был включен в качестве средства доступа к IP-сети в пакет фирмы 3COM-UNET. В 1984 г. Рик Адаме (Rick Adams) реализовал SLIP для BSD 4.2, и таким образом SLIP стал достоянием Internet в целом. Обычно этот протокол применяют как на выделенных, так и на коммутируемых линиях связи со скоростью передачи от 1200 до 19 200 бит/с.

Такие операционные системы, как FreeBSD, Linux, NetBSD, которые можно свободно скопировать и установить на своем персональном компьютере, или HP-UX, которая поставляется вместе с рабочими станциями Hewlett-Packard, имеют в своем арсенале программные средства типа sliplogin (FreeBSD) или slp  $(HP-UX)$ , обеспечивающие работу компьютера в качестве SLIP-сервера для удаленных пользователей, подключающихся к IP-сети по телефону. Хотя в стандарте SLIP нет определения понятия «SLIP-сервер», обычно используют термины «SLIP-клиент» для компьютера, инициирующего физическое соединение, и «SLIP-сервер» для машины, постоянно включенной в IP-сеть.

В рамках протокола SLIP осуществляется фрагментация IP-пакетов, при этом SLIP-пакет должен начинаться символом E8C (восьмеричное 333 или десятичное 219) и заканчиваться символом END (восьмеричное 300 или десятичное 192). Стандарт не определяет размер SLIP-пакета, поэтому любой интерфейс имеет специальное поле, в котором пользователь должен указать эту длину. SLIP-модуль не анализирует поток данных и не выделяет какую-либо информацию в этом потоке, а также не позволяет выполнять какие-либо действия, связанные с адресами, так как в структуре пакета не предусмотрены поле адреса и его специальная обработка. Компьютеры, взаимодействующие по SLIP, обязаны знать свои IP-адреса заранее. SLIP не предусматривает корректировку ошибок линии связи, и коррекция ошибок возлагается на протоколы транспортного уровня - TCP, UDP. В стандартном SLIP не предусмот-

пена компрессия данных, но существуют варианты протокола с такими возможностями.

Соединения типа «точка — точка» — протокол PPP (Point (о Point **Protocol)**. Согласно КРС-1661 данный протокол обеспечивает стандартный метод взаимодействия двух узлов сети. Предполагается, что обеспечивается двунаправленная одновременная передача данных. Как и в SLIP, данные разбиваются на пакеты, которые передаются от узла к узлу упорядоченно. В отличие от SLIP PPP позволяет одновременно передавать по линии связи пакеты различных протоколов. Кроме того, PPP предполагает процесс автоконфигурации обеих взаимодействующих сторон. Собственно говоря, PPP состоит из трех частей: механизма инкапсуляции (encapsulation), -протокола управления соединением (link control protocol) и семейства протоколов управления сетью (network control protocols).

Под датаграммой в РРР понимается информационная единица сетевого уровня (применительно к IP - IP-пакет). Под фреймом понимают информационную единицу канального уровня (согласно модели OSI). Для обеспечения быстрой обработки информации длина фрейма PPP должна быть кратна 32 битам. Фрейм состоит из заголовка и хвоста, между которыми содержатся данные. Датаграмма может быть инкапсулирована в один или несколько фреймов (рис. 5.6). Пакетом называют информационную единицу обмена между модулями сетевого и канального уровней. Обычно каждому пакету ставится в соответствие один фрейм, за исключением тех случаев, когда канальный уровень требует большей фрагментации данных иди, наоборот, объединяет пакеты для более эффективной передачи.

В поле «Протокол» указывается тип инкапсулированной датаг-Раммы. Существуют специальные правила кодирования протоколов в этом поле (см. ISO 3309 и KPC-1661). В поле «Информация» записывается собственно пакет данных, а в поле «Хвост» добавляется заполнитель для выравнивания на 32-битовую - границу. По умолчанию длина фрейма PPP устанавливается в 1500 байт, но в это число не входит длина поля «Протокол».

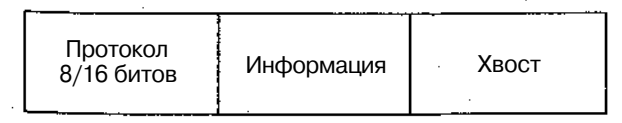

Рис. 5.6. РРР-фрейм

#### Internet: протоколы транспортного уровня

Протокол управления соединением предназначен для установки соглашения между узлами сети о параметрах инкапсуляции (размер фрейма и т. п.), кроме того, он позволяет проводить идентификацию узлов. Первой фазой установки соединения является проверка готовности физического уровня передачи данных. При этом такая проверка может осуществляться периодически, позволяя реализовать механизм автоматического восстановления физического соединения, как это бывает при работе через модем по коммутируемой линии. Если физическое соединение установлено, то узлы начинают обмен пакетами протокола управления соединением, настраивая параметры сессии. Любой пакет, отличный от пакета протокола управления соединением, не обрабатывается во время этого обмена. После установки параметров соединения возможен переход к идентификации. После всех этих действий происходит настройка параметров работы с протоколами межсетевого обмена (IP, IPX и т. п.). Для каждого из них используется свой протокол управления. Для завершения работы по протоколу PPP по сети передается пакет завершения работы протокола управления соединением.

Процедура конфигурации сетевых модулей операционной системы для работы по протоколу PPP более сложна, чем для протокола SLIP, однако возможности PPP-соединения гораздо более широкие. Например, при работе через модем модуль PPP сам восстанавливает соединение при потере несущей частоты. Кроме того, модуль РРР автоматически определяет параметры фреймов, в то время как при SLIP их надо задавать вручную, и т. д.

### 5.4. Межсетевые протоколы

Протокол *IP* является основным в иерархий протоколов ТСР/ІР и используется для управления рассылкой ТСР/ІР-пакетов по сети Internet. Среди различных функций, возложенных на IP, обычно выделяют следующие:

- определение пакета, который является базовым понятием и единицей передачи данных в сети Internet. Многие зарубежные авторы называют такой IP-пакет датаграммой;
- определение адресной схемы, которая используется в сети Internet:
- передача данных между канальным уровнем (уровнем доступа к сети) и транспортным уровнем (другими словами, пре-

172

医阿尔伯氏试验检梅毒毒毒素 法国家法院

образование транспортных датаграмм во фреймы канального уровня):

- маршрутизация пакетов по сети, т. е. передача пакетов от одного шлюза к другому с целью передачи пакета машине-получателю:
- фрагментация и дефрагментация пакетов транспортного  $VDOBHI.$

Главной особенностью протокола IP является отсутствие ориентации на физическое или виртуальное соединение. Это значит, что, прежде чем послать пакет в сеть, модуль операционной системы, пеллизующий IP, не проверяет возможность установки соединения. те. никакой управляющей информации кроме той, что содержится в самом IP-пакете, по сети не передается. Кроме того, IP не заботится о проверке целостности информации в поле данных пакета, что заставляет отнести его к протоколам ненадежной доставки. Целостность данных проверяется протоколами транспортного уровня (ТСР) или протоколами приложений.

Таким образом, вся информация о пути, по которому должен пройти пакет, определяется по состоянию сети в момент прохождения пакета. Эта процедура называется маршрутизацией в отличие от коммутации, используемой для предварительного установления маршрута следования отправляемых данных.

Принцип маршрутизации является одним из тех факторов, которые определяют гибкость сети Internet и ее преимущества по отношению к другими сетевым технологиям. Маршрутизация представляет собой ресурсоемкую процедуру, так как предполагает анализ каждого пакета, который проходит через шлюз или маршрутизатор, в то время как при коммутации анализируется только управляющая информация, устанавливается канал (физический или виртуальный), и все пакеты пересылаются по этому каналу без анализа мар-Шрутной информации. Однако при неустойчивой работе сети пакеты могут пересылаться по различным маршрутам и затем собираться в елиное сообщение. При коммутации путь придется устанавливать заново для каждого пакета, и при этом потребуется больше накладных затрат, чем при маршрутизации.

Существует несколько версий протокола IP. В настоящее время ис пользуется версия Ipv4 (RFC791), структура пакета которой представлена на рис. 5.7.

Фактически в заголовке пакета определены все основные данные, необходимые для перечисленных выше функций протокола IP: адрес отправителя, адрес получателя, общая длина пакета и тип пересылаемой датаграммы.

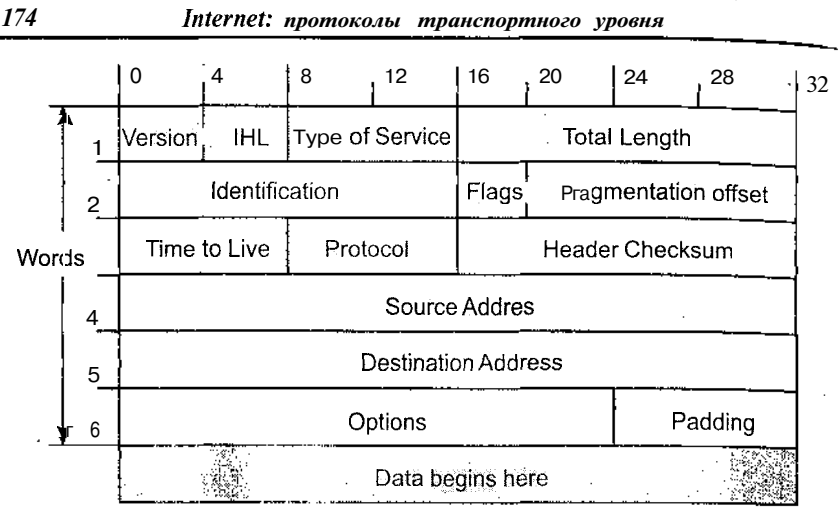

Рис. 5.7. Формат пакета Ipv4

LEGISLATING CONTROLLER

Используя данные заголовка, машина может определить, на какой сетевой интерфейс отправлять пакет. Если IP-адрес получателя принадлежит одной из ее сетей, то на интерфейс этой сети пакет и будет отправлен, в противном случае пакет отправят на другой ШЛЮЗ.

На основе протокола транспортного уровня IP-модуль производит экскапсуляцию информации из IP-пакета и ее передачу на модуль обслуживания соответствующего транспорта.

При обсуждении формата заголовка пакета IP вернемся еще раз к инкапсулированию. Как уже отмечалось, при обычной процедуре инкапсулирования пакет просто помещается в поле данных фрейма, а в случае, когда это не может быть осуществлено, разбивается на более мелкие фрагменты. Размер максимально возможного фрейма, который передается по сети, определяется величиной МТU (Maximum Transmission Unit), определенной для протокола канального уровня. Для последующего восстановления пакет IP должен держать информацию о своем разбиении, и для этой цели используются поля Flags и Fragmentation offset. В этих полях определяется, какая часть пакета получена в данном фрейме, если этот пакет был фрагментирован на более мелкие части.

ICMP(Internet Control Message Protocol) — наряду с IP<sup>и</sup> АКР относится к межсетевому уровню. Протокол используется для рассылки информационных и управляющих сообщений. При этом используются следующие виды сообщений.

#### Протоколы управления маршрутизацией

 $F$ low control — если принимающая машина (шлюз или реальный получатель информации) не успевает перерабатывать информацию, поданное сообщение приостанавливает отправку пакетов по сети.

Detecting unreachable destination  $-$  ecnu naker  $\frac{1}{10}$  MOXET ACCTUVE места назначения, то шлюз, который не может доставить пакет, со-<br>общает об этом отправителю пакета. Информировать о невозможности доставки сообщения может и машина, чей IP-адрес указан в пакете. Только в этом случае речь будет идти о портах TCP и UDP. о чем будет сказано чуть позже.

 $Reducing$  - это сообщение посылается в том случае, если шлюз не может доставить пакет, но у него есть на этот счет некоторые соображения, а именно адрес другого шлюза.

Checking remote host  $-$  в этом случае используется так называемое ICMP Echo Message. Если необходимо проверить наличие стека ТСР/IP на удаленной машине, то на нее посылается сообщение ланного типа. Как только система получит это сообщение, она немедленно высылает подтверждение.

ІСМР используется также для получения сообщения об истечении «срока жизни» пакета на шлюзе. При этом используется «время жизни» пакета, определяющее число шлюзов, через которые пакет может пройти. Программа, использующая эту информацию (сообщение Time execeed протокола ICMP), называется Traceroute.

При посылке пакета через Internet traceroute устанавливает значение TTL (Time To Live) последовательно от 1 до 30 (значение по умолчанию). TTL определяет число шлюзов, через которые может пройти IP-пакет. Если это число превышено, то шлюз, на котором происходит обнуление TTL, высылает ICMP-пакет. Если же пакет достиг получателя, то в этом случае возвращается сообщение другого типа — Detecting unreachable destination, так как IP-пакет передается на транспортный уровень.

# 5.5. Протоколы управления маршрутизацией

Наиболее распространенный из них - протокол RIP.

Протокол RIP (Routing Information Protocol) — предназначен для автоматического обновления таблицы маршрутов, при этом используется информация о состоянии сети, которая рассылается маршрутизаторами (routers). В соответствии с протоколом RIP ли маршрутизаторими (толгото). 2 составляет при этом все маршру.изаторы делятся на активные и пассивные. Активные маршрутизаторы сообщают о маршрутах, которые они поддерживают в сети Пассивные маршрутизаторы читают эти широковещательные сооб. щения и исправляют свои таблицы маршрутов, но при этом сам. информацию в сеть не предоставляют. Обычно в качестве активных маршрутизаторов выступают шлюзы, а в качестве пассивных обычные машины (hosts).

В основу алгоритма маршрутизации по протоколу RIP положена простая идея: чем больше шлюзов надо пройти пакету, тем больше времени требуется для прохождения маршрута. При обмене сообщениями маршрутизаторы сообщают в сеть IP-номер сети и число «прыжков» (hops), которое надо совершить, пользуясь данным маршрутом. Нало сразу заметить, что такой алгоритм эффективен только для сетей, которые имеют одинаковую скорость передачи по любому сегменту сети.

#### 5.6. Протоколы транспортного уровня

User Datagram Protocol —  $\overline{UDP}$  — один из двух протоколов транспортного уровня, используемых в стеке протоколов ТСР/IР. UDP позволяет прикладной программе передавать свои сообщения по сети с минимальными издержками, связанными с преобразованием протоколов уровня приложения в протокол IP. Однако при этом прикладная программа сама должна обеспечивать подтверждение того, что сообщение доставлено по месту назначения. Заголовок UDP-датаграммы (сообщения) имеет вид, показанный на рис. 5.8.

Порты в заголовке определяют протокол UDP как мультиплексор, который позволяет собирать сообщения от приложений и отправлять их на уровень протоколов. При этом приложение использует определенный порт. Взаимодействующие через сеть приложе-

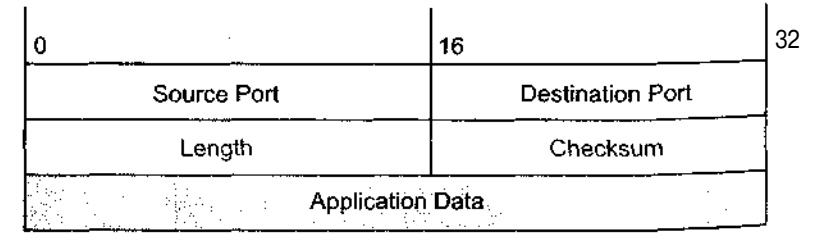

Рис. 5.8. Структура заголовка UDP-сообщения

ния могут использовать разные порты, что и отражает заголовок  $\frac{1}{12}$  Всего можно определить 2<sup>16</sup> разных портов. Первые 256 портов закреплены за так называемыми «well known services (WKS)» (см., например, табл. 5.2).

Поле Length определяет общую длину сообщения. Поле Checksum служит для контроля целостности данных. Приложение, которое использует протокол UDP, должно поддерживать целостность ланных, анализируя поля Checksum и Length. Кроме этого, при обмене данными по UDP прикладная программа сама должна заботиться о контроле получения данных адресатом. Обычно это достигается обменом подтверждениями о доставке между прикладными программами.

Наиболее известными сервисами, основанными на UDP, являются служба доменных имен BIND и распределенная файловая система №8. Собственно, именно сообщение UDP и посылается в сеть, но при этом используется такой порт, который не имеет обслуживания, поэтому порождается ICMP-пакет, который и определяет отсутствие сервиса на принимающей машине, когда пакет наконец достигает машины-адресата.

**TransferControl Protocol**  $-$  TCP. B TOM CJY43e, KOTA KOHTроль качества передачи данных по сети имеет особое значение для приложения, используется протокол ТСР. Этот протокол также называют надежным, ориентированным на соединение потокоориентированным протоколом. Рассмотрим формат передаваемой по сети датаграммы (рис. 5.9). Согласно этой структуре в ТСР, как и в  $\text{UDP}$ , используются порты. В поле Sequence Number определен номер па-

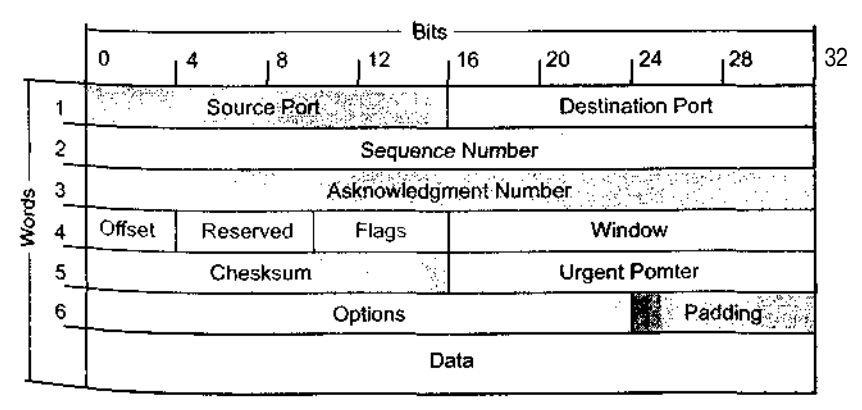

Рис. 5.9. Структура пакета ТСР

кета в последовательности пакетов, которая составляет сообщение затем идет поле подтверждения Asknowledgment Number и другая управляющая информация.

Надежность ТСР обеспечивается тем, что источник данных повторяет их передачу, если только не получит в определенный промежуток времени от адресата подтверждение об их успешном получении. Этот механизм называется Positive Asknowledgement with Re-transmission (РАК). В заголовке ТСР предусмотрено поле контрольной суммы. Если при пересылке данные повреждены, то по контрольной сумме модуль, вычленяющий ТСР-сегменты из пакетов [Р уничтожает поврежденный пакет (сообщение источнику не передается). Если же данные не были повреждены, то они пропускаются на сборку сообщения приложения, а в адрес источника отправляется подтверждение.

Ориентация на соединение определяется тем, что, прежде чем отправить сегмент с данными, модули ТСР-источника и получателя обмениваются управляющей информацией. Такой обмен называется handshake (буквально «рукопожатие»). В ТСР используется трехфазный handshake:

- источник устанавливает соединение с получателем, посылая ему пакет с флагом «синхронизации последовательности номеров» (Synchronize Sequence Numbers - SYN). Номер в последовательности определяет номер пакета в сообщении приложения. Это не обязательно должен быть 0 или 1, но все остальные номера будут использовать его в качестве базы, что позволит собрать пакеты в правильном порядке;
- получатель отвечает номером в поле подтверждения получения SYN, который соответствует установленному источником номеру. Кроме того, в поле «Номер в последовательности» может также сообщаться номер, который запрашивался источником;
- источник подтверждает, что принял сегмент получателя и отправляет первую порцию данных.

После установки соединения источник посылает данные получателю и ждет от него подтверждений об их получении, затем снова посылает данные и т. д., пока сообщение не закончится. Заканчивается сообщение, когда в поле флагов выставляется бит FIN, что означает «больше нет данных».

Потоковый характер протокола определяется тем, что  $SYN$ определяет стартовый номер для отсчета переданных байтов, а не пакетов. Это значит, что если SYN был установлен в 0 и было пере-

<sub>за</sub>но 200 байтов, то номер, установленный в следующем пакете. будет равен 201, а не 2.

Потоковый характер протокола и требование подтверждения получения данных порождают проблему скорости передачи данных. Лля ее решения используется поле Window (окно). Идея применения окна достаточно проста: передавать данные, не дожидаясь подтверждения об их получении. Это значит, что источник передает некоторое количество данных, равное *Window*, без ожидания подтверждения об их приеме, и только после этого останавливает передачу и ждет подтверждения. Если он получит подтверждение только на часть переданных данных, то начнет передачу новой порции с номера, следующего за подтвержденным.

### Вопросы к главе 5

- 1. Перечислите по порядку уровни в архитектуре протокола TCP/IP.
- 2. Какую функцию выполняет протокол ТСР?
- 3. Какую функцию выполняет протокол IP?
- 4. Что входит в систему адресов Internet?
- 5. Какую структуру имеет адрес Ethernet?
- 6. Какую структуру имеет IP-адрес?
- 7. Что такое зарезервированные IP-адреса?
- 8. Что из себя представляет система доменных имен?
- 9. Что такое сервер доменных имен?
- 10. Что такое адреса UUCP и 5MTP?
- 11. Какие разновидности URL вам известны?
- 12. Какие протоколы транспортного уровня вы знаете?
- 13. Что такое инкапсуляция и фрагментация?
- 14. Что такое TCP/UDP-порт?
- 15. Что представляют собой протоколы управления маршрутизацией?
- 16. Какова структура пакета ТСР?
- 17. Что представляет собой АКР?
- 18. Что такое класс локальной сети, входящей в Internet?
# Глава 6. Информационные ресурсы Internet и протоколы прикладного уровня

В дальнейшем мы предполагаем рассмотреть основные протоколы прикладного уровня, обеспечивающие доступ к информационным ресурсам Internet (и не только к ним), а также соответствующее программное обеспечение (программы-клиенты и программы-серверы). К указанным средствам относятся:

- протокол эмуляции терминала Telnet.
- протоколы электронной почты SMTP, UUCP;
- протоколы распределенных файловых систем NNTP. Gopher, PTP,
- протокол пересылки гипертекста HTTP.

Каждый из перечисленных протоколов предполагает наличие некоторой совокупности команд (командный язык), которыми обпрограммы-клиенты и программы-серверы данного мениваются протокола. Естественно, нелью такого взаимолействия является обмен пользовательскими данными.

Кроме того, к протоколам прикладного уровня Internet относится 239.50 - протокол управления поиском в распределенных базах ланных.

Могут быть выделены два Основных класса средств доступа и организации ИР:

• распределенные файловые системы (Usenet, PTP, Gopher);

• распределенные информационные системы (WWW, WAIS).

В настоящей главе наряду с протоколами и сервисами Telnet и SMTP/UUCP будут рассмотрены средства доступа к информационным ресурсам Internet, входящим в категорию распределенных файловых систем.

# 6.1. Протокол эмуляции удаленного терминала Telnet

Протокол эмуляции удаленного терминала Telnet — одна из самых старых информационных технологий Internet, и по степени проработанности она значительно отличается от ранее упоминавПротокол эмуляции удаленного терминала Telnet

щихся технологий передачи файлов (Zmodem, Kermit) и организации хост-систем (ВВ5).

Протокол Telnet впервые описан в RFC-854 (май, 1983 г.) и его авторы J. Postel и J. Reynolds во введении к документу определили его назначение:

 $\frac{m}{\alpha}$ Назначение Telnet-протокола — дать общее описание, насколько двунаправленного восьмибитового взаимодействия. это возможно. главной целью которого является обеспечение стандартного метода взаимодействия терминального устройства и терминал-ориентированного процесса. Этот протокол может быть использован и для организации взаимодействий "терминал — терминал" (связь) и "про $u$ есс — процесс "(распределенные вычисления)».

Telnet строится как прикладной протокол над транспортным протоколом ТСР и базируется на следующих основных понятиях:

- концепция сетевого виртуального терминала;
- принцип договорных опций (согласование параметров взаимодействия);
- симметрия связи «терминал процесс».

Сетевой виртуальный терминал (Network Virtual Terminal - часть  $NVT$ ) — это стандартное описание наиболее широко используемых возможностей реальных физических терминальных устройств, что позволяет описать и преобразовать в стандартную форму способы отображения и ввода информации. Терминальная программа («user») и процесс («server»), работающий с ней, преобразовывают характеристики физических устройств в спецификацию NVT, что позволяет, с одной стороны, унифицировать характеристики физических устройств, а с другой — обеспечить принцип совместимости устройств с разными возможностями. Характеристики диалога диктуются устройством с меньшими возможностями. Если взаимодействие осуществляется по принципу «терминал - терминал» или «процесс — процесс», то «user» — это сторона, инициирующая соединение, а «server» — пассивная сторона.

Принцип договорных опций или команд позволяет согласовать возможности представления информации на терминальных устройствах. NVT - это минимально необходимый набор параметров, которые дают возможность работать по Telnet даже очень старым устройствам, однако реальные современные устройства обладают го 3до большими возможностями представления информации. Принцип договорных команд позволяет использовать эти возможн ти Например, NVT является терминалом, который не может испо. овать функции управления курсором, а реальный терминал, с ко: рого осуществляется работа, имеет такие возможности. Исполь-

зуя команды договора, терминальная программа предлагает обслу. живающему процессу использовать Esc-последовательности для игравления выводом информации. Получив такую команду, пронесс начинает вставлять управляющие последовательности в данные, предназначенные для отображения.

Симметрия взаимодействия по протоколу Telnet позволяет в течение одной сессии программе-«изег» и программе-«server» меняться местами. Это принципиально отличает взаимодействие в рамках Telnet от традиционной схемы «клиент - сервер». Симметрия взаимодействия связана с процессом согласования формы обмена данными между участниками Telnet-соединения. Когда речь идет о работе на удаленной машине в режиме терминала, то возможности ввода и отображения информации определяются только конкретным физическим терминалом, и договорной процесс сводится к заказу терминальной программой характеристик этого терминала. Все гораздо сложнее, когда речь идет об обмене информацией между двумя терминальными программами в режиме «терминал терминал». В этом случае каждая из сторон может выступать инициатором изменения принципов представления информации, и здесь проявляется еще одна особенность протокола Telnet. Протокол не использует принцип «запрос - подтверждение», а применяет принцип «прямого действия». Это значит, что если пользователь терминальной программы хочет расширить возможности представления информации, то она делает это (например, вставляет в информационный поток Езс-последовательности), и если в ответ она получает информацию в новом представлении, то это означает, что попытка удалась, в противном случае происходит возврат к стандарту NVT.

Обычно процесс согласования форм представления информации происходит в начальный момент организации Telnet-соединения. Каждый из процессов старается установить максимально возможные параметры сеанса. Однако эти параметры могут быть изменены и позже, в процессе взаимодействия (например, после запуска прикладной программы).

В UNIX-системах параметры терминалов обычно содержатся в файлах описания терминалов termcap. При инициировании Telnet-соединения обычно именно эти параметры используются в про<sup>-</sup> цессе согласования формы представления данных, причем не все функции данного терминала будут задействованы. В процессе договора останутся только те, которые поддерживаются на обоих кони<sup>зл</sup> соединения.

в стандарте Telnet NVT определен как двунаправленное символь- $\mu_0$ е устройство, состоящее из принтера и клавиатуры. Принтер предназначен для отображения приходящей по сети информации, а клавиатура — для ввода данных, передаваемых по сети, и, если включен режим «еспо», вывода их на принтер. По умолчанию предполагается, что для обмена информацией используется 7-битовый код US ASCII, каждый символ которого размещен в 8-битовом поле. Любое преобразование символов является расширением станларта NVT.

Остановимся более подробно на понятиях принтера и клавиатуры в концепции NVT.

Принтер имеет неограниченные ширину и длину страницы и может отображать все символы US ASCII (коды 32-127), расширенный набор символов (коды 128-255), а также распознает управляющие коды  $(0-31 \text{ m } 127)$ . Некоторые из них имеют специальные значения (табл. 6.1).

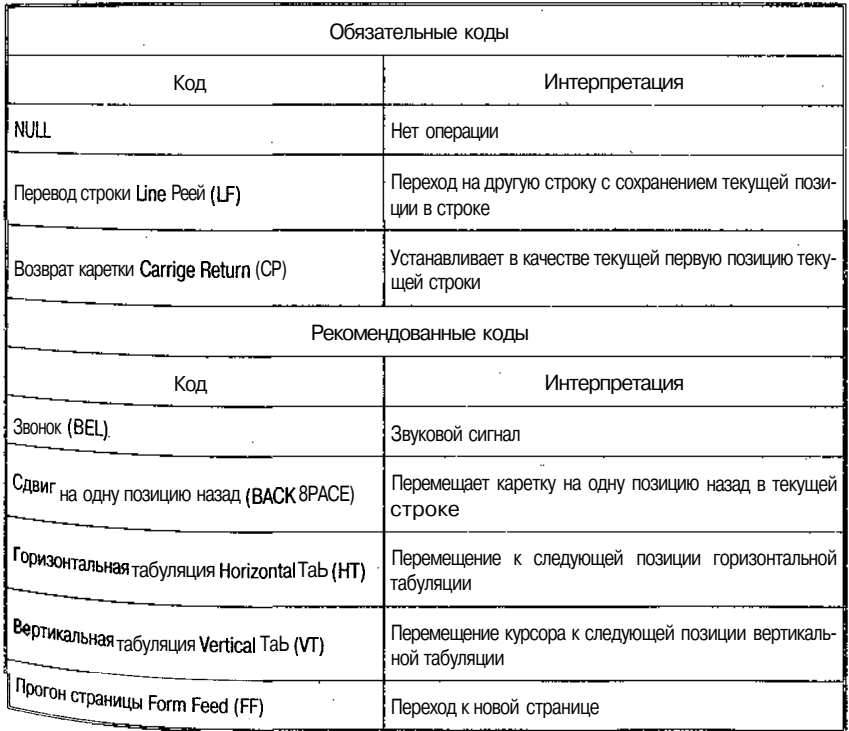

À

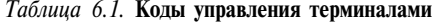

Команды протокола Telnet. Клавиатура должна иметь воз можность ввода всех символов US ASCII, а также генерировать специальные стандартные функции управления терминалом (эти функции могут или присутствовать в реальном терминале, и тогда они должны представляться в стандартной форме команды, или отсутствовать, и тогда заменяться командой N0 (No-Operation)):

- IP Interrupt Process (прервать процесс). Данная команда реализует стандартный для многих систем механизм прерывания процесса выполнения задачи пользователя (Ctrl+C в UNIX-системах или Ctrl+Break в MS-DOS). Следует заметить, что команда IP может быть использована и другим протоколом прикладного уровня, который может использовать Telnet;
- $AO Abort$  Output (прервать процесс выдачи). Многие системы позволяют остановить процесс, выдающий информацию на экран. Здесь следует понять отличие данной команды от **IP**. При выполнении **IP** прерывается выполнение текущего процесса пользователя, но не происходит очистка буфера вывода, т. е. процесс может быть остановлен, а буфер вывода будет продолжать передаваться на экран. Обычно это происходит при взаимодействии по медленным линиям связи;
- AYT Are You There (вы еще здесь?). Назначение этой команды - дать возможность пользователю убедиться, что в процессе работы по медленным линиям он не потерял связи с удаленной машиной. В силу буферизации ввода и вывода может оказаться, что пользователь будет продложать вводить данные, а связь с удаленной машиной уже потеряна. В стандартной ситуации этот факт будет обнаружен только после нажатия КЛавиши <Enter>. Telnet дает возможность убедиться в наличии связи в любой момент времени;
- EC Erase Character (удалить символ). Многие системы обеспечивают возможность редактирования командной строки путем введения символов «забой» или удаления последнего напечатанного символа на устройстве отображения. В любом случае последний введенный в буфер символ удаляется. Команда ЕС призвана стандартизировать реализацию этого механизма:
- EL Erase Line (удалить строку). Команда аналогична ЕС, но удаляет строку ввода целиком. Обычно выполнение это<sup>и</sup> команды приводит к очистке буфера ввода, так как при работ $^e$ в режиме командной строки существует только одна строка ввода.

Протокол эмуляции удаленного терминала Telnet

185

Команды Telnet имеют определенный формат. Команда - это з-байтовая последовательность, состоящая из Езс-символа (255)  $1AC$  (Interpret as Command) и кода команды (240—255). Команды, связанные с процедурой согласования параметров сеанса, имеют 3-байтовый формат: третий байт - ссылка на устанавливаемую ORLIMIO.

Интерфейс пользователя (Telnet) и демон (Telnetd). Для того чтобы протокол стал реально сушествующим стандартом, необходимы программные модули его реализации (в UNIX-системах такими программами являются Telnet и Telnetd).

Программа-сервер (Telnetd). Обычно Telnetd запускается • через сервис Internet (inetd), в некоторых системах может быть запущен и вручную. Telnetd обслуживает TCP-порт 23, но может быть запущен и на другой порт.

Принцип работы сервера заключается в том, что он «слушает» порт ТСР и в случае поступления запроса на обслуживание назначает каждому удаленному клиенту псевдотерминал (pty) в качестве стандартного файла ввода (stdin), стандартного файла вывода (stdout) и стандартного файла ошибок (stderr). При установке взаимодействия с удаленным клиентом Telnetd обменивается командами настройки (эхо, обмен двоичной информацией, тип терминала, скорость обмена, переменные окружения).

Надо сказать, что Telnetd реализует протокол Telnet частично. При работе по Telnet никогда не используется сигнал Go Ahead (СА). Двоичный режим передачи данных можно реально использовать только для одинаковых операционных сред.

Программа-клиент (Telnet) - это интерфейс пользователя для работы по протоколу Telnet. Программа работает в двух режимах: в режиме командной строки (command mode) и в режиме удаленного терминала (input mode).

При работе в режиме удаленного терминала Telnet позволяет работать с буферизацией (line-by-line) или без нее (character-at-a-time). 11ри работе без буферизации каждый введенный символ немедленно отправляется наудаленную машину, с которой приходит «эхо». При буферизованном обмене введенные символы накапливаются в локальном буфере и отправляются на удаленную машину пакетом. «Эхо» в последнем случае также локальное.

Для переключения между режимом командной строки и режи-<br>6trs терминала используют последовательность ^}, которая может  $6_{\text{b}1}$ гриннала пологатали Telnet (табл. 6.2).

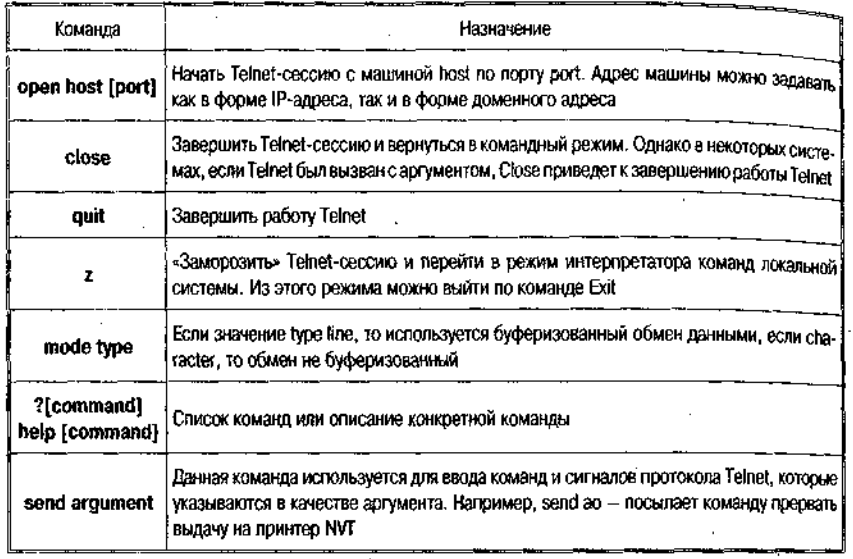

Таблица 6.2. Основные команды режима командной строки Telnet

Иногда доступ к удаленной машине Internet осуществляется не прямо, а через промежуточный сервер, например, пользователь использует программу дозвона (dial-in) на персональном компьютере для доступа к UNIX-машине, а затем Telnet для доступа к другому компьютеру, подключенному к Internet.

Протокол Telnet широко используется в интерфейсах более дружественного типа (Mosaic, Netscape, Minuet и т. п). Однако стоит заметить, что все перечисленные программы либо сами имеют возможность взаимодействовать по протоколу Telnet, либо запускать внешнюю программу для работы с этим протоколом. Использование программы Telnet - наиболее простой способ доступа к локальному информационному ресурсу (базе данных или информационно-поисковой системе) без каких-либо переделок последнего (какая разница, с каким терминалом работать — локальным или удаленным).

На базе Telnet разработана гипертекстовая система Hytelnet, peализованная практически для всех аппаратных платформ и операционных сред (UNIX, DOS, Windows, Macintosh System-7). Главное <sup>от-</sup> личие заключается в том, что Hytelnet использует для инициализации Telnet-сессии с интерфейсом типа меню (рис. 6.1).

Список в центре экрана - это позиции меню. Пользователь пе ремещается по ним при помощи клавиш управления курсором и н<sup>а-</sup>

186

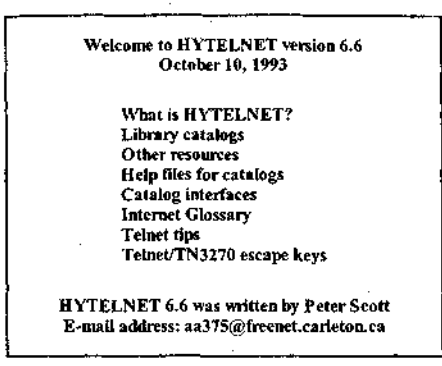

Рис. 6.1. Корневое меню Hytelnet

жатием <Enter> выбирает нужное. Идентификатор и пароль пользователя, которые хранятся в базе данных Hytelnet, вводятся программой автоматически.

Информационные ресурсы Internet, доступные через Telnet. Доступ по Telnet предполагает, что пользователь имеет регистрацию (ассоunt) на удаленной машине. Однако подавляющее большинство отечественных пользователей такой регистрации не имеет. В связи с этим многие авторы считают, что рассматривать Telnet как информационный ресурс не имеет смысла. Однако многие машины в Internet имеют списки специально зарезервированных пользователей для обеспечения доступа к их информационным ресурсам по протоколу Telnet. В табл. 6.3 приводится краткая выборка из списка таких адресов.

| Agpec                                                                                                    | Login password                                                            | Содержание                                                                  |
|----------------------------------------------------------------------------------------------------|---------------------------------------------------------------------------|-----------------------------------------------------------------------------|
| regulus.cs.bucknell.edu                                                                                               | Her                                                                       | База данных адресов Internet. После вво-<br>да «?» можно получить подсказку |
|                                                                                                    | Anpeca FREENET (USA; Canada)                                              |                                                                             |
| i heartland bradley.edu<br>∥yfn.ysu.edu<br>freenet.carteton.ca<br>I freenet.victoria.bc.ca<br>ij freenet.scri.fsu.edu | login:bbguest<br>login:visitor login:guest  <br>login:quest login:visitor | Меню-ориентированные системы                                                |
| <sup>1</sup> downwind.spri-unich.edu 3000                                                                             | Нет                                                                       | Погода                                                                      |
| , spacelink.msfc.nasa.gov                                                                                             | Het                                                                       | База данных NASA                                                            |

Таблица 6.3. Информационные ресурсы Internet, доступные по Telnet

Продолжение табл. 6.3

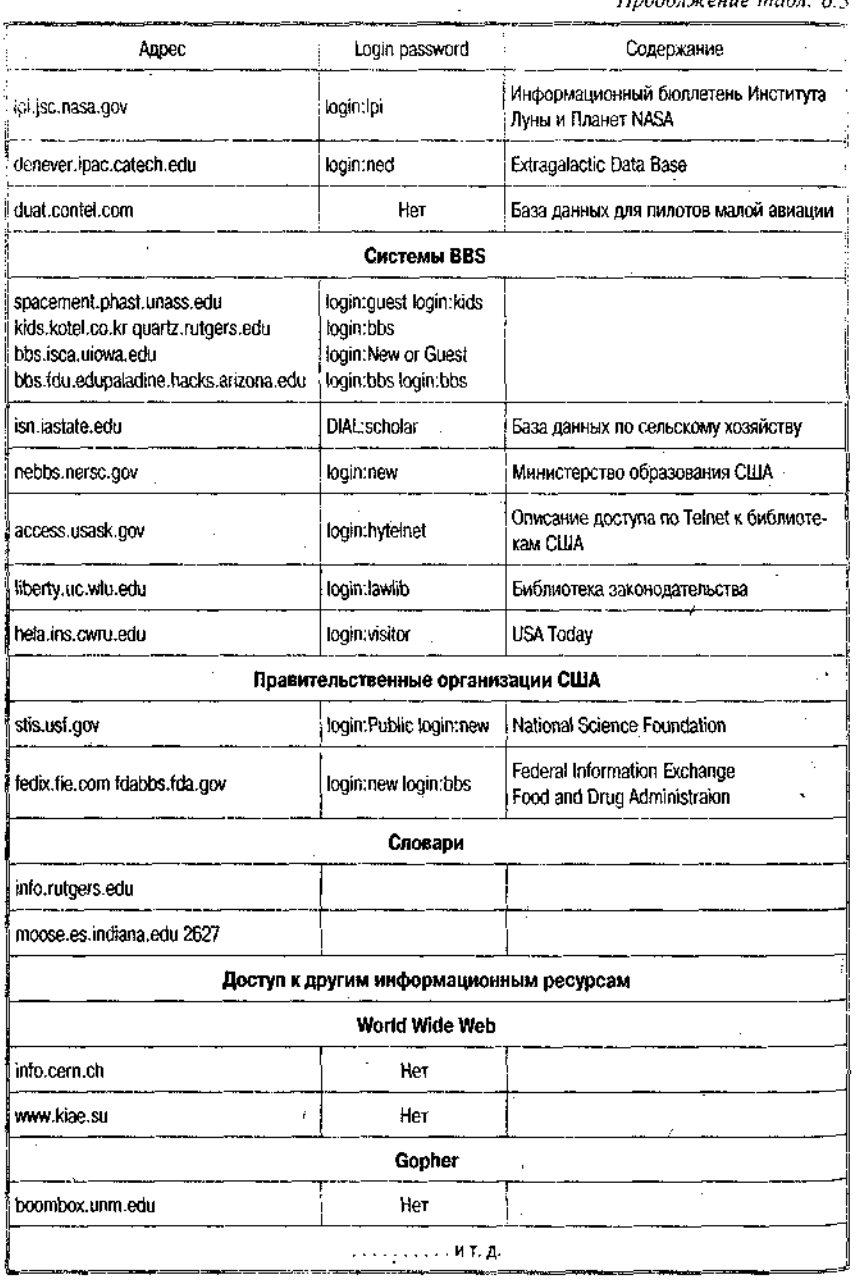

# 6.2. Электронная **почта**

Service and P

Электронная почта (ЭЛ) является самым массовым средством электронных коммуникаций Internet, через нее можно получить доступ практически ко всем ресурсам Internet, а также к информационным ресурсам других сетей.

При коммуникации в режиме ЭП корреспонденция готовится пользователем посредством программы подготовки почты, которая вызывает текстовой редактор, предпочитаемый пользователем всем остальным программам этого типа (рис. 6.2). Затем следует вызвать программу отправки почты (программа подготовки почты вызывает программу отправки автоматически). Стандартной программой отправки является Sendmail, работающая как почтовый курьер, который доставляет почту в отделение связи для дальнейшей рассылки  $(k$ UNIX-системах Sendmail сама является отделением связи  $-$  сортирует почту и рассылает ее по адресатам). Для пользователей персональных компьютеров, имеющих почтовые ящики на своих машинах и работающих с почтовыми серверами через коммутируемые телефонные линии, могут потребоваться дополнительные средства.

Для работы электронной почты в Internet используется протокол прикладного уровня SMTP (Simple Mail Transfer Protocol), который использует транспортный протокол ТСР. Однако совместно с этим протоколом может использоваться и UUCP.

При работе по протоколу 5МТР почта реально отправляется только тогда, когда установлено интерактивное соединение с програм-

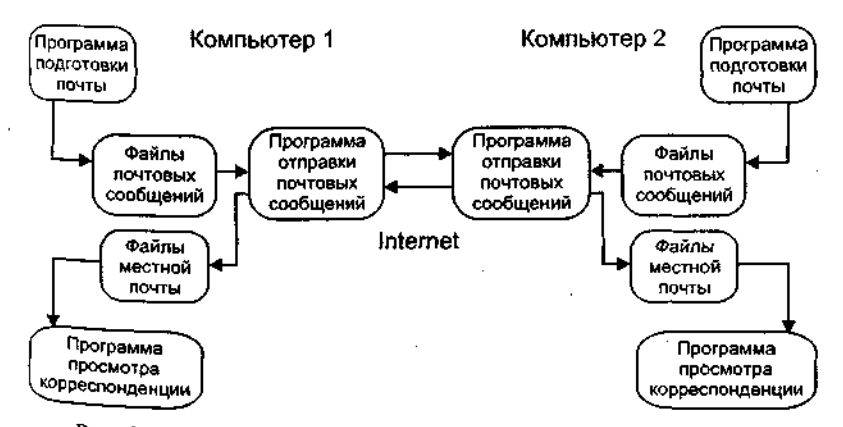

Рис. 6.2. Структура взаимодействия участников почтового обмена

мой-сервером на машине-получателе почты. При этом происходит обмен командами между клиентом и сервером протокола 8МТР режиме on-line, и почта достигает почтового ящика получателя за считанные минуты.

При использовании UUCP почта передается по принципу «Stop  $-$  Go», т. е. почтовое сообщение передается по цепочке почтовых серверов, пока не достигнет машины-получателя, что позволяет доставлять почту по плохим телефонным каналам, поскольку не требуется поддерживать связь все время доставки от отправителя к получателю. Надо заметить, что если почта ушла с машины отправителя, то это не означает, что она поступит получателю, - промежуточная машина может вернуть почту назад. Электронная почта действительно работает как система обычной почты, физически перемещая и храня сообщения на промежуточных почтовых станциях.

При смешанной адресации доставка почты происходит по смешанному сценарию. О том, как шла доставка и как маршрутизировалось сообщение, можно узнать из заголовка сообщения, которое вы получили.

Согласно схеме почтового обмена (рис. 6.2, взаимодействие между участниками этого обмена строится по схеме «клиент - сервер». При этом схему можно подразделить на несколько этапов. Первый — взаимодействие по протоколу 8МТР между почтовым клиентом (Internet Mail, Eudora, Netscape Communicator, M8 Outlook Express и т. п.) и почтовым транспортным агентом (Sendmail, Smail, Ntmail и т. п.), второй — взаимодействие между транспортными агентами в процессе доставки почты получателю, результатом которого является доставка почтового сообщения в почтовый ящик пользователя, и третий — выборка сообщения из почтового ящика пользователя (на сервере) почтовым клиентом и передача в почтовый ящик пользователя на машине пользователя по протоколу РОРЗ или **IIIAP.** 

Форматы электронной почты. Формат почтового сообщения Internet определен в документе RFC-822 (Standard for AKPA Internet Text Message).

Почтовое сообщение состоит из трех частей: конверта, заголовка и тела сообщения (рис. 6.3). Пользователю доступны только заголовок и тело сообщения. Конверт используется программами доставки. Заголовок всегда находится перед телом сообщения, отделен от него пустой строкой и состоит из полей (имя и содержание). Имя поля отделено от содержания символом «:». Минимально необходимыми являются поля: Date (дата отправки сообщения), From (отправитель), сс и  $To$  — получатель(и).

Электронная почта

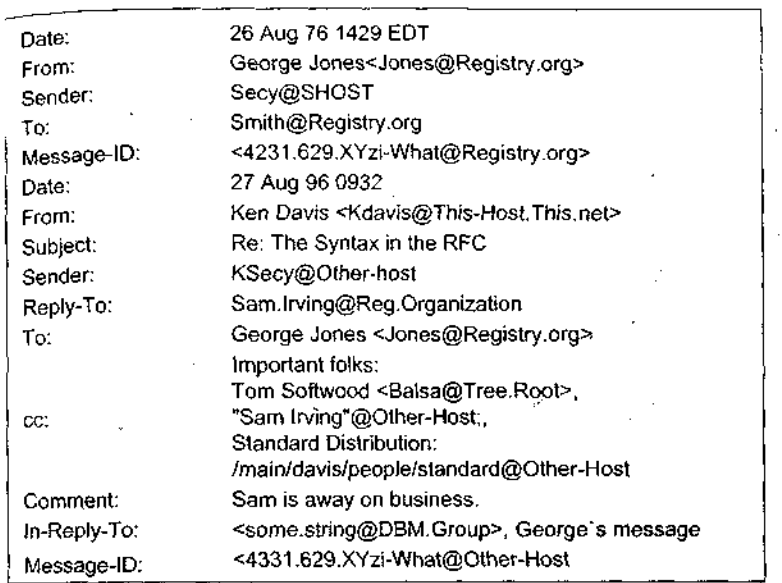

# Рис. 6.3. Пример почтового сообщения в формате RFC-822

Примечания. Поле Sender указывает, что George Jones не является автором, но только переслал сообщение, которое получил из Secy@SHOST. Message-ID содержит уникальный идентификатор сообщения и используется программами доставки почты, Subject определяет тему сообщения, Reply-To - пользователя, которому отвечают, *Comment* — комментарий, *In-Reply-To* показывает, что сообщение относится к типу «ответ на ответ».

Стандарт MIME (Multipurpose Internet Mail Extension RFC-1341) предназначен для описания тела почтовбго сообщения Internet и дополняет RFC-822: если последний подробно описывает <sup>в</sup> заголовке почтового сообщения текстовое тело письма и механизм его рассылки, то MIME главным образом ориентирован на описание в заголовке письма структуры тела почтового сообщения и возможности составления письма из информационных единиц различ-НЫХ ТИПОВ.

В стандарте зарезервировано несколько способов представления Разнородной информации. Для этой цели используются специаль-<sup>иые</sup> поля заголовка почтового сообщения:

• поле версии МІМЕ, которое указывается в заголовке почтового сообщения и позволяет определить программе рассылки почты, что сообщение подготовлено в стандарте МІМЕ;

192

• поле описания типа информации в теле сообщения, которое позволяет обеспечить правильную интерпретации данных Стандарт МІМЕ определяет семь типов данных, которые можно передавать в теле письма: текст (text); смешанный тип (multipart); почтовое сообщение (message); графический образ (image); аудиоинформация (audio); фильм или видео (video). приложение (application);

• поле типа кодирования сообщения (Content-Transfer-Encoding). Многие данные передаются по сети в их исходном виде Однако при работе в разнородных почтовых средах необходимо определить механизм их представления в стандартном виде (US ASCII). Для этого существуют процедуры кодирования такого сорта данных (наиболее широко применяемая - uuencode). Поле типа кодирования почтового сообщения введено для того, чтобы при получении данные были правильно распакованы.

Стандарт определяет еще два дополнительных поля: Content-ID и Content-Description. Первое поле определяет уникальный идентификатор содержания, а второе служит для комментария содержания. Программами просмотра эти поля обычно не отображаются.

Рассмотрим подробнее типы и подтипы данных.

Тип text указывает на то, что в теле сообщения содержится текст. Основным подтипом типа text является plain, или неразмеченный (планарный) текст. Для обозначения размеченного текста используют подтип richtext, а для обозначения гипертекста подтип html.

Richtext определяет текст со встроенными в него специальными управляющими последовательностями - тэгами.

Специальный тип разметки задается подтипом html. Разметка гипертекста строится по тому же принципу, как и для richtext. Однако применяются тэги, позволяющие описать гипертекстовые ссылки.

Тип multipart. Этот тип содержания тела почтового сообщения определяет смешанный документ. Смешанный документ может состоять из фрагментов данных разного типа. Данный тип имеет ряд полтипов:

- mixed задает сообщение, состоящее из нескольких фрагментов, которые разделены между собой границей, задаваемой в качестве параметра подтипа;
- alternative позволяет организовать вариабельный просмотр почтового сообщения в зависимости от типа программы просмотра:

ي<sub>ال</sub> الدلالية الخا

 $_{\bullet}$  parallel — предназначен для составления такого почтового сообшения, части которого должны отображаться одновременно, что предполагает запуск сразу нескольких программ просмотра.

типте essage. Данный тип предназначен для работы с обычными почтовыми сообщениями, которые, однако, не могут быть переданы по почте по разного рода причинам. Подтипы:

- $\cdot$  partial предназначен для передачи одного большого сообшения по частям для последующей автоматической сборки у получателя:
- external-body позволяет ссылаться на внешние, относительно сообщения, информационные источники.

Типы описания нетекстовой информации:

- image  $+$  для описания графических образов. Наиболее часто используются файлы форматов GIF и JPEG;
- audio для описания аудиоинформации. Для воспроизведения сообщения данного типа требуется специальное оборудование:
- video для передачи фильмов. Наиболее популярным является формат MPEG;
- application обычно используется при передаче двоичных данных для последующего промежуточного преобразования.

 $S/MIME(RFC2630, 2632, 2633, 2634) \sim Secure/MultipurposeInter$ net Mail Extensions является стандартом, позволяющим использовать X.509-сертификаты для защиты e-mail-обмена. X.509-сертификаты широко применяются также для защиты других электронных коммуникаций, таких как НТТР и др. Таким образом, один и тот же сертификат используется в различных целях и разным программным обеспечением.

S/MIME представляет собой реализацию криптографической системы с асимметричным ключом. Система может быть использована как для внедрения так называемой электронной подписи (digital signature) в почтовые сообщения, так и для шифрования последних. Поддерживается также комбинация двух вышеперечисленных методов. Система с асимметричным ключом отличается от традиционной (работающей с симметричным ключом) в первую очередь тым, что отправителю не придется сообщать корреспонденту по тепе но отправляет не приняти методом пароль, который использовай для пересылки секретных сведений.

се, что надотправителю, — это публичная часть S/MIME-сертифата здрбсата, т. е. та его часть, которая ни в коем случае секретом не является.

 $7 - 6549$  Максимов

Разумеется, корреспондент должен иметь и секретную нас<sub>ть</sub> своего S/MIME-сертификата, иначе он не сможет дешифровать по лученный текст (как не сможет этого сделать и никто другой, не имея секретной части его S/MIME-сертификата).

В случае применения электронной подписи подписанное сооб щение передается в нешифрованном виде, однако получатель письма имеет возможность убедиться в том, кто в самом деле является автором сообщения, а главное - возможность убедиться в том, что данное сообщение никем не было изменено «по дороге» При этом получателю письма для подобной проверки не требуется никакой дополнительной информации, так как публичная часть S/MIME-сертификата отправителя подписанного письма (необходимая для процесса «сверки» подписи) передается вместе с подписанным письмом. Такие электронным образом подписанные сообщения уже на протяжении нескольких лет принимаются судами ряда западных стран в качестве свидетельских показаний и т. д.

В случае использования шифрованных сообщений прочитать текст письма сможет лишь тот человек (те люди), кому в момент написания шифрования явно предоставляется такое право. Наконец. применение комбинации обоих методов означает, что прочитать сообщение сможет лишь тот, кому оно предназначено, и он же сможет убедиться в том, кем конкретно сообщение написано.

Интерфейсные программы (почтовые клиенты). Режим командной строки — интерфейс mail. Простейшая и самая распространенная программа подготовки и отправки почты - это команда UNIX-систем mail или ее аналог mailx, имеющие формат «mail пользователь», например,

mail popov@quest.kiae.su

В ответ программа выдаст предложение ввести сообщение:

Subject:

После ввода пользователем темы (subject) программа перейдет на следующую строку и будет ждать текста сообщения. Пусть сообщение содержит одну фразу:

This is a test message.

Для завершения ввода сообщения следует нажать <Ctrl>+<D (конец ввода), после чего сообщение будет отправлено. Чтобь прочитать сообщения, необходимо выполнить команду **mail** без ар гументов.

При этом на экран будет выведена информация, описывающая версию программы, место почтового ящика пользователя и количе-

ство сообщений в нем, список новых сообщений и пр. Для про- $\frac{1}{\text{p}}$  сообщения следует нажать <Enter>, и на экране появится текст:

```
Message 1:
From paul Sun Feb 5 15:21:57 1995
Date: Sun, 5 Feb 95 15:21:57 -0700
From: paul
To: popov
Subject: test
This is a test ressane.
&
```
Текст сообщения содержит дополнительную информацию, которая была добавлена программами рассылки и называется заголовком почтового сообщения. Последний отделен от сообщения пустой строкой, и из него можно установить, кто и когда отправил сообщение. Команда **mail** без аргументов просматривает почтовый ящик пользователя. Для прекращения просмотра сообщений, следует после знака & ввести символ q.

Следует заметить, что для разных версий UNIX синтаксис команды mail может незначительно различаться (например, в системах HP/UX 9.0 и BSDI/386 0.9, таП не предлагает ввести тему сообщения).

Полноэкранные интерфейсы. Интерфейс Ьт1. Программа Ът1 является стандартной для абонентов сети Relcom, входит в комплект версии для пользователей MS-DOS и имеется на многих UNIX-сис-Temax Internet.

Основной экран в Ьт1 делится на три части:

- верхняя часть экрана занята падающими меню, которые позволяют редактировать, просматривать и отправлять почту;
- в средней части экрана расположено рабочее поле программы, в котором отображается список полученных сообщений и осуществляется редактирование посылаемых сообщений;
- в нижней части экрана расположено вспомогательное меню Функциональных клавиш.

При запуске программы в рабочем поле отображаются полученные сообщения, первым из которых выделяется текущее сообщение. При этом рабочее поле разбито на четыре столбца: в первом  $\mu$  3  $\mu$  3 на странителя, во втором — дата и время получе-<br>ни  $\mu$  3 вы странителя, во втором — дата и время получе-, в третьем - число строк и символов в сообщении, четвертый  $c_{\text{t}}$   $c_{\text{t}}$  м ми клавиш-стрелок сделать интересующее пользователя сообщение текущим и нажать <Enter>. В рабочем поле экрана появится текст сообщения (рис. 6.3).

Вт1 предоставляет также ряд возможностей, облегчающих прием, просмотр и отправку почты (поддерживает список часто используемых адресов, посылку сообщений в группы Usenet, автоматиче скую вставку двоичных файлов в формате uuencode и их автомати ческое извлечение из полученных сообщений и др.).

Интерфейс elm - весьма распространенной программой работы с почтой в UNIX-системах является полноэкранный почтовый интерфейс elm. Пример экрана elm представлен на рис. 6.4, где видны списки полученных сообщений и команд, которыми может воспользоваться пользователь.

Нажимая клавиши ји k, можно перемещаться вверх и вниз по списку полученных сообщений, а при нажатии клавиши <Enter> перейти к просмотру полученного сообщения. Для реализации других возможностей elm пользователь вводит в командной строке после слова «Command:» соответствующую букву; например, для отправки сообщения следует ввести букву М. Вслед за этим появится приглашение ввести адрес получателя, тему письма и список возможных дополнительных адресатов. Затем elm вызывает внешний редактор (обычно vi). После того как пользователь завершил редактирование письма и вышел из редактора, elm еще раз удостоверяет-

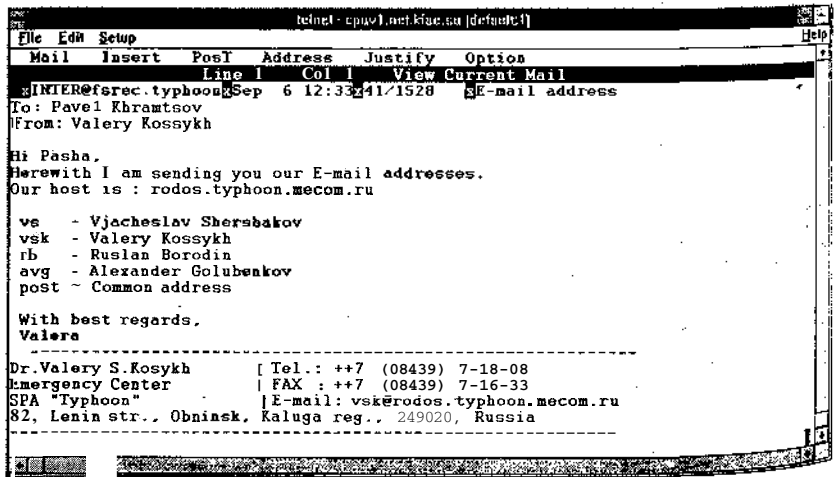

РИС. 6.3. Экран просмотра содержимого сообщения интерфейса bml

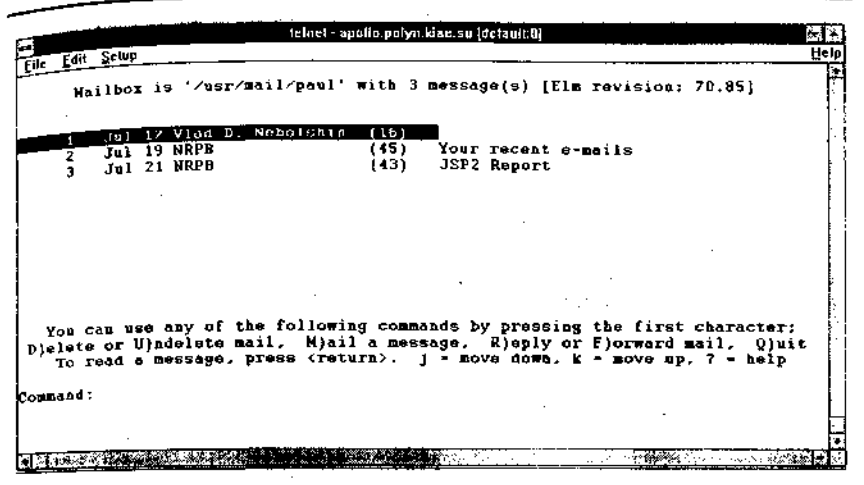

Рис. 6.4. Пример экрана полноэкранного интерфейса elm

ся в том, что письмо следует отправить по указанному адресу, и если получает подтверждение, то отправляет его.

Следует обратить внимание на то, что при выполнении команды delete, письма удаляются логически (помечаются как удаленные), а физическая очистка почтовогр ящика происходит при выходе из программы и только после подтверждения пользователем.

Программы-клиенты для Windows. Интерфейс Eudora является типичным почтовым интерфейсом, ориентированным на работу с почтой Internet из системы MS-Windows. На примере этого интерфейса можно проиллюстрировать решение типичных проблем, которые возникают у пользователей персональных компьютеров при подключении к почтовому сервису Internet.

Первая проблема заключается в тот, что ПК выключается из сети на время отсутствия пользователя, следовательно, почта должна накапливаться на почтовом сервере и пересылаться пользователем по егозапросу.

Поэтому обычно применяется схема, которая предполагает, что пользователь имеет почтовый ящик на машине-сервере, функционирующей круглосуточно, и все почтовые сообщения поступают в этот ящик. По мере необходимости пользователь из своего почтового клиента обращается к серверу и забирает пришедшую на его имя почту. При отправке программа-клиент обращается непосредственно по странительно почты и передает отправляемые сообщения на этот сервер для дальнейшей рассылки.

На рис. 6.5. а приведен экран Eudora, на котором представлены меню настройки и два почтовых ящика: принятых писем и отправленных писем. Здесь в меню настроек размещаются POP-Account адрес пользователя на машине-сервере, а также имена SMTP-серве. ра и POP-сервера (Ph). Как это видно из настроек, Eudora каждые 30 мин проверяет почтовый ящик пользователя и сообщает о получении новых писем.

Второй проблемой является колировка текста сообщения при работе в MS-Windows с почтой Internet. Если пользователь использует исключительно латиницу, то у него нет проблем с кодировкой и набором текста, но если он передает и/или получает сообщения в кириллице, возникают затруднения, поскольку большинство почтовых сетей для обмена данными между серверами использует код KOI8, который отличается как от таблицы кодировки MS-DOS, так и от кодировки MS-Windows. На рис. 6.5, а хорошо видны поля Screen Font и Printer Font; в этих полях указан шрифт Arial-Relcom, который настроен на кодировку КО18 и используется для отображения и печати почтовых сообщений. Для того чтобы правильно набирать сообщения, следует к стандартным раскладкам клавиатуры в драйвере клавиатуры (cyrwin, например) добавить раскладку лля КОІ8.

Программа-клиент M5 Outlook Express. Начиная с Windows 95 в состав операционных систем включена программ-клиент Outlook Express, которая предназначена для работы с электронной почтой и новостями (рис. 6.5, б). Для чтения электронной почты из программы Outlook Express необходимо, чтобы используемая система обмена сообщениями поддерживала протоколы SMTP и POP3 или ШАР. Программу Outlook Express можно использовать для чтения групп новостей, или групп обсуждений, таких как Usenet. Работа с группами новостей осуществляется через серверы новостей NNTP.

Outlook Express включает в себя программу адресной книги Windows. Данная программа предоставляет широкие возможности управления контактными ланными, включая созлание групп контактов и папок для сортировки сообщений и размещения адресов электронной почты. Адресная книга Windows обеспечивает доступ к каталогам Internet, использующим протокол LDAP (протокол 0<sup>0-</sup> легченного лоступа к каталогам). Каталоги Internet облегчают поиск обычных адресов и адресов электронной почты. В программ<sup>е</sup> адресной книги уже настроен доступ к нескольким популярным <sup>ка-</sup> талогам.

Электронная почта

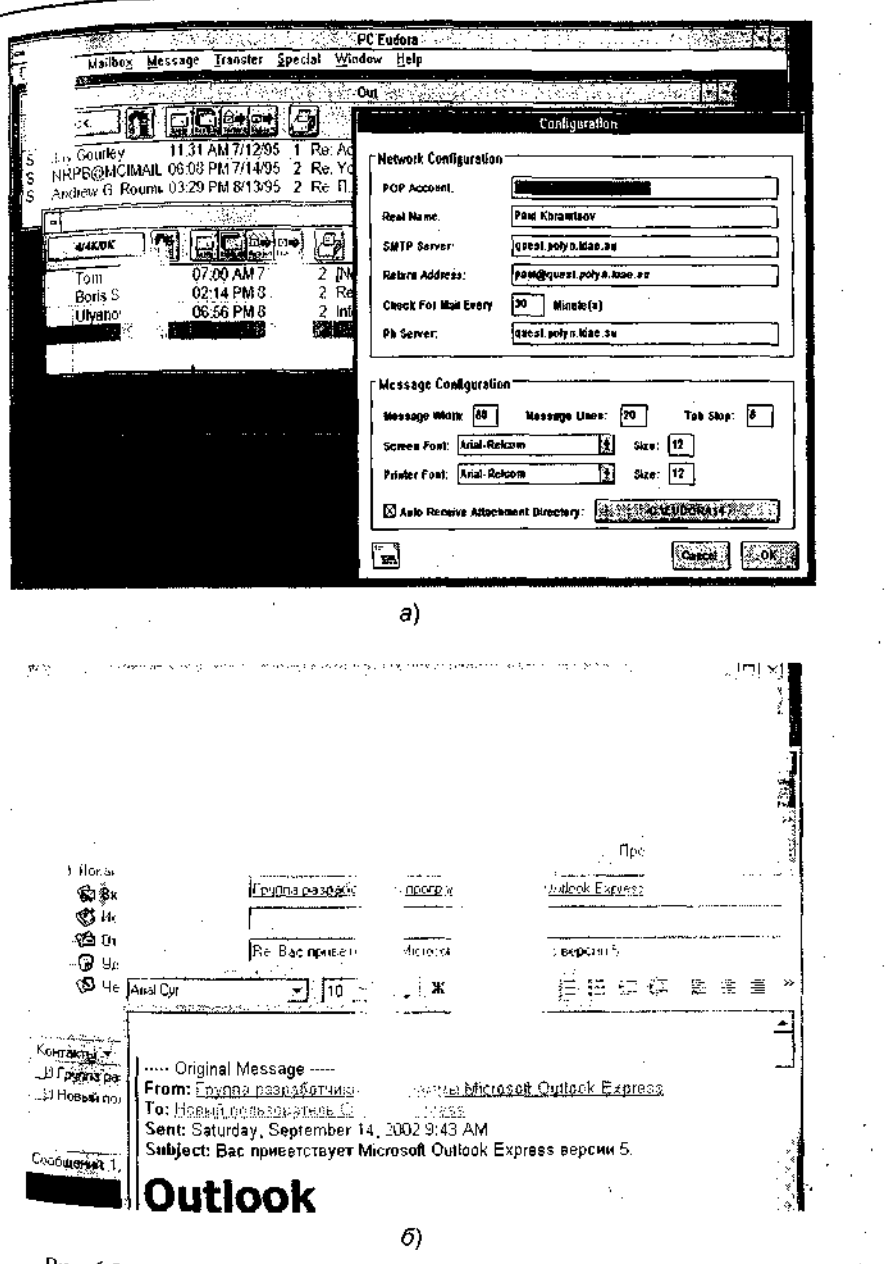

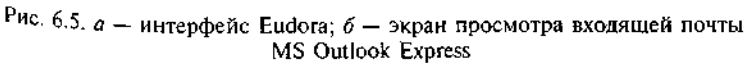

Программу Outlook Express нельзя использовать для работы электронной почтой в следующих службах: MS-Mail, cc:Mail, CompuServe, America Online (AOL) и на сервере Microsoft Exchange Ser-.<br>ver младше 5-й версии. В программе не поддерживается просмоть внедренных объектов или рисунков в сообщениях, отправленных из программ Microsoft Outlook, Microsoft Exchange или Windows Messaging. При этом программа поддерживает работу с вложениями.

Можно набрать любой телефонный номер, указанный в адресной книге, используя программу номеронабирателя, установленную в вашем компьютере. Программа Outlook Express может сохранять незаконченные сообщения в папке «Черновики», а отправленные сообщения - в папке «Отправленные» на сервере ШАР. Можно редактировать гипертекстовые (HTML) сообщения и использовать в них тэги расширенной версии языка HTML. Имеется более десятка параметров, которые можно использовать при настройке представлений. (Представление - это правило, по которому сообщение отображается либо скрывается.)

Программа может определять, произошел ли обрыв телефонного соединения или произошло отключение компьютера от локальной сети. Программа Outlook Express может восстановить разорванное соединение автоматически либо после подтверждения, вводимого пользователем.

Чтобы программа Outlook Expreзз подключалась к сети и производила доставку почты через определенные интервалы, необходимо включить функцию «Доставлять почту каждые ... мин» и поставить продолжением строки «Если компьютер не подключен к сети» вариант «Всегда подключаться» либо «Подключаться, если не выбран автономный режим». Данные функции имеются во вкладке «Общие», см. пункт «Параметры» в меню «Сервис».

Если для какой-либо учетной записи почты или новостей требуется подключение через определенного поставщика услуг Internet, включить флажок «Подключаться, используя» и укажите нужную учетную запись. Данный параметр задается во вкладке «Подключение» в свойствах каждой учетной записи. В основном этот параметр нужен пользователям, имеющим несколько выходов в Internet, например через локальную сеть и через модем или через два модемных соелинения.

Для проверки новой почты при запуске программы включит<sup>ь</sup> функцию «Доставлять почту каждые ... мин» во вкладке «Общие», пункт «Параметры», меню «Сервис». Необходимо проверить, чтооы для каждой учетной записи, используемой для доставки почты, бы<sup>л</sup> включен флажок «Использовать данную учетную запись при доста<sup>в-</sup>

ке всей почты» во вкладке «Общие» в свойствах каждой записи. и почение флажка «Спрашивать о подключении при запуске» только запускает соединение, но не осуществляет проверку почты.

Включение флажка «Спрашивать о подключении при запуске» пля удаленного доступа будет предлагать установить соединение чепез модем, даже если имеется соединение через локальную сеть.

Для отключения функции автоматического соединения для любой учетной записи, использующей модем для подключения к сети, нажмите кнопку «Отмена» во время установления соединения. Данная операция приведет к появлению окна удаленного доступа и позволит отключить автоматическое соединение.

Если программа Outlook Express используется в операционной системе Windows NT и необходимо установить поддержку другого языка, следует дважды нажать кнопку мыши по значку «Клавиатура» в Панели управления и нажать кнопку «Добавить». По завершении всех операций на компьютере будут установлены файлы поддержки выбранного языка. Использование соответствующей раскладки клавиатуры не потребуется.

Сообщения, в заголовке которых не указана кодировка, могут быть отображены в правильном виде после выбора нужной кодировки в меню «Вид». Однако пересылка таких сообщений или ответ на них с включенной функцией автоматического выбора кодировки приведет к неверному указанию кодировки. Во избежание данной проблемы при отправке таких сообщений следует выбирать кодировку вручную.

Чтобы отправить сообщение кому-либо, занесенному в адресную книгу Windows, следует дважды нажать кнопку мыши на соответствующей записи в разделе контактов.

Для поиска чьего-либо адреса электронной почты при составлении сообщения следует использовать функцию проверки имен, расположенную в меню «Сервис» или на Панели инструментов в окне создаваемого сообщения. При нахождении указанного адреса имя получателя подчеркивается.

Размер и положение области просмотра можно изменять, выбрав «Раскладка» в меню «Вид» и включив нужные флажки в появившемся диалоговом окне.

Для просмотра адреса электронной почты отправителя следует дважды нажать кнопку мыши на сообщении, чтобы открыть его, а затем Дважды нажать кнопку мыши на имени автора в поле «От». Стравителя можно добавить в адресную книгу, выделив его имя правой кнопкой мыши и выбрав «Добавить в адресную книгу».

Для просмотра ответов на какое-либо сообщение в «Группе новостей» следует нажать на значок «плюс» (+), находящийся рядом с сообщением. Ответы появятся под сообщением, сдвинутые в правую сторону.

Работая с почтой, можно сохранять копии сообщений на серве. ре. Для настройки данной функции следует выбрать «Учетные записи» в меню «Сервис», зафиксировать учетную запись почты и нажать «Свойства». На вкладке «Дополнительно» необходимио включить флажок «Оставлять копии сообщений на сервере».

Можно проводить поиск групп новостей, содержащих ключевые слова в названии. Для этого необходимо выполнить следующие действия:

- выбрать «Группы новостей» в меню «Сервис»;
- ввести в поле «Отобразить группы новостей, содержащие» ключевые слова, разделяя их пробелом.

Можно проводить поиск необходимой группы новостей по описаниям групп. Если описания не отображаются, выбрать «Учетные записи» в меню «Сервис», зафиксировав нужную учетную запись службы новостей, нажать «Свойства» и, выбрав вкладку «Дополнительно», включить флажок «Отображать описания групп новостей». Снова в меню «Сервис» выбрать «Группы новостей», затем в окне групп нажать кнопку «Сброс списка».

• Для разрыва связи с Internet следует выбрать «Автономная работа» в меню «Файл» и нажать «Да» в ответе на вопрос о разрыве соелинения.

Программа-клиент ВА Т (The Bat!). Позволяет, кроме всего прочего, отправлять и принимать почтовые сообщения с защитой данных, в формате S/MIME. Для использования возможностей S/MIME прежде всего необходимо получить «сертификат», состоящий из двух частей: секретного ключа и публичного ключа. Имеющийся сертификат необходимо внести в базу данных The Bat!, например, следующим образом:

• создать вадресной книге программы «нового адресата» со своим личным именем и адресом и на вкладке «Сертификаты» нажать кнопку «Импортировать»;

**REPAIRING AND A** 

• найти файл, содержащий сертификат, и нажать кнопку «Открыть». Сертификат будет занесен в базу Tbe Bat!.

На практике система S/MIME работает следующим образом. Для того чтобы подписать письмо (но не зашифровать), нужен собственный сертификат. В меню редактора выберите: РСР → Использовать 8/МШЕ (проследите, чтобы одновременно НЕ БЫЛ <sup>вы-</sup> бран пункт меню «Использовать PGP»),  $POP \rightarrow \Pi$ одписать перед

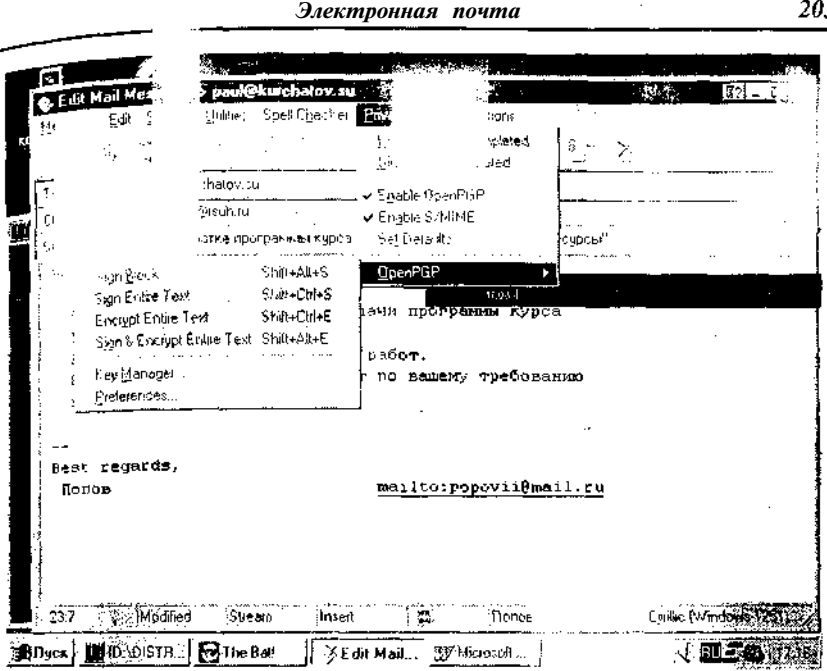

Рис. 6.6, Экран отправки сообщения почтового клиента The Bat!

отправкой. В момент отправки письма The Bat!, возможно (в случае, если имеется несколько S/MIME-сертификатов), запросит вас о том, какой из сертификатов использовать для создания подписи, а затем попросит указать пароль, которым защищен сертификат в базе данных программы. После чего программа автоматически создаст электронную подпись для письма и пошлет его по назначению. От несанкционированной модификации оказывается защищен не только текст письма, но и те файлы, что, возможно, к нему прикрепили, а также некоторые служебные поля (например, From., <sup>н</sup>О не Subject:), т. е. если в процессе доставки что-либо из вышеперечисленного окажется изменено, система S/MIME получателя письма отреагирует на это, отказавшись «заверить» электронную подпись отправителя.

Для того чтобы зашифровать письмо, нужно иметь публичную ть / MIME-сертификата получателя, для чего, в свою очередь, He клюдимо либо запросить у него такой сертификат, либо просто поп ить ранее отнего S/MIME-подписанное (но НЕ зашифрованное) письмо. В любом случае публичный сертификат получателя

письма необхолимо занести в базу Tbe Bat!. Если предполагаемый получатель прислал свой S/MIME-сертификат, делается это так же как и в случае с собственным сертификатом. В случае, если есть письмо, подписанное им, необходимо открыть его и в контекстном меню S/MIME-подписи выберите «Импортировать PGP ключ(и)» В адресной книге Tbe Bat! автоматически будет создан новый адресат (для отправителя данного S/MIME-подписанного письма), при этом на вкладке «Сертификаты» в «Свойствах Адресата Адресной книги» автоматически появятся его публичные S/MIME-сертификаты. После того как публичный сертификат получателя занесен в базу Tbe Bat!, в редакторе выбирается POP  $\rightarrow$  Использовать  $S/MIME$ , PCP  $\rightarrow$  Зашифровать перед отправкой. В момент отправки (если в базе имеется несколько разных сертификатов для одного получателя или если получателей у письма несколько) программа попросит подтвердить список сертификатов.

Если вы не зашифровали письмо, в том числе и себе, вы не сможете в дальнейшем прочитать его текст в папке «Sent!» Если в базе данных Tbe Bat! не существует ни одного публичного сертификата, принадлежащего одному из адресатов письма, Tbe Bat! предупредит об ошибке в процессе шифрования. Обратите также внимание, что шифруется перед отправкой не только текст письма, но также все прикрепленные к нему файлы, которые получить также сможет лишь тот, кому письмо зашифровано. Наконец, для того чтобы применить комбинированный метод использования S/MIME (т. е. одновременно зашифровать письмо и создать его электронную подпись), необходимо иметь как свой S/MIME-сертификат, так и публичный S/MIME-сертификат адресата(ов). В процессе отправки письма Tbe Bat! попросит указать пароль, которым защищен S/MIME-сертификат, а также выбрать публичные S/MIME-сертификаты, для обладателей которых шифруется данное сообщение.

При получении S/MIME-подписанного письма Tbe Bat! показывает состояние его электронной подписи в окне прикрепленных файлов. Подробное описание состояния подписи, времени подписания, а также идентификацию подписавшего (на основании информации, содержащейся в его S/MIME-сертификате) можно узнать, дважды кликнув мышкой на одной из описанных пиктограмм.

Если пришло S/MIME-зашифрованное письмо, Tbe Bat! укажет на это отображением пустого текста письма и иконки в окне прикрепленных файлов. Для того чтобы прочитать такое письмо, неооходимо дважды кликнуть мышкой на этой иконке и ввести пароль, которым закрыт S/MIME-сертификат получателя.

204

Системы почтовой рассылки

#### Системы почтовой рассылки  $4.3.$

Основным средством рассылки почты в Internet является программа Sendmail, входящая в состав UNIX-систем. Она обеспечивает работу модульной системы рассылки, предназначенной для полуиения и отправки корреспонденции, а также для управления программами подготовки и просмотра почтовых сообщений. Sendmail может работать в режиме как клиента, так и сервера и позволяет организовать почтовую службу локальной сети и обмениваться почтой с другими серверами почтовых служб через специальные шлюзы. Она может быть сконфигурирована для работы с различными почтовыми протоколами, обычно это UUCP (UNIX-UNIX Connection Prolocol) и SMTP (Simple Mail Transfer Protocol) и соответственно может интерпретировать два типа адресов - почтовые адреса SMTP и UUCP.

Sendmail можно настроить для поддержки:

- списка адресов-синонимов;
- списка адресов рассылки пользователя;
- автоматической рассылки почты через шлюзы;
- очередей сообщений для повторной рассылки почты в случае отказов при рассылке:
- работы в качестве SMTP-сервера;
- доступа к адресам машин через сервер доменных имен BIND;
- доступа к внешним серверам имен.

На рис. 6.7 представлена схема функционирования почтового сервера на базе программы Sendmail.

Когда программа приема почты получает сообщение, она передает его программе Sendmail для последующей рассылки. Если сообщение достигло машины адресата, то оно отправляется программой местной рассылки в почтовый ящик пользователя.

Первый этап работы почты - сбор сообщений. Sendmail получает почтовые сообщения из трех источников:

- командной строки;
- через 8МТР-протокол (из сети);
- из очереди сообщений.

При получении сообщений из командной строки sendmail вызывается пользователем с указанием адреса доставки сообщения. п. и этом выполняются следующие действия: определяется адрес от ля, выбирается из командной строки адрес получателя, оба им, выоирается из командной строит от собрания кон-<br>https://dialage.ca.meeoбразуются в соответствии с описанием файла конфигурации, определяется способ доставки сообщения, размещается

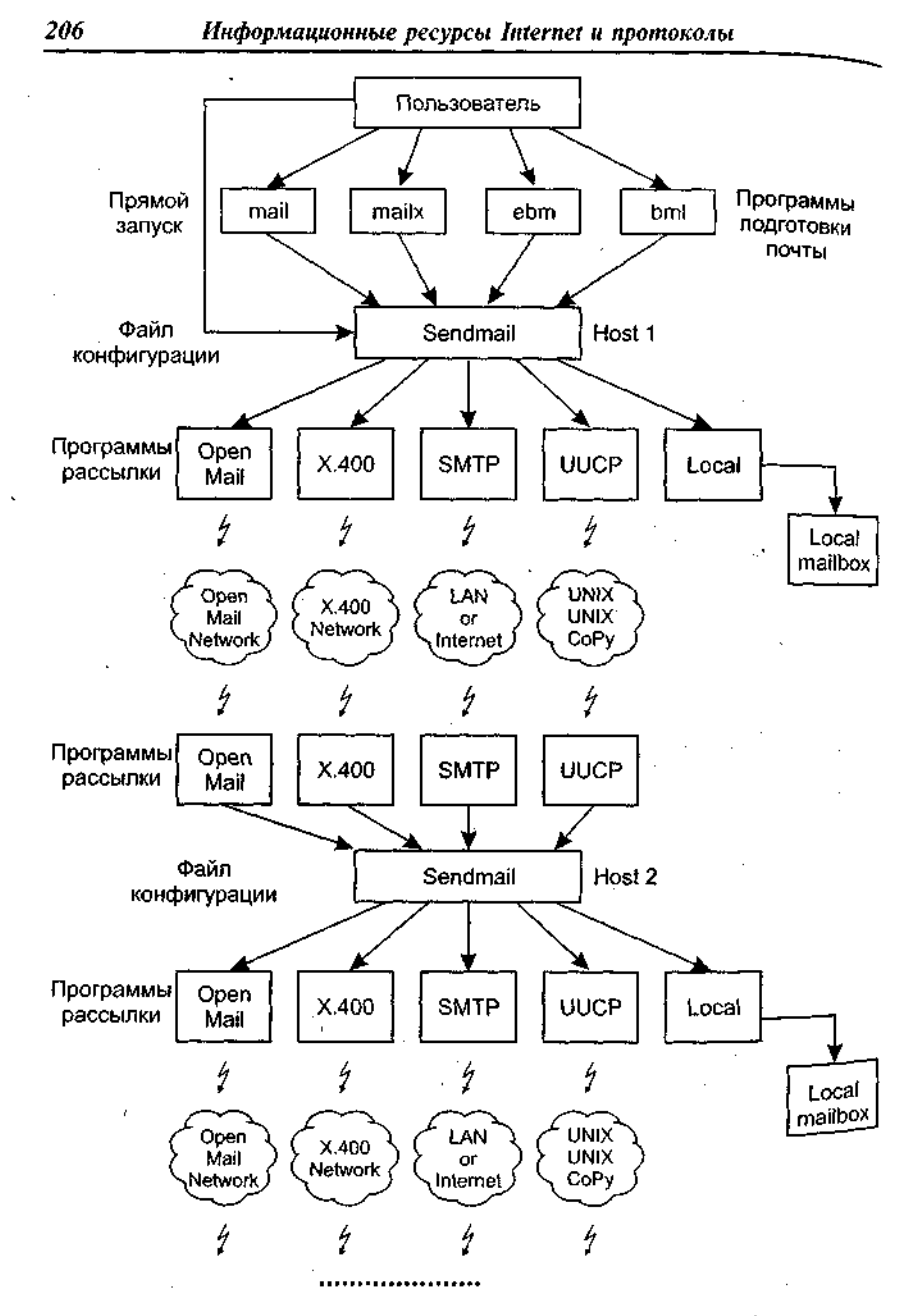

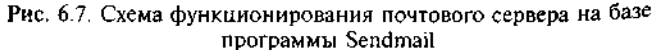

 $\sim$ 

### Системы почтовой рассылки

3<sup>-г</sup>оловок в оперативной памяти для последующих преобразований,  $\frac{3}{2}$  елосообщения помещается во временный файл для отправки без  $\mu$  менений. При получении сообщений по протоколу SMTP Sendтајјиспользуется как программа-клиент и сервер протокола. В этом случае Sendmail запускается как демон (резидентный модуль, daeтоп), который «слушает» порт TCP и при получении сообщения устанавливает соединение с удаленным клиентом ЗМТР. Как правило, таким клиентом является другая программа Sendmail.

При получении сообщений из очереди используются временные файлы очередей. Эти очереди используются для хранения неразосланных сообщений, каждое из которых хранится в двух файлах (в одном — тело сообщения, а в другом — конверт и заголовок). Обычно Sendmail опрашивает очереди через определенные промежутки времени на предмет наличия в них неразосланных сообщений. Второй этап - рассылка сообщений. Как только одним из описанных выше способов программа Sendmail получила сообщение, делается попытка его отправить по адресу получателя. Для этого Sendmail определяет три параметра: программу рассылки, узел сети и адрес получателя. Эта процедура производится по правилам, которые содержатся в файле конфигурации. Sendmail сохраняет одну копию тела Сообщения во временном файле, а заголовок загружает в оперативную память.

Если сообщение должно быть доставлено на разные машины, то Для каждой из машин также вызывается своя программа доставки. Некоторые программы могут обслуживать сразу несколько абонентов одной машины, но если это невозможно, то для каждого абонента вызывается своя программа доставки. Выделяют два типа рас-«СЫЛКИ: на удаленную машину и местную рассылку.

Рассылка на удаленную машину — Sendmail открывает и запускает программу рассылки, командная строка которой находится в Файле конфигурации. Если используется ЗМТР, то открывается двунаправленный канал для интерактивного взаимодействия с удаленным сервером SMTP. Если в качестве транспортного протокола используется ТСР, то Sendmail не запускает внешнюю программу<br>рассылки, а сама инициирует ТСР-соединение с удаленным серве-**POM SMTP.** 

Доставка местной почты. Если Sendmail определяет, что адреса авки местные, то происходит обращение к файлу адресных си-H мов и производится преобразование адресов (расширение). Φ адресных синонимов можно использовать для перенаправления почтые в файлы или для обработки местными программами.

Протоколы обслуживания электронной почты

Наиболее распространенной дисциплиной является отправление глан сообщения, которое начинается по команде mail, идентифицирующей отправителя:

MAIL FROM: paul@quest.polyn.kiae.su

Следующей командой определяется адрес получателя:

PCPT TO: popovl@apollo.polyn.kiae.su

После того как определены отправитель и получатель, можно - павлять сообщение командой data, которая вводится без паратор и идентифицирует начало ввода почтового сообщения. Сотласно стандарту почтового сообщения RFC-822 отправитель перелает заголовок и тело сообщения, которые разделены пустой стро-.<br><sub>кой</sub> Сам протокол 8МТР не накладывает каких-либо ограничений на информацию, которая заключена между командой **data** и «.» в первой позиции последней строки.

Следующая дисциплина, определенная в протоколе 8МТР, перенаправление почтового сообщения (forwarding).

Верификация и расширение адресов составляют дисциплину вери- $\phi$ икации. В ней используются команды VTIY и ехрп. По команде VTIY сервер подтверждает наличие или отсутствие указанного пользователя.

В список дисциплин, разрешенных протоколом 8МТР, входит кроме отправки почты еще и прямая рассылка сообщений. В этом случае сообщение будет отправляться не в почтовый ящик, а непосредственно на терминал пользователя, если пользователь в данный момент находится за своим терминалом. Прямая рассылка осуществляется по команде send, которая имеет такой же синтаксис, как и команда mail. Кроме send прямую рассылку осуществляют soml (Send or Mail) *u* saml (Send and Mail).

Протокол допускает рассылку почтовых сообщений в режиме оповещения. Для этого отправитель в адресе получателя может указать несколько пользователей или групповой адрес. Кроме вышеперечисленных дисциплин протокол позволяет отправителю и получателю меняться ролями друг с другом. Происходит это по команде turn.

п<br>"Рушикол обмена почтовой информацией POP3 (Post Office Protocol, версия 3) предназначен для пересылки почты из п. товых ящиков пользователей (на сервере) на их рабочие места пы. ПОМОЩИ программ-клиентов. Если по протоколу 8МТР пользователи отправляют корреспонденцию через Internet, то по протоколу РОРЗ пользователи получают корреспонденцию из своих почтовых ящ ков на почтовом сервере в локальные файлы, однако сообщения

# 6.4. Протоколы обслуживания электронной почты

Наиболее распространены - 5МТР, РОРЗ, ШАР.

**Протокол** SMTP (Simple Mail Transfer Protocol)  $\kappa$ <sub>bll</sub> разработан для обмена почтовыми сообщениями в сети Inter вмтр не зависит от транспортной среды и может использоваться для доставки почты в сетях с протоколами, отличными от ТСР/[Р и Х.25. Взаимодействие в рамках ЗМТР строится по принципу пысторонней связи, которая устанавливается между отправителем получателем почтового сообщения (рис. 6.8). При этом отправитель инициирует соединение и посылает запросы на обслуживание, выступая в роли клиента, а получатель отвечает на эти запросы (выполняя функции сервера).

Канал связи устанавливается непосредственно между отправителем и получателем сообщения. При таком взаимодействии почта достигает абонента в течение нескольких секунд после отправки.

Обмен сообщениями и инструкциями в SMTP ведется в ASCII-колах.

Для инициализации канала и его закрытия используются команды helo и quit соответственно. Первой командой сеанса должна быть helo.

В протоколе определено несколько видов взаимодействия между отправителем почтового сообщения и его получателем, которые называются дисииплинами.

# **ОТПРАВИТЕЛЬ**

**ПОЛУЧАТЕЛЬ** 

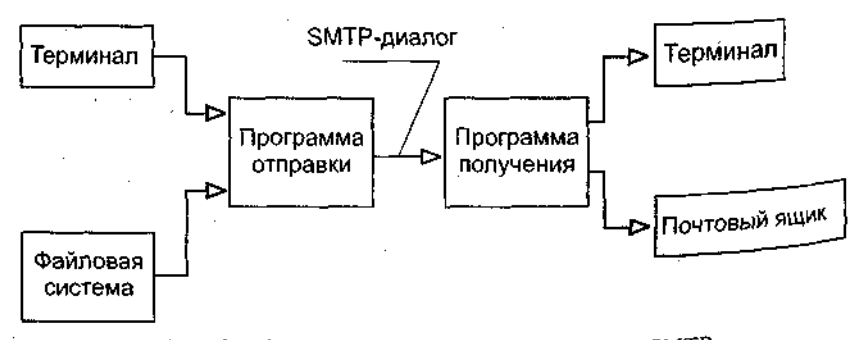

Рис. 6.8. Схема взаимодействия по протоколу SMTP

можнопринимать, нонельзя отправлять. Формальновзаимодействие по протоколу РОРЗ можно разделить на две фазы: фазу аутентифи ции и фазу обмена данными. В фазе аутентификации пользоват ль должен сообщить свой идентификатор и пароль (команды use и позволяет работать с домашним ящиком пользователя.

По команде list система сообщает число сообщений и их размен в байтах. По команде retr можно получить текст сообщения, по команде dele - пометить сообщение к удалению. Удаляются сооб щения только в момент окончания сеанса, поэтому по команде rset эти пометки можно снять. Команда **quit** завершает сеанс работы с сервером.

Протокол IMAP (Interactive Mail Access Protocol) представляет собой более надежную альтернативу протоколу РОРЗ и к тому же обладает более широкими возможностями по управлению процессом обмена с сервером. Работа протокола осуществляется по 143 порту ТСР. Главное отличие от РОР состоит в возможности поиска нужного сообщения и осуществлении разбора заголовков сообщения. Для поиска информации используется команда find с различными аргументами.

### 6.5. Обмен данными с другими почтовыми службами

При описании различных информационных ресурсов, к которым можно получить доступ по электронной почте, подразумевалось, что абонент почты не особенно озабочен тем, в какой именно почтовой системе он работает. Однако существуют нюансы (например, чувствительность к тому, какими буквами - заглавными или прописными - введен адрес), которые заставляют обратить внимание на тип почтовой сети. Многие почтовые службы разрешают обмениваться сообщениями абонентам разных сетей. Обычно такой обмен осуществляется через машину, которая подключена к обеим почтовым сетям и выполняет функции шлюза. При такой рассылке почта из Internet сначала посылается на этот шлюз, а потом рассылается дальше средствами другой почтовой службы. Этот факт нахо дит отражение и в почтовых адресах ресурсов. Например, рассылка в псі будет выглядеть так:

user%host.dnet@ames.arc.nas.qov,

где ames.arc.nasa.gov — адрес шлюза, user%host.dnet — адрес в n<sup>ci.</sup>

Доступ к информационным ресурсам по электронной почте 211

# 6.6 доступ к информационным ресурсам Internet по электронной почте

Основное преимущество Internet - это возможность получить информацию в тот момент, когда она нужна, т. е. в режиме on-line. ниче необходимость этого отсутствует, то для доступа к услугам **БОЛЬШИНСТВА ИНФОРМАЦИОННЫХ СЕРВЕРОВ Internet можно воспользо**и<br><sub>и</sub>аться каналом электронной почты.

Общий принцип доступа к любому информационному ресурсу через электронную почту заключается в том, что пользователь посылает сообщение почтовому роботу, который реализует стандартный доступ к ресурсу и отправляет ответ по почте пользователю (см. рис.  $1.2, \theta$ ).

При такой схеме доступа общение между пользователем и почтовым роботом происходит в режиме работы электронной почты, а между почтовым роботом и сервером (PTP, WAIS или WWW) — по протоколу работы этого сервера. Таким образом, может быть осуществлен доступ к основным ИР Internet - системе телеконференций Usenet, системе файловых архивов PTP, базам данных WWW, базам данных Gopher, базам данных WAIS, ресурсам LISTSERV, справочным книгам X.500, справочной службе WHQIS, информационным ресурсам MAILBASE и TRICKLE.

Рассмотрим далее распределенные файловые системы Internet (usenet, ftp, gopher).

# 6.7. Сетевая файловая система (Network File System, NFS)

Сетевая файловая система (Network PIIe System, NFS) является программным продуктом, позволяющим производить монтирование каталогов в сети и трактовать удаленные файлы как локальные. NFS разработана корпорацией 8ип Microsystems в качестве стандарта обмена данными между различными машинами и операционными системами. Затем при поддержке корпорации Lachman Associates NFS была включена в операционную среду UNIX.

Совместное использование данных программами в сетевой сре-The Oxer быть реализовано разными способами. Для этого нужно либо копировать файлы на каждую машину, работающую с ними, либо регистрировать пользователей на той удаленной машине, где эти файлы расположены. Регистрация в сети требует времени, а

многократное копирование одного и того же файла приводит в  $z_{\rm A}$ льнейшем к несоответствию между собой тех копий, в которые в  $\Omega$ сились изменения.

Лля того чтобы решить эту проблему, была разработана распрель ленная файловая система, позволяющая клиентским системам обрашаться к файлам, принадлежащим удаленной системе. Мании ны-клиенты запрашивают ресурсы других машин, называемых серверами. Сервер открывает доступ к конкретным файловым системам клиенты монтируют эти системы как локальные. Следовательно пользователи работают с удаленными файлами таким образом, словно они расположены на локальной машине.

Основу сетевой файловой системы составляют удаленные процедурные вызовы и механизм внешнего представления данных (RPC и XDR). КРС реализует связь с удаленными службами средствами, подобными механизму вызова процедур, который существует во многих языках программирования. В рамках КРС вызывающий процесс может обратиться к серверному процессу с запросом на исполнение процедуры так, как будто он запускает процедуру в своем собственном адресном пространстве (как в локальной машине). Поскольку вызывающий процесс и сервер выступают в качестве двух самостоятельных процессов, нет необходимости размещать их на одной и той же физической машине.

Механизм КРС реализован в виде библиотеки процедур и требований к передаче данных, объединенных в понятии XDR (внешнее представление данных). Как КРС, так и XDR являются мобильными средствами, обеспечивающими межпроцессную связь на одной машине или по сети с помощью стандартной библиотеки ввода-вывода. Таким образом, пользователи получают стандартизированный доступ к этим средствам, не заботясь о конкретных способах их реализании.

Для серверов NFS предусмотрены команды запуска функции (mountd) и обслуживания раздела файловой системы в сетевой среде (/etc/exports). Клиент получает доступ к файловым системам в сети после выполнения команд mount. Сервер трактует каждую транзакцию (обработку запроса) независимо от других и не стремится от слеживать информацию о клиентах, завершении выполнения транзакций и внесении изменений в файлы.

Главным преимуществом такой работы сервера является устойчивость по отношению к различным отказам, имеющим м  $\mathbf{B}\mathbf{b}\mathbf{I}^{\star}$ со стороны клиента, сервера и сети в целом. Сервер NFS может ступать клиентом другого сервера NFS. Тем не менее он не может выступать посредником между клиентом и другим сервером. оместо

этого клиенту следует запросить перечень удаленных монтироваэтого последнительно под управлением сервера, и попытаться воспользоваться ими.

------<br>NFS играет роль стандарта информационного обмена между ра-пичными машинами и операционными системами.

Протокол файлового сервера предусматривает, что клиенты на ра<sup>с «</sup>чих станциях могут продолжать свою работу даже в случае отказа ервера и его перезагрузки. Продолжение работы после перезаг-KH ДОСТИГАЕТСЯ ЗА СЧЕТ ОТКАЗА ОТ УЧЕТА ВОЗМОЖНЫХ Сбоев серверного оборудования.

С другой стороны, в случае отказа клиента от сервера или администратора не требуется предпринимать никаких действий для продолжения нормальной работы. Если сервер или сеть выходят из строя, необходимо только, чтобы клиенты постарались завершить свою работу с NFS до тех пор, пока сервер или сеть не восстановят свою работоспособность. Подобная устойчивость системы к ошибкам особенно важна для сетей гетерогенного типа, большинство из которых не контролируется оперативным персоналом и может включать в себя нетестируемые системы, зачастую перезагружаемые без предупреждения.

Запись результатов (регистрация) позволяет и клиенту, и серверу по мере необходимости сбрасывать на диск критическую информацию, уменьшая тем самым губительные последствия непредвиденных сбоев; клиент не освобождает занимаемые информацией блоки до тех пор, пока сервер не подтвердит, что информация переписана.

В качестве базового транспортного протокола NFS использует протокол UDP. NFS сама выполняет разбор последовательностей пакетов и осуществляет контроль ошибок, но ни в UDP, ни в NFS не существует алгоритмов контроля перегрузки.

# 6.8. Распределенная файловая система Usenet

"аспределенная файловая система Usenet - система телеконференций Internet. (Данный термин не очень удачен — в Internet есть и другие средства, которые также реализуют принцип телеконферені й.) Пользователи Usenet предпочитают придерживаться терпембетоир или *group*, который можно перевести как группа новостей (группа). Группа новостей - это постоянно изменяющийся набор сообщений, входящих в область интересов участников дан-

ной группы. Статья или сообщение отправляется в телеконф-ренцию пользователем и становится доступной для всех подпис идей группы. Данным способом распространяется большинство со плов ний Internet, например списки часто задаваемых вопросов (РАО, реклама программных продуктов.

Подписка подразумевает процедуру оповещения пользовател. появлении новых статей по интересующей его теме. Сообщение оформляется в соответствии со стандартом почтового сообщения Internet. Фактически Usenet выполняет функции периодического издания или избирательного распределения информации. Некото рые группы имеют редакторов, которые «просеивают» поступившие статьи на предмет включения в список статей телеконференции Система Usenet не является эквивалентом электронной почты, хотя для многих отечественных пользователей понятия телеконференция и электронная почта практически неразличимы.

Имена доменов для групп новостей могут принадлежать к одной из нескольким категориям верхнего уровня. Ниже перечислены самые распространенные категории:

- $\cdot$  alt обычно частные темы; могут иметь сомнительное содержимое:
- сотр темы, посвященные компьютерам;
- misc темы, не относящиеся ни к одной из стандартных категорий;
- news информация о группах новостей;
- гес различные развлекательные темы;
- $\cdot$  sci научные темы;
- soc социологическая и культурная тематика;
- talk зависит от названия: политика, религия, социальные вопросы, текущие события и т. д.

Новости разделены по иерархически организованным тематическим группам, и имя каждой группы состоит из имен подуровней иерархии, разделенных точками, причем более общий уровень пишется первым.

В настоящее время известно несколько тысяч групп Usenet \_ or телеконференций по программному обеспечению до вопросов этики или коллекционирования почтовых марок. В руководстве «Guide 410 to Network Resource Tools» ассоциации EARN утверждается, ежедневный объем новой информации в рамках Usenet составля<sup>л на</sup> 20 мая 1994 г. около 60 Мбайт.

С точки зрения структуры информационного ресурса Usenet upганизована как иерархический каталог, узлами которого явл группы новостей. Сообщения в группе обычно не задерживаю. Ся

### Распределенная файловая система Usenet

нескольких дней (стандартное значение по умолчанию - 5). оо. Твует около десятка групп верхнего уровня, которые имеют  $00^{10^{13}}$ суще подгруппы. Проиллюстрировать такую организацию можно на ере группы сотр (компьютеры и компьютерные технологии) при .5.9. В Internet существует несколько информационных рена аналогичных Usenet, например Listserv и BBS, однако ни  $.08$ **LIF** н из них не организован как распределенная файловая система. **ARM** п следнее означает, что в ВВЗ или Listserv для каждой тематики "пелена ЭВМ, к которой обращаются удаленные пользователи. в<sup>"</sup> I<sub>senet</sub> нет центрального места хранения, и информация обращается по цепи «клиент — сервер — сервер — клиент».

Пользователь осуществляет подписку на одном из серверов Usenet который террирориально ближе для него (обычно это машина, на которой расположены все информационные ресурсы организании или учебного заведения). По мере поступления новых сообщений от пользователей серверы обмениваются между собой этой информацией. Пользователь может подписаться на любом сервере на любую группу новостей. Последний факт принципиально отличает Usenet от систем BBS и Listserv, где подписка осуществляется на машине, которая реально ведет списки сообщений. Каждый сервер ведет список подписчиков и список телеконференций, на которые осуществлена подписка.

Первые версии системы появились в 1979 г. в Университете штата Северная Каролина и функционировали на основе межмашинного UNIX-протокола UUCP. В 1986 г. система была впервые реализована на основе нового специального протокола обмена но-

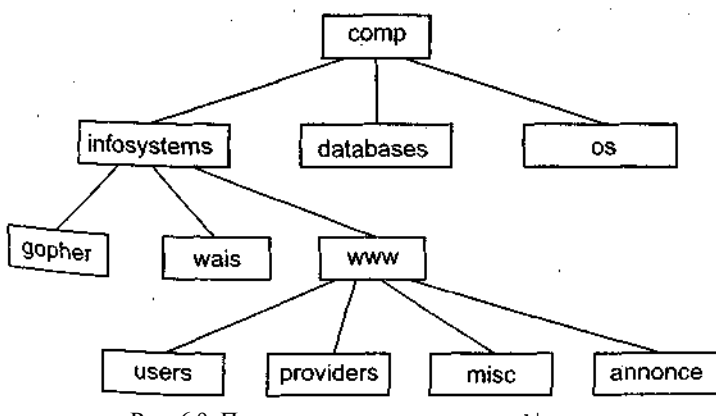

Рис. 6.9. Принцип построения групп Usenet
#### Информационные ресурсы Internet и протоколы

**BOCTAMU Network News Transfer Protocol (NNTP** - RFC-977).  $\frac{1}{2}$  Tp<sub>0</sub> востями позволил реализовать обмен сообщениями в рамках Usen that основе ТСР/IР. С этого момента стало возможным перейти к и  $\Omega$ льзованию интерактивного диалога при передаче новостей M серверами Usenet и реализовать просмотр новостей без использова. ния электронной почты. Современная организация системы серве. ров Usenet иллюстрируется на рис. 6.10.

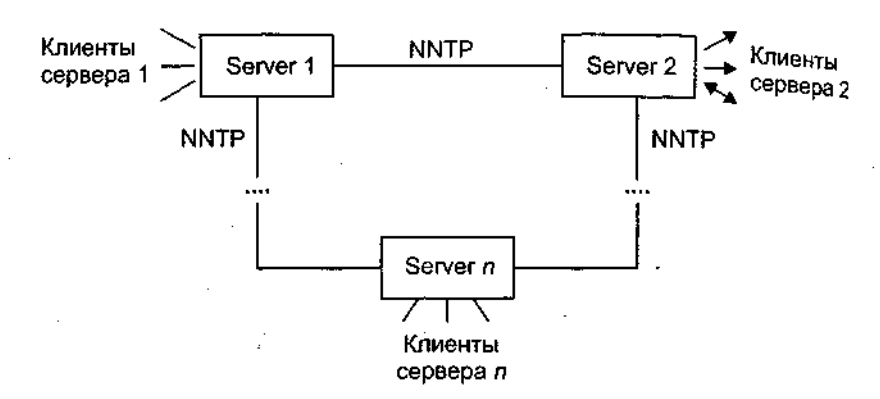

Рис. 6.10. Схема взаимодействия серверов Usenet

Протокол обмена новостями и принципы построения системы. Протокол NNTP пришел на смену UUCP, и его целью было упорядочить обмен информацией между серверами Usenet. Кроме того, использование интерактивного протокола привело к разработке интерфейсных программ-клиентов, позволяющих просматривать почту на удаленных серверах.

При передаче новостей по протоколу UUCP новые сообщения передавались от одного сервера другому, затем следующему и т. <sup>д.</sup> При этом часто возникали ненужные дубли сообщений, и сеть в этом случае загружалась непроизводительно.

С использованием NNTP ситуация изменилась, поскольку при использовании интерактивного протокола серверы могут обмениваться информацией о наличии сообщений и заказывать только те, на которые есть запросы.

В рамках протокола предусмотрены два уровня серверов (рис. 6.11). Центральный сервер обеспечивает централизованное хран нение новостей в локальных сетях. Пользователи просматри информацию с помощью программ-клиентов. На этом же с хранятся списки подписчиков на группы новостей. Промежу. 04

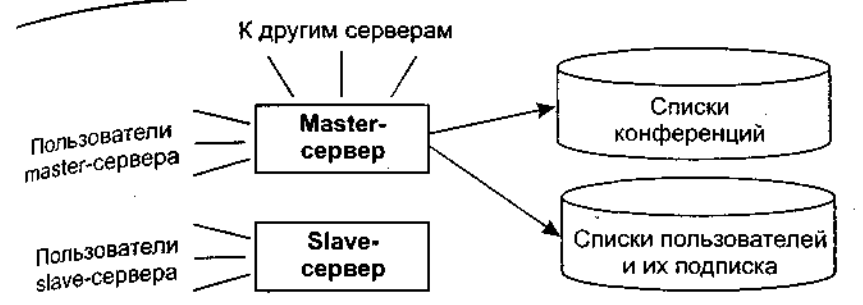

Рис. 6.11. Классификация серверов согласно протоколу NNTP

ный, или подчиненный (slave), сервер обычно устанавливается на машинах с большим числом пользователей и хранит только последние поступления, а за остальной информацией он обращается к центральному серверу сети.

Протокол NNTP определяет механизм запросов и ответов для обмена сообщениями между серверами, а также между сервером и программами-клиентами. Для этой цели в протоколе определен набор команд и ответов на них. Весь диалог осуществляется в текстах ASCII, причем каждая команда состоит из идентификатора и параметров.

По команде **group** выбирается группа новостей. При этом указатель статьи в группе устанавливается на первую запись в группе. По команде help можно получить список разрешенных для использованиякоманд.

Команды last и next перемещают указатель текущей строки в группе, команда list выдает список групп с указанием количества новых статей в них и начальным и конечным номерами статей. По командам **newgroups и newnews** можно получить списки новых групп и новых статей соответственно, а по команде post отправить свою статью на сервер.

По командам article, body, head, stat запрашиваются статьи или The Hall Cymectryer два способы запростить с ....<br>"thикатору (указывается в заголовке), либо по номеру статьи в группе Команда article возвращает заголовок и через пустую строку текст CTar *H*, body — только тело статьи, head — только заголовок, а по де stat устанавливаетсятекущая позиция в группе по иденти-

фик при устанавливаетельскущая постолеть и строитель с при этом никакой информации не возвращается. то команде **ihave**клиент, а это может быть как удаленный клиент так и сервер (последнее более вероятно), сообщает серверу, что

Информационные ресурсы Internet и протоколы

он уже имеет статью, чей идентификатор указан в качестве пап<sub>лиет</sub> ра команды.

оманда.<br>Команда slave сообщает о наличии в качестве клиента по<sub>чи.</sub> ненного сервера, команда quit позволяет завершить сеанс.

 $\overline{\textit{I}}$ программное обеспечение Usenet. Для работы по  $_{\text{Ippor}_0 \cdot \gamma_0}$ лу NNTP разработано довольно много программ просмотра но остей. Это пп, гп, trn, хгп и др. Как правило, программы используюдля просмотра меню и реализуют просмотр новостей в режим скволлинга. Для пользователей MS-DOS существует довольно <sub>Улоб.</sub> ный интегрированный пакет Minuet, который разработан в Унивел. ситете штата Миннесота и включает в себя прием почты по прото колу POPmail (109 порт TCP), отправку почты по протоколу SMT<sub>p</sub> (порт 25), доступ к базам данных Gopher (70 порт TCP) и просмотр новостей по протоколу NNTP (119 порт TCP). Программа выполнена в стандартном для РС полноэкранном варианте с падающими меню. Такой же по внешнему виду является и программа Рте, которая также предназначена для работы с почтой и чтения новостей. У Рте и Minuet есть аналоги для UNIX-систем. В Windows просмотр новостей легко организовать при помощи почтового клиента MS Outlook Express.

Тем не менее наиболее популярным методом доступа в Usenet остается электронная почта. Подготавливая почтовое сообщение. пользователь фактически записывает сценарий диалога с сервером NNTP, который затем будет выполнен почтовым роботом Usenet.

# 6.9. Файловая система Gopher

218

Файловая система Gopher была разработана для реализации распределенной базы документов, которые хранятся на машинах сети и предоставляются пользователю в виде единой иерархической файловой системы. Модель файловой системы наилучшим образом подходит для отображения структуры хранения документов по СЛЕдующим очевидным соображениям:

- иерархическое представление данных привычно большинстпользователей, так как иерархии широко используются многих компьютерных представлениях (UNIX, MS-DOS, системах BB5);
- Gopher рассчитан на применение недорогих решений как в аппаратной части, так и при программировании, поскольку первоначально он был ориентирован на разработку инф<sup>®рма-</sup>

ционной системы университета (шт. Миннесота). Система соответствовала реальной структуре университета с его делением на факультеты и кафедры, что также хорошо описывается иерархической моделью данных;

модель файловой системы может быть легко расширена путем лобавления к традиционным файлам и директориям других объектов, которые можно назвать виртуальными файлами. Такие виртуальные объекты могут быть поисковыми запросами. или шлюзами, в другие информационные ресурсы Internet. Вначале система ориентировалась на два типа виртуальных файлов, добавленных к основным: информационный поиск по ключевым словам и записные/телефонные книжки.

Gopher представляет весь Internet (серверы Gopher) в виде единой иерархической системы. Gopher-серверы объединены в единое информационное пространство в Internet. Многие архивы дублируют информацию из других архивов (так называемые «зеркала» mirrors).

В табл. 6.4 приведены основные типы ресурсов, доступных в системах Gopher, и их коды (для сетевых протоколов).

| Код            | Тип ресурса                    |
|----------------|--------------------------------|
| 0              | Текстовой файл                 |
|                | ¥.<br>Каталог                  |
| $\overline{2}$ | Сервер телефонных книг         |
| 4              | Двоичный файл Macintosh        |
| 5              | Двоичный файл DOS              |
| 6              | <b><i>Davin UNIX</i></b>       |
|                | Обращение к поисковому серверу |
| 8              | Инициирование сессии Telnet    |
| g              | Двоичный файл                  |
| g              | gif-файл                       |
| h              | html-файл                      |
|                | image-файл                     |
| m              | mime-файл                      |
| s              | Аудиофайл                      |
|                | tn3270 on-line соединение      |

Таблица 6.4. Типы и коды ресурсов Gopher

### Информационные ресурсы Internet и протоколы

До сих пор основные информационные ресурсы Gopher  $\frac{1}{2}$ средоточены в университетах. СорЬег считается простой системой, чедоточены о университетами таки и достаточно надежной и защищенной. Количество серверов СорБег на 1994 г. превышало в 1,5 раза число серверов WWW, и до 1995 г. темпы роста устано в серверов ОорБег опережали все остальные ресурсы Internet B  $P_{\text{O}_\text{CC}}^{V_K}$ сии Gopher-серверы распространены не так широко, как во всем мире, — пользователи предпочитают World Wide Web.

Протокол СорЬег предназначен для работы по модели «клиент — сервер», при этом программа-клиент установлена на рабочем месте пользователя. Эта программа посылает запрос-селектор ТСР-порт 70 (строку текста, которая может быть и пустой), а затем сервер отвечает блоком текста, в конце которого стоит точка. Никакой информации о состоянии соединения сервер клиенту не сообщает и, в свою очередь, не запрашивает. После ответа сервера соединение разрывается, а при новом запросе оно должно быть установлено заново. Простота этого алгоритма позволяет реализовать его даже на маломощных персональных компьютерах.

Возвращаемый сервером текст представляет собой справку о содержании текущей директории (каталога), каждый элемент которой включает:

- тип (объекта в директории);
- имя (используется для отображения и в запросах);
- неотображаемую строку выбора, которая обычно описывает путь, используемый удаленным хрстом для доступа к объекту (селектор);
- имя хоста (машины, к которой надо обращаться за информацией);
- номер порта (на котором сервер данного объекта ожидает за- $\pi$ poc).

Пользователь реально видит только имя объекта. Программа-клиент может воспользоваться триадой селектор, хост, порт для поиска каждого объекта.

Для использования поискового объекта из директории Gopher клиент посылает запрос специальному поисковому серверу Сор В этом случае клиент посылает серверу строку-селектор и ключеных слова, а получает от сервера список адресов документов, удовлет<sup>во-</sup> ряющих запросу.

Программы, обслуживающие взаимодействие по прото Gopher, существуют практически для всех типов компьют  $y^{n \cdot x}$ платформ.

Модель взаимодействия Gopher основывается на архитектуре  $\kappa$ клиент — сервер» (рис. 6.12). Сервер ожидает запросы пользователя по назначенному порту ТСР (по умолчанию это порт 70), а клидя ну посылает в этот порт запросы. Диалог «клиент - сервер» может выглядеть следующим образом:

```
Client: {Open connection to gopher.kiae.su at port 70}
server: {Accept connection but says nothing}
client: <CR><LF> - отправлена пустая строка
Server: (Посылает серию строк, каждая из которых
-.<br>заканчивается переводом каретки}
0About Internet Gopher<tab>Stuff:About
us<tab>gopher.kiae.su<tab>70<CR><LF>
1Around the
Institute<tab>2,5692<tab>gopher.kiae.su<tab>70<CR><LF>
IMicrocomputers
Prices<tab>Prices/<tab>prices.kiae.su<tab>70<CR><LF>
1Courses, Schedules<tab><tab>kuku.kiae.su<tab>9120<CR><LF>
1Department
Publications<tab>Stuff:DP:<tab>kuku2.kiae.su<tab>70<CR><LF
\ddot{\phantom{0}}
```

```
. (строка, означающая конец блока данных)
Server: {разрывает соединение}
```
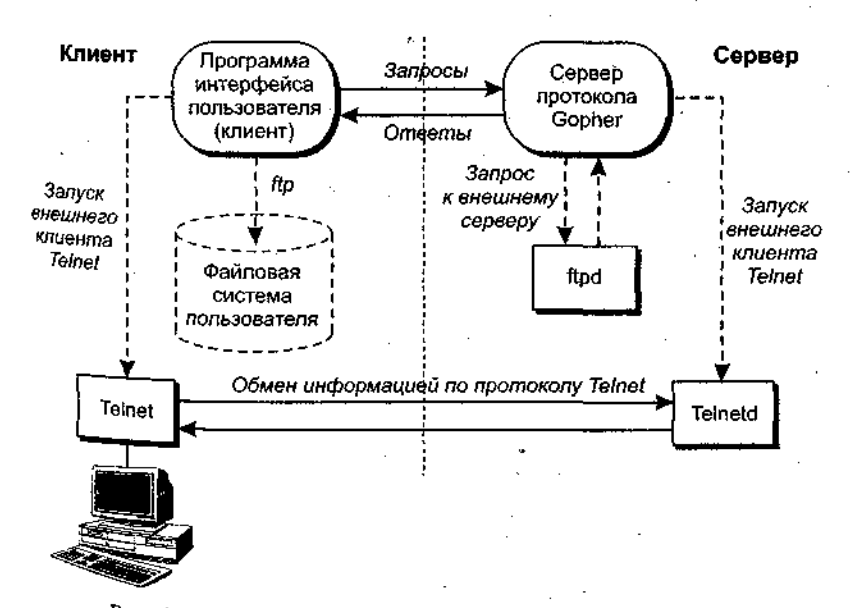

Рис. 6.12. Архитектура «клиент - сервер» в системе Gopher

## Информационные ресурсы Internet и протоколы

Здесь первый символ каждой строки определяет тип ресурса документ, каталог или поисковый критерий (соответственно цифры 0, 1, 7 — см. табл. 6.4). Все остальные символы после кода типа до первого символа табуляции задают отображаемую в дереве виртуальной файловой системы информацию. Интерфейсы-клиенты бражают эту информацию в виде идентификатора входа в элеме<sub>нт</sub> файловой системы. Тип информации обычно может отображаться виде изображения (иконки) соответствующего типа в графически, интерфейсах или символа, например «/» для каталогов, в алфавит но-цифровых интерфейсах. Таким образом пользователю дается подсказка, с каким типом данных или программ он будет иметь дело, если выберет тот или иной вход в виртуальную файловую систему Gopher. Следующее за идентификатором поле — строка-селектор, которую клиент отсылает на сервер, если пользователь выбрал данный вход.

За селектором следует доменный адрес СорЬег-сервера, затем номер порта, по которому осуществляется взаимодействие. Обычно это порт 70, но можно указать и другой, на котором есть обслуживание Gopher-клиента.

На экране пользователя в данном случае будет отображаться только следующая информация:

About Gopher Around University... Microcomputer Prices... Courses, Schedules...

Если пользователь выбрал вход «Microcomputer Prices», то будет инициализировано следующее взаимодействие с Gopher-сервером:

Client: {Open connection to gopher. kiae. su at port  $10$ } Server: {Accept' connection but says nothing} Client: <CR><LF> - отправлена пустая строка Server: {Посылает серию строк, каждая из которых

заканчивается переводом каретки} 0About Prices<tab>Prices<tab>gopher.kiae.su<tab>70<CR><LF>

OMacintosh Prices<tab>Macintosh<tab>gopher.kiae.su<tab>70<CR><LF> OPC Prices<tab>Prices/PC<tab>gopher.kiae.su<tab>70<CR><LF> OPrinter

Prices<tab>Printer/Prices<tab>gopher.kiae.su<tab>70<CR><LF>

Рассмотрим более подробно детали взаимодействия по протоколу ОорЬег, начиная с адресации ресурсов ОорЬег.

#### Файловая система Gopher

Адрес информационного ресурса. Документы или любые другие  $260b^e$ кты, с которыми работает система, определяются триадой строочектор, доменный адрес сервера и порт. Предполагается, что су- $\mu$ ествует сервер верхнего уровня, в котором зарегистрированы сершения на уровня (в университете может быть центральный серв котором регистрируются серверы факультетов). При такой  $B^{\bullet\bullet}$ в станизации виртуальная файловая система СорЬег совпадает с топологией сети компьютеров организации. Следует отметить; что строгое соблюдение иерархии не является обязательным. Серверы нижнего уровня могу ссылаться друг на друга непосредственно, а не через сервер верхнего уровня. Из этого следует, что физическая структура связей СорЬег может иметь форму графа произвольного типа, а не только дерева.

Переносимость и имена. При реализации СорЬег-сети рекомендуется использовать механизм синонимов. Доменные имена в сети могут меняться (гораздо реже, чем IP-адреса, но это все-таки возможно). Синоним можно связать с любым новым именем, и это не приведет к разрушению дерева СорЬег. Изменять же во всех документах старые имена на новые - работа довольно трудоемкая, а иногда и невыполнимая, поскольку какой-то сервер может оказаться за пределами ответственности одного администратора.

Взаимодействие с администратором сервера. Рекомендуется на каждом сервере иметь документы, которые указывают адреса и способы взаимодействия с администрацией сервера. Это документы типа «О нашем сервере». Обычно такой документ размещается в головной директории и доступен при первом входе на сервер. В этом документе даются краткое описание информации, которую хранит сервер, и координаты администратора. Это помогает организовать обратную связь с пользователями сервера.

Подключение дополнительных ресурсов. Первый символ каждой строки определяет тип единицы хранения информации в виртуальной файловой системе сервера (см. табл. 6.4). Возможно использование Других типов, позволяющих работать с различными ресурса-<sup>МИ</sup> сети (PTP, Telnet, WWW, WAIS, X.500, QI и т. п.). Такой подход позволяет разгрузить СорЬег, если число обращений к серверу велико. Кроме того, сам СорЬег-сервер будет избавлен от необходимореализации большого количества протоколов и может передовеь их обслуживание специализированным программам. Обычно 06 Уживание сторонних протоколов реализуется за счет запуска  $n_{\rm d}$ лельных задач, которые работают с указанным ресурсом. Реа- $10^{\rm H}$ чьн<br>сам т <sup>то</sup> позволяеторганизовать многооконный интерфейс к ресур-

### **Информационные** ресурсы Internet и протоколы

С другой стороны, доступ к ресурсам сети может быть осущ. влен и при помощи другого механизма, который называют шлю  $\frac{v_1 v_2}{v_1}$ Существуют шлюзы Gopher-FTP, Gopher-WAIS, Gopher-WWW  $_{\rm N}$ (рис. 6.13). Разница между первым и вторым способами заключает я в том, что при вызове внешней программы и сессии Gopher и <sub>др</sub> гие сессии существуют параллельно. При шлюзовой технологии в взаимодействия осуществляются через сервер ОорБег.

Программы-клиенты. Программа-клиент посылает строку-селек. тор серверу для того, чтобы получить от него ответ на этот запрос Сервер может не только управлять файлами или директориями, но и содержать другую информацию, а также другие серверы. Клиент обычно имеет стек, в котором хранится информация о пути обхода дерева Gopher. Такая информация необходима для «отката» по маршруту обхода аналогично тому, как это происходит при использовании DOS команды  $cd$  (рис. 6.14).

Некоторые клиенты сохраняют не только информацию о пройденных узлах, но и тексты этих узлов. Такой подход позволяет сократить время обращения к документу и разгружает сеть. Однако при этом следует помнить, что существуют такие ресурсы, которые требуют постоянного обновления, например критерии поиска по запросам.

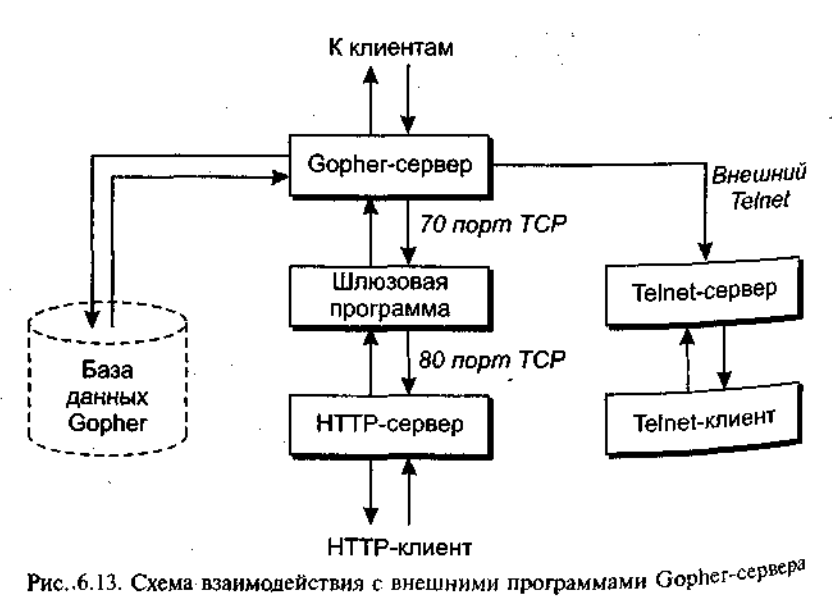

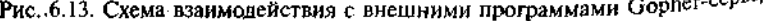

224

气雷

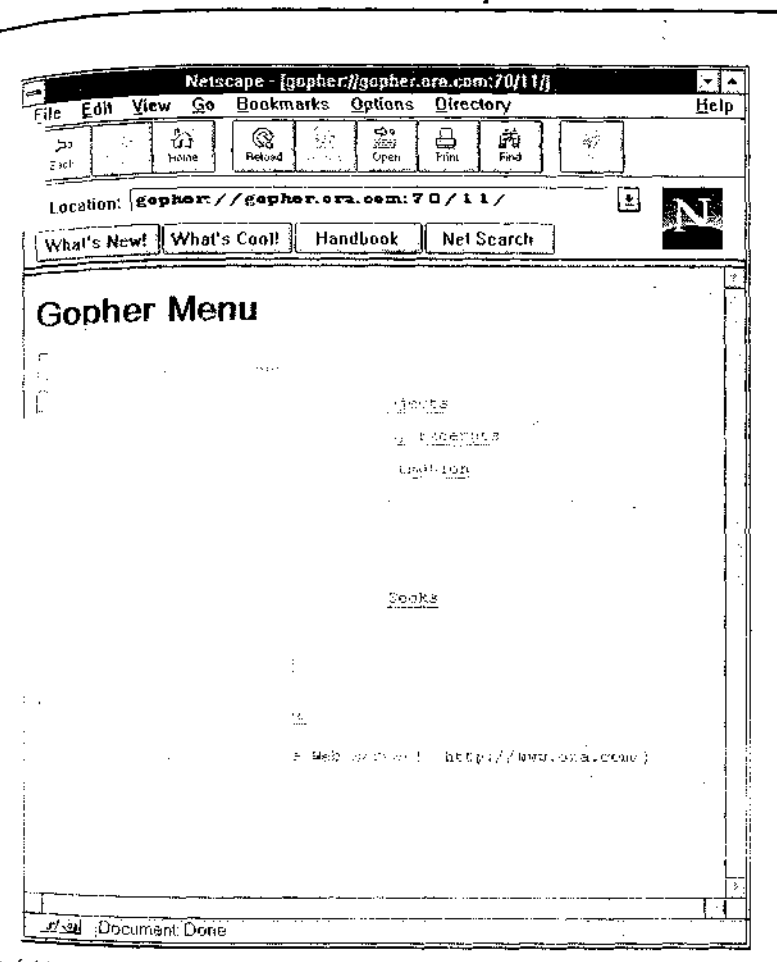

Файловая система Gopher

225

Рис. 6.14. Пример отображения ресурсов Gopher мультипротокольным клиентом Netscape Navigator

Gopher, как и другие информационные системы Internet, посто- $\mu$   $\sim$  Развивается, а это значит, что могут появиться типы данных,  $H_{\text{unit}}$  извивается, и это эти ...,<br> $H_{\text{unit}}$ е для программы-клиента. В этом случае клиент либо показы- $R_{24}$  - для программы-клиботы – этом нераздел их<br> $R_{24}$  - HHble поумолчанию, например как текст, либо обозначает их как неизвестный тип и не отображает.

сто случается, чтосерверы верхнего уровня перегружены запросами. В этом случае время ожидания ответа становится неприемлемым. Однако обычно клиент имеет возможность выбора между  $\frac{8}{3}$ , 6549 Максимов

разными серверами, которые имеют доступ к одному и тому же ресурсу. В этом случае клиент должен вести статистику обращений к различным серверам, которая может быть использована для выбора сервера автоматически или после соответствующей команды пользователя. Серверы, которые обеспечивают доступ к одним и тем же ресурсам, называют клоном. При использовании клона администратор рекомендует использовать случайный поиск сервера, что приволит к разгрузке кажлого отлельного сервера и уменьшению времени отклика.

Gopher-серверы. Известны два вида стандартных серверов: обычные, или общие, серверы, обеспечивающие доступ к ресурсам файловой системы (файлам и директориям), и поисковые серверы, которые выполняют запросы, составленные из ключевых слов.

При использовании обычного сервера строка-селектор может быть именем файла или директории. Она никак не преобразуется при обмене по протоколу Gopher, и ее интерпретация целиком зависит от алгоритмов, реализованных в сервере.

Известны два специальных сервера Gopher телефонный справочник (тип 2), работающий по протоколу CSO, и поисковый сервер (тип 7).

Сервер CSO был разработан для поддержки телефонной книги Университета Миннесоты и широко не применяется.

Поисковый сервер в ответ на запрос возвращает список документов, удовлетворяющих запросу. Фактически происходит генерация нового документа Gopher «на лету». Если результат поиска необходимо обновить, то запрос обязательно надо выполнить зановс. так как информация из буфера не соответствует текущему состоя нию системы. Наиболее часто в качестве поисковых серверов используются WAIS и Veronica.

## 6.10. Система архивов РТР

PTP-архивы — это распределенный депозитарий разнообразных данных, накопленных в сети за последние 10—15 лет. Любой пользователь может реализовать анонимный доступ к этому хранилишУ и скопировать интересующие его материалы. Только объем программного обеспечения в архивах PTP составляет терабайты информации; кроме того, в PTP-архивах можно найти стандарты Internet (RFC), пресс-релизы, книги по различным отраслям знаний, главным образом по компьютерной проблематике, и многое другое.

Информация в РТР-архивах разделена на три категории  $(p<sub>MC</sub>, 6.15)$ :

- защищенная информация, режим доступа к которой определяется ее владельцами и разрешается по специальному соглашению с потребителем. К этому виду ресурсов относятся коммерческие архивы (например, коммерческие версии программ в архивах *ftp.microsoft.com или ftp.bsdi.com*), закрытые национальные и международные некоммерческие ресурсы (например, работы по международным проектам СЕ8 или IAEA), частная некоммерческая информация со специальными режимами лоступа (например, благотворительные фонды);
- информационные ресурсы ограниченного использования. К КОТОрым относятся, например, программы класса snareware (Trumpet Winsock, Atis Mail, Netscape и т. п.). В данный класс могут входить ресурсы ограниченного времени использования или ограниченного времени действия, т. е. потребитель может использовать текущую версию на свой страх и риск, но никто не будет оказывать ему поддержку;
- свободно распространяемые информационные ресурсы, или freeware, если речь идет о программном обеспечении. К этим ресурсам относится все, что можно свободно получить по сети без специальной регистрации. Это могут быть документация, программы или что-либр еще. Наиболее известными свободно распространяемыми программами являются программы проекта GNU Pree Software Foundation. Следует отметить, что свободно распространяемое программное обеспечение не имеет сертификата качества, но, как правило, его разработчики открыты лля обмена опытом.

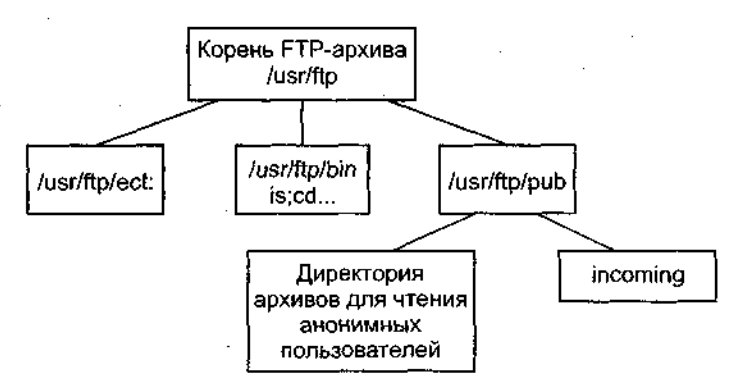

Рис. 6.15. Структура FTP-архива

## Информационные ресурсы Internet и протоколы

Архивы используют для решения разных задач, однако наиболее популярными в сети являются свободно доступные или такие архивы, доступ к которым разрешен по анонимному идентификатору пользователя. Таким образом, эти архивы можно использовать в качестве:

- коллекции свободно распространяемого программного обеспечения:
	- коллекции программ для бета-тестирования;

228

• коллекции нормативных и регламентных документов и т. п.

РТР-архив может служить и в качестве архива коммерческого программного обеспечения, которое используется в компании, только в этом случае такой архив не должен разрешать анонимного доступа к хранящимся в нем ресурсам.

Технология РТР была разработана в рамках проекта АКРА и предназначена для обмена большими объемами информации между машинами с различной архитектурой. Стержень технологии составляет РТР-протокол. Поскольку главным в проекте было обеспечение надежной передачи, с современной точки зрения РТР-протокол кажется перегруженным излишними редко используемыми возможностями.

Протокол PTP (File Transfer Pratocol), Протокол РТР один из старейших протоколов в Internet; обмен данными в PTP проходит по TCP-каналу и построен по технологии «клиент - сервер» (рис. 6.16).

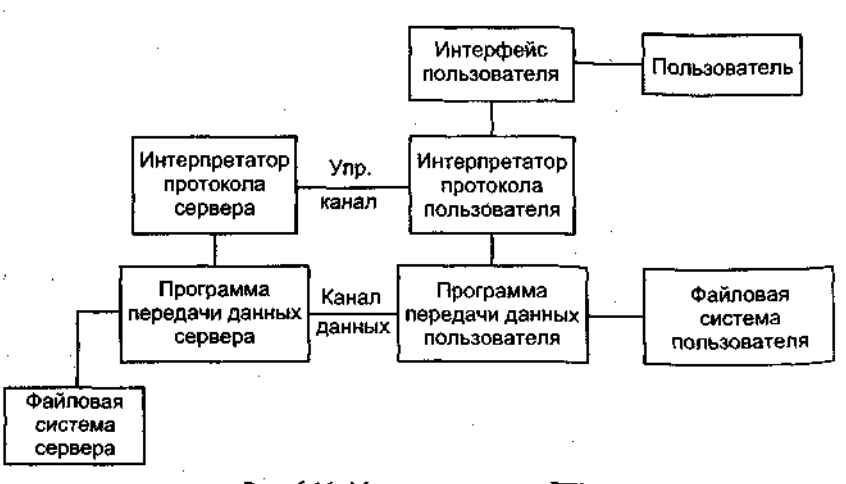

Рис. 6.16. Модель протокола FTP

В РТР соединение инициируется интерпретатором протокола пользователя. Управление обменом осуществляется по каналу управления в стандарте протокола Те1пе1. Команды РТР генерируются интерпретатором протокола пользователя и передаются на сервер. Ответы сервера отправляются пользователю также по каналу управления. В общем случае пользователь имеет возможность установить контакт с интерпретатором протокола сервера и отличными от интерпретатора пользователя средствами.

Команды РТР определяют параметры канала передачи данных и самого процесса передачи. Они также определяют и характер работы с удаленной и локальной файловыми системами.

*Сессия* управления инициализирует канал передачи данных. При организации канала передачи данных последовательность действий другая, отличная от организации канала управления. В этом случае сервер инициирует обмен данными в соответствии с параметрами, согласованными в сессии управления.

Канал данных устанавливается для того же хоста, что и канал управления, через который ведется настройка канала данных. Канал данных может быть использован как для приема, так и для передачи данных.

Возможна ситуация, когда данные могут передаваться на третью машину. В этом случае пользователь организует как канал управления двумя серверами, так и. прямой канал данных между ними. Команды управления идут через машину пользователя, а данные напрямую между серверами (рис. 6.17).

Канал управления должен быть открыт при передаче данных между машинами. В случае его закрытия передача данных прекращается.

*Режимы обмена данными.* В протоколе большое внимание уделяется различным способам обмена данными между машинами разных архитектур, которые могут иметь различную длину слова и часто различный порядок битов в слове. Кроме того, различные файловые системы работают с разной организацией данных, которая выражается в понятии метода доступа.

В общем случае с точки зрения РТР обмен может быть поточным или блоковым, с кодировкой в промежуточные форматы или без нее, текстовый или двоичный. При текстовом обмене все данные преобразуются в код А5СП и в этом виде передаются по сети. Исключение составляют только данные IBM-mainframe, которые по Умолчанию передаются в ЕВСО1С, если взаимодействуют машины 1ВМ. Двоичные данные передаются последовательностью битов или подвергаются определенным преобразованиям в процессе сеанса Управления. Обычно при поточной передаче данных за одну сессию

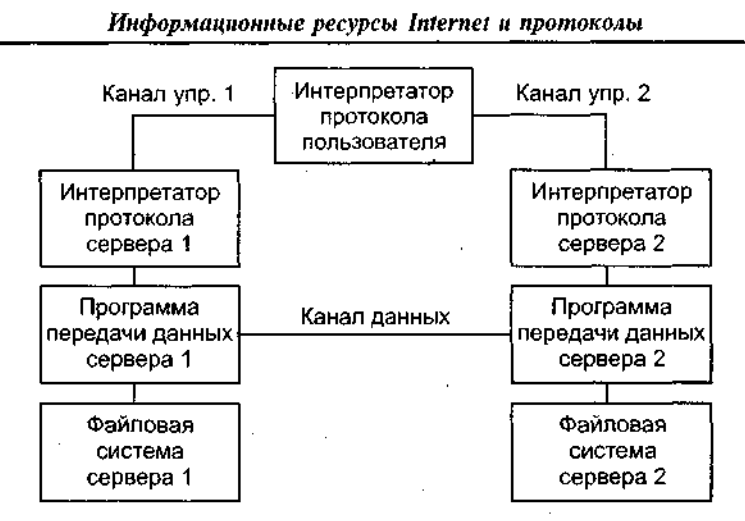

Рис. 6.17. Соединение с двумя разными серверами и передача данных между ними

передается один файл, а при блоковом способе за одну сессию можно передать несколько файлов данных.

Описав в общих чертах протокол обмена, можно перейти к описанию средств обмена по протоколу РТР. Практически для любой платформы и операционной среды существуют как серверы, так и клиенты. Ниже описываются стандартные сервер и клиент UNIX-полобных систем.

Программное обеспечение доступа к РТР-архивам. Для работы с РТР-архивами необходимо следующее программное обеспечение: сервер, клиент и поисковая программа. Сервер обеспечивает доступ к ресурсам архива из любой точки сети, клиент - доступ пользователя к любому архиву в сети, а поисковая система навигацию во всем множестве архивов сети.

В разных операционных системах эти компоненты РТР-обмена изменяются как по форме, так и по возможностям, но некоторые общие принципы остаются, кроме того, программы, ориентированные на интерфейс командной строки, по большей части остаются неизменными в разных операционных средах.

Сервер протокола — программа ftpd. Команда ftpd предназначена для обслуживания запросов на обмен информацией по протоколу РТР. Сервер обычно стартует в момент загрузки компьютера. Каждый сервер имеет свое описание команд, которое можно получить по команде help. Автоматическая идентификация пользователей осуществляется при помощи файла /etc/passwd. Пароль пользователя не должен быть пустым.

Возможен вход в архив по идентификатору пользователя апопи*mous* или / *lp*. В этом случае сервер принимает меры по ограничению доступа к ресурсам компьютера для данного пользователя. Обычно для таких пользователей создается специальная директория *ftp*, в которой размещают каталоги bin, e(с и pub. В каталоге bin размещаются команды, разрешенные для использования, а в каталоге  $pub$  – собственно файлы. Каталог *etc* закрыт для просмотра пользователем, и там размещены файлы идентификации пользователей.

Программа обмена файлами ftp — это интерфейс пользователя при обмене файлами по одноименному протоколу. Программа устанавливает канал управления с удаленным сервером и ожидает команд пользователя.

Если команда **ftp** работает с пользователем и ожидает его команд, то на экране отображается приглашение **ftp>**. Вот некоторые команды данного режима.

ореп - по этой команде открывается сеанс работы с удаленным сервером:

ftp>open polyn.net.kiae.su

После выдачи команды последуют запросы идентификации пользователя.

user - регистрация пользователя:

ftp> M3er anonymous

В данном случае пользователь не имеет особых прав доступа на удаленном сервере и поэтому регистрируется как аноним. В ответ на запрос идентификации пользователю следует ввести свой почтовый адрес.

cd и ls (dir) — назначение этих команд достаточно очевидно — навигация по дереву файловой системы и просмотр содержания каталогов. Так как в процессе приема-передачи участвуют две машины, то кроме навигации в удаленной файловой системе нужна еще навигация в локальной файловой системе. Для этой цели служит команда lcd (локальная cd). Кроме того, пользователь может выдать и любую команду локальной оболочки, если предварить ее символом «!»:

ftp> !pwd

По этой команде будет выдано имя текущей директории на локальной машине.

Команды **get, put, mget, mput** и Ып (прием/передача данных). По командам **get** и **put** можно принять или передать один файл:

ftp> get readme.txt

Информационные ресурсы Internet и протоколы

Команды mget, mput предназначены для приема/передачи группы файлов:

ftp> mqet \*.qz

Из примера видно, что в последнем случае применяется маска «\*». Обычно при передаче групп файлов для каждого файла запрашивается подтверждение. Для того чтобы избежать этого перед приемом/передачей, следует выдать команду prompt. Эта команда переключает режим запроса подтверждения и при повторном использовании этой команды состояние запроса подтверждения восстанавливается.

bin - после выдачи этой команды по умолчанию данные будут передаваться в режиме двоичных данных, что весьма существенно, так как в режиме ASCII нельзя передать программы и архивированные данные. Часто бывает полезно включить режим Бш для символьных данных с произвольной длиной строки, например файлов postscript (\*.ps).

quit - команда выхода из ftp.

 $Archie$  — программа поиска в PTP-архивах. В настоящее время доступ по PTP-протоколу осуществляется из множества мультипротокольных интерфейсов (например, Mosaic или Netscape) или графических PTP-оболочек типа ftptool для X-Window. Они удобнее и проще в использовании, но потребляют гораздо больше ресурсов. Любопытно, что PTP-сервер есть даже для MS-DOS (пакет NCSA Telbin), не говоря о многозадачных средах. Однако поиск нужного PTP-сервера в Internet - задача сложная и трудоемкая, и для ее разрешения в Университете McGill в Канаде разработан программный модуль Archie (рис. 6.18). Работать с Archie можно через Telnet-сессию, через локального клиента или по электронной почте. Для работы по Telnet следует открыть Telnet-сессию, в ответ на login ввести слово «archie»:

telnet arcble.mcgill.ca login: arcble archie>

После появления приглашения archie> следует поинтересоваться возможностями сервера, введя команду help.

При этом следует четко понимать, что Arcble и PTP - это совершенно разные технологии. В большинстве случаев доступ к Агсhie-серверу пользователи осуществляют из Archie-клиента, который находится на той же машине, что и сервер, т. е. сначала пользователь по Telnel заходит как пользователь Arcble, а потом использует

# Система архивов FTP

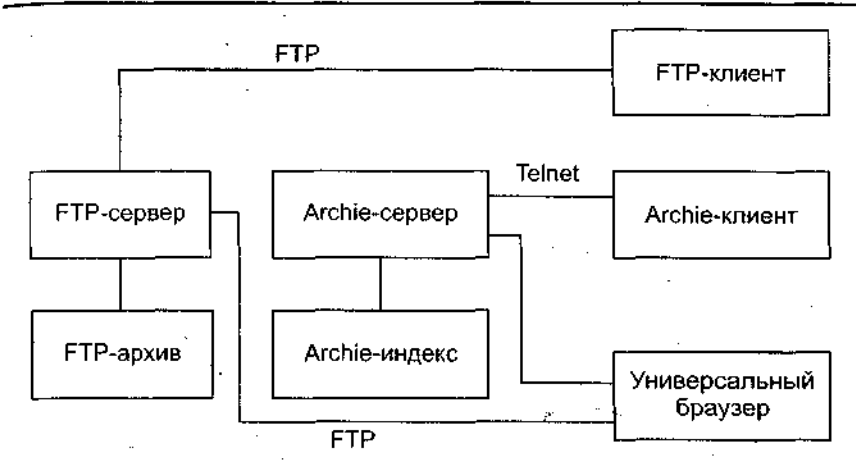

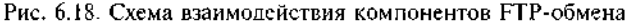

программу-клиент (обычно она запускается в качестве оболочки) для доступа к Archie-серверу.

#### Вопросы к главе 6

**SERGIOVER** 

- 1. Какие информационные ресурсы Internet вы знаете?
- 2. Что является критерием определения ИР internet?
- 3. Какова структура ресурса Usenet?
- 4. Какова структура распределенной ФС РТР?
- 5. Что такое протокол Telnet и каково отличие взаимодействия по этому протоколу от терминала TTY?
- 6. Перечислите команды Telnet.
- 7. Что такое Hytelnet?
- 8. Какие протоколы электронной почты вам известны?
- 9. Что такое почтовый сервер?
- 10. Перечислите программы-клиенты электронной почты.
- 11. Какие разновидности почтовых адресов вам известны?
- 12. Перечислите команды прикладных протоколов электронной почты.
- 13. Что такое протокол NNTP? Перечислите команды протокола.
- 14. Перечислите команды протокола РТР.
- 15. Назовите программы-клиенты и серверы протокола РТР.
- 16. Что такое Gopher? Какова структура взаимодействия программы-клиента и сервера?

# Глава 7. Информационные системы Internet (технологии WWW и WAIS)

Файловые системы Internet, рассмотренные выше, во многом файловым системам операционных систем аналогичны **OBM** (UNIX, DOS и пр.), которые они, собственно, и имитируют. Навигация в таких структурах весьма ограничена - «вверх» и «вниз» по ветвям каталогов (директорий). Поиск информации - почти исключен, поскольку связь между содержанием данных и наименованиями файлов или каталогов весьма ограничена. Альтернативными подходами является организация информационных систем, позволяющих проводить содержательный поиск данных в распределенной БД. Применительно к Internet такими технологиями являются WWW **u** WAIS.

# 7.1. Информационные технологии WWW

Основными компонентами данных технологий, состоящих в применении гипертекстовой модели к информационным ресурсам, распределенным в Internet, являются (рис. 7.1):

- HTML язык гипертекстовой разметки документов;
- URL универсальный способ адресации ресурсов в сети;
- HTTP (HyperText Transfer Protocol) протокол обмена гипертекстовой информацией;
- а также дополнительные средства (CGI, Java, JavaScript).

Ранее уже были рассмотрены основные возможности HTML как приложения SGML к описанию типов документов. Здесь мы вкратце остановимся на интерфейсных и навигационных компонентах HTML.

Гипертекстовая база данных в концепции WWW - это набор текстовых файлов, написанных на языке HTML, который определяет форму представления информации (разметка) и структуру связей этих файлов (гипертекстовые ссылки).

Такой подход предполагает наличие еще одной компоненты технологии — интерпретатора языка. В World Wide Web функции инИнформационные технологии WWW

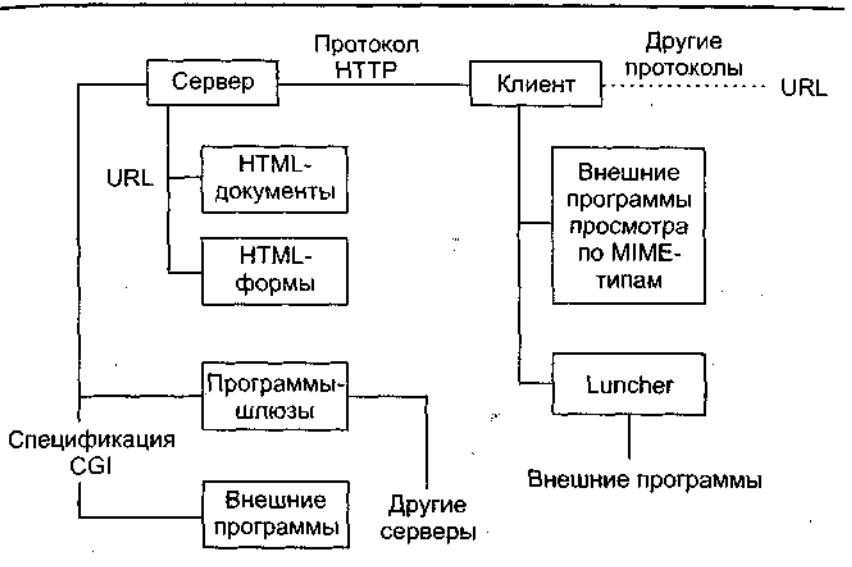

Рис. 7.1. Архитектура WWW-технологии

терпретатора разделены между сервером гипертекстовой базы данных и интерфейсом пользователя.

Сервер, кроме обеспечения доступа к документам и реализации гипертекстовых ссылок, осуществляет также препроцессорную обработку документов, в то время как интерфейс пользователя проводит интерпретацию конструкций языка, связанных с представлением информации.

Последней версией языка HTML является версия 4.0, которая находится в стадии развития. Если первая версия языка (HTML 1.0) была направлена на представление языка как такового, где описание его возможностей носило скорее рекомендательный характер, версия HTML 2.0 фиксировала практику использования конструкций языка, версия HTML++ представляла новые возможности, расширяя набор элементов HTML в сторону отображения научной информации и таблиц, а также улучшения стиля компоновки изображений и текста, версия 3.0 призвана упорядочить все нововведения и согласовать их с существующей практикой. В версии HTML 4.0 введено понятие стиля, упрощающего создание текстов различного оформления.

Язык HTML включает две основные компоненты:

- средства отображения документа;
- средства навигации и построения интерфейсов с пользователем.

235

Информационные системы Internet

## 7.2. Представление документов в HTML

Данные представляют собой иерархию элементов, каждый из которых имеет имя и атрибуты и несет некую информацию. Большинство элементов представлены в документе в виде начальной метки, указывающей имя и атрибуты. Далее следует собственно содержание элемента и конечная метка, например:

#### $<$  HTML>

<HEAD> <TITLE> Простой блок данных </TITLE> </HEAD <BODY> <H1> Пример структуры </H1> Обычный параграф <P> <UL> <LI>Первая запись, включающая <A NAME="URI"> текст </A> <LI>Вторая запись </UL> </BODY> </HTML>

Базовые тэги HTML-документа:

- HEAD тэг содержит всю информацию о документе в целом. Однако он не содержит текста, предназначенного для отображения браузером. Последний является лишь частью документа и должен находиться в элементе ВОДУ. В элементе заголовка НЕАД можно использовать лишь строго заданный набор элементов:
- ВОДУ тэг обрамляет предназначенную для отображения браузером информацию.

Приведем некоторые конструкции HTML, относящиеся к представлению документа.

1. Заголовки разделов документа.

H1 - жирный, очень крупный шрифт, текст центрирован. Между заголовком и последующим текстом вставляется одна или две пустые строки. При выводе на принтер заголовок печатается на новой странице;

Н2 — жирный крупный шрифт. Без отступа. До и после заголовка помещаются одна или две пустые строки;

НЗ - наклонный крупный шрифт. До и после заголовка помещаются одна или две пустые строки. С небольшим отступом;

Н4 - жирный нормальный шрифт. Отступ больше, чем в Н3. До и после заголовка помешается пустая строка:

H5 — наклонный нормальный шрифт. Отступ, как у заголовка Н4. Пустая строка ставится перед заголовком, но не после;

H6 — жирный шрифт. Отступ такой же, как у обычного текста, и больше, чем у Н5. Перед заголовком ставится пустая строка.

236

1 физические (макетные) стили.

.<br>гт — шрифт фиксированной ширины («телетайп»);

 $\tilde{B}$  — жирный или еще каким-либо образом вылеленный шрифт:

1 - наклонный шрифт (или видоизмененный каким-либо образом, если просто наклон невозможен);

,<br>у — подчеркивание.

3. Логические стили.

Интерпретация:

ЕМ - выделение символов (обычно наклон шрифта), смысловое усиление определенного слова или фразы;

STRONG - более четкое выделение, привлечение внимания (обычно применение более жирного шрифта);

CODE — пример кода. Обычно фиксированный шрифт (формулы, выражения);

5АМР - последовательность символов (названия команд, при $m$ еры $)$ :

VAR — имя переменной (имена переменных в примерах, формулах);

DFN — пример определения к какому-либо термину. Обычно жирный наклонный шрифт или просто жирный;

СІТЕ - цитата. Обычно наклонный шрифт (названия документов, выдержки из документов, цитируемые фразы и т. д.).

Пример отображения приведенных выше элементов управления стилем символов текста интерфейсом Mosaic представлен на РИС. 7.2.

Некоторые дополнительные возможности. Списки. В HTML предумотрены следующие виды списков: UL — ненумерованный список (неупорядоченный), OL - нумерованный список (упорядочен-<sup>ный</sup>), DL список определений, LI - элемент списка. Типичный неупорядоченный список:

```
<UL><LH>Title of WWW programmes (NCSA).
<LI> NCSA HTTPD;
<LI> NCSA MOSAIC
<UL>
<LH>Title of WWW programmes (CERN).
<LI> CERN HTTPD;
<LI> AGORA - email robot;
<LI> HTTPD CERN;
<LI> WWW Line Browser;
\langle L1 \rangle Arena.
<\!/ UL>
```
238 Информационные системы Internet NCSA Mosaic - This is an example of simple HTML document. **Options** Annotate **Hotlists**  $\overline{File}$ **Edit Navigate Help** ò. 的情  $\blacksquare$ Ω h., Hile:///CI/TEXT/DOC/COURCE/FEXAMPLE.HTM дл*атом*рота <del>в меню вкоср</del>ите с Элементы стиля **Q** Это текст BOLD  $\Omega$  . For percy listic • Это подчеркивание • это телетайн О пример персчерки утого текста • В нормальный текст можно вставить подстрочный текст, что позволяет написать выражение типа:  $P_{max}$ =max( $P_{LP}$ 2). • В нормальный текст можно вставить надстречный тест что позволяет написать обозначение изотопа в виде: Cs<sup>134</sup>. <u> Martin Andrews Martin (</u>

Рис. 7.2. Управление отображением стиля символов текста

```
\langle \text{III.} \rangle<LH> Title of WWW programmes (Netscape).
<LI> Netsite - server;
<LI> Netscape Navigator.
\epsilon/UL>
```
Пример интерпретации данного списка приведен на рис. 7.3.

*Таблицы.* Для описания таблиц служит тэг ТАВЬЕ, который является контейнером для других элементов описания таблицы. Наиболее часто он употребляется с атрибутом BORDER, определяющим разделительные линии граф таблицы, которые могут быть либо трехмерными (рис. 7.4), либо обычными.

Из элементов формы следует отметить СОЬЗРЕС и *I)"-* СОІ SPEC позволяет заказать параметры отображения каждой колонки таблицы и имеет вид:

СОЬЗРЕС="Ь20 С8 Ь40"

Здесь определены три колонки шириной 8, 20 и 40 условнь единиц, которые могут измеряться в пикселях и типографских их тервалах или зависеть от размеров самой таблицы. Атрибут определяет вид десятичной точки.

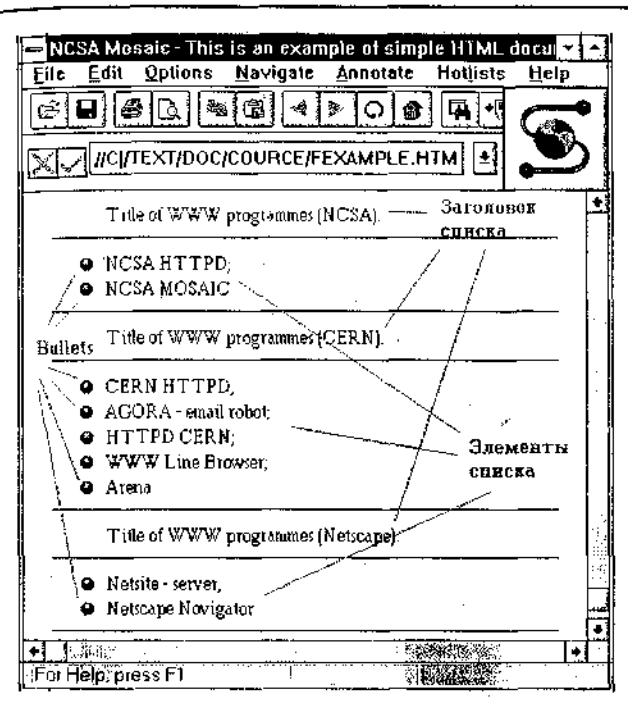

Рис. 7.3. Отображение ненумерованного списка

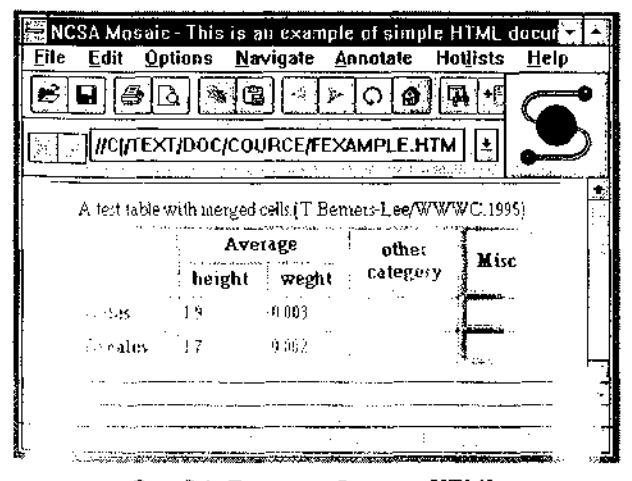

Рис. 7.4. Пример таблицы в HTML

Тэг TR(Table Row) дает общее описание строки таблицы. Обычно используется для выравнивания содержания граф строки. Способ выравнивания определяют: атрибут ALIGN - горизонтальное выравнивание, который принимает значения left, right, center, justi $fy$ , decimal, и атрибут VALIGN — вертикальное выравнивание, который принимает значения top, bottom, middle, baseline. По умолчанию графы-заголовки центрируются, а графы-данные выравниваются по левому верхнему углу.

Тэги ТН (Table Header) и ТD (Table Data) используются для описания граф таблицы. Тэг TH описывает строку, а TD ячейку строки таблицы. Кроме выравнивания ТН и TD позволяют еще и объединять графы, как это показано в примере (третья строка из текстового примера, см. ниже). Это делается с помощью атрибутов ROWSPAN (пропуск строки) и COLSPAN (пропуск столбца). Цифра в этих атрибутах определяет количество последовательно расположенных граф таблицы, объединенных в одну графу.

Приведем пример таблицы (интерпретация отображена на рис. 7.4):

<TABLE BORDER>

<CAPTION>A test table with merged cells. <CREDIT>(T. Berner's Lee/WWWC, 1995.) </CREDIT></CAPTION> <TR><TH ROWSPAN=2><TH COLSPAN=2>Average> <TH rowspan=2>other<BR>category<TH ROWSPAN=2>Misc</TR> <TR><TH>height<TH>weight</TR> <TR><TH ALIGN=left>males<TD>1.9<TD>0.003 <TR><TH ALIGN=left>females<TD>1.7<TD>0.002  $<$ /TABLE>

Математика. Для реализации математических выражений в языке определен элемент МАТН, внутри которого разрешено использовать следующие элементы:

• ВОХ (отделение одного выражения от другого);

• SUB/SUP (подстрочные/надстрочные индексы);

• ABOVE (запись символа над выражением);

• BELOW (запись символа под выражением);

• SQRT, ROOT (корни);

• ARRAY (матрицы и другие виды массивов);

• ТЕХТ (для записи текста);

• В, Т, ВТ (выделение символов);

 $\bullet$  OVER (черта).

Совместно с этими элементами применяются специальные символы, которые обозначают символы математические.

*240* 

İ

Например. выражение: <ROOT>3<0F>!+x</ROOT> отображается как  $\sqrt[3]{1 + x}$ .

Гипертекстовые ссылки. Все рассмотренные ранее средства управления отображением текста являются дополнительными к основному элементу документа — гипертекстовым ссылкам. Вот некоторые элементы HTML, реализующие данный механизм.

LINK- тэг заголовка - используется для описания общих для всего документа гипертекстовых ссылок. Эжмент имеет три атрибута: REL, REV и НКЕР. REL задает тип ссылки, REV задает обратную ссылку, а НКЕР определяет ссылку в форме URL. На данный элемент возложена нагрузка по программированию средств управления интерфейсом пользователя.

При выборе соответствующей позиции в меню интерфейса пользователя или соответствующей этой позиции пиктограммы программа интерфейса должна генерировать запрос к серверу на получение документа, указанного в атрибуте НКЕГ. Например:

<LINK REL=Help HREF="http://polyn.net.kiae.su/dss/ syshelp.html">

Данное предложение в заголовке HTML-документа означает, что при выборе режима «Help» на экране отобразится документ, который хранится по адресу http://polyn.net.kiaesu/dss/syshelp.htmTаким образом, появляется возможность строить системы контекстно-зависимых справок в интерфейсах, построенных по технологии WWW.

 $T_{32}$  <A... > ... </A>, который называют «корь» (anchor), применяется для записи гипертекстовой ссылки из тела документа; имеет несколько атрибутов, главным из которых является НКЕР (Нурег-Text Reference). Простую ссылку можно записать в виде:

<A HREF="http://polyn.net.kiae.su/index.html">Индекс базы данных "Полынь"</A>.

Здесь значением атрибута НКЕР являтся адрес документа index.html на машине polyn.net.kiae.su, доступ к которой осуществляется по протоколу HTTP, записанный в формате URL.

Содержимое тэга А, заключенное между метками начала и конца элемента, выделяется в тексте цветом, определенным для контекстных гипертекстовых ссылок. На рис. 7.5 приведен пример использования в документе меток <A...> ... </A> него отображение интерфейсом Netscape.

Другой формой использования тэга Аявляется определение точек внутри текста, на которые можно сослаться:

<AHREF="http://polyn.net.kiae.su/index.html#point">Ссылка на точку "point" в документе "index.html"</A>

242

Информационные системы Internet

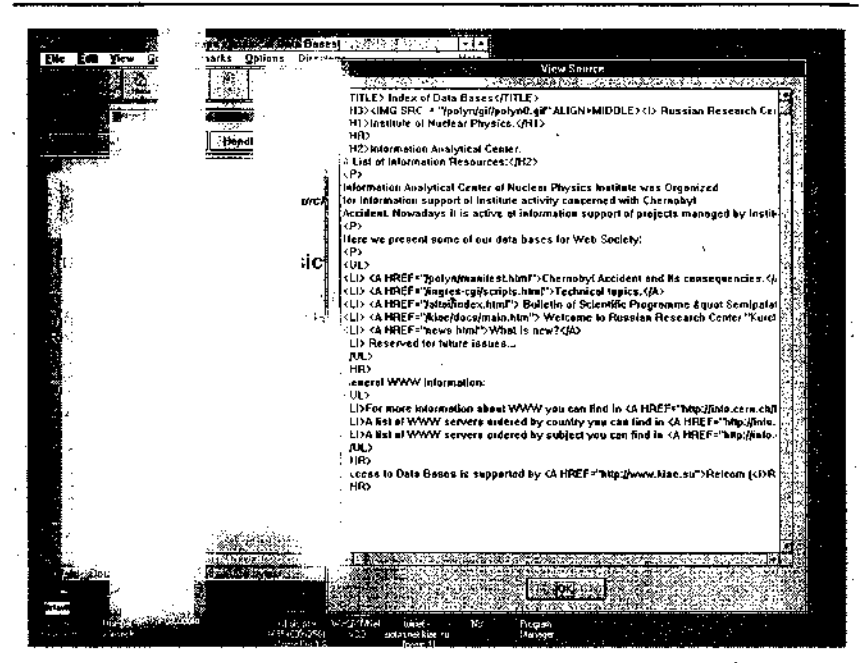

Рис. 7.5. Пример интерпретации гипертекстовых ссылок

Представление multimedia-информации. Система World Wide Web была ориентирована на графические средства представления информации. Первым шагом на этом пути была реализация возможности вставлять в текст графические объекты, затем появилась возможность запуска внешней программы для просмотра файла в форматах, отличных от ASCII (например, GIF). В настоящее время, используя спецификацию URL, в гипертекстовой ссылке можно указать адрес не только файла HTML, но и файла любого другого формата, для которого есть программа просмотра, причем имеется возможность сделать такую ссылку контекстно-зависимой. Этой возможностью не замедлили воспользоваться для создания так называемых «чувствительных карт» (sensitive maps). «Чувствительная карта» (стек графических ссылок) — графический образ, разбитый на отдельные фрагменты, каждому из которых приписана гипертекстовая ссылка. В стандарте HTML 3.0 такая возможность внесена в язык и реализована в виде специального атрибута тэга <A...> ... </A>.

Таким образом, на любой информационный объект можно сослаться из документа HTML, вызвав его через внешнюю программу просмотра. Графические объекты могут использоваться в качестве идентификаторов гипертекстовых ссылок и для перехода по гипертекстовой сети.

Для встраивания в документ графических образов используются тэги IMG и FIG.

 $IMG$  — тэг встраивания в текст графического образа, например:

<IMG SRC="http://polyn.net.kiae.su/gif/sarclast.gif" ALT="Sarcofagus.Winter, 1997">

В данном примере атрибут SRC определяет адрес графического объекта, который надо встроить в документ, а атрибут ALT предназначен для отображения в интерфейсах, которые не поддерживают встраиваемую графику (типа Lynx). В последнем случае вместо картинки будет отображен текст атрибута ALT.

IMG можно использовать внутри гипертекстовой ссылки:

<A HREF="doc.html"><IMG SRC="icon.qif" ALIGN=RIGHT></A>

В этом случае весь рисунок целиком используется как идентификатор гипертекстовой ссылки. Кроме того, в данном примере используется атрибут тэга IMG - ALIGN, который может принимать значения TOP, MIDDLE, BOTTOM, LEFT, RIGHT и определяет, где относительно других символов текста в строке будет располагаться рисунок.

Тэг FIG (развитие IMG) введен в стандарт языка для улучшения отображения графической информации и использования ее для разработки гипертекстовых баз данных. При использовании IMG текст разбивается на две части: до рисунка и после, при этом реализуется обтекание картинки текстом (рис. 7.6).

Элементы реализации интерфейсов в HTML. ISINDEXтэг заголовка документа — определяет использование HTML-документа для ввода запроса на поиск по ключевым словам:

<ISINDEX HREF="http://polyn.net.kiae.su/cgi-bin/search" PROMPT="Enter Keywords:">

В приведенном примере атрибут HREF определяет адрес программы обработки запроса, а атрибут PROMPT - содержание приглашения.

FORM - средства встраивания элементов интерфеса в тело документа (механизм форм заполнения - FILL-OUT FORMS) впервые были подробно описаны в инструкциях по использованию сервера NCSA. Посредством форм осуществляется передача параметров внешним программам, которые вызываются сервером, что сделало WWW универсальным интерфейсом ко всем ресурсам сети.

244

Информационные системы Internet

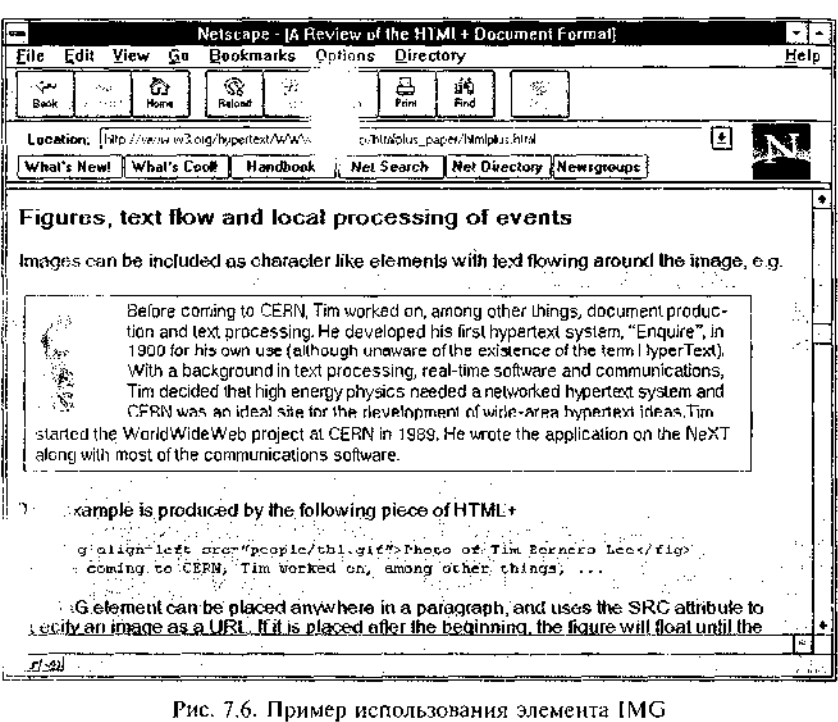

Вот некоторые вложенные в FORM тэги HTML.

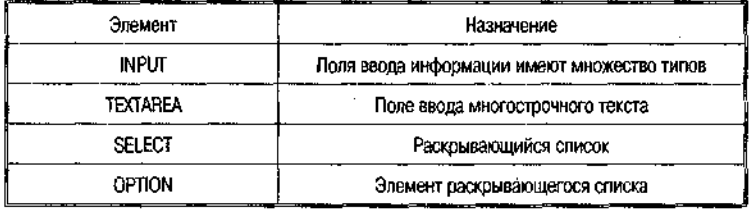

INPUT - наиболее универсальный из всех тэгов формы. Способ его отображения определяется атрибутом ТҮРЕ, который может принимать значения: text, password, checkbox, radio, range, scribble, file, hidden, submit, reset, image.

Атрибут NAME определяет идентификатор поля. Данный атрибут не отображается, но его значение передается обрабатывающей программе.

Атрибут VALUE определяет значение поля. Данное значение передается вслед за именем поля. Если разработчик указал этот атрибут в тексте документа, то это будет значение по умолчанию.

Атрибут DISABLE защищает значение поля формы от изменения пользователем. Часто это бывает полезным при многократных обращениях к внешним базам данных и при коррекции запросов.

Атрибут ERROR определяет текст сообщения об ошибке при неправильном вводе.

Атрибут CHECKED используется в полях типа checkbox и radio*hutton*. Он определяет состояние данного поля (выбрано/не выбра-HO).

Атрибут SIZE определяет размер видимой части поля ввода. Для непропорциональных шрифтов он равен числу символов, для пропорциональных шрифтов - числу типографских интервалов.

Атрибут MAXLENGTH определяет максимальное число символов, которое можно ввести в текстовое поле.

Атрибуты MIN и MAX определяют диапазон разрешенных числовых значений для поля ввода.

Атрибут SRC используется для задания адреса графического объекта, который можно использовать в поле ввода.

Атрибут MD задает контрольную сумму для графики.

Атрибут ALIGN определяет выравнивание текста.

Приведем фрагмент HTML-документа с -элементами группы **FORM** и их интерпретацию (рис. 7.7):

<FORM METHOD=POST ACTION=http://polyn.net.kiae.su/cqi-bin/test> <P> Ниже приведен список примеров полей ввода:<BR> Hpocroe Tekcroboe none: <INPUT NAME="test1" VALUE="test1" TYPE="text"><BR>

-Поле типа checkbox: <INPUT NAME="test2" TYPE="checkbox" · CHECKED><BR>

Поле типа radiobutton: <INPUT NAME="test3" TVPE="radio"><BR>

Поле типа password: <INPUT NAME="test4"

TYPE="password"><BR>

Невидимое поле: <INPUT NAME="test5" TYPE="hidden"

VALUE="default"><BR>

Kнопка Submit: <INPUT NAME="submit" VALUE="Submit" TYPE="submit"><BR>

Кнопка Reset: <INPUT NAME="reset" VALUE="Reset" TYPE="reset"><BR>

Графическая кнопка: <INPUT NAME="graph" VALUE="default" SRC="test.gif" @KOD = TYPE="image"><BR>  $<$ /FORM>

Информационные системы Internet

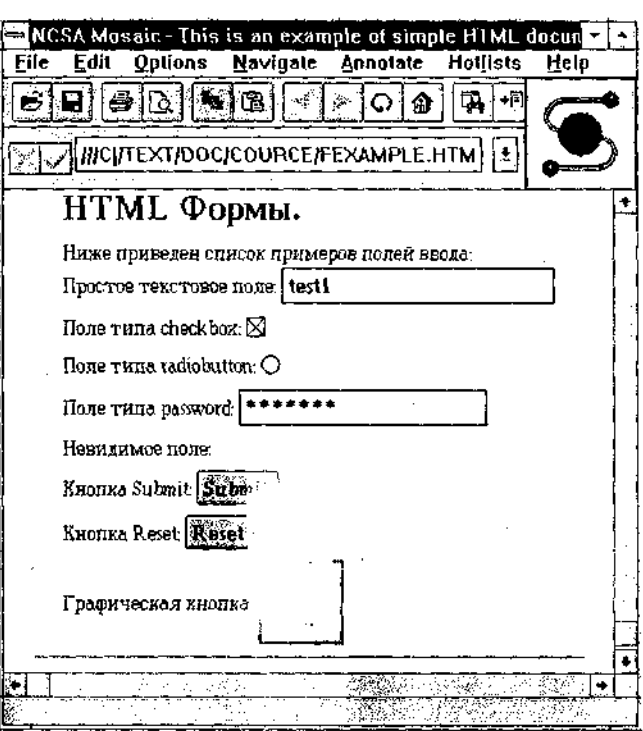

Рис. 7.7. Пример использования полей ввода

В первой строке приведено простое текстовое поле с введенным в него значением по умолчанию. Это значение может быть изменено пользователем. В следующей строке отображено поле типа *check*рох. Метка в поле показывает, что оно выбрано (значение по умолчанию установлено атрибутом CHECKED). Ниже приведено поле *radiobutton* в виде кружка (так как в нем нет черной точки, это поле не выбрано); в поле *password* введен пароль, который не отображается, а заменяется звездочками; невидимое поле не отображается, а предназначено для реализации диалога с удаленными программами. Kнопка «Submit» активирует передачу параметров серверу, в то время как «Reset» восстанавливает значения полей формы по умолчанию. Графическая кнопка аналогична кнопке «Submit», только она передает также значения координат графического образа.

**TEXTAREA** предназначен для ввода больших многострочных текстовых данных; это связано с ограничениями на длину символьной строки - 240 символов (HTML 1.0) или 1024 символа

Представление документов в НТМL

(HTML 2.0). Элемент имеет два атрибута: ROWS- число видимых строк и COLS - число видимых символов в строке:

<TEXTAREA NAME="multi" ROWS=5 COLS=20> This is a test ТЕХТАКЕА элемент </TEXTAREA>

Тэги SELECT и OPTION предназначены для организации списка, который может быть раскрывающимся, множественным и графическим: в раскрывающемся списке можно выбрать только один элемент; в множественном - несколько; графическое меню предназначено для выбора по графическому образу. Приведем пример организациименю:

```
<SELECT NAME="Choice">
<OPTION> INPUT
<OPTION>TEXTAKEA
<OPTION> SELECT
\langle/SELECT>
```
В данном случае при отображении HTML-документа будет создан раскрывающийся список с тремя элементами. Пользователь может выбрать один из этих элементов в качестве значения поля.

Средства расширения НТМL-технологий. Фреймы - тип элементов, обеспечивающих возможность разделить рабочее окно программы просмотра на несколько независимых панелей. В каждый фрейм может быть загружена отдельная страница HTML. Различаются фреймы визуальных границ, с прокруткой (или без), плавающие фреймы. В то время как обычные фреймы позволяют лишь разделить область просмотра на несколько частей, плавающие фреймы позволяют вставить одну Web-страницу в другую, кроме того, такой фрейм можно свободно разместить на странице, указав его размер и отступ справа или слева.

Спецификация ССІ была разработана в Центре суперкомпьютерных приложений Университета штата Иллинойс (NCSA). С точки зрения общей архитектуры программного обеспечения World Wide Web CGI определила все дальнейшее развитие системных средств. До появления этой спецификации все новые возможности реализовывались в виде модулей, включенных в библиотеку общих кодов ЦЕРН. Разработчики серверов должны были использовать эти коды Для реализации программ или заменять их своими собственными аналогами. Это означало, что после компиляции сервера будет невозможно добавить в него новые возможности, однако специфика-ЦИИ СGI в корне изменили эту практику.

Главное назначение Common Gateway Interface — обеспечение единообразного потока данных между сервером и прикладной программой, которая запускается под управлением сервера. СGI устанавливает протокол обмена данными между сервером и программой. Может показаться, что CGI - это просто подмножество протокола HTTP, однако это не так. Во-первых, CGI определяет порядок взаимодействия сервера с прикладной программой, в котором сервер выступает инициирующей стороной, во-вторых, CGI задает механизм реального обмена данными и управляющими командами в этом взаимодействии, что не определено в НТТР. Естественно, что такие понятия, как метод доступа, переменные заголовка, МІМЕ, типы данных, заимствованы из НТТР и делают спецификацию прозрачной для тех, кто знаком с самим протоколом.

При описании различных программ, которые вызываются сервером HTTP и реализованы в стандарте CGI, используют следующую терминологию.

CGI-скрипт - программа, написанная в соответствии со спецификацией Соттоп Gateway Interface. CGI-скрипты могут быть написаны на любом языке программирования  $(C, C++, Pascal, Fortran)$ и т. п.) или командном языке (shell, cshell, командный язык MS-DOS, Perl и т. п.). Скрипт может быть написан в том числе и на языке редактора EMAC в системах UNIX.

Шлюз - CGI-скрипт, который используется для обмена данными с другими информационными ресурсами Internet или резидентными приложениями (демонами). Обычная CGI-программа запускается сервером НТТР для выполнения некоторой работы, возвращает результаты серверу и завершает свое выполнение. Шлюз выполняется аналогично, однако он инициирует взаимодействие с третьей программой в качестве клиента. Если эта третья программа является сервисом Internet, например Gopher-сервером, то шлюз становится клиентом Gopher, который посылает запрос по порту Сорпег, а после получения ответа пересылает его серверу НТТР. По аналогии осуществляется взаимодействие с серверами распределенных баз данных (например, Oracle).

С управлением отображением информации в фреймах и окнах тесно связано написание сценариев просмотра Web-страниц. Такие сценарии чаще всего пишутся на языке JavaScript.

JavaScript - язык управления сценарием отображения документа - позволяет расширять свойства, предоставляемые HTML. По своей природе JavaScript - это условно объектно-ориентированный язык программирования, который не поддерживает инкапсуляцию объектов и полиморфизм методов. Объекты, над которыми можно

выполнять различные операции в JavaScript, — это элементы интерфейса Netscape Navigator и контейнеры HTML. Средствами этого языка могут быть реализованы многие полезные эффекты (мультипликация, контекстная помощь, проверка синтаксиса и многое другое).

В JavaScript функция пользователя выполняется при наступлении некоторого события (например, onChange, onClick, onLoad и др.), либо же внутренние функции языка используются непосредственно.

Контейнер типа <SCRIPT LANGUAGE= "Java  $Script"$ ... </SCRIPT> может использоваться как в заголовке, так и в теле документа.

JavaScript - не единственный язык управления сценариями просмотра документов; известна аналогичная разработка - VBScript (на основе Visual Basic, фирмы Microsoft).

Java - объектно-ориентированный язык программирования, который связан с World Wide Web библиотекой классов, описывающих элементы интерфейса пользователя (кнопки, поля ввода, меню, метки, графические объекты и пр.), порядок взаимодействия страниц World Wide Web с другими ресурсами сети через транспорт ТСР/IР. Язык поддерживает возможность построения многопоточных программ.

# 7.3. HTTP (HyperText Transfer Protocol)

HTTP (HyperText Transfer Protocol) — протокол прикладного уровня, который разработан для обмена гипертекстовой информацией в сети Internet и используется в World Wide Web с 1990 г.

Реальная информационная система требует гораздо большего количества функций, чем только поиск данных. НТТР позволяет реализовать в рамках обмена информацией широкий набор методов Доступа. Сообщения по сети при использовании протокола НТТР передаются в формате, схожем с форматами почтового сообщения Internet (RFC-822 и MIME). HTTP используется для взаимодействия программ-клиентов с программами-шлюзами, разрешающими доступ к ресурсам электронной почты Internet (8МТР), спискам новостей (NNTP), файловым архивам (PTP), системам Gopher и WAIS. Протокол разработан для доступа к этим ресурсам посредством промежуточных программ-серверов (ргоху), которые позволяют передавать информацию между различными информационными службами

# Информационные системы Internet

без потерь. Протокол реализует принцип «запрос — ответ». Запрашивающая программа-клиентинициирует взаимодействие с отвечающей программой-сервером и посылает запрос, включающий в себя метод доступа, адрес URL, версию протокола, сообщение с модификаторами типа передаваемой информации, информацию клиента и, возможно, тело сообщения клиента (рис. 7.8). Сервер отвечает строкой состояния, включающей версию протокола и код возврата, за которой следует сообщение в формате, аналогичном MIME. Данное сообщение содержит информацию сервера, метаинформацию и тело сообщения. В принципе одна и та же программа может выступать как в роли сервера, так и в роли клиента (что и происходит при использовании ргоху-серверов).

При работе в Internet для обслуживания HTTP-запросов используется ТСР-порт 80. Практика использования протокола такова, что клиент устанавливает соелинение и жлет ответа сервера. После отправки ответа сервер инициирует разрыв соединения. Таким образом, при передаче сложных гипертекстовых страниц соединение может устанавливаться несколько раз. Остановимся более подробно на механизме взаимодействия и форме передаваемой информации.

Программа-клиент посылает запрос серверу после установления соединения. Этот запрос может быть в двух формах: в форме полного запроса и в форме простого запроса. Простой запрос содержит метод доступа и запрос ресурса. Например:

get http://polyn.net.kiae.su/

В этой записи слово get обозначает метод доступа СЕТ, а http://polyn.net.kiae.su/  $-$  это адрес ресурса.

Методы доступа - в настоящее время в практике World Wide Web реально используются только три таких метода: POST, CET, HEAD.

СЕТ - метод, позволяющий получить данные, заданные в форме URI в запросе ресурса. Если ссылаются на программу, то возвращается результат выполнения этой программы, но не ее текст. Дополнительные данные, которые надо передать для обработки, кодируются в запрос ресурса. Имеется разновидность метода СЕТ условный СЕТ. При использовании этого метода сервер ответит на запрос только в том случае, если будут выполнены условия передачи. Это позволяет разгрузить сеть, избавив ее от передачи ненужной информации. При использовании метода СЕТ в поле тела ресурса возвращается собственно затребованная информация (например, текст HTML-документа).

**HTTP** (HyperText Transfer Protocol)

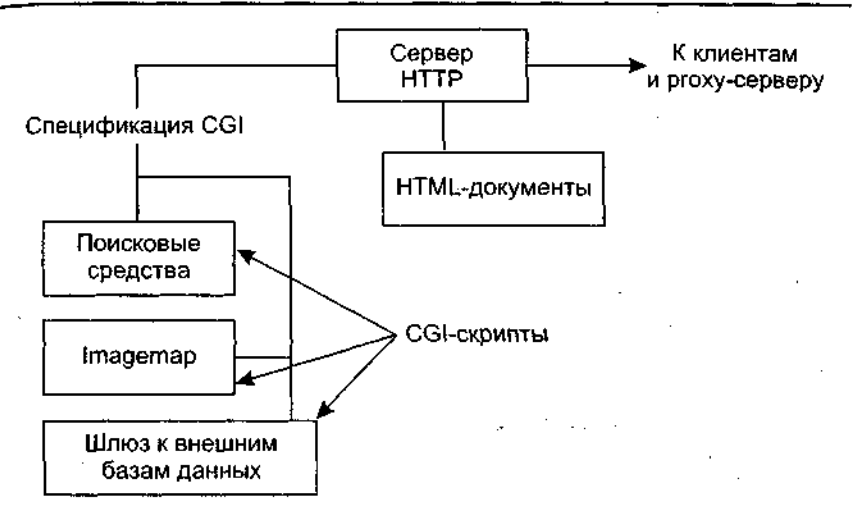

## Рис. 7.8. Схема управления ресурсов сервером НТТР

 $HEAD - B$  отличие от СЕТ не возвращает тела ресурса. Используется для получения информации о ресурсе и для тестирования гипертекстовых ссылок.

POST - метод разработан для передачи большого объема информации на сервер. Им пользуются для аннотирования существующих ресурсов, посылки почтовых сообщений, работы с формами интерфейсов к внешним базам данных и внешним исполняемым программам. В отличие от GET и HEAD в POST передается тело ресурса, которое является информацией из поля форм или других источников ввода.

Необходимо отметить, что в версии НТТР 1993 г. насчитывалось 13 различных методов доступа. Среди этих методов были такие, например, как:

**CHECKOUT**- защита от несанкционированного доступа;

 $PUT -$  замена содержания информационного ресурса;

 $DELETE$  удаление ресурса;

LINK- создание гипертекстовой ссылки;

UNLINK- удаление гипертекстовой ссылки;

SPACEJUMP- переход по координатам;

SEARCH- поиск.

Из этого списка видно, что протокол был действительно максимально ориентирован на работу с гипертекстовыми распределенными системами, причем не только с точки зрения потребителя, но и с
точки зрения разработчика. Однако, как показал опыт, практически не использовались методы доступа, связанные с изменением информации, по следующим причинам:

- безопасность ни один администратор не позволит внешнему пользователю менять информацию на его сервере;
- избыточность методы SPACEJUMP и SEARCH были успехом заменены функционально аналогичные на CGI-скрипты;
- не нашли практической реализации методы установления/удаления ссылок LINK и UNLINK.

Ответ сервера может быть, как и запрос, упрощенным или полным. При упрощенном ответе сервер возвращает только тело ресурса (например, текст HTML-документа). При полном ответе клиенту возвращаются строка состояния (Status-Line), общий заголовок, заголовок ответа, заголовок ресурса и тело ресурса. Строка состояния состоит из версии протокола, кода возврата и краткого описания этого кода. Заголовок ответа сервера может состоять из адреса URL запрашиваемого ресурса, и/или наименования программы сервера, и/или кода идентификации для работы в защищенном режиме. Состав полей заголовка ресурса является общим и для запроса клиента, и для ответа сервера и состоит из разрешения на метод доступа, типа кодировки, тела ресурса (содержания ресурса), длины тела ресурса, типа ресурса, времени действия данной копии ресурса, времени последнего изменения ресурса и расширения заголовка.

## 7.4. Программное обеспечение для World Wide Web

Программное обеспечение World Wide Web можно разделить на группы по направлениям использования. Каждое из этих направлений определяется либо схемой взаимодействия компонентов Webтехнологии, либо особенностями применения его субъектами обмена информацией в рамках World Wide Web. Принята следующая классификация программного обеспечения World Wide Web:

- программы-клиенты (в том числе мультипротокольные программы-браузеры);
- программы просмотра документов в форматах, отличных от стандартных форматов Web;
- программы-серверы протокола обмена гипертекстовой информацией (Web-серверы);
- программы подготовки публикаций;

• поисковые машины:

• программы анализа статистики посещений.

Рассмотрим каждый из этих типов программ более подробно.

Программы-клиенты — стандартны для World Wide Web. Наиболее распространенными некоммерческими программами этого типа являются Mosaic (графический интерфейс) и Lynx для алфавитно-цифрового режима доступа.

*Mosaic* — графический интерфейс доступа в WWW, интерпретирует язык гипертекстовой разметки HTML и позволяет обмениваться данными по протоколу НТТР 1.0. При использовании гипертекстовых ссылок переход от одного документа к другому происходит после выбора манипулятором соответствующей переходу фразы или слова, которое выделено цветом в тексте и является идентификатором ссылки. При использовании графического стека гипертекстовых ссылок пользователь выбирает точку на графическом образе, координаты которой передаются серверу. Для организации интерфейсных форм применяется механизм HTML FORMS.

Атепа позволяет интерпретировать версии языка, которые в дополнение к возможностям, существующим в Mosaic, также реализуют математические формулы, обтекание графики текстом, прозрачные графические образы и ряд других изобразительных средств.

 $Lynx$  — полноэкранный интерфейс доступа к WWW с алфавитно-цифровых устройств типа терминала VT-100. Интерфейс поддерживает все. возможности языка HTML 2.0 за исключением графики. Используя Lynx, можно не только просматривать базы данных WWW, но обмениваться данными с CGI-скриптами, размещенными на удаленных серверах.

Line Mode Browser - самый простой интерфейс WWW. Он используется на любых устройствах отображения информации, в том числе и на терминалах типа ТТУ (телетайп).

Мультипротокольные программы-браузеры. В настоящее время на роль стандартов в этом классе программного обеспечения претендуют две программы: Netscape Communicator и Microsoft Internet Expютет. По своим возможностям и внешнему оформлению они довольно похожи. Основная задача этих программ - интерпретация разметки на языке HTML, интерпретация встроенных в HTML программ на одном из командных языков Web: JavaScript или VBScript, интерпретация Java-апплетов, разбор спецификации ресурсов сети (обработка URL), взаимодействие с серверами по протоколам прикладного уровня стека протоколов ТСР/IР.

Рассмотрим типовой интерфейс такой программы — Netscape Navigator  $(NN)$  (puc. 7.9).

Информационные системы Internet ezi d et. Contents - Nelsi  $\Phi$ aún Компоненты Справк WΩ Перекса 匈 <u>ионные</u> Р иесурсы и сети CHOBHLIR DOMATION Chwywa cele Internet тек врогоковов ТСРЛР ÷ φ eca n. ...<br>Hisukorbi VINJMINA <u>игругизация статическая</u> <u>ланун куртын дин фикческа</u> **Hipangko routed** Kuawa gated orgenato K. Celin имними сервись <u>Система Доменным Имен Internet</u> **START START** <u>u matang pang pang pang kabupatèn </u> **A MARIA CONSIDERING CONTRACTOR Exposit** 

1 ис. 7.9. Общий вид интерфейса Netscape Navigator (русифицированный вариант)

В верхней части этого интерфейса расположено поле Title документа. В нем отображается содержание контейнера TITLE. Ниже расположено текстовое меню настроек и управления навигацией. Под ним расположены пиктограммы графического меню управления просмотром. Затем следует поле закладок пользователя и поле Location, которое определяет URL загруженного документа. Ниже расположено меню перехода на встроенные в браузер закладки, которые указывают на наиболее полезные с точки зрения разработчиков программы узлы Web. Далее вниз следует рабочая область программы, в которой отображается содержание документа. Под ним расположены пиктограммы работы в защищенном режиме, поле Status, в котором отображается статус текущего документа или URL-соединения, линейка икон других модулей программы браузера.

Данная схема построения интерфейса является типовой. Новым элементом в ней является модульность компонентов программного обеспечения браузера, которая была введена компанией Microsoft.

Текстовое меню открывает подменю «Файл» («File»). В этом режиме определяется адрес загрузки документа («New», «Open page»), сохранение текущей страницы («Save», «Save as...»), режимы редак-

254

Программное обеспечение для World Wide Web

тирования и обмена страницами, печати и выхода из окна или системы просмотра вообще.

За «File» обычно следует «Редактирование» («Edit»), в котором определяются режимы редактирования и поиска информации на текущей страницы, а также режим настроек «Preference». Последний чрезвычайно важен для настроек программы.

Для того чтобы просмотреть/изменить настройки NN, необходимо, запустив программу, выбрать команду «Edit/Preference» в Главном меню. Появится лиалоговое окно «Preferences» («Установки») — рис. 7.10.

Слева расположено меню выбора опций настройки программы, справа - набор параметров, который соответствует выбранной опции. Символ «-» указывает на дополнительные опции. Символ «+» сообщает, что дополнительные опции не отображены. Выбирая ту или иную опцию, можно управлять отображением интерфейса браузера на экране монитора и настройками программы при взаимодействии с серверами Web. Наиболее существенные настройки браузера содержатся в двух группах настроек: «Арреагапсе» («Появление») и «Navigator» (браузер NN).

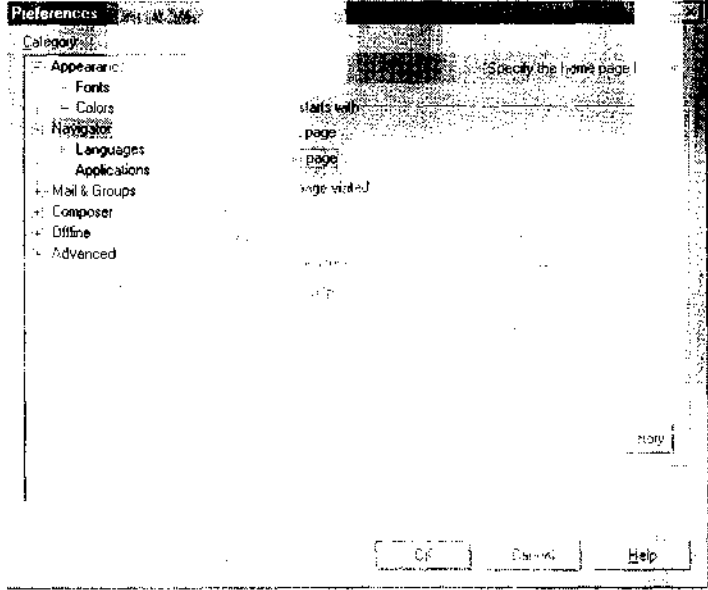

Рис. 7.10. Окно настройка браузера

Информационные системы **Internet** 

В группе настроек «Appearance» можно выбрать программу, с которой будет осуществляться запуск пакета NC. По умолчанию стартовой программой является сам браузер «Navigator». Кроме того, в этой же группе можно выбрать вид элементов управления (кнопок) Панели инструментов (по умолчанию установлено «Картинка и текст»), а в подгруппах «Fonts» («Шрифты») и «Colors» («Цвета») можно настроить параметры оформления Web-страницы при старте программы.

В группе настроек «Navigator», как раз и показанной на рис. 7.10, в правой части окна имеется три группы параметров. Переключатели в первой группе «Navigator starts with» («Браузер стартует с») предназначены для настройки адреса начальной Web-страницы. Так же как и в случае IE, для начинающих рекомендуем первый вариант -«Blank page» («Чистая страница»). Во второй области можно задать адрес домашней страницы. По умолчанию здесь стоит адрес Web-страницы фирмы Netscape http://home.netscape.com/. Наконец, в третьей области можно задать срок хранения адресов посещаемых страниц или очистить этот список.

В подгруппе «Language» («Языки») так же, как и в браузере Internet Explorer, обязательно должны присутствовать по крайней мере два языка: английский и русский. Подгруппа «Application» («Приложения») дает список всех приложений, которые могут взаимодействовать с браузером NN.

Выбрать правильную кодировку текста можно, выполнив команду «View/Encoding» («Вид/Кодировка») в Главном меню браузера. В открывшемся списке необходимо выбрать кодировку «Сугіllic (Windows-1251») и нажать клавишу <Enter>. Для того чтобы эта кодировка оставалась и в дальнейшем, необходимо сразу же еще раз выполнить указанные команды и выбрать последний пункт «Set default encoding» («Установка кодировки по умолчанию») и опять нажать клавишу <Enter>.

Вслед за «Edit» указано меню «Вид» («View»). Данное меню отвечает за отображение информации о странице и позволяет обрабатывать перекодировку текста в тот код, который заказывается через режим «Encoding». Практически именно этот режим позволяет читать русский текст, в какой кодировке он не был бы подготовлен.

Меню «Перейти» («Со») позволяет быстро извлекать из запасников адреса пройденных гипертекстовых ссылок и снова возвращаться к просмотру страниц, на которые они указывают.

Меню «Компоненты» («Communicator») позволяет запустить на выполнение другие модули системы, например систему просмотра электронной почты или программу просмотра новостей.

Режим «Помощь» («Нею») содержит указатели на страницы, которые расположены в сети и описывают принципы работы программы-браузера. Пользоваться такой помощью следует крайне аккуратно, так как если линия связи небыстрая, то получение подсказки будет потреблять дополнительные ресурсы сети.

При работе с браузерами пользователь в поле Location вводит URL страницы, которую система загружает для последующего просмотра. Однако это обычно происходит тогда, когда пользователь помнит URL ресурса. Чаще же всего пользователь выбирает ресурс путем указания на гипертекстовую ссылку.

В настоящее время используется MS IE версии 5. Данная программа является функционально полным браузером и может не только отображать статические страницы, но работать с динамическими страницами, содержащими многокадровые картинки, JavaScript-программы и Java-апплеты.

Мультипротокольный браузер Орега (разработка Орега Software A8A, Hanshaugen, OSLO, NORWAY).

Системные требования:

- 1. Минимальная конфигурация (без Java):
- любой компьютер под управлением операционной системы Windows 95 или выше;
- 9 Мб свободного дискового пространства (дискового пространства нужно меньше, если вы устанавливаете Орега с компакт-диска;
- модем 9600 Ърз.
- 2, Рекомендуемая конфигурация (без Java):
- операционная система Windows 95 или выше;
- компьютер на основе процессора Pentium;
- 6 Мб, оперативной памяти;
- минимум 12 Мб, свободного места на диске;
- модем 28 800 bps или более быстрое соединение.
- 3. Рекомендуемая конфигурация (с Java):
	- операционная система Windows 95 или выше;
	- процессор Pentium, 166 МГц;
	- 32 Мб оперативной памяти;
- 65 Мб свободного дискового пространства.

При запуске Орёга, отображается диалог запуска, который содержит два основных параметра использования Орега (рис. 7.11, *а*):

а) открывать все окна Орега внутри программы (многодокументный интерфейс - MDI);

б) открывать отдельное окно приложения для каждого окна Орега (однодокументный интерфейс - SDI).

9 - 6549 Максимов

## Информационные системы Internet

Следует выбрать рисунок, который соответствует вашему предпочтению. Данный параметр нельзя изменить во время работы Opera.

Дополнительно можно определить, как отображать окна при запуске Орега:

а) продолжать просмотр с места разъединения;

б) показывать сохраненные окна;

в) показывать домашнюю страницу;

г) не открывать окна при запуске.

Если необходимо, чтобы Орега запускалась с одними и теми же параметрами каждый раз, следует выключить отображение этого окна при обычном запуске программы.

Рассмотрим элементы пользовательского интерфейса Орега.

Главная панель содержит набор кнопок, которые позволяют осуществлять собственно навигацию в Internet:

• создавать новые окна для навигации:

• открывать и сохранять файлы на вашем компьютере;

- распечатывать Web-страницы на бумаге;
- осуществлять поиск текста на Web-странице;
- отображать список;
- перемещаться назад и вперед по посещенным страницам в одном окне:
- получать самую последнюю версию страницы (обновление);
- осуществлять переход кдомашней странице;
- получать доступ к закладкам в активной папке закладок;
- располагать все окна в Орега каскадом, по вертикали и горизонтали.

Пользователь может настроить Главную панель, щелкнув по ней правой кнопкой мыши или из раздела «Вид» Главного меню.

Личная панель постоянно отображает на экране наиболее посещаемые закладки, поэтому пользователь может получить прямой доступ к ним, минуя список.

На личной панели можно также поместить любимые средства поиска в Intrnet, тем самым пользователю не нужно будет выбирать их из списка.

Из Главной панели раздела «Вид» в Главном меню пользователь может выбрать:

• в каком месте на рабочем столе отображать личную панель, а также отображать или нет закладки;

• какие средства поиска отображать.

Чтобы переместить закладку на личную панель, следует «перетащить» (drug-n-drop) ее из списка на личную панель. Нажав клавишу

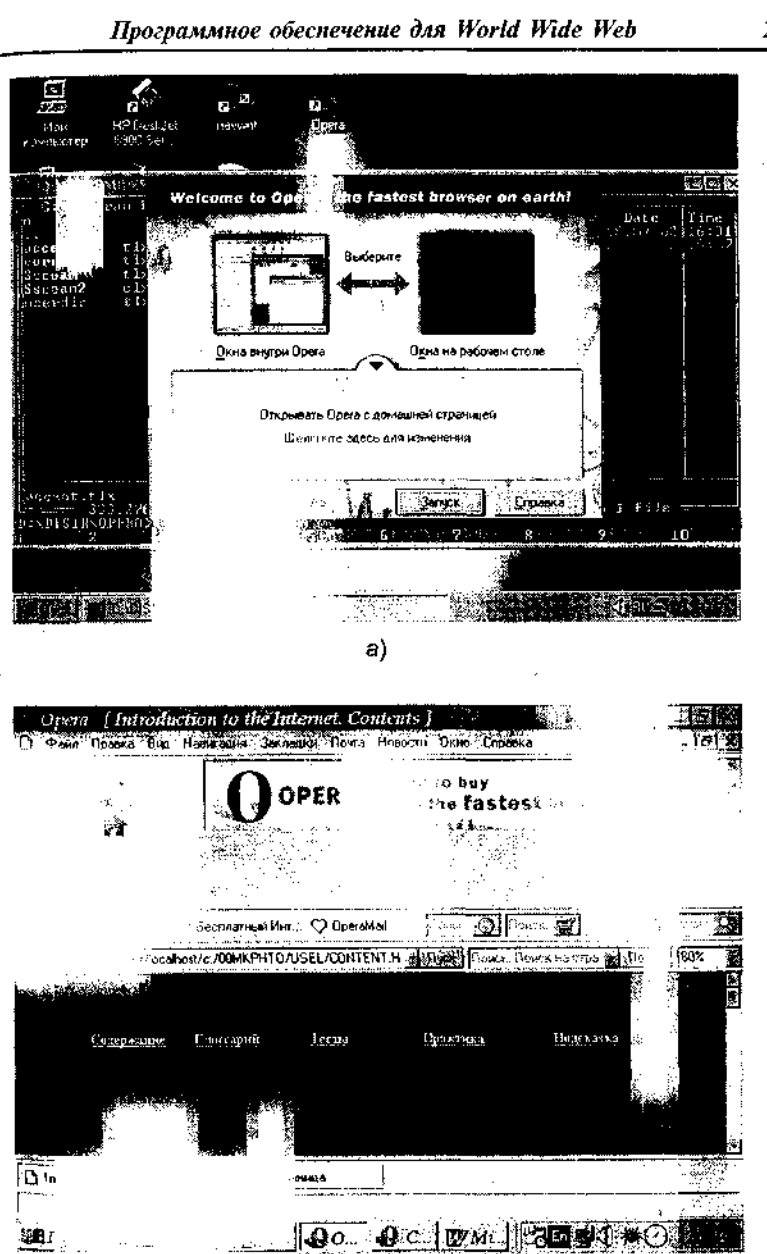

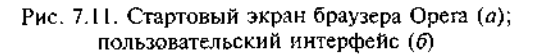

б)

<Ctrl> при выполнении данного действия, вы просто скопируете за, кладку.

Чтобы переместить страницу из личной панели в список закладок, следует «перетащить» ее из личной панели в список.

Чтобы добавить просматриваемую страницу на личную панель следует «перетащить» значок замка безопасности в окно на личную панель.

Чтобы изменить порядок расположения элементов на личной панели, просто «перетаскивайте» их мышью.

Чтобы открыть закладку на личной панели, просто щелкните по ней. Нажмите клавишу <Shift>, чтобы открыть ее в новом окне, и клавиши <Ctrl>+<Shift>, чтобы открыть закладку в фоновом режиме.

Если щелкнуть папку закладки на личной панели, вы получите меню со списком всех закладок в этой папке. Если нажать клавишу  $\langle$ Shift> и щелкнуть мышью, все закладки в папке будут открыты автоматически.

Если щелкнуть правой кнопкой мыши закладку на личной панели, вы получите меню, с помощью которого можно удалить закладку или изменить ее свойства.

Пользователь может настроить личную панель, щелкнув по ней правой кнопкой мыши, или из раздела «Вид» Главного меню.

Панель адреса. На Панели адреса расположены следующие элементы (слева направо):

1. Значок замка — показывает уровень безопасности узла.

2. Кнопка рисунка — переключает отображение рисунков на странице.

3. Кнопка режима отображения — переключает режим автора и режим пользователя.

4. Кнопка просмотра — включает предварительный просмотр печатной версии страницы.

5. Поле адреса - поле ввода Web-адресов страниц.

6. Раскрывающийся список адресов - обеспечивает доступ к ранее введенным адресам.

7. Кнопка «Пуск» — осуществляет переход к введенному адресу.

8. Поле поиска — осуществляет прямой поиск в Internet.

9. Раскрывающийся список поиска - обеспечивает выбор средства поиска.

10. Кнопка поиска - выполняет поиск.

11. Поле масштаба - изменяет масштаб отображения Web-странин.

12. Раскрывающийся список масштаба- выбирает уже существующее значение масштаба.

Пользователь может сконфигурировать Панель адреса щелкнув ее правой кнопкой мыши или из раздела «Вид» Главного меню.

Панель окон (для MDI). При запуске Орега с использованием многодокументного интерфейса (MDI) все окна программы будут отображаться внутри программы (рис. 7.11, а). Панель окон лает возможность управления всеми открытыми окнами и доступа к ним и заменяет Панель страниц, которая отображается при использовании однодокументного интерфейса (SDI).

С помощью Панели окон можно выполнять следующие действия.

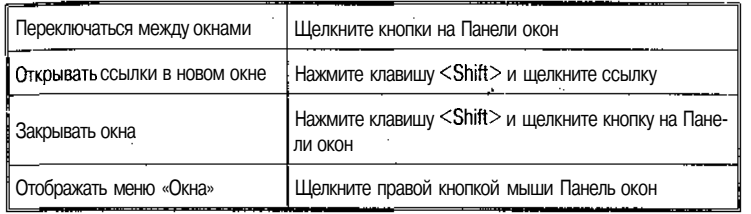

Пользователь может настроить Панель окон, щелкнув ее правой кнопкой мыши или используя раздел «Вид» Главного меню.

Панель страниц (для SDI). Если вы запустили Орега с использованием однодокументного интерфейса (SDI), все окна программы будут отображаться как окна отдельных приложений. Но дополнительно в вашем распоряжении будет возможность открывать несколько страниц внутри каждого окна Орега. Панель страниц обеспечивает доступ к этим страницам с помощью изящных вкладок и заменяет Панель окон, которая используется для многодокументного интерфейса (MDI).

Пользователь может выполнить следующие действия с помощью Панели страниц.

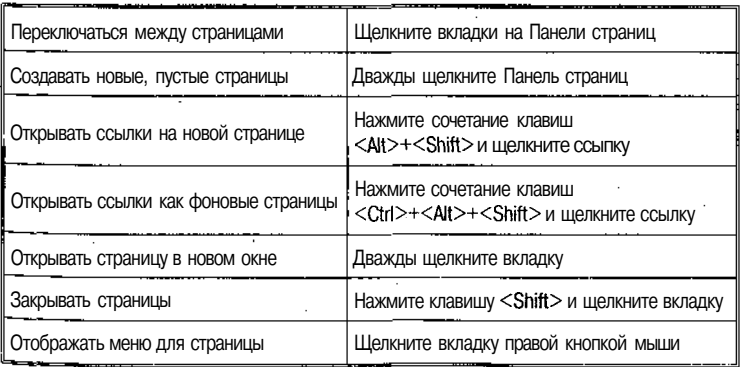

Пользователь может выполнять практически любые действия на Панели страниц с помощью «перетаскивания» мышью.

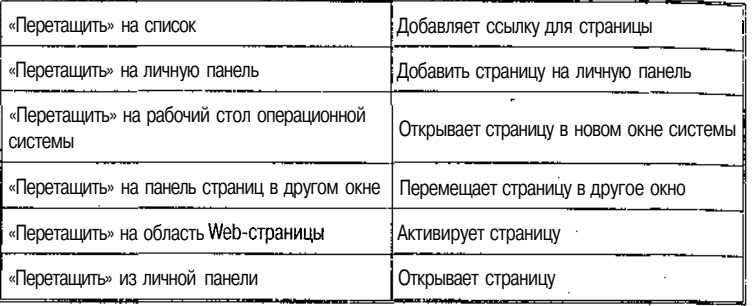

Пользователь может настроить Панель страниц щелкнув, ее правой кнопкой мыши или из раздела «Вид» Главного меню.

## *Другие панели*

*Панель состояния.* Когда указывается на какой-либо элемент мышью, на Панели состояния отображается информация о нем. Пользователь может получить информацию о:

- кнопках на панелях;
- полях ввода, например о поле адреса;
- закладках в списке;
- контактах в списке;
- ссылках на Web-страницы.

На Панели состояния также отображается время.

Пользователь может настроить Панель состояния щелкнув ее правой кнопкой мыши или из раздела «Вид» Главного меню.

*Панель загрузки*. При загрузке Web-страницы выводится Панель загрузки. Она отображает следующую информацию (слева направо):

1. Объем загруженной страницы, передаваемой на ваш компьютер (в процентах).

2. Количество загруженных рисунков и их общее количество.

3. Общий объем загруженных данных.

4. Средняя скорость передачи данных во время загрузки стра-ницы. *'*

5. Время, прошедшее с начала загрузки.

6. Текущее состояние загрузки страницы.

*Программы просмотра файлов специальных форматов.* Обычно вся информация, которая передается в рамках Web, просматривается программой-браузером. Однако некоторые информационные ресурсы требуют запуска дополнительного программного обеспече×

ния. К ним относятся файлы в форматах Postscript и PDF, документы Word и WordPerfect и ряд других информационных компонентов. которые доступны по сети. Для их просмотра браузер запускает дополнительную программу просмотра, которой передает файл для обработки. Наиболее часто используемыми являются:

- Acrobat для просмотра PDF-файлов;
- Ghost в комплекте с GhostView для просмотра файлов формата Postscript:
- программы просмотра аудио-, видеоинформации в формате MPEG:
- программы просмотра графических файлов
- и ряд других.

Для просмотра VRML-страниц также используются специальные программы просмотра, которые взаимодействуют с браузером на уровне обмена гипертекстовыми ссылками на объекты.

Другой категорией программ, которые дополняют и расширяют возможности браузера, являются *Plug-in-программы*. Данные программы разрабатываются с тем расчетом, чтобы отображать информацию в рабочем поле браузера. Окно этой программы будет прокручиваться по экрану в рамках рабочей области браузера вместе с текстом HTML-документа.

Обычно через механизм Plug-in реализуют взаимодействие с серверами, протоколы которых браузер прямо не поддерживает либо реализует недостаточно эффективно либо в рамках технологии World Wide Web существуют ограничения на реализацию данного рода обмена данными через браузер.

Типичным примером являются интерактивные сервисы, которые требуют установки сессии обмена данными, например для работы в режиме удаленного терминала. В этом случае браузер либо запустит внешнюю программу работы по протоколу Telnet, либо запустит Plug-in, которая поддерживает доступ к ресурсам по этому протоколу.

## 7.5. Программы-серверы

Сервер WWW - программа, которая принимает запросы от WWW-клиентов и отвечает на них. В качестве ответа может быть возвращен HTML-документ, хранящийся в базе данных сервера, графический образ, аудиозапись, фильм или ответ внешней про-

граммы. Сервер обменивается данными не только с клиентами, но и сСС1-скриптами.

В настоящее время серверы WWW существуют для всех типов компьютерных платформ и операционных систем.

Серверы для UNIX-систем:

- $HTTPD (NCSA)$  наиболее распространен в сети; большое количество клиентов настроены для работы с этим типом сер-Bena:
- Apachie некоммерческое развитие сервера NCSA с учетом спецификаций защиты данных от несанкционированного доступа:
- WN-сервер реализует механизм графического стека ссылок в себе самом, а не через внешний скрипт, что повышает защищенность данных. Кроме того, данный сервер позволяет воспользоваться механизмом обновления информации протокола HTTP 1.0 лля организации вилеоклипов. В настоящее время наиболее завершенным выглядит WN.

Сервер WinHTTPD- это сервер для Windows. Он является функционально полным сервером WWW для этого типа операционной системы. Учитывая тот факт, что установка сервера Internet не рекомендуется на персональном компьютере с данной операционной системой из соображений зашиты других информационных фрагментов от несанкционированного доступа, предполагается использование данного сервера Для организации локальных версий разрабатываемых систем. Такой подход позволяет существенно сэкономить силы и ресурсы на разработку программного обеспечения, так как в этом случае локальная версия системы и ее полная версия (в Internet) будут полностью совпадать по перечням программного обеспечения и его функциональным возможностям (не будет необходимости разрабатывать систему дважды).

Между этими серверами есть много общего. Первое, что их объединяет, - это прототип: сервер NCSA 1.3R. Все серверы базируются на основе этого кода и многие поддерживают совместимость с NCSA по файлам конфигурации. Второе общее решение - это модульность. Для серверов существует спецификация АРІ, правда для каждого сервера своя, которая позволяет наращивать возможности сервера за счет программ, написанных администратором или системным программистом Web site.

Сервер АрасЫе является на сегодняшний момент самым популярным в силу нескольких причин: свободно распространяемый программный код, обилие дополнительных модулей, расширяющих стандартный набор программного обеспечения поставки сервера,

Программы анализа статистики посещений

наименьшее количество ошибок, высокая мобильность и эффективность кода для различных UNIX-платформ, простота установки и наличие огромной армии советчиков. Сервер поддерживает все или почти все функции, которые поддерживаются другими серверами.

Кроме этих очевидных достоинств проект Apache тесно взаимодействует с такими проектами, как Perl и Postgres95, что делает его еше привлекательнее в силу следующих фактов: Perl является основным средством разработки CGI-скриптов в Web, а для Postgres существуют все мыслимые интерфейсы доступа к базам данных из компонентов Web-технологии, начиная от библиотеки скриптов PHP/FI до специализированных пакетов Java, классов и драйверов IDBC (Java Data Base Connetivity).

## 7.6. Программы анализа статистики посещений

1. Свободно распространяемые программы - это то, что осталось с тех времен, когда Internet не погрузилась в пучину коммерциализации ее информационных ресурсов. До сих пор существуют добрые люди, которые пишут хорошие программы и раздают их всем желающим (shareware). К сожалению, их становится все меньше.

Analog — программа, разработанная Стефеном Тернером (Stephen Turner) из лаборатории статистики Кембриджского университета, считается одной из лучших среди свободно распространяемых средств анализа статистики Web. Она выдает статистику в виде ASCII-файлов, в которых содержится и графическое представление В виде, принятом для просмотра на алфавитно-цифровых дисплеях. Считается, что если понадобится построить качественные иллюстрации, то лучше использовать специальное программное обеспечение Для их подготовки. Программа подготавливает сводный отчет, в который входит общее количество посещений сервера за анализируемый период; общее число ошибок за исследуемый период; число перенаправлений; среднее число запросов в день; число обслуженных хостов; количество страниц, с которых осуществлялся доступ; число некорректных записей в файле посещений; общее число байтов, переданных клиентам, и среднее число байтов, переданных за сутки.

Analog генерирует месячный отчет по доступу к базе данных, недельный отчет и несколько видов суточных отчетов: сводный отчет по дням недели и отчет по датам. Подсчитывается частота обращений с различных доменов, с различных хостов и выводится в

## Информационные системы Internet

упорядоченном по частоте виде. Для анализа популярности стра<sub>нии</sub> приводится статистика посещения директорий и отдельных страниц базы данных. В конце отчета приводится версия программы и время, за которое отчет был подготовлен. Программа может быть получена по адресу: ftp://ftp.statslab.cam.ac.uk/pub/users/sret1/analog/

Access Watch — это скрипт, написанный на Perl 5.0 в Университете Бакнел, который позволяет собирать статистику не только по серверу в целом, но и по отдельным домашним страницам пользователей Для работы с этой программой желательно иметь программу просмотра страниц Web, которая позволяет отображать таблицы HTMI Последнее необходимо для представления данных в виде столбцов гистограмм. Такой метод представления статистики в программах анализа журналов посещений довольно популярен и не только в свободно распространяемых программах, но и в коммерческих продуктах. AccessWatch генерирует отчет о суточной статистике посещений, почасовую статистику посешений, упорядоченное по частоте посещений распределение страниц, частоту посещения с разных доменов, упорядоченный список 10 наиболее активных хостов. Адрес Access-Watch: http://www.eg.bucknell.edu/~dmaher/accesswatch/.

 $Mw3s$  — это одна из версий Multi Server WebChats (v1.4.1), которая разработана в Университете De Montfort, Англия. Главное назначение этого пакета - сбор статистики с нескольких НТТР-серверов. Пакет состоит из двух программ. Первая - Logscan устанавливается как CGI-скрипт на каждом сервере, который будет находиться под присмотром Mw3s. Вторая — Loggather, которая устанавливается в Crontab машины, которая осуществляет мониторинг. Loggather запускается системой один раз в сутки, порождая при этом запросы к Logscan. Mw3s, так же как и AccessWatch, использует механизм таблиц HTML для отри'совки столбцов гистограмм. Скрипты можно получить по адресу: ftp://ftp.dmu.ac.uk/pub/netcomm/src/web/.

Statbot - программа генерации статистических отчетов о посещении Web-страниц. Генерируется 8 различных графиков-гистограмм: трафик за последние семь дней; трафик за последние 24 часа; график, позволяющий сравнивать трафик за последние четыре недели (каждая неделя отображается своим цветом); графики максимального и среднего трафика для каждого дня недели; график 10 наиболее активных машин; график соотношения общего посещения каждой страницы к числу повторных посещений этой же страницы (каждая страница отображается на графике отдельной точкой); круговая диаграмм<sup>а</sup> распределения посещений по доменам и график общего числа баи тов, переданных с данного сервера в день. Программа может быть по лучена по адресу: ftp://ftp.xmission.com/pub/users/d/dtubbs/.

#### Программы анализа статистики посещений

Web-Scope - пакет анализа статистики посещений, разработанный для TCL System Corporation. Пакет состоит из двух частей: программы построения дополнительных журналов и программы отображения данных. Среди обычного набора графиков и гистограмм слелует отметить те, которые направлены на анализ информации о пути постижения страниц базы данных (где находятся ссылки на странипы, внесены ли эти ссылки в файлы закладок, какие роботы посещают страницы и какую информацию они ищут). Информацию о пакете можно найти по адресу: http://www.tic-systems.com/statinfo.html.

Ravtraced Access Лай - программа подготовки данных для отображения программой POV raytracer. Главным достоинством этой программы является наличие прекрасной трехмерной графики, которая используется для построения гистограмм. Правда, воспользоваться этой красотой может только тот, кто соберет POV raytracer для своей платформы. Информацию о программе можно получить по адресу: http://web.sau.edu/~mkruse/scripts/access3.html.

I

2. Коммерческие программы обработки статистики посещений Web. Коммерческие программы обычно являются частью большого коммерческого пакета и обладают не только возможностями по группированию данных из файлов посещений и их отображению в виде графиков и гистограмм, но некоторыми дополнительными возможностями. Это может быть обработка журналов не только Web-серве-, ров, но журналов и других программ, например РТР. Системы могут обеспечивать тестирование серверов на предмет устойчивости их работы, как это делают WebStone или WebTap.

 $WebReporter$  — программа разработана Open Market (http:// www.openmarket.com/) как часть интегрированного пакета для реализации базы данных Web. Она способна анализировать статистику не только «общего» формата журнала посещений, но и расширенного формата сервера Ореп Market. Один список возможных отчетов, которые может произвести на свет WebReporter, занимает две мащинописных страницы. Правда, особой оригинальностью все эти отчеты не отличаются. Просто они представляют более или менее детальное представление информации, например первые 10 хостов, первые 20 хостов и т. п.

 $WebTrac$  программа предназначена для анализ журнала посещений сервера НТТР. Главное ее отличие от других продуктов - это возможность отделения внутреннего трафика компании от внешнего <sup>т</sup>Рафика. Программа базируется на наборе средств LDS'Teletrac, которые предназначены для обработки больших объемов данных. Результат обработки журнала посещений представляется в виде графиков и гистограмм как двухмерных так и трехмерных. Информацию WebTrac можно получить по адресу: http://www.lds.com/.

WebStat — программа предназначена для обработки данных и, файлов посещений Web. Особенностью программы является возможность экспорта данных, подключения программ обработки таблиц анализа образцов трафика пользователей (т. е. переходы с одной страницы на другую). Кроме этого, WebStat показывает график месячного, суточного и почасового использования пользователями базы данных. Система разработана в Huntana, и информация о ней может быть получена по алресу: http://charlo.math.umt.edu/webstat

 $\textit{SiteTrack}$  - это комплексная система, которая позволяет получить статистику визитов в базу данных; количество пользователей которые посетили базу данных; статистику по ссылкам, которым пользователи следовали; а также частоту использования ссылок на внешние базы данных. Кроме этого; SiteTrac позволяет создавать интерактивные игры, создавать динамические документы с рядом других возможностей, ориентированных на коммерческие приложения. Система SiteTrack в пакете программного обеспечения WebSer**ver** фирмы Oracle. Информацию о пакете можно найти по адресу: http://www.cortex.net/sitetrack.

## 7.7. Программы подготовки публикаций

Все редакторы можно разделить на коммерческие и свободно распространяемые, а также на обычные и WYSIWYG. Коммерческие редакторы продаются и стоят около 100 \$ за одну установку. Как правило, можно скопировать редактор по Internet и пользоваться им в течение 30 дней бесплатно, а затем уже решать вопрос о его приобретении (так называемые trial-версии).

Свободно распространяемые программы — среди этих программ следует выделить HTML Writer, HTMLed 1.2e, Web Wizard 16-bit и HotMetal Pree.

Магическое слово «WYSIWYG» — означает «What You 8ee Is What You Get», т. е., «Видишь то, что получишь». С этой концепцией построения редакторов текста все пользователи персональных компьютеров знакомы по работе с MS-Word Гог Windows. Сред<sup>и</sup> HTML-редакторов есть WYSIWYG редакторы, например HotDog, TkWWW, Page Compouser (Netscape) или FrontPage (Microsoft) (версия, поставляемая вместе с браузером М8 IE).

При сравнении различных редакторов зарубежные авторы принимают в расчет обычно следующие показатели: поддержка различных стандартов языка (HTML 4, Netscape Extensions, Microsoft Exrensions), наличие специальных средств разработки таблиц. форм и r (imagemap), наличие программ проверки синтаксиса HTML и национальных языков, размер редактируемого файла, наличие режима WYSIWYG, и удобства разработки, в которые включают внешний вид, наличие икон, определяемые пользователем последовательности HTML-тэгов и т. п.

Прежде чем говорить о способах редактирования HTML-документов и их реализации в различных редакторах, договоримся о том. что понимается под такого рода редактированием. Создание HTML-документа - это просто набор текста и расстановка внутри него тэгов языка HTML. Собственно, набор текста и расстановку тэгов можно производить в обычном текстовом редакторе вручную. В этом смысле все HTML-редакторы не отличаются от MS-Write или Notepad, например. Их особенность как HTML-редакторов заключается в способности автоматизировать процесс разметки, т. е. вставки в текст документа тэгов языка HTML. Практически все редакторы позволяют запускать внешнюю программу просмотра, например Netscape, для тестирования набранного документа, а некоторые из них синхронно отображают набираемый текст и графику, демонстрируя страницу Web в том виде, как ее увидят пользователи World Wide Web на экранах своих компьютеров.

Начнем с очевидных вещей - поддержки HTML-тэгов и встраивания гипертекстовых ссылок. Эти возможности поддерживаются любым HTML-редактором, будь он коммерческий или свободно распространяемый. Вся разница состоит только в том, как широк этот набор. Практически все редакторы поддерживают стандарт HTML 1.0, а вот новые стандарты и их вариации не поддерживают многие. Так, HTML 3.0 и Netscape Extensions не поддерживают HTML Assistant, HTMLed, HTML Writer, TkWWW, Phoenix и многие Другие. Многие конструкции HTML 4.0 вообще не поддерживает ни "Дин редактор, даже Page Compouser и Front Page. Правда, следует заметить, что это не такая уж и большая беда. В понятие поддержки возможностей того или иного стандарта языка обычно вкладывается наличие специальных позиций в меню редактора, выбирая которые можно вставлять в текст соответствующие тэги. Многие редакторы позволяют организовывать пользовательские списки тэгов, а это значит, что автор сам может расширить возможности своего редактора. Стипертекстовыми ссылками ситуация такая же, как и с тэгами. Авторы обзоров часто относят к достоинству редактора наличие списка

## Информационные системы Internet

ссылок на наиболее популярные страницы Web, который поставляет. ся вместе с программой. Это конечно удобно. Но если автор давно работает с «паутиной», и круг его профессиональных интересов опр делился, то существуют еще две возможности создания таких списков: конвертирование в формат редактора списка закладок программы просмотра, которой пользуется автор, или свой собственный спи сок, который накопился за время разработки страниц Web Даже свободно распространяемая версия HTMLed 1.2e позволяет реализовать оба способа. Графика вставляется в документы аналогично гипертекстовым ссылкам, поэтому отдельно на ее использовании в качестве элемента HTML-разметки останавливаться не будем.

Следующим важным свойством гипертекстовой разметки является разметка таблиц. Таблица — довольно сложный объект, и от автора требуется достаточно высокая квалификация, чтобы ее реализовать в HTML-документе. Важность таблиц во многом определяется тем, что кроме использования их как собственно таблиц многие авторы организуют с их помощью многоколоночную разметку, блочную разметку, позиционирование графики относительно текста и ряд других эффектов, которые обычными средствами языка сделать трудно. Для примера можно посмотреть домашние страницы компании Demos (http://www.demos.su/), чтобы убедиться, насколько эффективным может быть использование таблиц. Свободно распространяемые редакторы разметку таблиц не поддерживают, поэтому следует обратиться к коммерческим продуктам. Ничего подобного, скажем, таблицам MS-Word ни в одном из HTML-редакторов нет. Поддержка таблиц подразумевает вставку в текст документа-шаблона, состоящего из тэгов элементов таблицы, которые потом надо заполнять вручную. Если таблица маленькая или ее элементы небольшие, то вся ее структура хорошо видна на экране и работать с ней достаточно удобно, но если надо организовать многоколоночный текст, то наглядность мишени, которую выдал редактор, быстро теряется, создание таблицы с использованием средств редактора практически не отличается от ручной разметки.

О возможностях WYSIWYG-редактирования. Первым редактором этого типа была программа TkWWW. Она совмещала в себе редактор и программу просмотра. Таковой она осталась до сих пор. **TkWWW** - принцип «Что видишь, то и будет» в классическом смысле этого слова, т. е. так, как это делает MS-Word. При наборе текста HTML-документа он сразу отображается так, как будто ег<sup>о</sup> просматривают программой Mosaic. Но как только необходим<sup>о</sup> вставить картинку, сразу становится понятным, что программа не способна в режиме редактирования документа вставлять в него гра-

**АНКУ.** Все картинки заменяются на текст 1МАСЕ, не говоря уже о таблицах и формах. Однако классический WYSIWYG не типичен лля HTML-редакторов. Обычно программы открывают дополнительное окно, в котором и отображается результат интерпретации <sub>HTML-документа, который в данный момент редактируется. Таким</sub> образом, на экране одновременно отображаются исходный текст документа, в который автор вносит изменения, и его образ после интерпретации программой просмотра. Причем интерпретация происходит синхронно, т. е. при наборе символов в рабочем окне они немедленно появляются в окне отображения. То же самое происходит и с графикой, и с другими элементами документа. Однако, применяя такие встроенные в редактор программы просмотра, всегда следует помнить о том, что другие программы Web могут отображать документ несколько иначе. Для того чтобы быть уверенным, что 85 % всех пользователей Web увидят документ в том же виде, как его видит автор, следует всегда обращаться к услугам внешней программы просмотра, а именно Netscape Navigator. Практически все редакторы эту возможность поддерживают.

В последнее время положение с WYSIWYG-редактированием несколько изменилось. Такие редакторы, как FrontPage и Page Compouser, позволяют редактировать HTML-документ в том же режиме, как это делается, например, при помощи MS-Word. Однако сложные конструкции типа таблиц с пропусками ячеек, стеки гипертекстовых ссылок, сложные конструкции в формах эти редакторы не поддерживают до сих пор. Для введения этих контейнеров в HTML-документ программа вызывает обычный редактор типа Notepad. Так что Для профессионалов Web-дезайна наиболее мощным средством редактирования остается обычный текстовый редактор.

Если рассматривать HTML-редактор не только как средство подготовки страниц Web квалифицированным автором, но еще и как средство обучения персонала, то единственным редактором, который полностью поддерживает не только описание себя самого, но и описание различных стандартов языка и приемов разработки страниц, является HotDog. В интерактивном руководстве по этому редактору есть не только подробное описание HTML 2.0, HTML 3.2, Netscape Extensions для HTML 2.0 и предложения Net-Scape в стандарт HTML, но и описание Microsoft Extensions. Надо отметить, что сами эти описания составлены гораздо понятнее, чем описания самих разработчиков. Так, например, описание автоматического обновления документов с использованием механизма Refresh, который реализуется не сервером, а документом через КОНСТ-РУКЦИЮ <META HTTP-EQUIV=:"Refresh" ...> в контейнере HEAD документа, сопровождается достаточно ясными примерами и гораз до прозрачнее для понимания описания этой возможности на по машних страницах Netscape Communication, которая эту конструк. цию придумала и реализовала в своей программе просмотра.

## 7.8. Некоторые тенденции развития сетевых технологий (технологии Intranet)

Наряду с подключением информационных систем к глобальным информационным системам (в том числе Internet) и использованием их возможностей происходит активное использование Internet-технологий при построении других информационных систем, так называемой Intranet. Полномасштабная Intranet - это способ использования стандартных технологий Internet для построения полнофункциональной, всеобъемлющей информационной среды для совместного использования информации, для коммуникаций и приложений, построенных на основе открытых сетевых технологий и открытой платформы приложений, опирающейся на сеть. Появление систем Intranet знаменует собой процесс вытеснения решений, основанных на закрытых технологиях (решениях, разработанных одной фирмой для одного приложения), и появления жестких требований к новым приложениям или даже к изменению существующих с тем, чтобы они работали на основе открытых стандартов. Приведем лишь часть открытых стандартов, которые сегодня фактически стали стандартами информационных систем: управление сетевыми устройствами (SNTP); электронная почта (8МТР, ШАР, МІМЕ); телеконференции (NNTP); информационный сервис (HTTP, HTML); справочная служба (LDAP); программирование (Java). В настоящий момент в Intranet разработаны открытые стандарты, позволяющие строить на их основе большинство видов приложений, которые достаточно мощны, чтобы успешно конкурировать с закрытыми системами класса Lotus Notes и Microsoft Back Office.

Сервисы, предоставляемые Intranet, образуют вместе целостную сетевую инфраструктуру, в которой различают два вида сервисов пользовательские и сетевые.

Среди пользовательских сервисов выделяются четыре основных типа:

- создание и публикация документов;
- координация работ и взаимодействие пользователей информационной системы - системы электронной почты и средств<sup>а</sup> коллективной работы (GroupWare);

• навигация (быстрый поиск и доступ к информации);

. доступ к приложениям.

К сетевым сервисам относятся: справочники — управление информацией о людях и ресурсах (единая справочная служба); репликаиия — прозрачное распространение данных по сети; безопасность; управление.

Приложения, в свою очередь, делятся на три группы:

- базовые, предоставляемые Intranet в качестве стандартных средств: электронная почта, средства коллективной работы, телеконференции, компьютерная телефония, хранение и совместное использование информации, навигация и поиск, справочники;
- приложения, поставляемые независимыми производителями программного обеспечения; приложения, разрабатываемые специально для нужд каждой организации: базы и хранилища данных, исследования, проекты, продажи и маркетинг;
- кадровые и финансовые приложения, взаимодействие с партнерами и поставщиками.

К основным тенденциям развития систем Intranet можно отнести:

- интеллектуальный сетевой поиск;
- высокая интерактивность навигаторов за счет применения Јаvа-технологии;
- сетевые компьютеры;
- превращение интерфейса навигаторов в универсальный интерфейс с компьютером, когда «вытесняется» пользовательский интерфейс операционных систем.

## **7.9. Информационно-поисковые системы 1птегпеТ**

Информационно-поисковые системы Internet могут быть разделены по функционально-структурному принципу на следующие классы:

- полностью распределенные системы, где реализуются принципы распределенных вычислений и распределенного хранения данных;
- частично распределенные распределенные данные и локализованная обработка;

<sup>10</sup> - 6549 Максимов

## Информационные системы Internet

• локальные системы — локализованные данные и ихобработка (функционально соответствуют он-лайновым хостам, рассмот. ренным выше).

К первому типу относятся системы, использующие принципы WAIS. Здесь процесс поиска реализуется на совокупности распределенных по сети серверов, которые опрашивают друг друга при обработке запроса, причем исходные и промежуточные данные поиска также имеют распределенный характер. В частности, первичные файлы (тексты и бинарные данные), вторичные файлы (реферативная информация в текстовой форме), индексные и частотные словари в данном случае образуют распределенные информационные ресурсы (ИР).

Ко второму типу относятся системы, использующие данные, находящиеся на Web-серверах, в качестве распределенных первичных ИР: вторичные и индексные данные сосредоточены на поисковом сервере, осуществляющем обслуживание пользователей. Это такие системы, как AltraVista, Lycos, OpenText и пр.

Системы третьего типа - локальные, представляют собой функциональный аналог ранее рассмотренных BBS и он-лайновых хостов, обеспечивая доступ удаленных пользователей к ресурсам, сосредоточенным на поисковом сервере; основным отличием от ранее рассмотренных средств является использование Web-технологий (HTTP, CGI, Web-серверов).

Появление информационно-поисковых систем в Internet - это отражение того факта, что иерархическая модель Gopher или гипертекстовая модель World Wide Web не решают проблему поиска информации в больших объемах разнородных документов, и на сегодняшний день не существует какого-либо другого способа быстрого доступа, кроме поиска по ключевым словам.

При использовании иерархической модели Gopher пользователю приходится довольно долго «бродить» по дереву каталогов для выборки нужной информации. Эти каталоги должны как-то поддерживаться, и при этом их тематическое разбиение должно совпадать с информационными потребностями пользователя. Понятно, что из-за анархичности Internet и огромного разнообразия интересов пользователей сети кому-то может и не повезти, и в сети не будет каталога, отражающего конкретную предметную область. Именно по этой причине для множества серверов СорЬег, которое называется GopherSpace, была разработана информационно-поисковая программа Veronica (Very Easy Rodent-Oriented Net-wide Index o/ Computerizea Archives).

Аналогичное развитие событий мы видим и в World Wide  $W^{e'}$ . Собственно, еще в 1988 г. в специальном выпуске «Соттипісаtion  $o^i$ 

## Распределенная информационная система WAIS

the ACM» среди прочих проблем разработки гипертекстовых систем и их использования Франк Халаз назвал проблему организации пои<br>иска информации в больших гипертекстовых сетях в качестве первоочередной задачи для следующего поколения систем этого типа. До сих пор многие идеи, высказанные в этом разделе, не нашли своей реализации. Естественно, что система, предложенная Бернерсом-Ли и получившая такое широкое распространение в Internet, должна была столкнуться с теми же проблемами, что и ее локальные предшественники. Реальное подтверждение этому было продемонстрировано на второй конференции по World Wide Web осенью 1994 г., на которой были представлены доклады о разработке информационно-поисковых систем для Web, а система World Wide Web Worm, разработанная Оливером Мак-Брайном из Университета Колорадо, получила приз как лучшее навигационное средство. Следует также отметить, что все-таки долгая жизнь суждена не хорошим программам талантливых одиночек, а средствам, которые являются результатом долгосрочного планирования последовательного движения к поставленной цели научных и производственных коллективов. Рано или поздно этап исследований заканчивается, и наступает этап эксплуатации систем, а это уже совсем другой род деятельности. Именно такая судьба ожидала два других проекта, представленных на той же конференции: Lycos, поддерживаемый компанией Microsoft, и Web-Crawler, ставший собственностью America On-line.

Разработка новых информационных систем для Web не завершена, причем как на стадии написания коммерческих систем, так и на стадии исследований. За прошедшие два года снят только верхний слой возможных решений. Однако многие проблемы, которые ставит перед разработчиками ИПС Internet, не решены до сих пор. Именно этим и вызвано появление проектов типа AltaVista компании Digital, главными целями которого являются разработка программных средств информационного поиска для Web и подбор архитектуры для информационного сервера Web.

## 7.10. Распределенная информационная система WAIS

Распределенная информационная система WAIS (Wide Area Information Servers) - исторически первый сетевой аналог традиционных информационно-поисковых систем, позволявший пользовате-ЛЯМ сети осуществлять поиск в полнотекстовых базах данных с использованием традиционного для ИПС информационно-поискового

языка, поисковые предписания которого строятся на основе ключе вых слов и/или их усечений, связанных между собой логическими операторами OR или AND.

Pеально WAIS стала широко применяться только с появлением версии FreeWAIS для операционных систем UNIX. В настоящее время существует большое количество реализаций WAIS, главным образом коммерческих, и система стала своеобразным стандартом информационно-поисковой машины для Internet.

Концептуальная модель WAIS. Система состоит из двух основных компонентов: поисковой машины и интерфейса пользователя. Поисковая машина и интерфейс связаны между собой универсальным протоколом WAIS, который базируется на стандарте 239.50.

Протокол 239.50. Разработка протокола передачи гипертекста (HTTP) в 1989 г. оказало значительное влияние на развитие Internet - возникла гипертекстовая сеть, получившая название «Всемирная паутина» (WWW - World Wide Web). Одним из основных достоинств HTTP является его простота: протокол не имеет «памяти» (Stateless). Это достоинство протокола позволило создать множество серверов и клиентов. Но это достоинство явилось и существенным недостатком протокола при попытке применения его для решения сколько-нибудь сложных задач поиска и обработки информации, отличающихся от простого перемещения по гипертекстовым связям.

Этот недостаток НТТР проявляется в отстутствии каких-либо средств сохранения уже найденой информации (или хотя бы сведений об уже найденной информации) - в протоколе отсутствует понятие о сеансе (session). Уже ранние программы навигации в WWW (browsers) стали пытаться преодолеть этот недостаток, фиксируя историю навигации в отдельном сеансе работы с программой. Все современные программы навигации в WWW содержат и другое средство сохранения сессионной информации - закладки. Существует и множество отдельных дополнительных средств работы с закладками. Несколько позже стали развиваться средства поддержания сеансов со стороны серверов — соокіе и различного рода сценарии, включаемые в гипертекст (Java, JavaScript, PerlScript, ActiveX).

Дело в том, что при работе с достаточно сложной информацией, содержание которой не может быть быстро оценено пользователем, необходимо многократное возвращение к тем или иным опорным точкам с тем, чтобы исследовать многие возможные варианты навигации от той точки, оценка которой как относительно полезной Уже сложилась. Несомненно, описания программного обеспечения для высокопроизводительных вычислений относятся к именно такой сложной информации. В то же время уже в 80-е гг. сложился стан-

## Распределенная информационная система WAIS

дарт на языки поиска вторичной информации — типа библиографической и реферативной - на базе языка информационно-поисковой системы STAIRS (Storage & Informatiom Retrieval System) разработки IBM, получивший статус стандарта ISO. Этот стандарт, помимо собственно языка запросов, включает сессионную информацию (результаты прежних поисков, на которые можно ссылаться в дальнейшем) и средства управления объемом получаемой информации (легко представить себе, что при поиске в полнотекстовой базе данных объем результата может быть столь велик, что время на передачу результата может оказаться чрезмерно большим).

Обеспечение доступа через Internet к серверам, поддерживающим STAIRS-подобные языки запросов (и содержащим, прежде всего, библиографическую и реферативную информацию), потребовало создания специального поискового протокола, содержащего средства поддержания сеанса. Такой протокол был создан группой организаций США во главе с Библиотекой Конгресса США и станлартизован ANSI.

В 1994 г. правительство США выступило с инициативой превращения Internet в информационную супермагистраль. В качестве информационного наполнения программы были предложены несколько составляющих, и одной из них стало программное обеспечение лля высокопроизводительных вычислений. В качестве стандарта для доступа к вторичным информационным ресурсам (т. е. описаниям других информационных ресурсов) было решено использовать протокол 239.50.

С появлением в США института High Performance Computing Centers Software Exchange (Биржа программного обеспечения центров высокопроизводительных вычислений), принявшего протокол 239.50 в качестве стандартного, применение этого протокола стало естественным шагом при создании информационных систем по программному обеспечению для высокопроизводительных вычислений. Этот протокол нашел применение при размещении в Internet библиотечных коллекций, для чего в реестр протокола был внесен Формат MAKC (USMARC, IKMARC, UNIMARC), призванный хранить библиографические данные.

Рассматривая различные подходы к проблеме размещения баз Данных в Internet, можно подразделить решения этой проблемы на Две группы:

- крупные программные комплексы (DB2, M8SQL, Sybase, Ultraseek Server и др.);
- малое программное обеспечение (Microsoft Index Server, Search Engines for Web-Servers).

## Информационные системы Internet

Стоит отметить, что первая категория решений предоставляет максимальные возможности, но очень требовательна к аппаратному уровню, сложна в использовании, требует больших затрат, а последняя категория предоставляет минимум возможностей, но очень проста в использовании. Следовательно, можно было говорить о нехватке «промежуточного» звена в этой иерархии. Создание таких комплексов позволяет решать ряд задач, не «доросших» до крупных комплексов, максимально экономя ресурсы и добиваясь максимальных возможностей. Особенностями протокола 239.50 является возможность сохранения состояний системы и присвоение каждому состоянию соответствующего идентификатора. Эта особенность протокола позволяет производить «навигацию во времени», т. е. в любой момент можно вернуться в определенную точку поиска, произведенного ранее. Наличие памяти в протоколе позволяет также использовать результаты поиска, полученные ранее в составлении дальнейших запросов. Например, возможно составление запроса типа: (Result1) AND NOT (Result2) и др.

В качестве дополнительных возможностей протокол предоставляет возможность выполнять параллельные операции поиска, уведомлять пользователя о состоянии сервера, сортировать данные на сервере, получать информацию о подключенных базах, наборах атрибутов, синтаксисах записей и т. д. Для описания баз данных внутри протокола был создан соответствующий абстрактный формат описания.

Следует заметить, что ни в одной сети не существует программных комплексов, реализующих полностью стандарт 239.50. Существующие системы в той или иной степени реализуют лишь его подмножества, опуская подчас важные элементы, которые связаны как с обработкой запросов, так и с генерацией отчетов на эти запросы.

239.50 описывает прикладной уровень взаимодействия распределенных информационно-поисковых систем. Протокол определяет сам механизм информационного обмена в процессе обработки поисковых запросов и протокол обмена данными в системах, которые осуществляют поиск. Область применения протокола — библиотечные системы и системы научно-технической информации. Стандарт не определяет протоколы взаимодействия с физическими устройствами или их виртуальными аналогами, например терминалами. В настоящее время область применения протокола значительно шире вышеперечисленных приложений, он применяется в информационно-поисковых системах общего назначения.

При разработке протокола подразумевалось, что он будет описывать порядок обмена информацией между пользователями ин-

формационной системы и ядром системы через сеть передачи данных. При этом сами системы могут управлять данными, используя разные модели данных и различные языки манипулирования этими данными. Таким образом, информационно-поисковую систему можно построить на основе любой системы управления данными. будь то обычная ИПС или объектно-ориентированная СУБД.

Термин база данных в спецификации 239.50 означает набор файлов, каждый из которых имеет свое уникальное имя. Группа файлов внутри базы данных может также иметь свое собственное имя и образовывать отдельную базу данных. Такой подход аналогичен понятию схемы и подсхемы для систем управления базами данных. Единицей хранения информации, которая может быть найдена при обращении к базе данных, является запись файла. Все записи одного файла должны иметь одинаковую структуру (т. е. состоять из одного и того же набора элементов и точек доступа). Точка доступа - это уникальный или неуникальный ключ, который может быть использован самостоятельно или в совокупности с другими ключами для задания критерия поиска. Ключ может быть элементом данных, состоять из нескольких элементов или быть частью элемента.

Запрос выполняется по всей базе данных. При этом проверяется совпадение точек доступа записей и элементов запроса. Набор записей, удовлетворяющих запросу, является ответом системы на запрос. Ответ может быть использован для последующих поисков в базе данных (расширение или сужение запроса пользователя). Если говорить более точно, то при формулировании запроса можно ссылаться на результаты поисков по предыдущим запросам.

В общем случае предполагается, что выполнение запроса на поиск информации не требует физического доступа к базе данных. В отчет о проведенном поиске включаются только идентификаторы записей, удовлетворяющих запросу, но не сами записи.

В рамках работы распределенной информационно-поисковой системы рассматриваются два типа прикладных задач:

- задача, инициирующая взаимодействие и посылающая запросы на обслуживание;
- задача, отвечающая за ответы на запросы первой задачи.

Первая задача называется «источник» (origin), а вторая - «мишень» (target). Взаимодействие источника и мишени осуществляется путем установки соединения. Соединение может быть инициализировано только источником и может быть разорвано либо другим источником, либо мишенью, либо по внешним причинам (например, физический разрыв линии связи). В процессе взаимодействия источник и мишень не могут поменяться ролями. Таким образом,

протокол 739.50 описывает интерактивную сессию между источником запросов и мишенью, которая эти запросы обслуживает, т. е. реализует типичное взаимодействие по схеме «клиент - сервер».

Согласно 239.50 существует семь основных видов информационного обмена в рамках распределенной информационно-поисковой системы:

- инициализация сессии;
- поиск информации по запросу;
- $\bullet$  . представление результатов поиска;
- удаление результатов поиска;
- контроль доступа к информационному ресурсу;
- контроль прав доступа к информационному ресурсу;
- завершение сессии.

При инициализации сессии источник и мишень должны договориться о возможности использования отдельных баз данных, которые поддерживает мишень, - проидентифицировать пользователя и его права доступа к различным режимам обмена информацией. Разрешение на использование того или иного режима запрашивает источник, а мишень подтверждает или отвергает эти запросы. Обычно источник запрашивает режимы search, present и delete. В свою очередь существует два типа запросов мишени: на управление ресурсом и управление доступом. Кроме установления возможностей использования различных режимов доступа протокол регламентирует и физические параметры сеанса:

• рекомендованную длину записи данных при обмене;

• максимальную длину записи данных при обмене.

При реализации запроса на *поиск информации* подразумевается следующая логика его выполнения: «Из обозначенного набора единиц хранения идентифицировать те, которые удовлетворяют запросу».

Набор проидентифицированных записей называется результатом поиска, и он может быть использован для последующих поисков информации. В зависимости от параметров запросов ответ сервера может варьироваться.

Получение найденной информации осуществляется при помощи указания идентификатора документа в виде text-address@domain.host.zone, где text-address - местоположение документа на сервере, domain.host.zone - адрес машины. В реальных системах документ хранится под идентификатором, который и указывают при запросе результатов поиска.

Из оставшихся режимов реально используется только режим завершения работы. Режимы удаления, контроля доступа и наличия

Распределенная информационная система WAIS

доступа к ресурсу либо совмещены с режимом инициирования, либо просто не реализованы.

Интерфейс WAIS реализуется в виде программы-клиента, в основу которой заложен принцип навигации по контексту. Под этим понимают, что запрос составляется из ключевых слов. В ответ на запрос выдается список документов, удовлетворяющих критерию смыслового соответствия запроса.

Описание поискового предписания отличается от традиционного, принятого в локальных ИПС. Это выражено в том, что явно введено понятие близости документов запросу, который сам рассматривается как виртуальный документ. Такой подход допускает использование различных мер близости. Понятие меры используется только в протоколе, но на практике не всегда.

Другим фундаментальным понятием WAIS-интерфейса являются динамические списки (динамические папки). Динамический список - это результат выполнения запроса. Само понятие «Dynamic folders» было введено Apple для работы в системе HyperCard. Набор соответствующих поисковому критерию документов выдается в любой ИПС, но здесь он имеет специальное значение, поскольку это не набор документов, а список указателей на эти документы.

Список является результатом выполнения запроса. В традиционной ИПС список документов скрыт от пользователя. Пользователь реально просматривает сами документы. Однако пользователь может вернуться к результатам предыдущих поисков, что говорит о том, что списки все-таки существуют и хранятся системой. В WAIS пользователь реально получает список документов и только после его изучения переходит к просмотру документов из списка.

Список представляет собой такой же элемент хранения, как и обычный документ. Он может быть включен в другой список, если его образ соответствует критерию другого запроса. При поиске в качестве образа списка выступает запрос, по которому он был получен. Наиболее убедительно это выглядит в системах, где запрос формулируется на естественном языке и выглядит осмысленной фразой.

Динамический список может изменяться со временем. Это происходит из-за того, что базы данных постоянно меняются: старые документы удаляются, новые вводятся. При одном и том же запросе могут быть получены различные результаты. В этом смысле список выполняет функции постоянно действующего запроса обычных ИПС.

Следует отметить, что кроме механизма поиска по поисковому критерию, который выполняется сервером, существует еще один

Информационные системы Internet

механизм отбора документов - фильтрация - отсеивание документов из ответа сервера по дополнительным критериям, не входящим в поисковый критерий. Фильтрацию различают удаленную и местную.

Удаленная фильтрация осуществляется сервером WAIS. После того как документы отобраны на основе анализа индексов в соответствии с поисковым критерием, они перед отправкой просеиваются через фильтр и только после этого высылаются клиенту.

Местная фильтрация выполняется клиентом при получении документов. Отображаются только те, которые прошли входной фильтр.

Для быстрого отображения документов в системе предусмотрен их «захват». Под «захватом» понимают пересылку документа по сети и временное хранение его на машине пользователя. Данная возможность реально ограничивается параметрами машины пользователя. При этом с позицией в динамической папке связан не удаленный документ, а местный. Это существенно повышает скорость доступа к «захваченному» документу, но может привести к тому, что пользователь будет иметь устаревшую версию документа. Поэтому при работе с динамическими папками «захват» документов лучше отменить.

Взаимодействие с сервером. Во время работы все клиенты ведут учет обращений к WAIS-серверам и времени отклика на них. Реальную настройку клиента пользователь осуществляет вручную. Это важно в том случае, когда запрос отправляется на выполнение нескольким серверам, когда выдачу результата будет тормозить самый медленный сервер.

Сервер WAIS установлен на сети и отвечает на запросы WAISклиентов. Реально существует три программы, которые совместно образуют WAIS-сервер: программа построения индексов, поисковая и программа отправки документов.

Программа построения индексов создает инвертированные списки слов, которые используются системой для быстрого выполнения запроса. Фактически они позволяют реализовать индексно-последовательный поиск.

Программа поиска осуществляет поиск документов, удовлетворяющих запросу. При этом она использует индексы для сокращения времени поиска. Реально поиск по полному списку (лобовой просмотр документов) в WAIS не применяется, используются только индексы. В качестве результата поиска клиенту возвращается динамический список.

Программа отправки документов отправляет найденные документы пользователя для их реального просмотра.

Дополнительной услугой является возможность конфигурирования сервера как proxy-сервера. Собственно, любой WAIS-сервер это посредник, так как он может переадресовывать запрос на другие серверы, однако эта возможность сервера используется редко.

Пример экрана WAIS-клиента приведен на рис. 7.12.

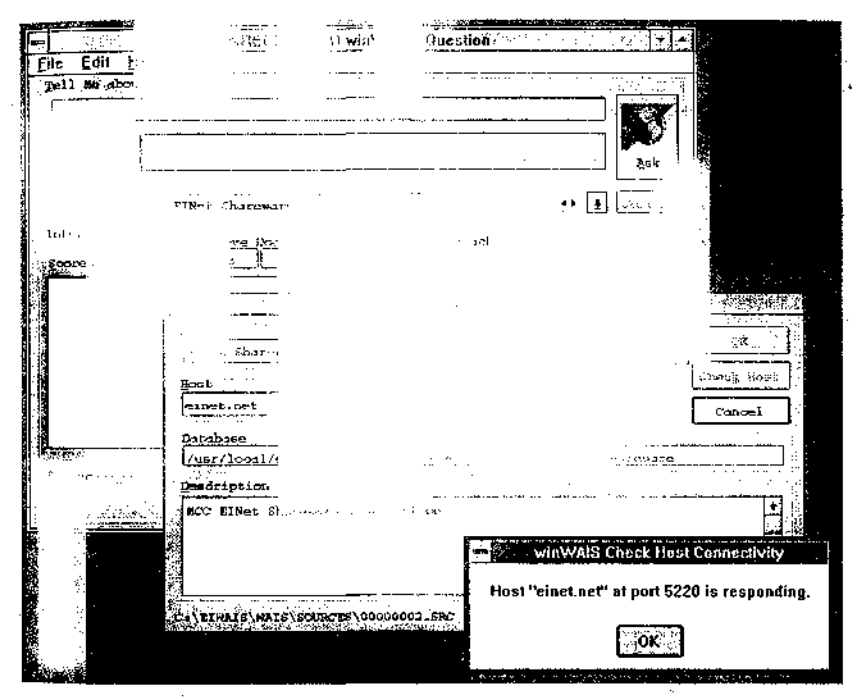

Рис. 7.12. Пример экрана программы-клиента WAIS

# 7.11. Информационно-поисковые системы World Wide Web

Прежде чем описать проблемы построения информационно-поисковых систем Web и пути их решения, рассмотрим типовую структуру такой системы. В различных публикациях, посвященных конкретным системам, приводятся схемы, которые отличаются друг °т друга только применением конкретных программных решений,

но не принципом организации различных компонентов системы Поэтому рассмотрим эту схему (рис. 7.13) на примере, представленном в работе [28], где:

User Client — программа просмотра конкретного информационного ресурса. В настоящее время наиболее популярны мультипротокольные программы типа Netscape Navigator, M5 Internet Explorer. Такая программа обеспечивает просмотр документов World Wide Web, Gopher, WAIS, PTP-архивов, почтовых списков рассылки и гоупп новостей Usenet. В свою очередь все эти информационные ресурсы являются объектом поиска ИПС;

User Interface — интерфейс пользователя — в данном случае это способ общения пользователя с поисковым аппаратом системы, т. е. с системой формирования запросов и просмотра результатов поиска. Просмотр результатов поиска и информационных ресурсов сети - это совершенно разные вещи, на которых мы остановимся чуть позже;

Search Engine — поисковая машина — служит для трансляции запроса пользователя, который подготавливается на информационно-поисковом языке (ИПЯ), в формальный запрос системы, поиска ссылок на информационные ресурсы сети и выдачи результатов этого поиска пользователю:

 $Index$  — индекс — служит для поиска адреса информационного ресурса. Структура индекса организована таким образом, чтобы поиск происходил максимально быстро и чтобы при этом можно было определить ценность каждого из найденных информационных ресурсов сети;

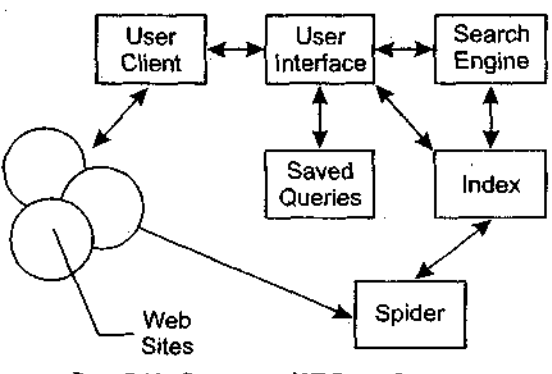

Рис. 7.13. Структура ИПС для Internet

World Wide Web Информационно-поисковые системы

*Oueries* - запросы пользователя - сохраняются в его личной базе данных. На отладку каждого запроса уходит достаточно много времени, и поэтому чрезвычайно важно хранить запросы, поиск по которым привел к удовлетворительному результату;

Spider (Index Robot) - робот-индексировщик - служит для сканирования Internet и поддержки базы данных индекса в актуальном состоянии. Эта программа является основным источником информации о состоянии информационных ресурсов сети;

Web Sites – это те информационные ресурсы, доступ к которым обеспечивает ИПС.

Рассмотрим теперь назначение и принцип построения каждой из этих компонент более подробно, чтобы определить, в чем отличие данной системы от традиционной информационно-поисковой системы локального типа.

Как видно из рис. 7.13, первичным документальным массивом ИПС Internet является все множество документов шести основных типов: HTML-страницы, Gopher-файлы, документы WAIS, записи архивов PTP, новости Usenet, статьи почтовых списков рассылки. Все это довольно разнородная информация, которая представлена в виде различных, никак не согласованных друг с другом форматов данных. Здесь есть текстовая, графическая, аудиоинформация и вообще все, что может быть в указанных выше типах хранилищ. Естественно, возникает вопрос, как информационно-поисковая система должна со всем этим работать.

В традиционных системах есть понятие поискового образа документа. ПОД (поисковый образ документа) - это некая маска, заменяющая собой документ и использующаяся при поиске вместо реального документа. Поисковый образ являет собой результат применения некоторой модели информационного массива документов к реальному массиву. Наиболее популярной моделью является векторная модель, в которой каждому документу приписывается список терминов, наиболее адекватно отражающих его смысл.

Если быть более точным, то документу приписывается вектор, размерность которого равна числу терминов, которыми можно воспользоваться при поиске. При булевой векторной модели элемент вектора равен 1 или 0, в зависимости от наличия или отсутствия термина в ПОДе документа. В более сложных моделях термины взвешиваются, т. е. элемент вектора равен не 1 или 0, а некоторому числу, которое отражает соответствие данного термина документу. Именно последняя модель наиболее популярна в информационно-поисковых системах Internet. Существуют и другие модели описания документов - вероятностная модель информационных пото-

## Информационные системы Internet

ков и поиска, модель поиска в нечетких множествах. Анализ преимуществ и недостатков применения этих моделей при реализации информационно-поисковых систем в Internet - это тема специального исследования. Здесь имеет смысл обратить внимание читателя лишь на то, что пока именно линейная модель применяется в системах Lycos, WebCrawler, AltaVista, OpenText, AliWeb и ряде других Исследования по применению других моделей также ведутся, например в рамках проекта AltaVista.

Таким образом, первая задача, которую должна решить информационно-поисковая система, - это приписывание списка ключевых слов документу или информационному ресурсу. Именно эта процедура и называется индексированием.

Часто индексированием называют составление файла инвертированного списка, в котором каждому термину индексирования ставится в соответствие список документов, в которых он встречается. Такая процедура является только частным случаем, точнее, техническим аспектом создания поискового аппарата информационно-поисковой системы.

Проблема, связанная с индексированием, заключается в том, что приписывание поискового образа документу или информационному ресурсу опирается на представление о словаре, из которого эти термины выбираются, как о фиксированной совокупности терминов. В традиционных системах существовало разбиение на системы с контролируемым словарем и системы со свободным словарем. Контролируемый словарь предполагал ведение некоторой лексической базы данных, добавление терминов в которую производилось администратором системы. Таким образом, все новые документы могли быть проиндексированы только теми терминами, которые были в этой базе данных. Свободный словарь пополнялся автоматически по мере появления новых документов. Однако на момент актуализации словарь также фиксировался. Актуализация предполагала полную перезагрузку базы данных. В момент этого обновления перегружались сами документы и обновлялся словарь, а после его обновления производилась переиндексация документов. Процедура актуализации занимала достаточно много времени, и доступ к системе в момент ее актуализации закрывался.

Теперь представим себе трудности такой процедуры в динамичной среде Internet, где ресурсы постоянно появляются и исчезают. При создании программы Veronica для поиска в GopherSpace предполагалось, что все серверы должны быть зарегистрированы, и таким образом велся учет наличия или отсутствия ресурса. Уегошса

раз в месяц проверяла наличие документов СорЬег и обновляла свою базу данных поисковых образов документов ОорЬег.

В World Wide Web ничего подобного нет. Для решения этой задачи используются программы сканирования сети или роботы-индексировщики. Разработка роботов — довольно нетривиальная задача, поскольку существует опасность зацикливания робота или попадания на виртуальные страницы. Все системы имеют своего робота, который просматривает сеть, находит новые ресурсы, приписывает им термины и помещает в базу данных индекса. Главная проблема заключается в том, чтобы определить, какие термины приписывать документам, откуда их брать, ведь ряд ресурсов вообще не является текстом. В настоящее время различные роботы используют для индексирования следующие источники для пополнения своих виртуальных словарей:

- гипертекстовые ссылки;
- заголовки (title);
- заглавия (Н1, Н2 и т. п.);
- аннотации:
- списки ключевых слов:
- полные тексты документов;
- сообщения администраторов о своих Web-страницах.

Для индексирования Telnet, Oopber, PTP, нетекстовой информации используются главным образом URL, для новостей Usenet и почтовых списков - поля Subject и Keywords. Наибольший простор для построения ПОДов дают HTML-документы.

Однако не следует думать, что все термины из перечисленных выше элементов документов попадают в их поисковые образы. Очень активно применяются списки запрещенных слов (stop-words) и общих слов (предлоги, союзы и т. п.), которые не могут быть использованы для индексирования, кроме того, часто производится нормализация лексики. Таким образом, даже то, что в OpenText, например, называется полнотекстовым индексированием, реально является выбором слов из текста документа и результатом сравнения с целым набором различных словарей, после чего термин попадает в поисковый образ документа, а потом и в индекс системы. Для того чтобы не раздувать словарей и индексов (а индекс Lycos, например, равен 4TB), применяется такое понятие, как «вес» термина. Документ обычно индексируется списком от 40 до 100 наиболее значимых терминов.

После того как ресурсы заиндексированы, т. е. система составила массив поисковых образов, начинается построение поискового аппарата системы. Совершенно очевидно, что лобовой просмотр фай-
## Информационные системы Internet

ла или файлов ПОДов займет много времени, что абсолютно неприемлемо для интерактивной системы, которой является Web. Для того чтобы можно было быстро находить информацию, в базе данных ПОДов строится индекс. Индекс в большинстве систем - система связанных между собой файлов, которая нацелена на быстрый поиск данных по запросу пользователя. Структура и состав индексов различных систем могут отличаться друг от друга и зависят от многих факторов. К этим факторам можно отнести и размер массива поисковых образов, и информационно-поисковый язык системы, и размещение различных компонентов системы и т. п. Рассмотрим структуру индекса, приведенную в [28]. Этот проект выбран потому, что он позволяет не только выполнять булевский поиск, контекстный поиск и взвешенный поиск, но и реализовывать ряд других возможностей, которые отсутствуют во многих поисковых системах.

Индекс рассматриваемой системы состоит из таблицы идентификаторов страниц (Page-ID), таблицы ключевых слов (Keyword-ID), таблицы модификации страниц, таблицы заголовков, таблицы гипертекстовых связей, инвертированного списка (IL) и прямого списка (FL).

Page-ID отображает идентификаторы страниц в URL этих страниц, Keyword-ID - каждое ключевое слов в уникальный идентификатор этого слова, таблица заголовков - идентификатор страницы в заголовок страницы, таблица гипертекстовых ссылок - идентификатор страниц в гипертекстовую ссылку на эту страницу. Инвертированный список ставит в соответствие каждому ключевому слову список пар (номер документа, идентификатор страницы, позиция слова в странице). Прямой список - это массив поисковых образов страниц. Все эти файлы так или иначе используются при поиске, но главным среди них, безусловно, является файл инвертированного списка. Результат поиска в этом файле - это объединение и/или пересечение списков идентификаторов страниц. Результирующий список, который преобразовывается в список заголовков, снабженных гипертекстовыми ссылками, возвращается пользователю в его программу просмотра Web.

Для того чтобы быстро искать записи инвертированного списка, над ним надстраивается еще несколько файлов, например файл буквенных пар с указанием записей инвертированного списка, с этих пар начинающихся, а также применяется механизм прямого доступа к данным - хеширование.

Для обновления индекса используется подход, который можно назвать коррекцией индекса «на ходу». Суть такого решения довольно проста: старая запись индекса ссылается на новую, которая и

применяется при поиске. Когда число таких ссылок становится таким, что это ощущается при поиске, происходит полное обновление индекса, т. е. его перезагрузка.

Информационно-поисковый язык системы. Однако индекс - это только часть поискового аппарата, причем скрытая от пользователя. Второй частью этого аппарата является информационно-поисковый язык. ИПЯ позволяет сформулировать запрос к системе в довольно простой и доходчивой форме. Уже давно осталась позади романтика создания ИПЯ как естественного языка. Именно этот подход использовался в системе WAIS на первых стадиях ее реализации. Если даже пользователю предлагается вводить запросы на естественном языке, то это не значит, что система будет осуществлять семантический разбор запроса пользователя. Обычно фраза разбивается на слова, из этого списка удаляются запрещенные и общие слова, иногда производится нормализация лексики, а затем все слова связываются либо логическим AND, либо OK. Таким образом, запрос типа

>Software that is used on Unix Platform

будет преобразован в:

>Unix AND Platform AND Software

что будет означать примерно следующее: «Найти все документы, в которых слова Unix, Platform и Software встречаются одновременно».

Возможны и варианты. Так, в большинстве систем фраза «Unix Platform» будет опознана как ключевая и не будет разделяться на отдельные слова. Другой подход заключается в вычислении меры близости между запросом и документом. Именно этот подход используется, например, в Lycos. В этом случае мера близости вычисляется в соответствии с векторной моделью представления документов и запросов. К настоящему времени известно около дюжины различных мер близости. Наиболее часто применяется косинус угла между поисковым образом документа и запросом пользователя. Именно эта мера соответствия документа запросу и выдается в качестве справочной информации при списке найденных документов.

Одним из наиболее развитых языков запросов современных информационно-поисковых систем Internet обладает AltaVista. Кроме обычного набора AND, OR, NOT, эта система позволяет использовать NEAR. Последний оператор дает возможность организовать контекстный поиск. Все документы в системе разбиты на поля, поэтому в запросе можно указать, в какой части документа пользователь хочет увидеть ключевое слово (в ссылке, заголовке и т. п.). Можно также задать поле ранжирования выдачи и критерий близости документов запросу.

# 7.12. Краткие характеристики АИПС для WWW-пространства

Lycos (http://www.lycos.com). Как и большинство систем, Lycos дает возможность использовать для работы с простым запросом достаточно изощренный метод поиска. В простом запросе в качестве поискового критерия вводится предложение на естественном языке. Lycos производит нормализацию запроса, удаляя из него так называемые stop-слова, и только после этого приступает к его выполнению. Почти сразу выдается информация о числе документов на каждое слово, а уже позже и список ссылок на формально релевантные документы. Релевантность - это мера соответствия найденного системой документа потребности пользователя. В списке напротив каждого документа указываются его мера близости запросу, число слов из запроса, которые попали в документ, и оценочная мера близости, которая может быть больше или меньше формально вычисленной. Нельзя вводить операторы в строке вместе с терминами, но использовать логику через систему меню Lycos позволяет. Это относится к расширенной форме запроса, предназначеной для использования искушенными пользователями системы, которые уже научились пользоваться этим механизмом.

Таким образом, мы видим, что Lycos относится к системе с языком запросов типа «Like this», но предполагается его расширение и на другие способы организации поисковых предписаний.

Alta Vista (http://www.altavista.digital.com).С точки зрения информационно-поискового языка наиболее интересным в AltaVista является возможность расширенного поиска. Здесь стоит сразу выделить, что в отличие от многих систем AltaVista поддерживает одноместный оператор NOT. Кроме того, есть еще и оператор NEAR, который реализует возможность контекстного поиска, когда термины должны располагаться рядом в тексте документа. AltaVista разрешает поиск по ключевым фразам, при этом она имеет довольно большой словарь этих фраз. Помимо всего прочего при поиске в  $Al$ taVista можно задать имя поля, где должно встретиться слово. Это может быть гипертекстовая ссылка, апплет, название образа, заголовок и ряд других полей. Реально эту систему можно отнести к системе с расширенным булевым поиском.

Yahoo. Данная система появилась в сети одной из первых. В настоящее время Yahoo сотрудничает со многими производителями средств информационного поиска, и на различных ее серверах используется различное программное обеспечение. На взгляд авторов, это самая незатейливая информационная служба, которая сосредо-

точилась на информации о Web как таковой. ИПЯ Yahoo достаточно прост: все слова следует вводить через пробел, и они соединяются либо AND, либо OK. В результат поиска не включаются степени соответствия документа запросу, а только подчеркиваются слова из запроса, которые встретились в документе. При этом не производится нормализация лексики и не проводится анализ на «общие» слова. Хорошие результаты поиска получаются только тогда, когда пользователь знает, что информация в базе данных Yahoo точно имеется. Ранжирование производится по числу терминов запроса в документе. Yahoo относится к классу простых традиционных систем с ограниченными возможностями поиска.

OpenText (http://index.opentext.net). Информационная система ОрепТехt представляет собой самый коммерциализированный информационный продукт в сети. Все описания больше напоминают рекламу, чем реальное руководство по работе. Система позволяет провести поиск с использованием логических коннекторов, размер запроса ограничен тремя терминами или фразами. В данном случае речь идет о расширенном поиске. При выдаче результатов поиска сообщается степень соответствия документа запросу и размер документа. Система позволяет также улучшить результаты поиска в стиле традиционного булевого поиска.

OpenText можно было бы отнести к разряду традиционных информационно-поисковых систем, если бы не механизм ранжирования.

InfoSeek (http://infoseek.com)Система InfoSeek обладает довольно развитым информационно-поисковым языком, который позволяет не просто указывать, какие термины должны встречаться в документах, но и своеобразно взвешивать их. Достигается это при помощи специальных знаков: «+» - термин обязан быть в документе, «-» термин обязан отсутствовать в документе. Помимо этого InfoSeek позволяет проводить то, что называется контекстным поиском. Это значит, что, используя специальную форму запроса, можно потребовать последовательной совместной встречаемости слов. Кроме того, можно указать, что некоторые слова должны совместно встречаться не только в одном документе, но и в отдельном параграфе или заголовке. Есть возможность и указания ключевых фраз. Ключевая фраза от последовательной встречаемости отличается тем, что фраза всегда ищется как единое целое, а при последовательной встречаемости слова могут стоять рядом, но в произвольном порядке. Ранжирование при выдаче осуществляется по числу терминов запроса в документе, по числу фраз запроса в документе, за вычетом общих слов. Все эти факторы используются как вложенные процедуры.

<sup>291</sup> 

Подводя краткое резюме, можно сказать, что InfoSeek относится к традиционным системам с элементом взвешивания терминов при поиске

Интерфейс системы. Важным фактором качества ИПС является вид представления информации в программе-интерфейсе. При этом различают два типа страниц: страницы запросов и страницы результатов поиска.

При составлении запроса используют либо меню-ориентированный подход, либо командную строку. Меню-ориентированный подход позволяет ввести список терминов, обычно через пробел, и выбрать тип логической связи между ними. Логическая связь распространяется на все термины.

На схеме, представленной на рис. 7.12, есть так называемые сохраненные запросы пользователя. В большинстве систем это просто фраза на ИПЯ, которую можно расширить за счет добавления новых терминов и логических операторов. Но это только один тип использования сохраненных запросов. В традиционных системах это называется расширением или уточнением запроса в зависимости от того, что получаем в результате преобразования запроса: увеличение размера выборки или ее сокращение. При этом традиционная система хранит не запрос как таковой, а результат поиска, т. е. список идентификаторов документов, который объединяется/пересекается со списком, полученным при поиске документов по новым терминам. К сожалению, возможность сохранения списка идентификаторов найденных документов в World Wide Web практически отсутствует, что связано с особенностью протоколов взаимодействия программы-клиента и сервера системы, которые не поддерживают сеансовый режим работы.

Как понятно из вышеизложенного, результат поиска в базе данных ИПС - это список указателей на удовлетворяющие запросу документы. Различные системы представляют этот список по-разному. В некоторых системах выдается только список ссылок, а в таких системах, как Lycos, AltaVista, Yahoo, кроме ссылок дается еще и краткое описание, которое заимствуется либо из заголовков, либо из тела самого документа. Кроме того, система сообщает степень близости документа запросу. В Yahoo, например, сообщается, сколько терминов запроса содержится в поисковом образе документа, и в соответствии с этим ранжируется результат поиска. В Lycos выдается мера соответствия документа запросу и ранжирование производится по этому параметру. Обычно пользователь имеет возможность уточнить запрос.

При обзоре интерфейсов и средств поиска нельзя пройти мимо процедуры коррекции запросов по релевантности. Различают формальную и истинную релевантность. Формальная вычисляется системой, и на этом основании ранжируется выборка найденных документов. Истинная соответствует оценке пользователем выдачи на запрос. Некоторые системы имеют для этого специальное поле, в котором пользователь может отметить документ как релевантный. При следующей поисковой итерации запрос расширяется терминами этого документа, и выдача снова ранжируется. Так происходит до тех пор, пока результат не стабилизируется, что означает достижение оптимального поискового результата.

Кроме ссылок на документы в списке, полученном пользователем, могут оказаться ссылки на части документов или на их поля. Это происходит при наличии ссылок типа http://host/path#markали ссылок по схеме WAIS. Возможны ссылки и на скрипты, но обычно такие ссылки роботы пропускают, и система не индексирует. Если с HTTP-ссылками все более или менее понятно, то ссылки WAIS это гораздо более сложные объекты. Дело в том, что WAIS реализует архитектуру распределенной информационно-поисковой системы. Это значит, что одна ИПС, например Lycos, строит поисковый аппарат над поисковым аппаратом другой системы - WAIS. При этом серверы WAIS имеют свои собственные локальные базы данных. При загрузке документов в WAIS администратор может описать структуру документов, т. е. разбить их на поля, и хранить документы как один файл. Индекс WAIS будет ссылаться на отдельные документы и их поля как на самостоятельные единицы хранения. В этом случае программа просмотра ресурсов Internet должна уметь работать с протоколом WAIS, чтобы получить доступ к этим документам.

Перечисленные возможности и поисковые технологии в достаточной степени иллюстрируются далее на примере интерфейса поисковой машины AltaVista.

## 7.13. Поисковая машина AltaVista

Поисковая машина AltaVista (AV) предоставляет два типа шаблонов формирования выражения запроса: для выполнения «простого» (Simple Search — 88) и «расширенного» (Advanced Search — А8) поиска. При расширенном поиске возможно использовать сложные булевоподобные выражения запроса, а также управлять выдачей найденных документов.

Информационные системы Internet

Раскрывающиеся списки в верхних частях обоих шаблонов позволяют выбрать область проведения поиска (The Web или Usenet) а также один из языков, применяемых при работе с системой, в том числе и русский.

Текст запроса вводится в окно, ниже которого ярлыки «Search» и «Refine» инициируют обработку запроса и соответственно инициализацию формы для его уточнения.

Ниже расположены ссылки, имеющие следующее назначение:

«Help» — загрузка справочной системы  $AV$ :

«Preferences» — настройка, позволяющая задать:

- степень полноты представления результатов поиска в списке отклика — краткую (Compact Format) или полробную (Detailed Format) как для работы в Web, так и с архивами телеконференций Usenet:
- загрузку только текстовой части страниц (для работы с браузерами, не поддерживающими обработку графики);
- графический или текстовый режим уточнения поискового запроса (Graph View for Refine);

«New Search» — очистка шаблона для проведения нового поиска; «Simple Search»/«Advanced Search» — переключатель выбора «простого» и «расширенного» режимов поиска.

Простой поиск проводится по предложению запроса, представляющего собой выражение, подобное естественно-языковому и построенное с использованием слов и фраз. Фраза - это любой связный набор слов, причем для объединения слов в фразу предпочтительно использовать кавычки, хотя есть и другие возможности. Использование фраз в запросе целесообразно в том случае, когда точно известен порядок слов в ней. Категории слова и фразы требуют знания спецификаций конкретной поисковой машины.

Слово - это любая строка букв или цифр, разграниченных знаками пунктуации либо другими небуквенными символами (например, &, %, \$, / и т. д.) или незаполненным пространством (пробелы, знаки табуляции, коды конца строки и т. д.).

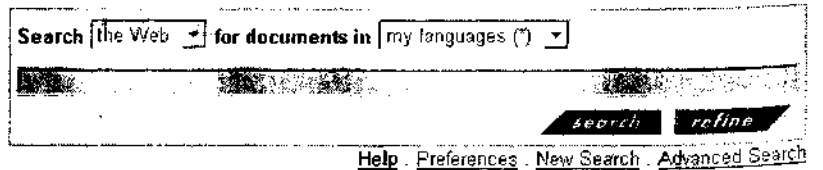

Рис. 7.14. Шаблон простого поиска в AV

фраза представляет собой комбинацию слов, непосредственно примыкающих друг к другу в документе. При этом допускается, что они могут быть разделены любым количеством пробелов или знаками пунктуации.

Поисковая машина различает заглавные буквы и буквы нижнего регистра. Следовательно, всегда надежнее вводить слово в нижнем регистре, так как при этом можно получить отклик в режиме нечувствительного к регистру поиска. В случае использования заглавных букв в запросе требуется точно воспроизвести символьный ряд задаваемого слова с учетом регистра.

Слова и фразы, вводимые в окно поискового шаблона, могут иметь флаг, подтверждающий или запрещающий их совпадение со словами документов, находящихся в поле поиска. В первом случае слову или фразе должен предшествовать знак «+», во втором «-». Таким образом, запрос в виде

+english +films -"american films"

включит в отклик список документов, содержащих english и films, но не содержащих «american films».

Поиск в заданных полях документов. Поисковая система AV реализует алгоритм сканирования ресурсов сети, различающий некоторые поля Web-документов, размеченные средствами языка HTML, что позволяет сузить область поиска, ограничиваясь определенной частью документов путем использования соответствующего синтаксиса

При этом слово, задающее поле поиска (text, link, title, mage, anchor, url, applet, domain), должно быть введено на нижнем регистре, а непосредственно за ним следует поставить двоеточие.

При поиске в системе телеконференций Usenet используются следующие имена: from, subject, newsgroups, summary, keywords.

Ранжирование документов по результатам поиска в рамках простого поискового запроса AltaVista происходит путем присвоения им на основе заданного алгоритма некоторого весового фактора, так что документы в списке результатов поиска представляются в порядке убывания его величины. Документу приписывается более высокий вес, если:

- слова или фразы из запроса найдены в пределах нескольких первых слов документа, например в заголовках Web-страницы или статей из материалов телеконференций Usenet news;
- слова или фразы из запроса находятся в документе ближе друг другу;

Информационные системы Internet

• локумент содержит более одного случая совпадения со словами или фразами из запроса.

Расширенный поиск. Язык расширенного поиска (AS) подразумевает использование более сложных синтаксических конструкций, в том числе содержащих логические операторы. Правила ввода слов и фраз, задание полей поиска и применения регистра заглавных букв и масок те же, что и для простого запроса.

Логические связки в выражении запроса — специальные операторы, вводимые в запрос между терминами и накладывающие на них определенные ограничения.

Оператор AND - обеспечивает присутствие обеих лексических единиц (слова и фразы) в документе.

Оператор  $OR$  - гарантирует, что хотя бы одна из упомянутых елиниц будет присутствовать в найденном документе.

Оператор **NOT** - используется, чтобы исключить заданные слова или фразы из запроса.

Оператор NEAR - гарантирует присутствие обеих поисковых единиц в найденном документе, причем на расстоянии не более чем заданное число символов друг от друга.

В расширенный запрос AV при комбинировании слов и фраз можно вводить бинарные (связывающие два термина) операторы AND, OK и NEAR, а также унарный оператор NOT. Операторы могут также быть записаны в нижнем регистре: and, or, not, near. В качестве альтернативных быстрых заменителей допускается применять символы & для AND, | для OR, ! для NOT, ~ для NEAR. При необхолимости использования самих этих слов в качестве поисковых единиц следует заключать их в кавычки. Для группирования поисковых фраз используются круглые скобки.

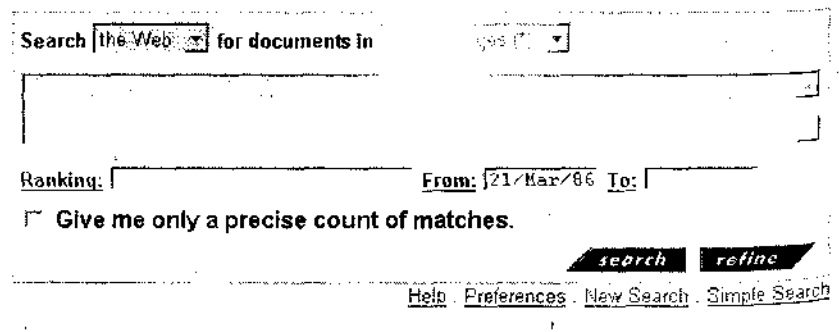

Рис. 7.15. Шаблон расширенного поиска в AV

Шаблон А5, представленный на рис. 7.15, содержит несколько дополнительных боксов. Среди них:

«Ranking» — поле для терминов, управляющих ранжированием;

«Give re only a precise count of matches» — кнопка, задающая режим отклика только в виде точного числа документов в списке без их представления;

«Ргот» и «То» — поля, позволяющие задавать временной интервал создания искомых документов, например Pror 3/Jan/86 To 22/Sep/97, где месяцы задаются в формате трех первых букв своих английских названий.

Средства реформулирования запроса. После обработки поискового запроса, например при наличии большого количества выданных документов, следует произвести коррекцию запроса. Часто для уточнения запроса целесообразно добавить новые ключевые слова. Одним из источников этих слов могут служить тексты уже найденных документов.

Кроме того, AV предоставляет средства анализа лексики выдачи в отдельной интерактивной форме. инициируемой с помошью клавиши «Refine».

Начальный поисковый запрос для примера на рис 7.16 имел вид: architecture and «IBM PC». После использования клавиши «Refine» поисковая машина анализирует выборку из некоторого количества документов из верхней части списка отклика и создает отчет, в который, как показано на рисунке, входят сформированные системой группы дополнительных ключевых слов (topics). Формы в левой части окна позволяют включить соответствующую группу в уточняющий запрос («Require»), исключить документы с данным набором ключевых слов («Exclude») и, наконец, просто игнорировать отдельные группы, оставив формы пустыми. Проценты отражают долю документов от общего числа, содержащих данную группу терминов. Нажатие клавиши «Search» формирует новый список отклика с учетом изменения запроса.

Если возникает необходимость принять для уточнения (или отказаться) не целую группу терминов, а только некоторые, то можно перейти в графический режим уточнения запроса (клавиша «Graph» в правом верхнем углу рис 7.16), который позволяет работать с единичными терминами.

При этом в меню, раскрывающемся на каждом заглавном термине группы, напротив выбранного слова следует выставить нужный флажок (принять - галочка, один щелчок мыши; отказаться крестик, два щелчка; игнорировать - без изменений). При выполнении аналогичных действий с заглавным термином принимается,

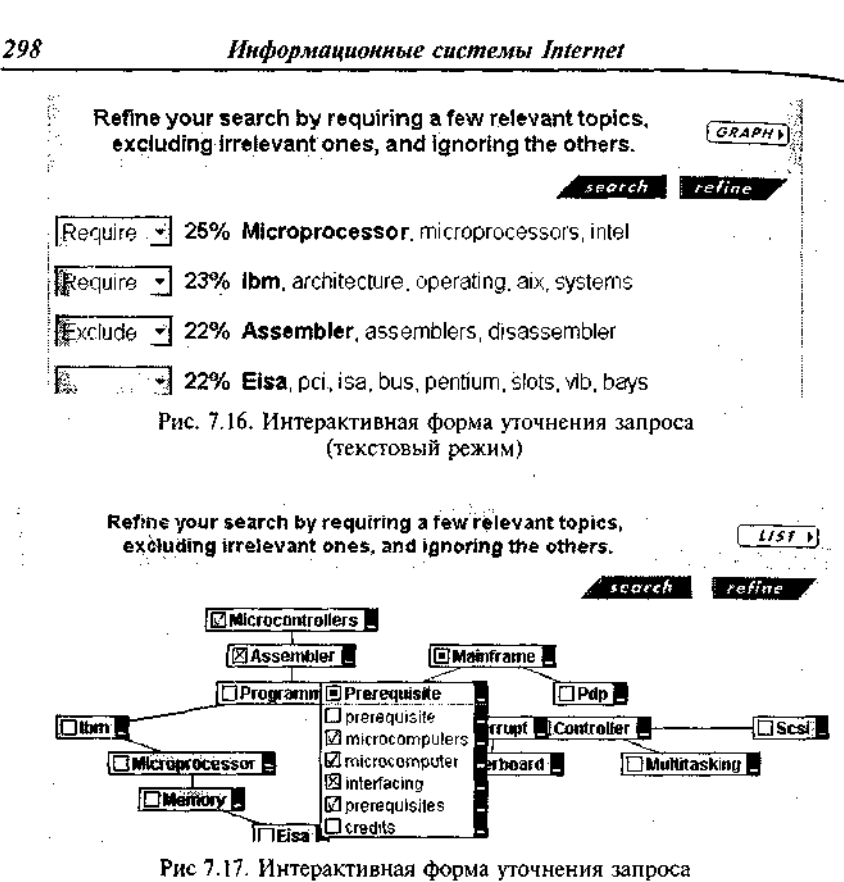

(графический режим)

отвергается или игнорируется вся группа целиком. Если в группе приняты или отвергнуты часть терминов, то в поле ее заголовка появляется черный квадрат. Галочка и крестик в этом случае информируют о принятии или отказе от данной группы терминов.

# Вопросы к главе 7

- 1. Какие средства входят в состав Web-технологий? Что такое СGI?
- 2. Перечиспите команды протокола HTTP.
- 3. Каков состав программного обеспечения WWW?
- 4. Перечислите основные программы-клиенты и серверы WWW.
- 5. Перечислите основные форматы HTML.
- 6. Каковы основные возможности отображения документов?
- 7. Каким образом реализуются списки и таблицы?
- 8. Расскажите об организации гипертекстовых ссылок.
- 9. Каковы возможности браузера Netscape Navigator?
- 10. Каковы настройки браузера Netscape Navigator?
- 11. Что подразумевается под Intranet-технологиями?
- 12. Что такое информационная система?
- 13. Какие типы информационных систем Internet вам известны?
- 14. Каковы основные принципы системы WAIS?
- 15. В чем состоит отличие протокола 239.50 от других прикладных прото- $KOMOR<sup>2</sup>$
- 16. Почему использование протокола НТТР для реализации ИПС вызывает трудности?
- 17. Из каких фаз состоит взаимодействие по протоколу 239.50?
- 18. Что такое «динамические папки» в системах WAIS?
- 19. В чем отличие ИПС WAIS и WWW?
- 20. Какова структура ИПС в сети WWW?
- 21. Что такое информационно-поисковый язык (ИПЯ) и каковы его разновидности?
- 22. Перечислите наиболее известные информационно-поисковые системы  $(Mnc)$  в WWW.
- 23. Каковы поисковые возможности ИПС AltaVista?

# Литература

1. Абдикеев Н. И., Бачинин Ю. Г. INTERNET в информационных технологиях: Лабораторная работа по циклу дисциплин «Информатика» / Под общ. ред. К. И. Курбакова. М.: Рос. экон. акад  $2001.43c.$ 

2. Василевич А., Зиновьев С., Молотков Л. Он-лайновый доступ к базам данных международной информационной сети STN International // Информационные ресурсы России. 1996. Вып. 4—5.  $C.36-38.$ 

3. Васина Е. Н., Голицына О. Л., Максимов Н. В., Попов И. И. Информационные ресурсы и документальные базы данных: создание, использование, анализ. М. РГГУ, 1997. 178 с.

4. Горностаев Ю. М., Поляк Ю. Е. Русский Интернет. 7500 Webs. М.: ЦЭМИ РАН; МЦНТИ, 1998. 155 с.

5. Гусева А. И. Технология межсетевых взаимодействий. Net-Ware — Unix — Windows — Internet. М.: Диалог-МИФИ, 1997. 272 с.

6. Дегтярев Е. К. Введение в UNIX. М.: МП «Память», 1992.  $128c$ .

7. Информационное пространство новых независимых государств / Ю. М. Арский и др.; Всероссийский ин-т научн. и техн. информации РАН. М.: ВИНИТИ, 2000. 200 с.

8. Казаков С. И. Основы сетевых технологий. 1998. 87 с.

9. Лопатин В. Н. Информационная безопасность России: Человек. Общество. Государство / Санкт-Петербургский университет МВД России. СПб.: Фонд «Университет», 2000. 428 с.

10. Методы, системы, стандарты // Мир связи и информации. Connect. 1996. № 12. C. 54-55.

11. Олифер В. Г. Олифер Н. А. Компьютерные сети. Принципы, технологии, протоколы. СПб.: Питер, 2000. 672 с.

12. Пайк М. Internet в подлиннике / Пер. с англ. СПб.:  $HV =$ Санкт-Петербург, 1996. 640 с. ил.

13. Попов И. И. Автоматизированные информационные системы и сети. М.: МИФИ, 1985, 118 с.

14. Попов И. И. Информационные ресурсы и системы: реализация, моделирование, управление. М.: ТПК «Альянс», 1996. 408 с.

15. Попов И. И. Автоматизированные информационные системы (по областям применения). М.: РЭА им. Г. В. Плеханова, 1999. 103с.

16. Попов И. И., Васина Е. Н., Голицына О. Л., Максимов Н. В., Партыка Т. Л., Храмцов П. Б. Вопросы разработки информационно-методического обучающего комплекса «Мировые информационные ресурсы и сети. Методы доступа к ним» // Наукоемкие технологии образования: Межвузовский сборник научно-методических трудов. Т. 2. М.: РЭА им. Г. В. Плеханова, 2000. С. 164—168.

17. Попов И. И., Максимов Н. В., Храмцов П. Б., Введение в сетевые информационные ресурсы и технологии: Учебное пособие. М.: РГГУ, 2001. 203 с.

Г8. Попов И. И., Селетков С. Н., Романенко А. Г. Программа специальной дисциплины «Мировые информационные ресурсы и . сети, методы взаимодействия с ними» (индекс СД02/01/071900) (программа курса) //Учебные программы общепрофессиональных и специальных дисциплин по межотраслевой специальности 071900 «Информационные системы (по областям применения)». М.: ГК РФ ВО; РЭА им Г. В. Плеханова, 1996. С. 95—103.

19. Попов И. И., Храмцов П. Б. Мировые информационные ресурсы и сети (методы доступа к ним): Учебник / Под общей ред. К. И. Курбакова; МКП НТО Минобразования РФ; Рос. экон. акад. М., 1998. 145 с.

20. Родионов И. И. Интернет для российских предпринимателей. М.: МЦНТИ, 1997. 260 с.

21. Стандартизация электронных документов и методов их обработки // Технологии электронных коммуникаций. Т. 5. М.: МЦНТИ, 1992. 126 с.

22. Стерлинг, Дональд Дж. Волоконная оптика. Техническое руководство. М.: ЛОРИ, 1998.

23. Финогенов К., Черных В. М5-ОО8 6. М.: АВР, 1993. 448 с.

24. Фролов А. В., Фролов Г. В. Локальные сети персональных компьютеров. Монтаж сети, установка программного обеспечения. Т. 7. М.: Диалог-МИФИ, 1994. 176 с.

25. ФроловА. В., Фролов Г. В. Программирование модемов. М.: Диалог-МИФИ, 1993. 233 с.

## Литература

26. Фролов А. В., Фролов Г. В. Сервер Web своими руками. М • Диалог-МИФИ, 1997.

27. Храмцов П. Б. Лабиринт Интернет: Практическое руководство. М.: Электронинформ, 1996. 256 с.

28. AltaVista. Digital Equipment Corporation, 1996.

29. Craig Hunt. TCP/IP Network Administration. O'Reilly & Associates, Inc. 1994.

30. Kurar S., Newman D. High-Speed LAN Analyzers. Taking off the Blinders. Data Communications on the Web. 1996.

**Alta Vista** — поисковая машина (система), реализованная фирмой DEC.

Apachie - сервер HTTP, являющийся некоммерческим развитием HTTPD с учетом защиты данных от несанкционированного доступа.

- Archie прикладная программа, разработанная в Университете McGill (Канада) и ориентированная на поиск требуемых файлов в РТР-ар-**YURAY**
- **Arcnet** сеть магистральной или иерархической топологии, скорость -2,5 Мбит/с, макс. число узлов - 255, макс. длина - 6600 м.
- Агепа графический интерфейс, обеспечивающий лоступ к Web-странинам.
- **ARPAnet** информационная сеть с пакетной коммутацией, разработанная Advanced Research Project Agency (АКРА, Минобороны США); прототип Internet.
- **BBS** программа поддержки многофункциональной хост-системы.
- **Blue-Skies Gopher**  $-$  в сервере Blue-Skies предусмотрен аналог гипертекстовых ссылок на ресурсы Gopher с возможностью доступа к графической информании.
- $Bm1 -$ полноэкранный интерфейс, предназначенный для подготовки, отправки и приема сообщений (MS-DOS).
- CGI, Common gateway interface средство расширения возможностей технологии WWW путем написания прикладных пользовательских программ (CGI-скриптов).
- $CGI$ -скрипт программа, написанная в соответствии с Соттоп Gateway Interface на одном из языков программирования (C, Perl, Pascal, и пр.) или командном языке ОС.
- **CGI-шлюз** CGI-скрипт, используемый для обмена данными с другими информационными ресурсами Internet.
- $COMIT$  телекоммуникационная программа, реализующая режимы терминала и простого хоста.
- $CP-866$  стандарт IBM для интерпретации 2-й половины (128-256) кода ASCII, таблица предназначена для русской кириллицы.

- $\text{CSO}$  Gopher-сервер, разработанный для поддержки телефонной книги Университета шт. Миннесота.
- $Elm -$ полноэкранный интерфейс электронной почты, разработанный лля ОС UNIX.
- **Ethernet** сеть с общей шиной, скорость 10 Мбит/с, макс. длина сегмента - 500 м, макс. длина сети - 2500 м, макс. 100 компьютеров на сегмент.
- **Eudora** почтовый интерфейс, ориентированный на работу с почтой Internet.
- Euronet, Euronet/DIANE общеевропейская (ЕЭС) сеть, включающая систему каналов пакетной коммутации, базы данных национальных центров и общий командный язык доступа к информации ССЦ (EuroLanguage).
- **Excite** поисковая машина (система), реализованная фирмой Architext Software.
- Fidonet глобальная информационная сеть, обеспечивающая связь **ВВ5-станций.**
- **PTP bin** включение режима передачи произвольных двоичных данных.
- **FTP cd** команда изменения каталога для навигации по дереву файловой системы РТР.
- **PTP get** команда приема единичного файла.
- **PTP hash** включение режима наблюдения за передачей данных.
- PTP 1\$ команда просмотра содержимого текущего каталога.
- PTP mget команда приема группы файлов (используется маска групповой спецификации).
- **PTP mput** команда передачи группы файлов.
- **PTP open** команда протокола PTP, открывающая сеанс работы с удаленным сервером.
- **FTP** put- команда передачи единичного файла.
- PTP quit команда завершения сеанса по протоколу PTP.
- $FTPuser$  команда идентификации и/или регистрации пользователя.
- PTP программные средства (PTP Software) программные средства (клиенты и серверы), обеспечивающие взаимодействие в Internet по протоколу РТР.

- $FTPd$  сервер протокола FTP, прикладная программа, предназначенная для обслуживания запросов по PTP, входит в состав UNIX.
- РТР-архив распределенный депозитарий текстов, программ, фильмов, фотографий, аудио-видео и пр., хранящихся в виде файлов.
- **РТР-клиент** интерфейс пользователя при обмене файлами по протоколу PTP, программа-клиент, входящая в состав UNIX.
- $GIF$  формат (CompuServe Graphic Interchange), разработанный CompuServe Information Service и используемый для загрузки и пересылки документов.
- СорНег распределенная иерархическая система хранения документов B Internet.
- CopHee Plus усовершенствованная версия системы CopHer, позволяющая получать дополнительные данные об элементе (например, о размере файла, дате последнего изменения и имени администратора), отображать отдельный файл в разных форматах (например, в текстовом формате, формате RTF или формате PostScript), добавлять краткое описание элемента и запрашивать пользователя о заполнении формы для создания необходимого элемента.
- Gopher программные средства (CopHez Software) программные средства (клиенты и серверы), обеспечивающие доступ к информационным ресурсам Gopher.
- **Hot Bot**  $-$  поисковая машина (система), реализованная фирмой Inktomi.
- $HTML -$  язык разметки документов с целью организации гипертекстовых связей и проектирования интерфейсов.
- **HTTP get** метод доступа протокола HTTP, позволяющий получить данные, описанные адресом URL в запросе ресурса.
- **HTTP** head метод получения информации о ресурсе, запрашиваемом по протоколу НТТР.
- **HTTP post** метод, разработанный для передачи больших объемов информации по протоколу HTTP.
- **HTTP** программные средства (*HTTP* Software) программные средства (клиенты, серверы, интерпретаторы скриптов), поддерживающие информационный обмен в сети WWW.
- $HTPD -$  сервер протокола HTTP, разработанный для ОС UNIX в NCSA (Natiomal Center for Supercomputer Application) и наиболее распространенный в Internet.
- $Hyper-G$  проект распределенной информационной системы доступа к ресурсам Gopher.

' I - 6549 Максимов

- Hytelnet гипертекстовая система доступа к информационным ресурсам Internet по протоколу Telnet.
- InfoSeek поисковая машина (система), реализованная InfoSeek Corporation.
- **Internet** глобальное сообщество мировых сетей, использующих стандартные технологии и протоколы передачи данных.

 $IP$ -пакет — пакет данных, передаваемых по стандартам IP.

- Пр-адрес адрес, однозначно определяющий компьютер в сети (адрес состоит из 32 двоичных разрядов и не может повторяться во всей сети ТСР/IР). Адрес IР обычно разбивается на четыре октета по восемь двоичных разрядов (один байт); каждый октет преобразуется в десятичное число и отделяется точкой, например 102.54.94.97.
- $\textit{ISDN}$  единая сеть цифровой связи (англ. ISDN, фр. RNIS, NUMERIS), обеспечивает передачу всех видов информации (звук, изображения, текст) и интегрирует телефон, факс, видео, телетекс и пр.; скорость передачи 64 бит/с.
- $Javd -$  объектно-ориентированный язык программирования, связанный с WWW библиотекой классов, описывающих элементы интерфейса пользователя, поддерживает возможности построения многопоточных программ.
- JavaScript объектно-ориентированный язык программирования сценариев просмотра ресурсов WWW, является развитием HTML.
- **JPEG** формат, разработанный Joint Photographic Expert Group, использующий метод «сжатия с потерями». Предназначен для хранения растровой графики.
- Line Mode Browser простейшая программа-клиент WWW, обеспечивающая доступ с любых терминалов, реализуя ввод информации в режиме командной строки, а отображение - в режиме скроллинга.
- $Lycos$  поисковая машина (система) Университета Карнеги Меллона (США).
- $Lynx$  полноэкранный интерфейс доступа к WWW-страницам с алфавитно-цифровых терминалов типа VT-100.
- Mail программа системы UNIX, реализующая отправку и прием почтовых сообщений в режиме командной строки.

Maximus - разновидность ВВ5-программ.

**MIME** - расширенный стандарт формата почтового сообщения (RFC-1341), обеспечивающий возможности передачи разнород-

ной информации по электронной почте (текст, мультимедиа, графика и пр.).

- **Minuet** интегрированный пакет для пользователей MS-DOS, обеспечивающий доступ по протоколам SMTP, Gopher, NNTP.
- *Mosaic* программный продукт, предназначенный для навигации в WWW путем использования гипертекстовых ссылок.
- **MS** Internet Exploses навигатор в сети WWW, использующий гипертекстовые ссылки, разработан Microsoft.
- NCLINK- режим работы оболочки Norton Commander, обеспечивающий простейшую связь между ПЭВМ.
- Netscape Navigator усовершенствованная версия Mosaic, поддерживающая широкий круг операций, разработан компанией Netscape.
- **NNTParticle** команда запроса статьи (новости) при работе в системе Usenet, возвращает заголовок и текст статьи.
- $NNP$ body команда запроса статьи (новости) при работе в системе Usenet, возвращает текст статьи.
- **NNTP group** команда выбора группы новостей.
- **NNTPhead** команда запроса статьи (новости) при работе в системе Usenet, возвращает заголовок статьи.
- **NNTPhelp** команда выдачи списка команд, разрешенных для пользователя.
- **NNTP ihave** команда, которой клиент сообщает серверу, что данная статья имеется в наличии.
- NNTP last команда перехода к последней статье в группе новостей
- **NNTP** list команда выдачи списка групп с указанием количества новых статей в них.
- **NNTPnewgroup** команда выдачи списка новых групп новостей.
- **NNTP петнет** команда получения списков новых сообщений (статей).
- **NNTPnext** команда перехода к следующей статье в группе новостей.
- **NNTP** post команда отправки клиентом статьи на сервер.
- **NNTF** quit команда завершения сеанса по протоколу NNTP.
- **NNTP stat** команда запроса статьи (новости) при работе в системе Usenet, не возвращает заголовок и/или текст статьи, но лишь локализует их в БД.

*NSFnet* — сеть национального научного фонда (NSF, США), созданная в 1991 г. и первоначально объединявшая 7 региональных вычислительных сетей и 6 суперкомпьютерных центров.

**Open Tex1** — поисковая машина (система), реализованная фирмой Ореп Text Corporation.

Origin, Задача (origin - источник) - инициирующая взаимодействие и посылающая запросы на обслуживание задаче-мишени.

 $PCX-$  формат, созданный фирмой Zsoft для программного продукта графического редактора Paintbrush.

**PCXNET** - адаптер X.25, позволяющий соединять IBM PC с любой сетью коммутации пакетов или сетью общего пользования через телефонный канал.

РІСТ - формат используется в графических программах и программах компоновки страниц в качестве промежуточного для пересылки документов между приложениями.

 $Pme$  — интегральный пакет для пользователей MS-DOS, обеспечивающий доступ по протоколам электронной почты и NNTP.

РРР-фрейм - информационная единица канального уровня, состоящая из идентификатора протокола, заголовка и «хвоста».

**PROCOMM**— программа эмуляции терминала.

- **Remart** программно-технический комплекс, предназначенный для реализации как отдельных систем с расширенными функциями ВВ5, так и сетей подобных систем.
- **RFC** (Request for Comment) проект стандарта, протокола, соглашения, или иной документ, распространяемый по сети и, в случае согласия с ним участников сообщества Internet, принимаемый как неформальный стандарт.
- $RFC-822-$  формат электронной почты Internet, описывающий структуру текстового сообщения (конверт, заголовок, тело сообщения), в последующем расширен форматом МІМЕ.

**RPN-query** — формат запроса на поиск, включающий аргументы, связанные логическими коннекторами.

- RS-232 аппаратная поддержка (RS-232 Hardware) электрический стандарт для подключения последовательного порта RS-232.
- $RS-232$  кадр (Data Format RS-232) формат кадра данных, передаваемого и принимаемого последовательным асинхронным портом RS-232.

- $RS-232$  nopm (RS-232-C Serial Port) стандарт (протокол, формат) соединения ЭВМ с последовательными внешними устройствами.
- $\textit{RTF}$  используемый в текстовых редакторах семейства MS-Word (и ряде других) коммуникативный формат обмена документами, включающий тэговую систему разметки (Rich Text Porral).
- **Sendmail** прикладная программа, являющаяся основным средством рассылки почты в Internet, обеспечивает получение и отправку корреспонденции, а также управление программами подготовки и просмотра сообщений.
- **SGML** процедурный язык разметки документов, использующий систему меток (тэгов), интерпретируемую программами визуализации документов (Standart Generalized Mark-up Language).
- 8МТР **data** команда, идентифицирующая начало почтового сообщения.
- 8МТР ехрп команда получения списка локальных пользователей на сервере.
- SMTPhelo команда инициализации сеанса по протоколу SMTP.
- 8МТР mail команда (дисциплина) отправки почтового сообщения.
- $\delta MTP$  quit команда завершения сеанса по протоколу SMTP.
- **SMTP rcpt** команда задания адреса получателя почты.
- **SMTP saml** команда непосредственной и почтовой (Send And Mail) передачи сообщения.
- **SMTP send** команда (дисциплина) непосредственной посылки сообщения на терминал пользователя.
- $SMTP_{IO}/\mu$  команда непосредственной или почтовой (Send Or Mail) передачи сообщения.
- **SMTP vrfy** команда (дисциплина) проверки наличия или отсутствие локального пользователя на сервере.
- Sovam teleport совместное предприятие ИАС (СССР) и SFMT  $\left( \text{CHIA} \right)$ . предлагает широкий спектр телекоммуникационных услуг - телеконференц-связь, почта, телекс, факс, доступ к хостам.
- $\mathcal{SQL}$  стандартизованный язык запросов к реляционной (табличной) базе данных, обеспечивающий реляционно полный набор операций на данными; входит в состав окружения dBase-4, ORACLE, PoxPro и др. СУБД.
- **Stairs (Storage & Information Retrieval System)** программный продукт фирмы IBM, разработанный в 70-е гг. и предназначенный для реализации поиска в реферативных и полнотекстовых базах данных.

Target, Задача (target - мишень) - отвечающая на запросы задачи-источника.

TCP-nakem (TCP Package) - пакет данных, заголовок которого указывает на ТСР-порты получателя и источника информации, а также солержит номер пакета в послеловательности пакетов и лругую управляюшую информацию.

**TELEMATE** многофункциональная программа эмуляции терминала и простого хоста.

- Telenet общенациональная общедоступная сеть пакетной коммутации  $(CIIA)$ .
- **TELIX** многофункциональная программа эмуляции хоста.
- Telnet AO команда прекращения выдачи информации на терминал (Abort Output).
- **Telnee AVT** команда проверки пользователем наличия или отсутствия связи с удаленной машиной (процессом) — Are You There?

Telnet close - команда завершения Telnet-сессии.

- **Telnet EC** команда забоя или удаления последнего введенного символа командной строки (Erase Character).
- **Telnet EL** команда удаления введенной строки и очистки буфера ввода (Erase Line).
- **Telnet IP** команда прерывания удаленного вычислительного процесса (Interrupt Process).
- Telnet mode type команда переключения режима передачи данных с посимвольного на буферизованный и обратно.
- Telnet open host команда открытия сеанса Telnet с машиной host (здесь указывается IP-адрес или доменное имя).

Telnet quit - завершение работы программы-клиента Telnet.

- Telnet-клиент программа-клиент Telnet, входящая в состав UNIX и предназначенная для работы пользователя по протоколу Telnet в режиме командной строки или удаленного терминала.
- $T$ elnet программные средства (Telnet Software) программные средства (клиенты и серверы), обеспечивающие информационный обмен в Internet по протоколу Telnet.
- Telnetd-демон (Telnet Daemon) программа-сервер, обслуживающая протокол Telnet; входит в состав ОС UNIX.
- $TIF$  формат Tagged Image File Format используется для обмена между различными приложениями; использует метод сжатия LZW.
- **Token Ring** сеть кольцевой топологии, макс. скорость 4 Мбит/с, макс. число узлов - 260.
- **TRANSPAC** национальная сеть передачи данных (Франция) с коммутацией пакетов, обеспечивает телетекс, видеотекс, телекопирование и пр.
- **TYMNET** сеть коммутации пакетов, первоначально принадлежавшая Tymshare Corp., затем приобретенная British Telecor (Великобритания).
- $UDP$ -датаграмма (UDP Datagram) блок данных, которым обменивается модуль IP с модулем UDP.
- UNIX— операционная система универсальных ЭВМ коллективного пользования.
- $URL -$  способ кодирования адресов (Universal resource locator, uniform resource identificator) информационных ресурсов при обращении по WWW.
- *система телеконференций Internet.*

THE R. P. LEWIS CO., LANSING, MICH.

「神の解釈者の自覚を見る場所

壁樂藝堂

- Usenet программные средства (Usenet Software) программные средства (клиенты и серверы), предназначенные для обеспечения доступа к системе телеконференций Usenet.
- Veronica Gopher-cepsep «Very Easy Rodent-Oriented Net-wide Index of Computerized Archives» (VERONICA) — поисковый сервер, использующий индексные файлы для поиска информации по ключевым словам в серверах Gopher.
- WAIS программные средства (WAIS Software) программные средства (клиенты и серверы), реализующие распределенные информационно-поисковые системы WAIS, компоненты которых связаны по протоколу 239.50.
- $W\Lambda IS$  распределенная информационно-поисковая система (Wide Area Information Servers).
- WebCrawler поисковая машина (система) службы America Online.
- $WIMP$  группа пользовательских интерфейсов, использующих понятия окна, пиктограммы, меню и указывающее устройство (типа мышь).
- Windows семейство оболочек MS-DOS и операционных систем для IBM PC-совместимых ПЭВМ, реализующих графический пользовательский интерфейс.

WinHTTPD- сервер HTTP, разработанный для оболочки Windows.

- $W\!N$  сервер НТТР, реализующий механизм графического стека ссылок и использующий механизмы НТТР 1.0 для организации видеоклипов.
- **WWW** (World Wide Web) информационная технология, построенная по принципу гипертекста и объединяющая информационные системы и сети.
- $WW$ -технологии (WWW Applications) информационные технологии, реализующие доступ к информации в сети WWW.
- *Adanmep сетевой (Networking Adapter) устройство*, реализующее связь компьютера с сетевым кабелем.
- $\Lambda$ дминистратор системы (System Administrator) лицо (группа, подразделение), ответственное за поддержание системы (операционной, информационной, вычислительной) в работоспособном состоянии.
- Adpec **Ethernet (Ethernet Adress)** система описания компьютера и порта передачи данных в локальной сети Ethernet.
- Adpec Internet (Internet Resource Names & Adresses) методы, технологии и базы данных, предназначенные для управления информационными ресурсами в Internet.
- Анонимные подключения функция разрешает удаленный доступ к ресурсам компьютера без предъявления имени и пароля с правами, определяемыми этой учетной записью.
- База данных (Data Base) организованная совокупность разнородных файлов, содержащая структурированную информацию о предметной области и обеспечивающая определенный минимум функций.
- База данных табличная (Relational Data Base) база данных, содержащая описание разных аспектов предметной области в форме взаимосвязанной совокупности таблиц (файлов) с гибким составом и структурой.
- База данных текстовая (Text Data Base) база данных, содержащая описание предметной области в форме совокупности документов свободного формата, включающих элементы естественного языка.
- Бод (baud), бит/с (bps) единица измерения скорости передачи данных по сети.
- Браузер (Browser) программный продукт клиентской стороны, реализующий навигацию в информационной сети по протоколу НТТР (существуют также и мультипротокольные браузеры).
- **Визуализатор (Viewer)** программное средство представления документов (символьной, графической, размеченной текстовой информации) на экране и печатающем устройстве.

312

- Выделенная линия высокоскоростная линия (как правило, телефонная), выделенная для подключения к сети.
- *Гипертекст (Hypertext)* технология организации базы данных и навигации, использующая перекрестные контекстные связи документов (частей документов).
- Графика (GraphicalData) тип данных, предназначенный для ввода и отображения графической (обычно растровой) информации.
- Демон (Daemon) резидентный программный модуль в ОС UNIX.
- Документ (Document) совокупность разнотипных и разноформатных данных сложной структуры, обычно реализованных в форме размеченного текстового файла (см. HTML).  $\ddot{\phantom{0}}$
- Доменная система имен  $DNS(Domain\ Name\ System)$  используемые в Интернете протокол и система обозначений для сопоставления адресов IP и имен, понятных пользователю. Система DNS иногда называется службой BIND.
- Доменное имя (Domain Name) иерархическая система адресов машин, пользователей, информационных ресурсов в сети.
- Дополнительная система защиты (Firewall) система или совокупность систем для разграничения двух или более сетей, а также для защиты сетей от проникновения хакеров.
- Драйвер (Driver) резидентный программный-модуль, осуществляющий управление внешним устройством и связь с операционной системой и прикладными программами.
- Запись (Record) агрегат данных, составляющий элемент базы данных (файла), содержащий разнотипную информацию, описывающую некоторый объект (сущность, экземпляр, аспект).
- **Индекс (Index)** таблица (файл), устанавливающая соответствие содержания записи (поля, документа) и физического адреса на устройстве (или в информационной сети), используемая для индексного поиска.
- Интерактивные приложения программы, реализованные на языке С или Per1, а также в виде командных файлов Windows NT. Интерактивные приложения, как правило, запускаются щелчком гиперссылки.
- *Интерфейс (Interface) —* совокупность технических и программных средств визуализации информации и ввода данных, обеспечивающая интерактивное взаимодействие пользователя с системой.
- Интерфейс CGI (Common Gateway Interface) Интерфейс приложения, запускаемого на сервере Web по запросам клиентов.
- Информационная сеть (Information Network) совокупность средств хранения и обработки информации, объединяемых каналами перелачиланных.
- Информационная система (Information System) совокупность информационных технологий и организационных мероприятий, обеспечивающая сбор, обработку, хранение, поиск и представление информации.
- Информационная технология (Information Technology) целенаправленное применение информации, технических, программных средств и интеллектуальных усилий пользователя лля решения залачи.
- Информационно-поисковая система (Document Retrieval System)  $-$  программная оболочка, предназначенная для манипулирования текстовыми (документальными) базами данных.
- Информационно-поисковая система Internet (Internet Information Retrieval System) - информационно-поисковая система, осуществляющая индексирование и поиск в информационных ресурсах Internet.
- Информационный ресурс (Information Resourses) рассматриваемые в совокупности информационные системы, базы данных, организационные и программно-технические методы доступа к ним.
- Информационный ресурс Internet (Internet Information Services & Resource\$) - совокупность баз данных и каналов взаимосвязи пользователей, доступных в рамках технологий Internet.
- Информационный рынок (Sector  $\sigma$ ) Information Market) совокупность поставщиков и потребителей информации, объединяемых родом деятельности, видом информации, средствами доступа к ресурсам.
- **Клиент (Client)** программно-технический комплекс, обеспечивающий интерфейс с пользователем (другой активной стороной) при отправлении и получении запросов от сервера.
- $K$ лиент сервер архитектура (Client-Server) распределенная обработка запросов в сети, реализуемая на двух взаимодействующих программно-технических комплексах (клиент и сервер).
- **Kod ASCII (ASCII Code)**  $-$  American Standart Code for Information Interchange — 7- или 8-битовый код обмена данными; другие обозначения - IA-5, ANSI X.34, ISO-7 (код ISO-7 отличается 10 кодовыми комбинациями, зарезервированными для национальных применений).

Кодирование (Coding) — установление согласованного (узаконенного) соответствия между набором символов и сигналами или битовыми

комбинациями, представляющими каждый символ для целей передачи, хранения или обработки данных.

- Кодовая таблица (Code Page) таблица, устанавливающая стандартизованное соответствие графических символов и бинарных кодов, определяемое применением (алфавит, программы, устройства ЭBM).
- Командный язык модема (Modem AT-command (Hayes AT command))  $$ элемент командного языка, управляющего работой Hayes-совместимого модема.
- Конечный пользователь (End User) пользователь, на обслуживание которого ориентирована система (информационно-поисковая, операционная и пр.).
- Корпоративная сеть сеть  $TCP/IP$ , подключенная к Internet, но оснащенная дополнительной специальной защитой (firewall) или другими средствами в пределах организации.
- *Junua ISDN (Integrated Services Digital Network)*  $\mu$ олключение к Internet, созданное поставщиком услуг Internet. Линия удаленного доступа ISDN может работать с быстродействием до 128 000 бит/с.
- Медленная связь подключение через модем (быстродействие от 9600 до 28 800 бит/с).
- Модем (Modem) устройство преобразования цифровой информации в аналоговую и обратно посредством модуляции/демодуляции несущей частоты для передачи данных по телефонным линиям.
- Набор импульсный / тональный (Dialing Pulse / Tone) операции установления соединения по коммутируемым телефонным каналам, выполняемые модемом.
- *Номер порта* номер, определяющий отдельное приложение Internet. Например, по умолчанию служба Gopher использует номер 70, а служба WWW - 80.
- Оператор системы (System Operator) персонал, отвечающий за оперативное управление вычислительным процессом (System Operator - $Sv<sub>6</sub>Op$ ).
- Определение адресов по именам настройка соответствия понятных имен и адресов IP.
- Открытых систем взаимодействие  $(OSI)$  совокупность требований ISO для установления взаимодействия открытых систем в сетях (Open System Interconnection reference model).

- Поле (Field) однородный элемент данных определенного типа, описывающий аспект объекта или соответствующий фрагменту документа.
- Политика набор специальных параметров администрирования, таких как срок действия паролей в учетных записях и число возможных попыток при полключении. Политика должна быть направлена на предотвращение дешифровки паролей путем полного перебора вариантов или случайного угадывания.
- Пользователь (User) физическое или юридическое лицо, непосредственно применяющее информационный ресурс, систему, технологию для решения задач.
- **Понятное имя** имя, заменяющее адрес IP, например www.microsoft.com coor beTCTBVeT agpecy 157.45.60.81.
- Поставщики услуг Интернета, ISP (Internet Service Provider) поставщики удаленных подключений к Интернету, предоставляющие услуги конечным пользователям.
- Прикладная программа (Application) программное средство, предназначенное для рещения определенного класса задач и поддерживающее некоторый класс технологий.
- Программные средства ИР Internet (Internet Information Resourses Softwaге) — программные средства (клиенты и серверы), обеспечивающие информационный обмен по протоколам прикладного уровня Internet.
- Пространство Gopher совокупность всех файлов на сервере СорЬег, доступных для отображения с помощью протокола ОорЬег.
- Протокол AKP (AKP (Adres Resolution Protocol)) протокол, используемый в локальных сетях для отображения IP-адреса в адрес Ethernet.
- Протокол PTP (PTP (File Transfer Protocol)) протокол передачи файлов, использующий управляющий канал и канал передачи данных.
- Протокол Gopher (CopHee Protocol) протокол прикладного уровня, обеспечивающий обмен между клиентом и сервером для доступа к ресурсам распределенной файловой системы ОорЬег.
- Протокол HTTP (HTTP (HyperText Transfer Protocol)) протокол прикладного уровня, разработанный для обмена гипертекстовой информацией в WWW, используется с 1990 г.
- Протокол IMAP(IMAP) протокол разбора почты (Interactive Mail Acсе55 Protocol), по своим возможностям похож на POP3, но более надежен и обеспечивает поиск нужного сообщения, а также разбор заголовков сообшения.

- Протокол IP (IP Protocol) базовый протокол Internet (Internet Protoсо1), реализующий передачу пакетов в соответствии с таблицей маршрутов.
- Протокол KERMIT(KERMITPго(осо1) протокол, предназначенный для связи различных типов ЭВМ, использующий пакеты переменной длины до 94 байт.
- Протокол MNP2 (MNP2Protocol) предложенный фирмой Microcomm метод передачи данных, использующий асинхронную байтовую полнодуплексную передачу данных.
- Протокол MNP3(MNP3Protocol) предложенный фирмой Microcomm метод передачи данных, использующий синхррнную группировку ланных.
- Протокол MNP4(MNP4Protocol) предложенный фирмой Microcomm метод передачи данных, использующий адаптивную синхронную передачу данных, при изменении частоты ошибок на линии меняется длина блока данных.
- Протокол MNP5 (MNP5 Protocol) протокол является расширением MNP4 и за счет сжатия повышает скорость передачи в 2 раза.
- Протокол NNTP (NNTP Protocol) протокол обмена новостями (Network News Transfer Protocol) - RFC-977 для доступа \* ресурсам Usenet, используется с 1986 г.
- Протокол РОРЗ (РОРЗ Рго1осо1) протокол электронной почты (Post Office Pro{oco1), предназначен для разбора почтовых ящиков пользователей и отправки почты на их рабочие места с помощью программ-клиентов.
- Протокол PPP (PPP Protocol) протокол управления передачей по коммутируемым и вылеленным каналам связи (Point to Point Proloco1), информация инкапсулируется в PPP-фреймы.
- Протокол RIP (RIP Protocol) протокол автоматического обновления таблицы маршрутов (Routing Information Protocol) в Internet, использующий информацию о состоянии сети, рассылаемую маршрутизаторами.
- Протокол SLIP (SLIP Protocol) протокол, применяемый на выделенных и коммутируемых каналах телефонной связи на скоростях от 1200 до 19 200 бод (Serial Line Internet Protocol), RFC-1055.
- Протокол SMTP(SMTP Protocol) протокол для работы электронной почты в Internet (Simple Mail Transport Protocol), использующий принцип установления двусторонней связи между отправителем (клиент) и получателем (сервер).

- Протокол TCP (TCP Pго locol) протокол транспортный (Transport Control Protocol) с гарантированной доставкой путем установления соединения в виде байтовых потоков.
- Протокол Telnel (Telnel Pzolocol) протокол типа «клиент сервер» для организации доступа удаленного терминала к хосту, обмена терминал - терминал и организации распределенных вычислений  $(xocr - xocr).$
- Протокол UDP (UDP Protocol) транспортный протокол (User Datagramm Protocol), использующий логические UDP-порты; протокол ненадежной доставки.
- $\Pi$ ротокол Usenet(Usenet Protocol) протокол прикладного уровня, обеспечивающий доступ к информационным ресурсам Usenet (система телеконференций Internet).
- Протокол **UUCP** (**UUCP** PгоЮсо!) протокол обмена информацией UNIX-машин в Internet (UNIX-to-UNIX Communication Protocol), применяется для реализации электронной почты, телеконференций и пр.
- Протокол V.21 (V.21 РгоЮсо!) протокол, использующий частотную модуляцию, рассчитанный на скорость 300 бод.
- *Протокол V.22 (V.22 Protocol)* протокол, использующий относительную фазовую модуляцию, рассчитанный на скорость 600-1200 бод.
- Протокол V.22bis (V.22bis Pго loco 1) протокол, использующий квадратурную амплитудную модуляцию, рассчитанный на скорость 1200-2400 бод.
- *Протокол V.32 (V.32 Protocol)* протокол, использующий относительную фазовую и треллис-модуляцию, рассчитанный на скорость 2400-9600 бол.
- Протокол V.32bis (V.32bis Protocol) протокол, использующий треллис-модуляцию (сигнальные кодовые конструкции), рассчитанный на скорость 1200-14 400 бод.

Протокол V.34 (V.34 Pго loco 1) - протокол, использующий треллис-модуляцию, рассчитанный на скорость 1200-28 800 бод.

Протокол V.42 (V.42 Protocol) — протокол, использующий сжатие данных методом Lempel-Ziv, коррекция ошибок согласно протоколу MNP4.

Протокол V.42bis (V.42bis Protocol) — способ передачи данных с компрессией методом BTLZ в реальном масштабе времени.

- Протокол Xmodem (Xmodem Protocol) семейство протоколов передачи файлов, формирующих, проверяющих и расформировывающих пакетыданных.
- Протокол *Ymodem (Ymodem Pzolocol)* расширение протокола Xmodem. позволяющее передавать группы файлов с их атрибутами (имя, дата создания и пр.).
- Протокол 239.50 (239.50) протокол прикладного уровня взаимодействия компонент распределенных информационно-поисковых систем (в частности, WAIS).
- Протокол канальный (Data Link Layer Protocol) протокол поддержки надежной передачи данных через физические линии связи.
- Протокол межсетевой (Internet Pzolocol) межсетевой (сетевой) протокол (Network Laver Protocol, согласно OSI), обеспечивающий отправку и получение данных или соединение отправителя и получателя.
- Протокол модема (Modem Data Transfer Protocol) протоколы передачи данных при межмодемном обмене, использующие сжатие и коррекнию ланных.
- Протокол модуляции (Modulation Protocol) протокол преобразования импульсного сигнала в аналоговый, с использованием амплитудной, частотной, фазовой и смешанных типов модуляции.
- Протокол обмена новостями (Network News Transfer Pzo1oco1)  $-$  RFC-977 для доступа к ресурсам Usenet, используется с 1986 г.
- Протокол передачи данных (Data Transfer Protocol) совокупность стандартов и соглашений, определяющих форматы данных, правила установления и прекращения связи в информационных сетях.
- Протокол передачи файлов (File Transfer Protocol) протоколы, ориентированные на длительную передачу (импорт и экспорт файлов) с помошью молемов.
- Протокол прикладной *(Application Layer Protocol)* протокол верхнего уровня (уровень приложений) модели взаимодействия открытых систем, описывающий взаимодействие прикладных программ в сети.
- Протокол сжатия и коррекции ошибок (Compression Protocol) протокол, использующий методы сжатия данных при обмене информацией между модемами.
- Протокол транспортный (Transport Layer Protocol) протокол, обеспечивающий контроль приема и передачи сообщений, надежность доставки данных.

- Протокол физический (Physical Laver Protocol) протокол физического уровня, определяющий характеристики физической сети передачи данных (напряжение, сила тока, число контактов разъема и пр.).
- Протокол электронной почты (E-mail Protocol) протокол, обеспечивающий передачу информации в режиме электронной почты в Internet.
- Разметка (Markup)- размещение в тексте и использование при обработке и отображении документов (данных) управляющих меток (тэгов) — бинарных кодов или слов.
- Редактор HTML (HTML Editor) программа визуализации и редактирования документов (файлов), содержащих тэги HTML.
- Русская машина поиска (Interrussia) поисковая машина (система) компании Interrussia.
- **Сервер (Server)** комплекс программно-технических средств, реализующих обслуживание запросов в системе «клиент - сервер».
- Сервер Gopher (Gopher Server) прикладная программа серверной стороны, поддерживающая обмен по протоколу Сорпег.
- Сервер Web, сервер WWW (WWW Server) программный продукт, обслуживающий запросы WWW-клиентов. Сервер Web использует протоколы HTTP, PTP и Gopher для соединения с клиентами через сеть TCP/IP.
- Сервер файловый (File Server) выделенная машина с установленным программным обеспечением, поддерживающим общие информационные ресурсы в локальной сети.
- Сеть глобальная ((WideArea Network) WAN)- информационно-вычислительная сеть, поддерживающая межрегиональное и межнациональное совместное использование информационных ресурсов.
- Сеть информационно-вычислительная (Distibuted Computation Network)  $$ совокупность вычислительных средств, терминалов и каналов связи, предназначенная для совместного обращения совокупности пользователей к распределенным информационным ресурсам и вычислительныммощностям.
- Сеть локальная (Local Azea Network  $(LAN)$ ) оборудование и программное обеспечение, предназначенные для комплексирования малых и средних ЭВМ для совместного использования локальных ресур-COB.
- Сеть передачи данных (Data TransferNetwork) комплексы средств связи и управляющих компьютеров, обеспечивающие передачу данных для различных приложений.

- Службы узла Web совокупность служб для создания узла Web на компьютере, работающем под управлением операционной системы Windows NT Workstation. Предусмотрены следующие службы: WWW, PTP *u* Gopher.
- Средство просмотра Web программное обеспечение, например приложение Internet Explorer, обеспечивающее выборку данных с сервера Web, интерпретадию кодов HTML и отображение графической информации.
- Статическая страница предварительно подготовленные страницы HTML, отправляемые клиенту по запросу. На таких страницах не выполняются специальные действия.
- Сценарий совокупность директив для приложения или служебной программы (например, для приложения CGI).
- Телекоммуникационная программа (Telecommunication Software)  $\text{mpo-}$ граммная оболочка для поддержки взаимодействия хост - терминал (терминал - хост).
- Терминал (Terminal) терминальное устройство сочетание устройств ввола и вывола ланных в ЭВМ.
- Терминал ANSI (ANSI Terminal) тип терминала, управляющий цветностью и позиционированием курсора на экране.
- Терминал ТТҮ(TTY Terminal) простейший тип терминала, аналогичный телетайпному аппарату.
- Терминал VT (VT Terminal) терминал фирмы Digital Equipment Corporation (CIIIA) -  $VT-52$  -  $VT-100$ .
- Терминала эмуляция (Terminal Mode) программные оболочки, поддерживающие рабочее место удаленного пользователя хоста.
- Техническое обеспечение (Hardware) комплекс технических средств, обеспечивающих информационные технологии, связанные с приемом, передачей, хранением и отображением информации.
- Tun application (Application) тип сообщения электронной почты, предназначенный для передачи данных произвольного битового формата (архив, объектный код и пр.).
- Tun image (Image) тип нетекстовой информации в сообщении электронной почты, предназначенный для передачи графики в файлах типа GIF или MPEG.
- Tun multipart (Multipart) тип сообщения электронной почты, состоящего из нескольких фрагментов и образующего смешанный документ, комбинирующий информацию разных «подтипов».

Tun richtext (Richtext) - размеченный текст, содержащийся в сообщении электронной почты, включающий тэги (метки), соответствующие станлартам SGML.

**Tun lex1 (Tex1)** - тип содержания сообщения электронной почты, являюшийся «Планарным», или неразмеченным, тестовым файлом.

- **Тип данных (Data Type)** определенный формат представления информации, соответствующий структуре, применению и отображению.
- Универсальный указатель ресурсов URL (Uniform Resource Locator) система обозначений для однозначной идентификации компьютера, каталога или файла в Internet. Адрес URL содержит также подходящий протокол Internet, например Gopher, HTTP и т. п.
- Файл ASCII (ASCII-File) файл. содержащий символьную информацию в коде Latin-1 и символьную разметку.
- **Файл бинарный (Binary IIIe)** файл, содержащий произвольную двоичную информацию (текст с бинарной разметкой, программа, графика, архивный файл).
- Файл графический (Image File) бинарный файл, содержащий данные, обычно полученные с помощью растрового сканера и соответствующие двумерному изображению объекта.
- Файл табличный (Table o/Data IIIe) файл, содержащий организованные данные, соответствующие строкам и столбцам некоторой таблицы и являющийся объектом или продуктом табличного процессора или СУБЛ.
- Файл текстовый (TextIIIe) файл, содержащий символьную информацию в одном из соответствующих кодов и коды, управляющие режимом отображения символов на печать и экранные устройства.
- Файловая система (Ше Management System) динамически поддерживаемая информационная структура на устройствах прямого доступа (диски), обеспечивающая функцию управления данными ОС путем связи «имя - адрес».
- Формат данных (Data Format) стандартизованное представление порции данных для хранения, передачи, отображения.
- Хост-машина (Host Computer) главная ЭВМ (в сети или автономно), поддерживающая информационные и вычислительные ресурсы и предоставляющая их удаленным пользователям.
- Хост он-лайновый (On-line Host Service) информационная служба, поддерживающая в актуальном состоянии совокупность баз данных и обеспечивающая доступ удаленных пользователей в он-лайновой форме.

- Хоста эмуляция (Host Moue) режим работы телекоммуникационных программ, предназначенный для обслуживания простых запросов удаленных пользователей.
- Шлюз (Gateway) программно-технический комплекс, поддерживающий взаимодействие сетей с разными протоколами.
- Электронная почта (Electronic Mail (E-Mail)) режим офф-лайнового информационного обмена небольшими сообщениями в информационных сетях и системах «терминал - хост».
- Электронной почты программные средства (Electronic MaH Software) программные средства (клиенты и серверы), обеспечивающие обмен почтовыми сообщениями в Internet.
- Язык запросов (Query Language) языковое средство поиска и обработки информации в базе данных или АИПС.
- Язык командный (Command Language) система формализованных запросов оператора и ответов операционной системы, обеспечивающая функцию связи с оператором (для управления задачами и данными).
## Приложение 1

#### Некоторые префиксы адресов Ethernet-интерфейсов (карт). и производители, за которыми эти префиксы закреплены nia<br>Instalazionale kita ni oli suomen ‱eri i المالية الوقيقية والمعرورة  $\sim$

 $\hat{r}_{\rm{max}}$  ,  $\hat{r}_{\rm{max}}$  ,  $\hat{r}_{\rm{max}}$ 

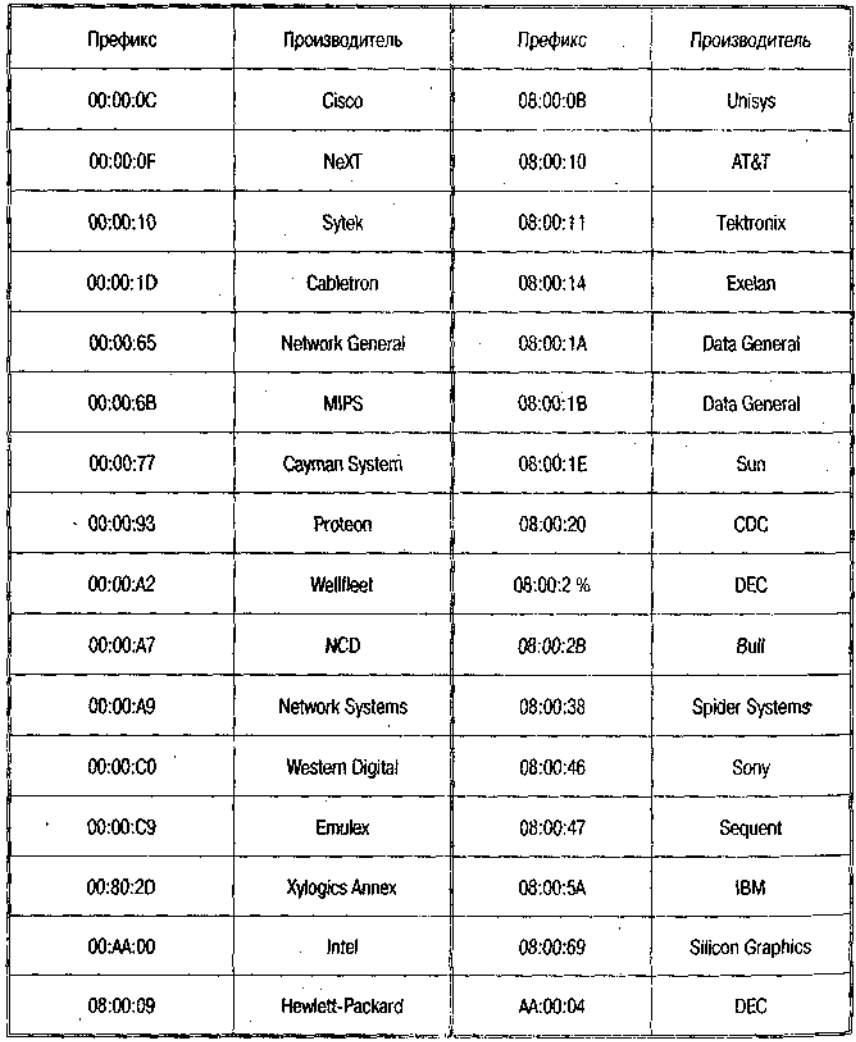

324

# Приложение 2

### Система доменных адресов Internet

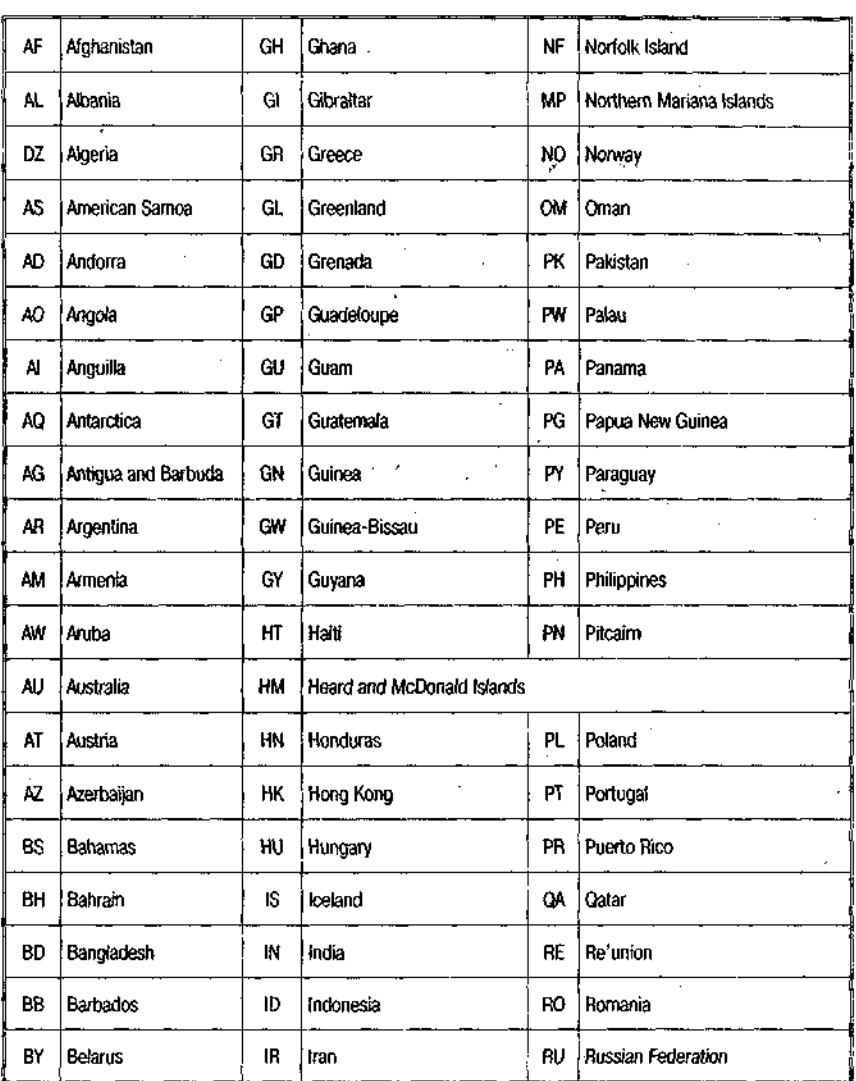

326

H  $\overline{1}$ 

### Приложение 2

Продолжение табл. «Система доменных адресов Internet»

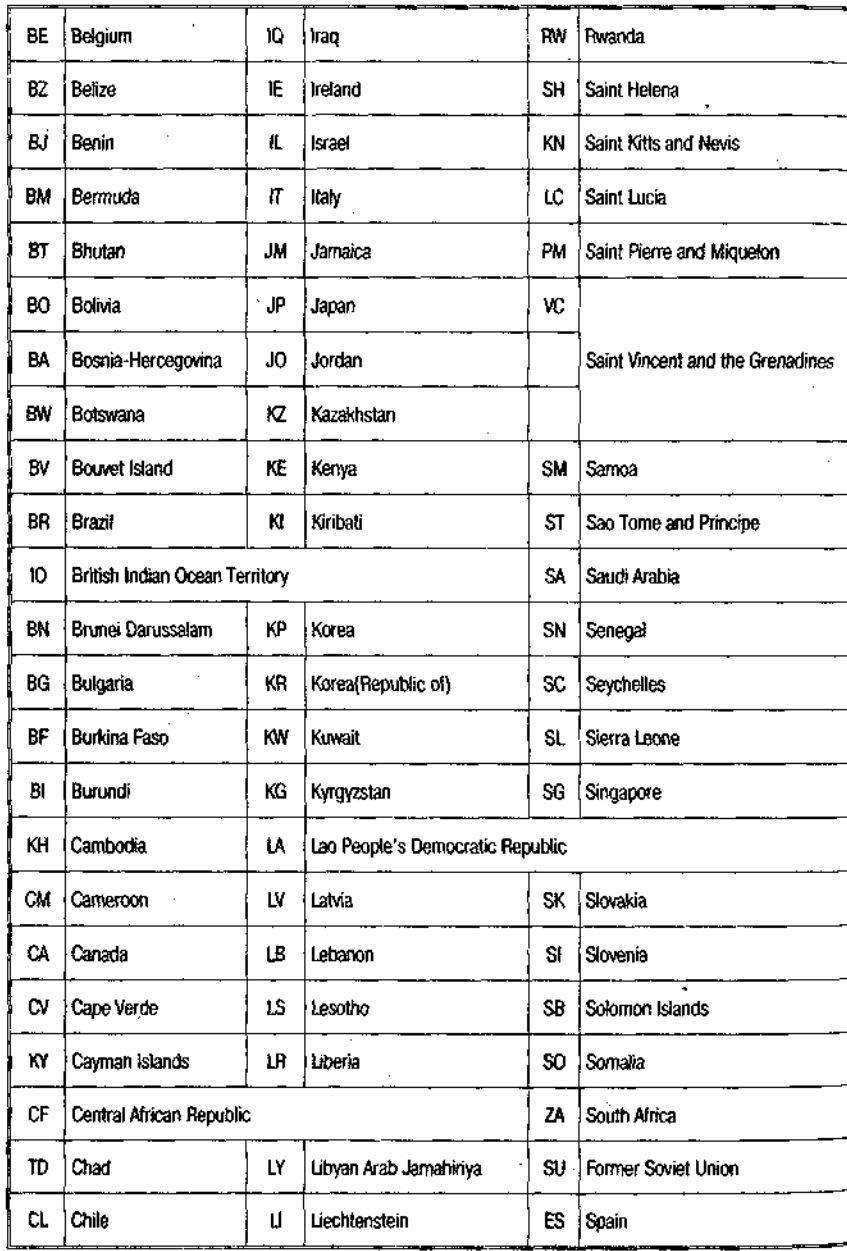

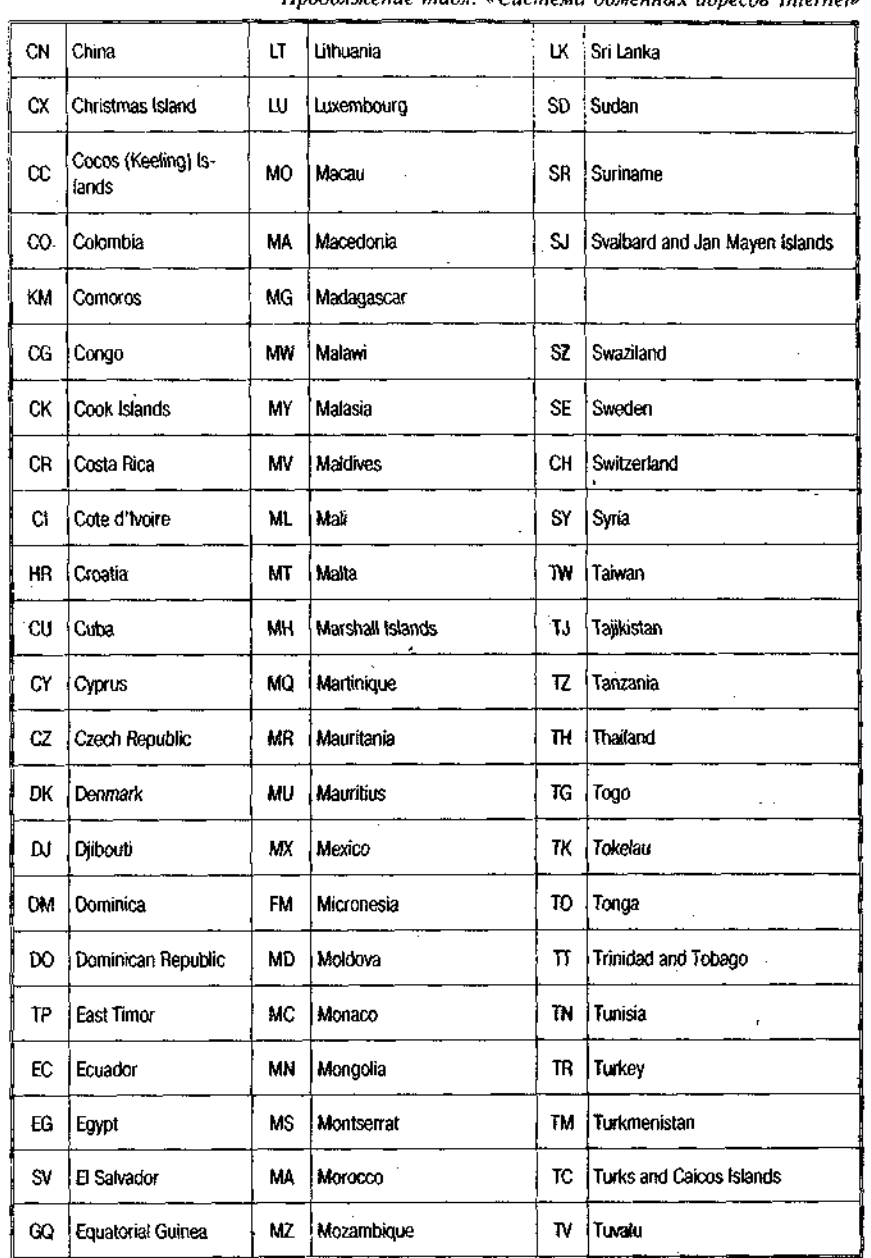

かいかいかい

Продолжение табл. «Система доменных адресов Internet»

○ 金融機関係の (の) (機関性)

**Consider** 

Продолжение табл. «Система доменных адресов Internet»

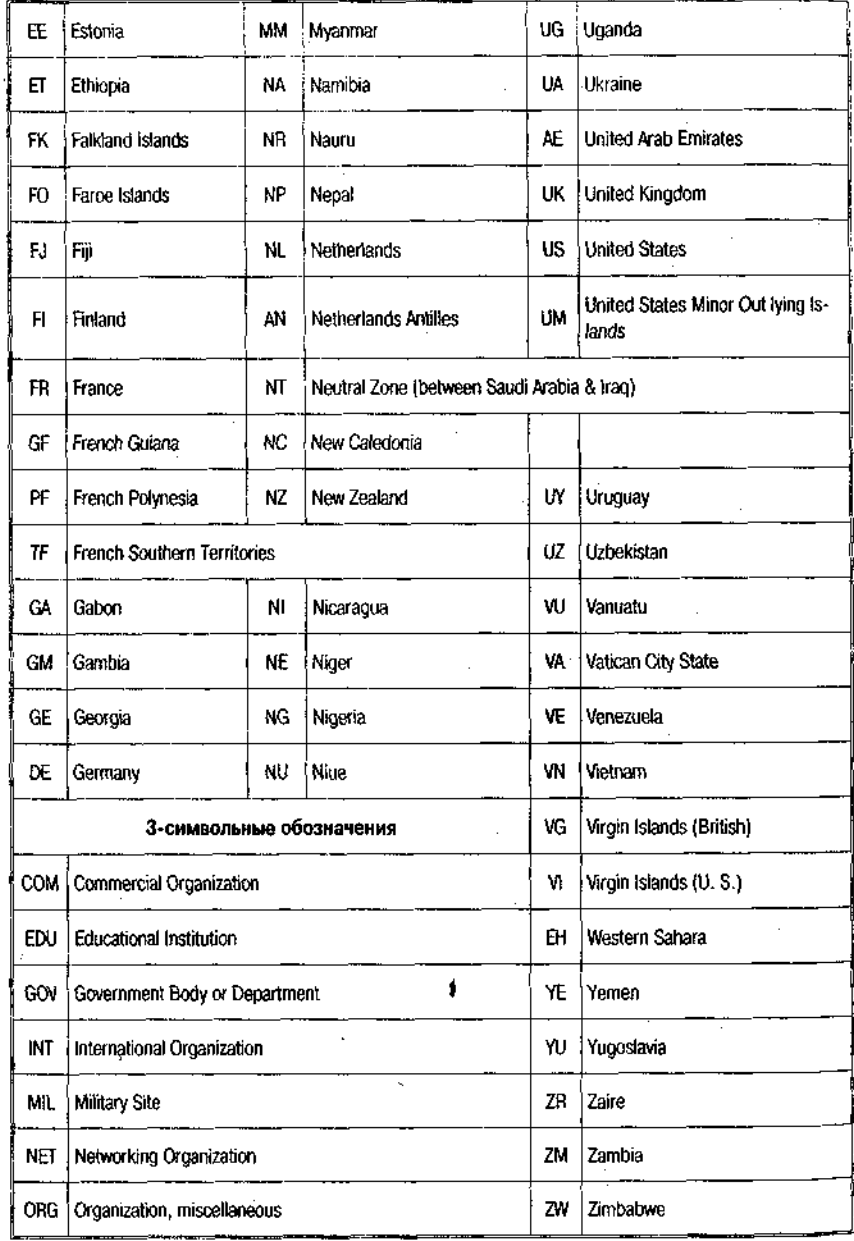

İ

### **Примерный план и варианты заданий лабораторной работы «Информационные ресурсы 1птегпет»**

-<br>And the first state of the control promotion power

*Задание 1.* Запустив программу одного из браузеров (1Е или NN — по указанию преподавателя), вручную выйти на основную страницу ИНИОН (www.inion.ru). После просмотра полстраницы вернуться на основную страницу с пбмощью кнопок Панели инструментов браузера.

*Задание 2.* Выполнить те же операции для сайта РГГУ (www.rsuh.ru). Ознакомиться со списком дисциплин, которые преподаются на факультете информатики.

*Задание 3.* Находясь на сайте ИНИОН, найти режим доступа к документальным базам данных по экономике и истории. Провести поиск документов о петровских реформах.

*Задание 4.* Настроить старт программы одного из браузеров с пустой страницы и убедиться в получении результата. Перенастроить старт программы с основной WWW-страницы ИНИОН и убедиться в достижении результата.

*Задание 5.* В одном из браузеров проверить правильность (или настроить) установки кодировки текста и русских шрифтов для работы с русскоязычными Web-страницами.

Задание 6. На Web-узле ИНИОН скопировать текстовую информацию на одной из полстраниц и вставить ее в документы трех текстовых редакторов (Notepad, WordPad, Word 97). Сравнить результаты.

*Задание 7.* С помощью программы браузера на одном из бесплатных почтовых серверов (например, www.mail.ru) создать личный почтовый ящик. Послать тестовые сообщения самому себе и друг другу. Проверить получение сообщений.

#### *Тематики индивидуальных заданий*

Задание 1. При помощи браузера Netscape Navigator, используя поисковую систему AltaVista, определить динамику курса рубля по отношению к доллару США за последние 5 дней. То же проделать при помощи поисковой системы Апорт.

Задание 2. При помощи браузера Internet Explorer, используя поисковую систему УаЬоо!, узнать последнее значение индекса Jones. То же проделать с поисковой системой Rambler. Сравнить затраты времени на поиск.

Задание 3. При помощи браузера Netscape Navigator и выбранной поисковой системы выйти на страницу новостей CNN.

Задание 4. Используя Internet Explorer, при помощи поисковой системы КатЫег узнать цены на рынке недвижимости в Москве.

Задание 5. Используя Netscape Navigator, при помощи поисковой системы AltaVista оценить на мировом рынке труда уровень спроса и предлагаемой зарплаты программистов.

Задание 6. При помощи Internet Explorer и системы Yahoo! определить ведущие университеты Западной Европы, в которых изучают информационные технологии.

Задание 7. Используя Netscape Navigator и поисковую систему Апорт, подобрать научную литературу и опубликованные материалы для подготовки реферата по теме «Защита информации в Интернет».

Задание 8. Используя Internet Explorer и систему КатЫег, получить цены на основные нефтепродукты на заводах России на текущий день. То же выполнить при помощи системы Апорт. Сопоставить быстроту получения информации.

#### Порядок выполнения работы

1. Ознакомиться с выбранным заданием.

2. Составить реферат по теоретической части лабораторной работы, связанной с заданием.

3. Выбрать Web-браузер для работы в сети.

4. Выполнить общие залания.

5. Выбрать поисковую систему.

6. Сформулировать запрос при работе с выбранной поисковой системой для осуществления поиска по ключевым словам либо по категориям.

7. Повторить поиск с использованием другой поисковой системы.

8. Оценить и сопоставить удобство, эффективность и время поиска при использовании двух разных поисковых систем.

9. Оформить письменный отчет по лабораторной работе по установленной форме.

10. Подготовить устные ответы на контрольные вопросы к лабораторной работе.

11. Сдать преподавателю устный зачет по лабораторной работе.

330

#### Контрольные вопросы

1. В чем отличие Интернет от других информационных сетей?

2. Что такое TCP/IP?

3. В чем отличие сервера от машины-клиента?

4. Назовите основной набор услуг, предоставляемый пользователю Интернет.

5. Что такое WWW?

6. Что такое РТР?

7. Назовите универсальный определитель ресурса для обозначения его местонахождения в сети?

8. Чем отличается HTTP от HTML?

9. Для чего служит Web-браузер?

10. Каковы основные правила работы с браузером?

11. Каковы основные отличительные особенности браузеров Netscape Navigator u Internet Explorer?

12. Какие типы интернет-адресов существуют и какова их струк-TVDa?

13. Какова структура адреса e-mail?

14. Перечислите наиболее часто встречающиеся домены верхнего уровня.

15. Чем отличается поисковая система от браузера?

16. Назовите два способа поиска информации в сети.

17. Что считается словом в поисковой системе?

18. Как лучше всего записывать словосочетание в запросе?

#### Содержание отчета

1. Основные сведения по теории (реферат).

2. Цель работы.

3. Задание.

4. Порядок, последовательность или схема выполнения работы.

5. Описание практических результатов.

6. Ответы на вопросы по заданию.

## **Содержание**

 $\sim 10^{11}$  km  $^{-1}$ 

 $\bar{\Gamma}$ 

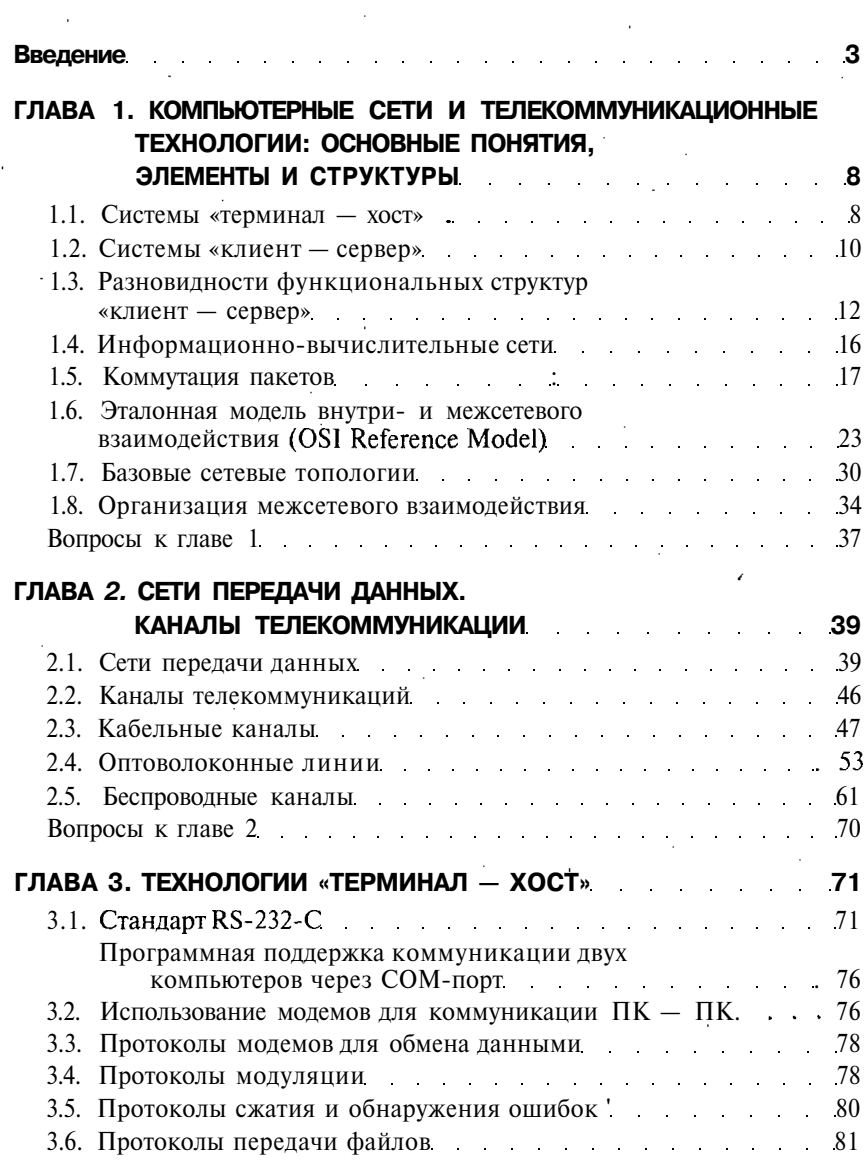

 $\label{eq:2.1} \frac{1}{\sqrt{2\pi}}\int_{0}^{\infty}\frac{1}{\sqrt{2\pi}}\left(\frac{1}{\sqrt{2\pi}}\right)^{2\alpha} \frac{1}{\sqrt{2\pi}}\frac{1}{\sqrt{2\pi}}\int_{0}^{\infty}\frac{1}{\sqrt{2\pi}}\frac{1}{\sqrt{2\pi}}\frac{1}{\sqrt{2\pi}}\frac{1}{\sqrt{2\pi}}\frac{1}{\sqrt{2\pi}}\frac{1}{\sqrt{2\pi}}\frac{1}{\sqrt{2\pi}}\frac{1}{\sqrt{2\pi}}\frac{1}{\sqrt{2\pi}}\frac{1}{\sqrt{2\pi}}\frac{$ 

 $\ddot{\phantom{a}}$ 

 $\overline{\phantom{a}}$ 

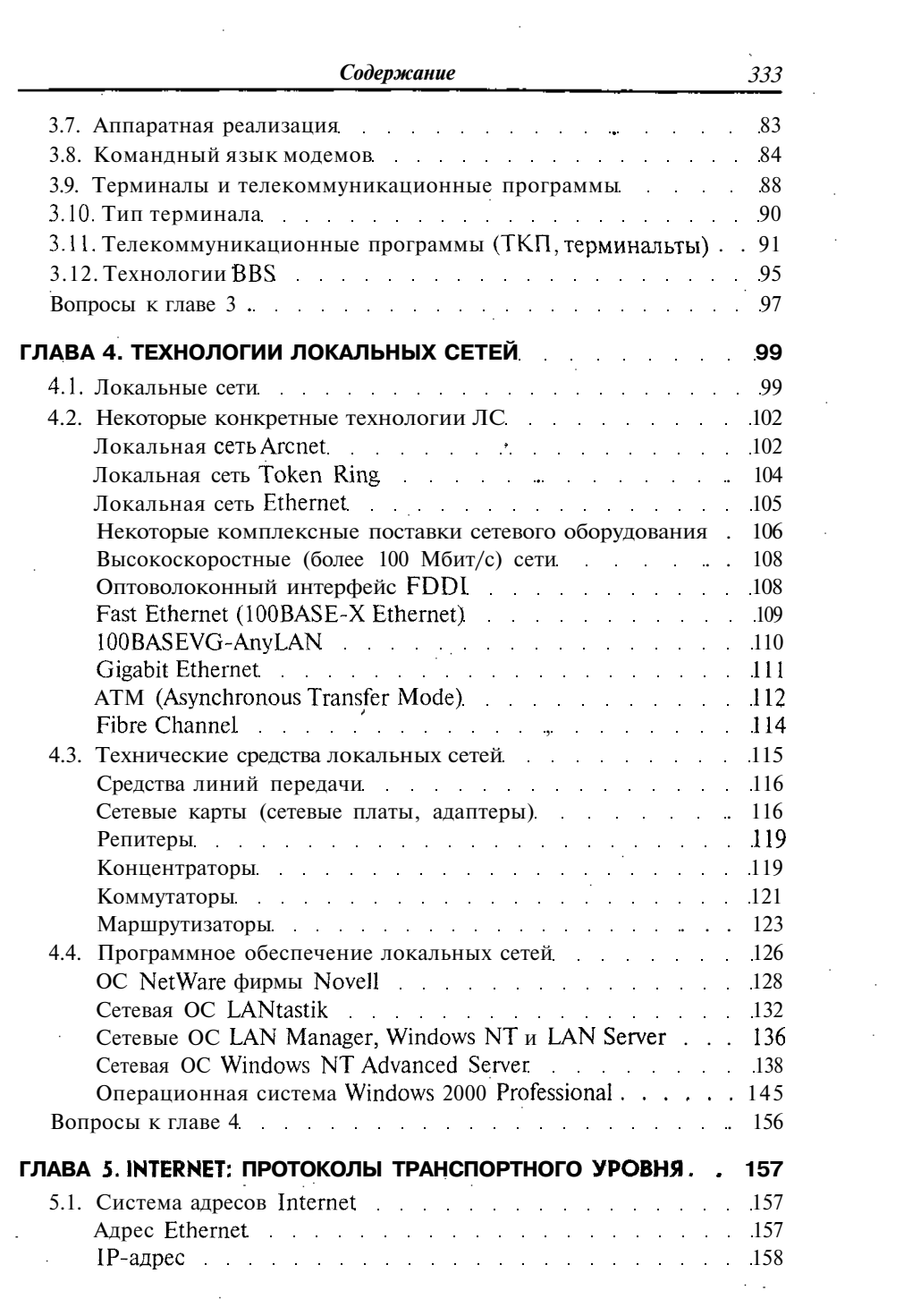

 $\mathcal{L}_{\text{max}}$  and  $\mathcal{L}_{\text{max}}$  . In the  $\mathcal{L}_{\text{max}}$ 

### Содержание

 $\overline{a}$ 

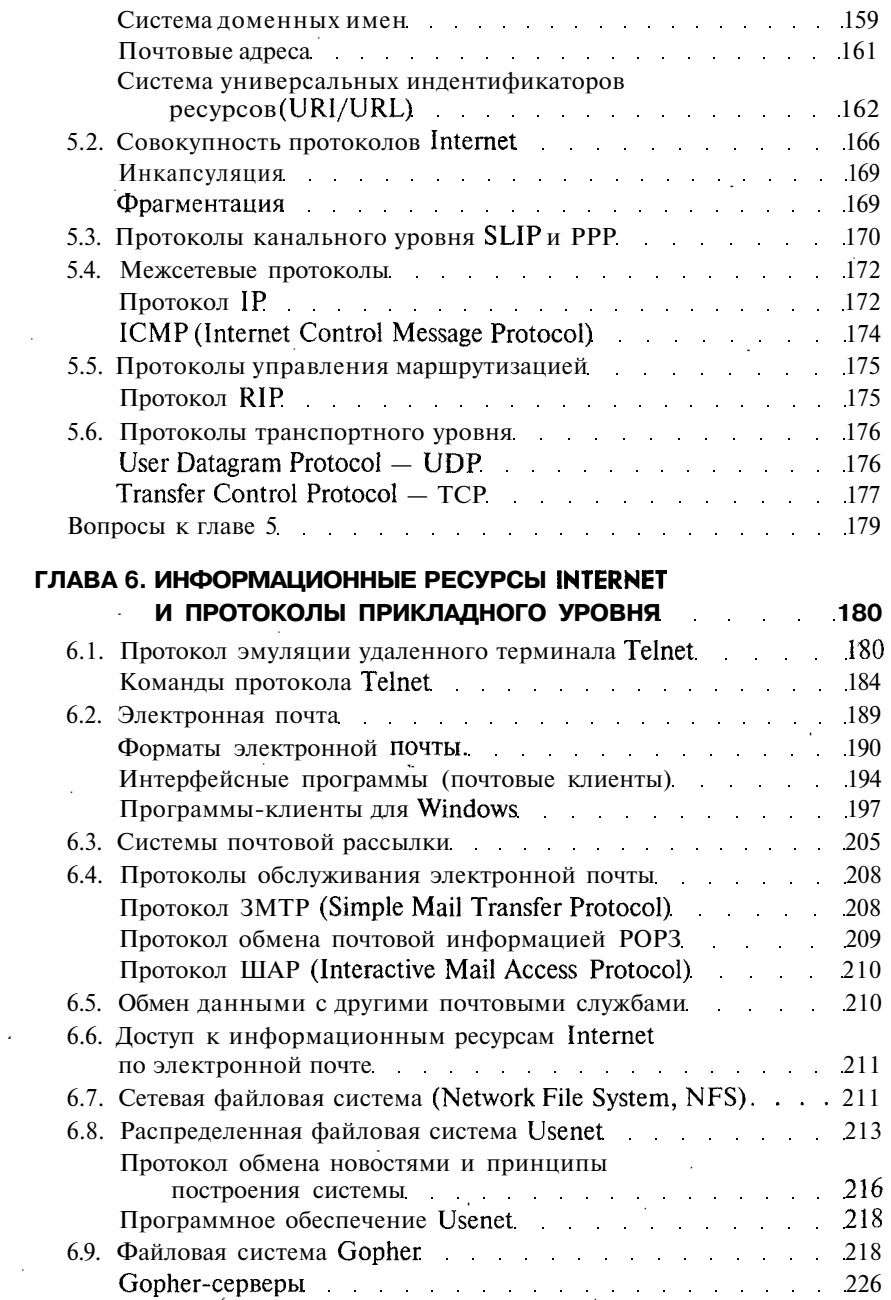

 $\overline{\phantom{a}}$ 

334

 $\cdot$ 

 $\bar{z}$ 

l,

 $\bar{z}$ 

 $\overline{\phantom{a}}$ 

l,

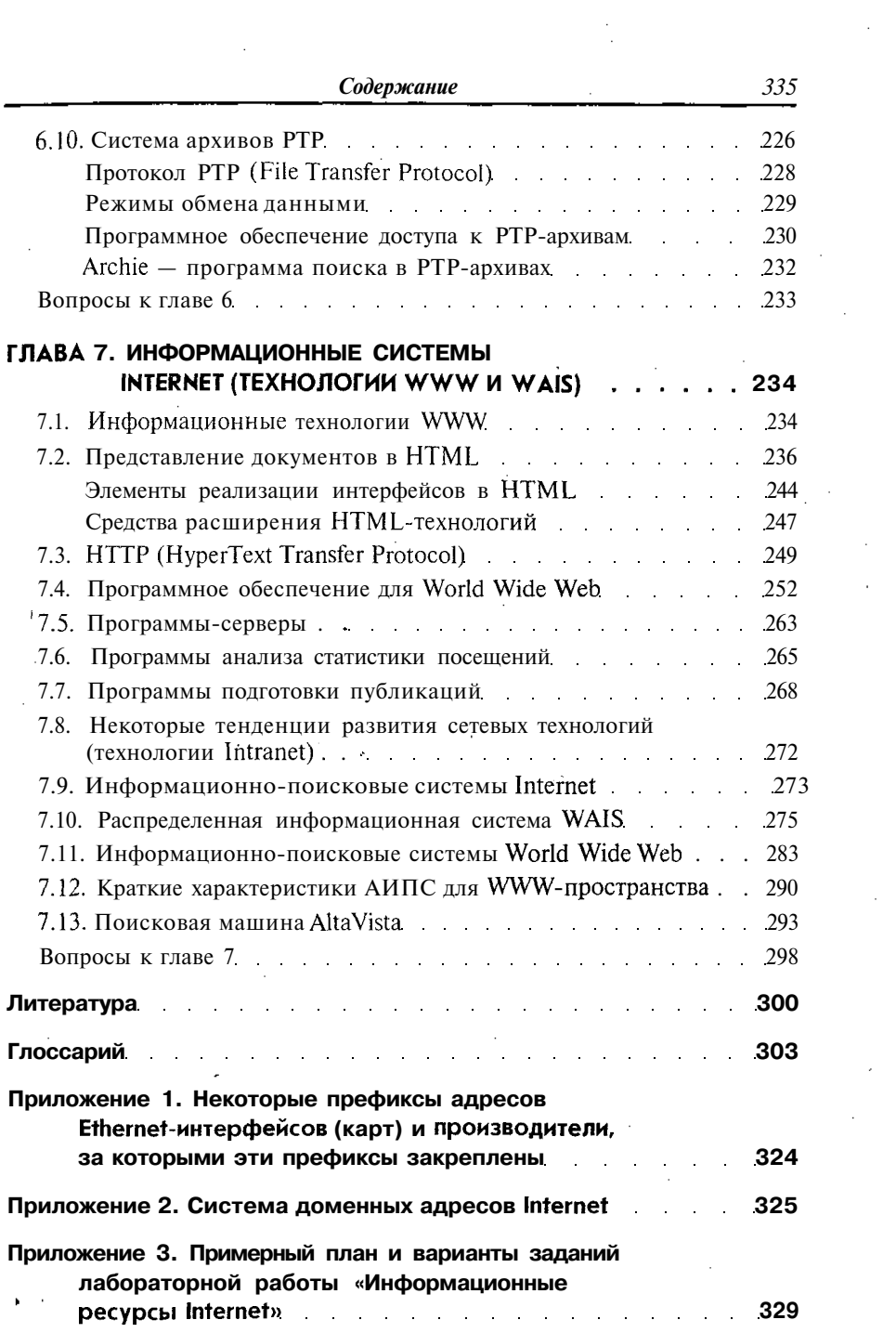

#### **Максимов Николай Вениаминович Попов Игорь Иванович**

### **Компьютерные сети**

Учебное пособие

Редактор *В. М. Голубев '* Корректор *С. И. Зубкова* Компьютерная верстка *И. В. Кондратьевой*

*Сдано* в набор 20.09.2002. Подписано в печать 10.11.2002. Формат 60x90/16. Гарнитура «Тайме». Усл. печ. л. 21. Уч.-изд. л. 21,4. Бумага типографская № 2. Тираж 6 000 экз. Заказ № 6549.

> ЛР№ 071629 от 20.04.98 Издательский Дом «ФОРУМ» 101831, Москва — Центр, Колпачный пер., *д.* 9а Тел./факс: (095) 925-32-07 Е-mail: forum-books@mail.ru

ЛР № 070824 от 21.01.93 Издательский Дом «ИНФРА-М» 127214, Москва, Дмитровское ш., 107 Тел.: (095) 485-70-18; 485-74-00 Факс: (095) 485-53-18. Робофакс: (095) 485-54-44 E-mail: books@infra-ml.ru<br>Http:/www.infra-m.ru

Отпечатано в полном соответствии с качеством предоставленных диапозитивов в Тульской типографии. 300600, г. Тула, пр. Ленина, 109.